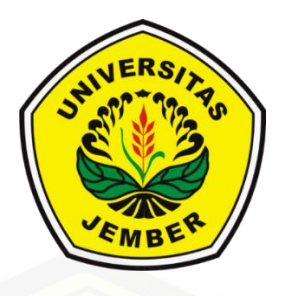

### **PENGUKURAN INDEKS KEBAHAGIAAN MENGGUNAKAN [ANALISIS SENTIMEN DI MEDIA SOSIAL DENGAN](http://repository.unej.ac.id/)  METODE** *NAIVE BAYES CLASSIFIER*

**SKRIPSI**

Oleh:

**Vananda Rahadika NIM 132410101079**

**PROGRAM STUDI SISTEM INFORMASI FAKULTAS ILMU KOMPUTER UNIVERSITAS JEMBER 2017**

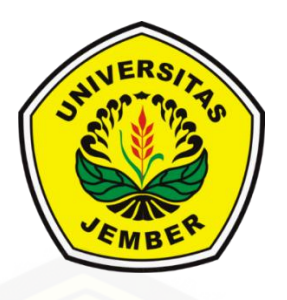

### **[PENGUKURAN INDEKS KEBAHAGIAAN MENGGUNAKAN](http://repository.unej.ac.id/)  ANALISIS SENTIMEN DI MEDIA SOSIAL DENGAN METODE** *NAIVE BAYES CLASSIFIER*

### **SKRIPSI**

Diajukan guna melengkapi tugas akhir dan memenuhi salah satu syarat untuk menyelesaikan pendidikan di Program Studi Sistem Informasi Universitas Jember dan mendapat gelar Sarjana Sistem Informasi

Oleh:

**Vananda Rahadika NIM 132410101079**

**PROGRAM STUDI SISTEM INFORMASI FAKULTAS ILMU KOMPUTER UNIVERSITAS JEMBER 2017**

### **PERSEMBAHAN**

<span id="page-2-0"></span>Skripsi ini saya persembahkan untuk :

- 1. Allah SWT yang senantiasa memberikan rahmat dan hidayah-Nya untuk mempermudah dan melancarkan dalam mengerjakan skripsi;
- 2. [Ibunda tercinta Soevrieni Eka Boediarti dan Ayahanda alm. Bambang](http://repository.unej.ac.id/)  Djatmiko Cahyono;
- 3. Saudara perempuan Vidya Elza Loriza;
- 4. Keluarga besar terutama alm. Bambang Siswanto Cahyono, Nanik Nurfati, RR Widiartik, Suwari;
- 5. Guru guru baik dari pendidikan formal maupun informal.
- 6. Almamater Program Studi Sistem Informasi Universitas Jember.

### **MOTO**

<span id="page-3-0"></span>"*Sekali gagal bukan berarti selamanya, sedangkan berhasil itu soal seberapa gigih kamu mau berusaha"*

(Anonim)

*["Berbuat yang terbaik pada titik di mana aku berdiri, itulah sesungguhnya sikap](http://repository.unej.ac.id/)  yang realistis."* (Andrea Hirata)

#### **PERNYATAAN**

<span id="page-4-0"></span>Saya yang bertanda tangan di bawah ini:

Nama : Vananda Rahadika

NIM : 132410101079

menyatakan dengan sesungguhnya bahwa karya ilmiah yang berjudul "Pengukuran Indeks Kebahagiaan Menggunakan Analisis Sentimen Di Media Sosial Dengan Metode *Naive Bayes Classifier*"adalah benar-benar hasil karya [sendiri, kecuali jika dalam pengutipan substansi disebutkan sumbernya,](http://repository.unej.ac.id/)  belum pernah diajukan pada institusi mana pun, dan bukan karya jiplakan. Saya bertanggung jawab atas keabsahan dan kebenaran isinya sesuai dengan sikap ilmiah yang harus dijunjung tinggi.

Demikian pernyataan ini saya buat dengan sebenarnya, tanpa adanya tekanan dan paksaan dari pihak manapun serta bersedia mendapat sanksi akademik jika di kemudian hari pernyataan ini tidak benar.

> Jember, 21 Juli 2017 Yang menyatakan,

Vananda Rahadika

NIM 132410101079

**SKRIPSI**

### <span id="page-5-0"></span>**[PENGUKURAN INDEKS KEBAHAGIAAN MENGGUNAKAN](http://repository.unej.ac.id/)  ANALISIS SENTIMEN DI MEDIA SOSIAL DENGAN METODE** *NAÏVE BAYES* **CLASSIFIER**

Oleh :

Vananda Rahadika

NIM 132410101079

Pembimbing

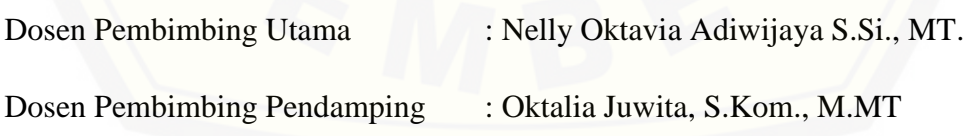

### **PENGESAHAN PEMBIMBING**

<span id="page-6-0"></span>Skripsi berjudul "Pengukuran Indeks Kebahagiaan Menggunakan Analisis Sentimen Di Media Sosial Dengan Metode *Naive Bayes Classifier*", telah diuji dan disahkan pada:

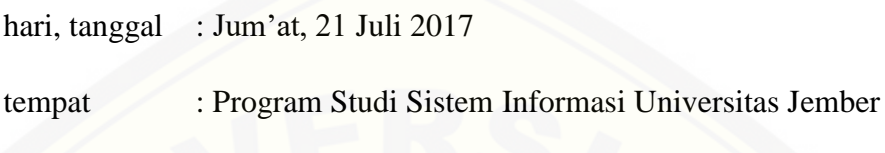

Disetujui oleh:

Pembimbing I,

Pembimbing II,

Nelly Oktavia Adiwijaya S.Si., MT

Oktalia Juwita, S.Kom., M.MT

NIP 198410242009122008

NIP 198110202014042001

### **PENGESAHAN PENGUJI**

<span id="page-7-0"></span>Skripsi berjudul "Pengukuran Indeks Kebahagiaan Menggunakan Analisis Sentimen Di Media Sosial Dengan Metode *Naive Bayes Classifier*", telah diuji dan disahkan pada:

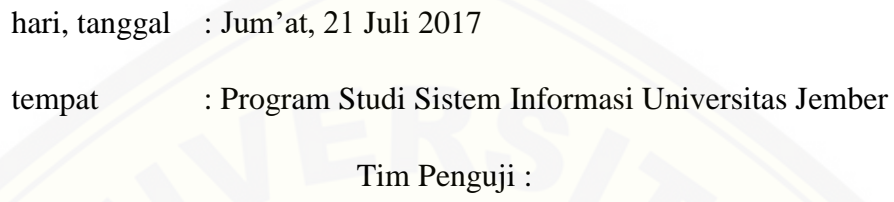

Penguji I,

Penguji II,

[Drs. Antonius C.P., M.App.Sc., Ph.D.](http://repository.unej.ac.id/)

Fajrin Nurman Arifin, S.T., M.Eng.

NIP. 196909281993021001

NIP. 198511282015041002

Mengesahkan

Ketua Program Studi

Prof. Drs. Slamin, M.Comp.Sc.,Ph.D

NIP. 19670420 1992011001

#### **RINGKASAN**

<span id="page-8-0"></span>**Pengukuran Indeks Kebahagiaan Menggunakan Analisis Sentimen Di Media Sosial Dengan Metode** *Naive Bayes Classifier***;** Vananda Rahadika, 132410101079 2017, 208 halaman; Program Studi Sistem Informasi Universitas Jember.

Kata "kebahagiaan" seringkali menjadi sesuatu yang kabur dan sangat sulit diukur. Apabila seseorang ditanya "seberapa bahagiakah anda?", maka jawaban yang muncul sangat beragam, karena setiap orang memiliki cara yang berbeda dalam memaknai arti kebahagiaan. Beberapa ahli di dunia, lebih mendefinisikan kebahagiaan sebagai "kesejahteraan subjektif" agar tidak terjadi ambiguitas makna. Sulitnya mengukur tingkat kebahagiaan, bukan berarti kebahagiaan tidak bisa diukur.

Dalam metodologi pengukuran indeks kebahagiaan yang diterbitkan oleh BPS Indonesia, kebahagiaan diukur dalam indeks komposit menggunakan suatu [survei yang mencakup 10 domain/variabel. Di satu sisi, penetrasi internet](http://repository.unej.ac.id/)  Indonesia menunjukkan angka yang tidak bisa diabaikan. Berdasarkan data yang didapat bahwa hampir semua pengguna internet Indonesia memiliki media sosial. Salah satu media sosial yang banyak di akses adalah *twitter* yang menempati peringkat ke-5 (7.2 juta jiwa) di antara media sosial lainnya.

Berdasarkan data tersebut, maka bisa dibuat sebuah pendekatan lain sebagai alternatif untuk pengukuran indeks kebahagiaan salah satunya yaitu pendekatan pengukuran indeks kebahagiaan melalui sentimen yang ada di media sosial *twitter*. Manfaat yang didapatkan dibandingkan pengukuran indeks kebahagiaan secara konvensional seperti pengurangan biaya, pengurangan waktu dan juga pengurangan tenaga yang dikeluarkan karena pengukuran tidak memerlukan survei dan data dapat diambil secara mudah dan cepat melalui sentimen di media sosial. Dalam hal ini, penelitian ini ingin memberikan kontribusi terhadap kemajuan pendekatan ini dengan menghitung indeks kebahagiaan tersebut menggunakan metode *Naive Bayes Classifier*. Penggunaan *Naive Bayes Classifier*

dipilih karena metode klasifikasi ini cukup banyak dipakai dalam melakukan sentimen analisis dan *text mining*. Hasil dari penelitian ini diharapkan mampu memberikan komparasi dan menambah literatur dalam pengembangan pendekatan indeks kebahagiaan melalui analisis sentimen.

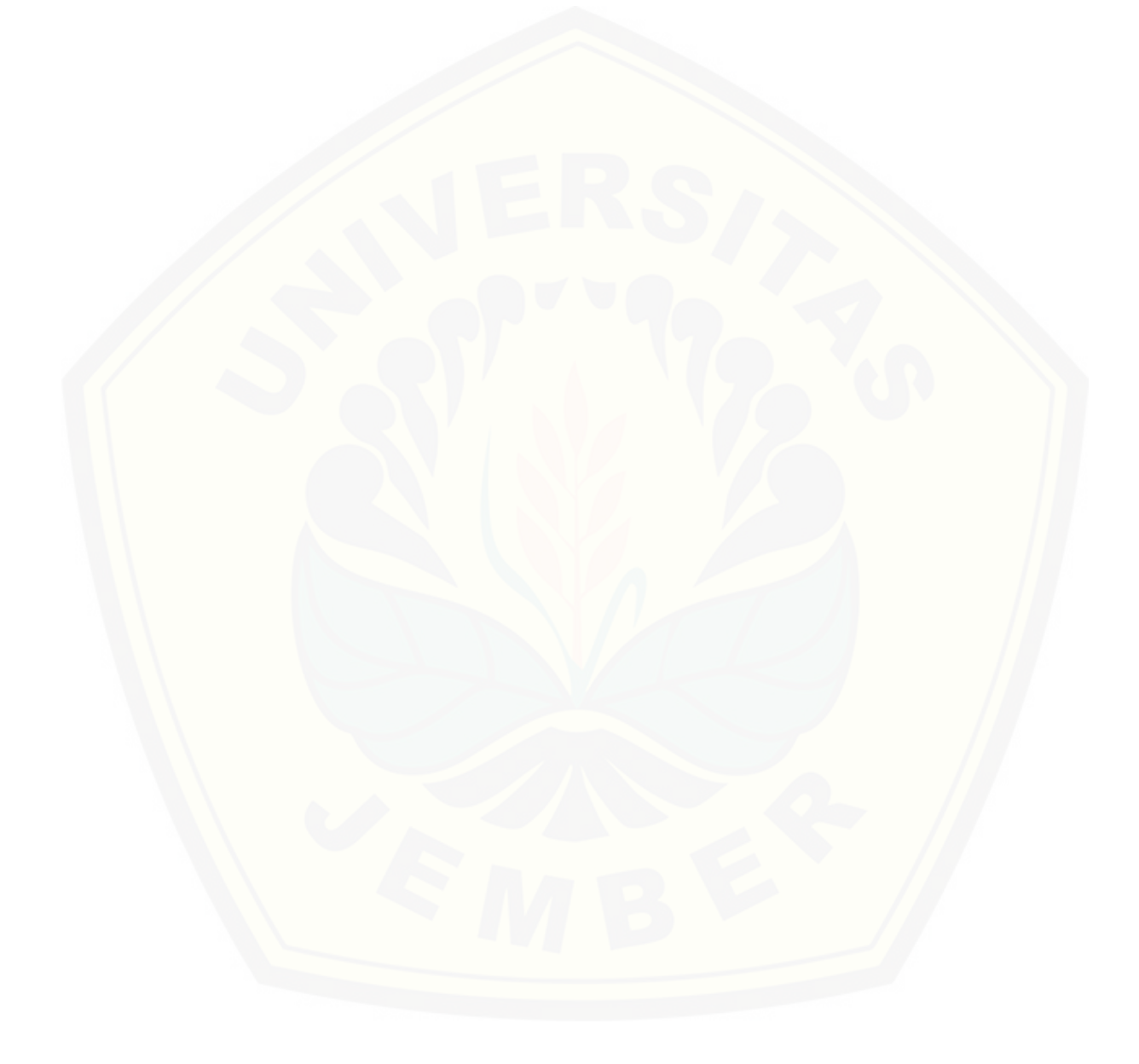

#### **PRAKATA**

<span id="page-10-0"></span>Puji syukur kehadirat Allah SWT atas segala rahmat dan karunia-Nya, sehingga penulis dapat menyelesaikan skripsi dengan judul "Pengukuran Indeks [Kebahagiaan Menggunakan Analisis Sentimen Di Media Sosial Dengan Metode](http://repository.unej.ac.id/)  *Naive Bayes Classifier*", Skripsi ini disusun untuk memenuhi salah satu syarat menyelesaikan pendidikan Strata Satu (S1) pada Program Studi Sistem Informasi Universitas Jember.

Penyusunan skripsi ini tidak lepas dari dukungan berbagai pihak. Oleh karena itu penulis menyampaikan terima kasih kepada :

- 1. Allah SWT yang senantiasa memberikan rahmat dan hidayah-Nya untuk mempermudah dan melancarkan dalam mengerjakan skripsi;
- 2. Nelly Oktavia A, S.Si, MT selaku dosen pembimbing utama dan Oktalia Juwita, S.Kom., M.MT selaku dosen pembimbing anggota yang telah meluangkan waktu, pikiran, dan perhatian dalam penulisan skripsi;
- 3. Drs. Antonius C.P., M.App.Sc., Ph.D. selaku penguji utama dan Fajrin Nurman Arifin, S.T., M.Eng selaku penguji anggota yang telah berkenan untuk menguji skripsi ini dan memberikan masukan serta saran untuk pengembangan diri penulis dan skripsi ini;
- 4. Seluruh bapak dan ibu dosen beserta staf karyawan di Program Studi Sistem Informasi Universitas Jember;
- 5. Ibunda Soevrieni Eka Boediarti, Ayahanda alm. Bambang Djatmiko Cahyo, dan keluarga besar yang selalu mendukung dan mendoakan;
- 6. Diah Aisiyah yang telah membantu dan memberikan motivasi;
- 7. Para sahabat Sholihatun Nikmah, Muhammad Ilham Fauzi, Savira Oktari, Sinta Eka Fitriyanti, Anisa Dzulkarnain, Antonius Halim Febrianto dan Yusuf Eka Sayogana yang telah membantu, memotivasi dan menemani;
- 8. Keluarga KKN 040 gelombang II tahun 2015/2016 Vina Wahyu Paramita, Hendra Budianto, Putri Karuniawati, Nurul Aini, Efa Uswatun Khasanah, Arman, Fitri Wulan Andriyani, Nia Martasari, dan Aulia Syafar untuk semua keceriaan, pengalaman, kasih, serta semangat;

- 9. Keluarga INTENTION atas kekeluargaan yang selalu hangat dan menenangkan;
- 10. Teman-Teman Program Studi Sistem Informasi di semua angkatan;
- 11. Semua pihak yang tidak dapat disebutkan satu persatu;

Dengan harapan bahwa penelitian ini nantinya terus berlanjut dan [berkembang kelak, penulis juga menerima segala kritik dan saran dari semua](http://repository.unej.ac.id/)  pihak demi kesempurnaan skripsi ini. Akhirnya penulis berharap, semoga skripsi ini dapat bermanfaat.

Jember, 21 Juli 2017

Penulis

### **DAFTAR ISI**

<span id="page-12-0"></span>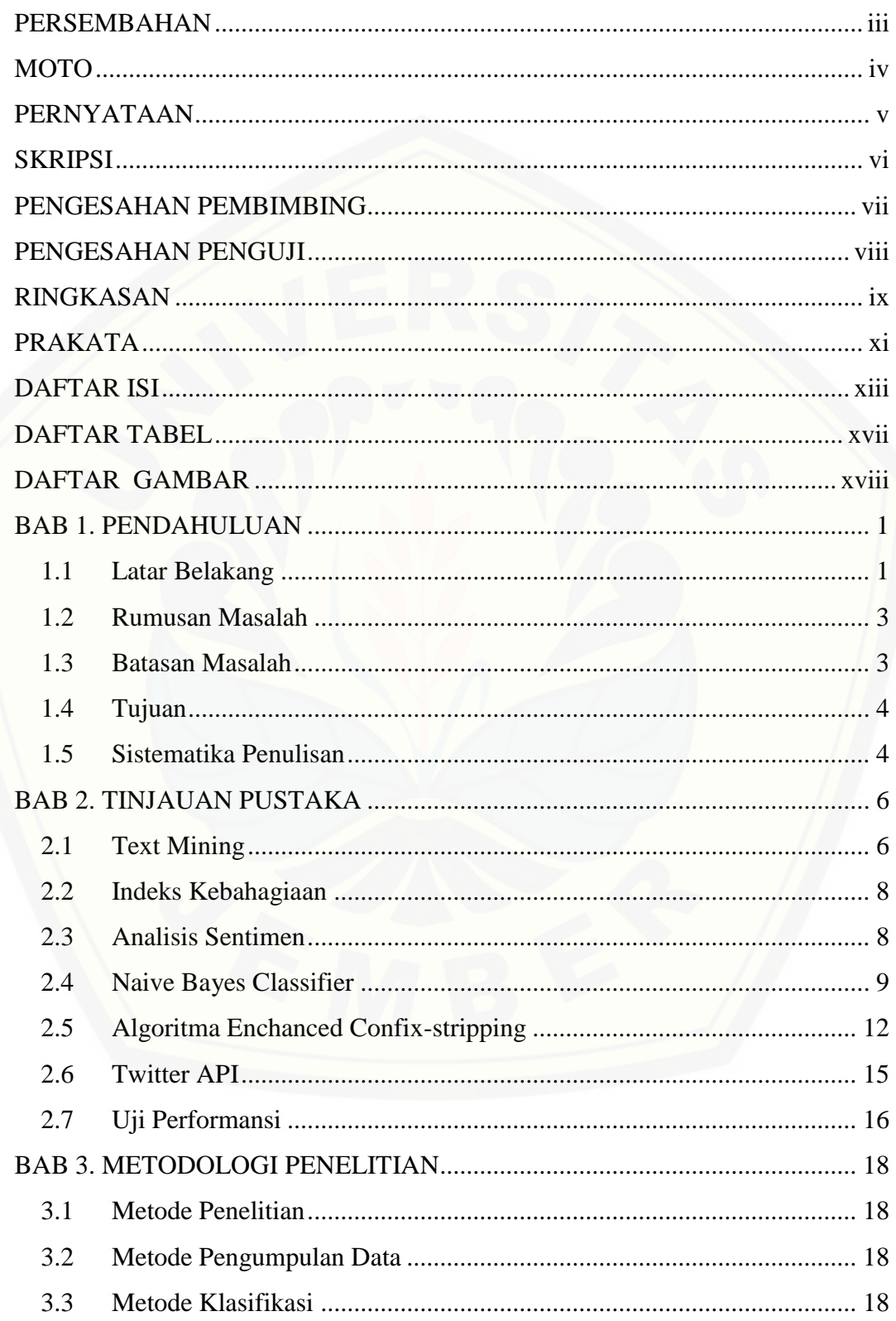

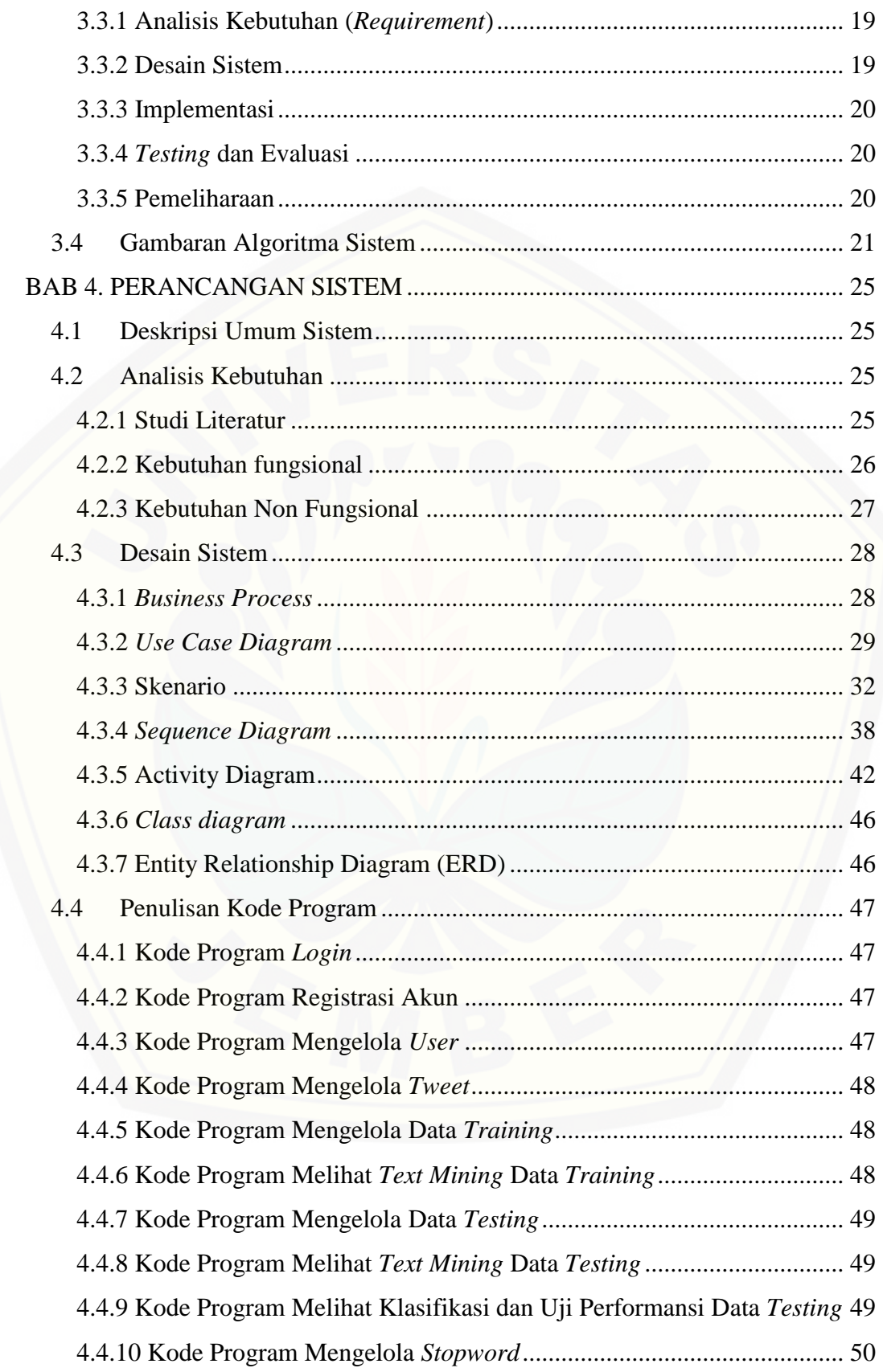

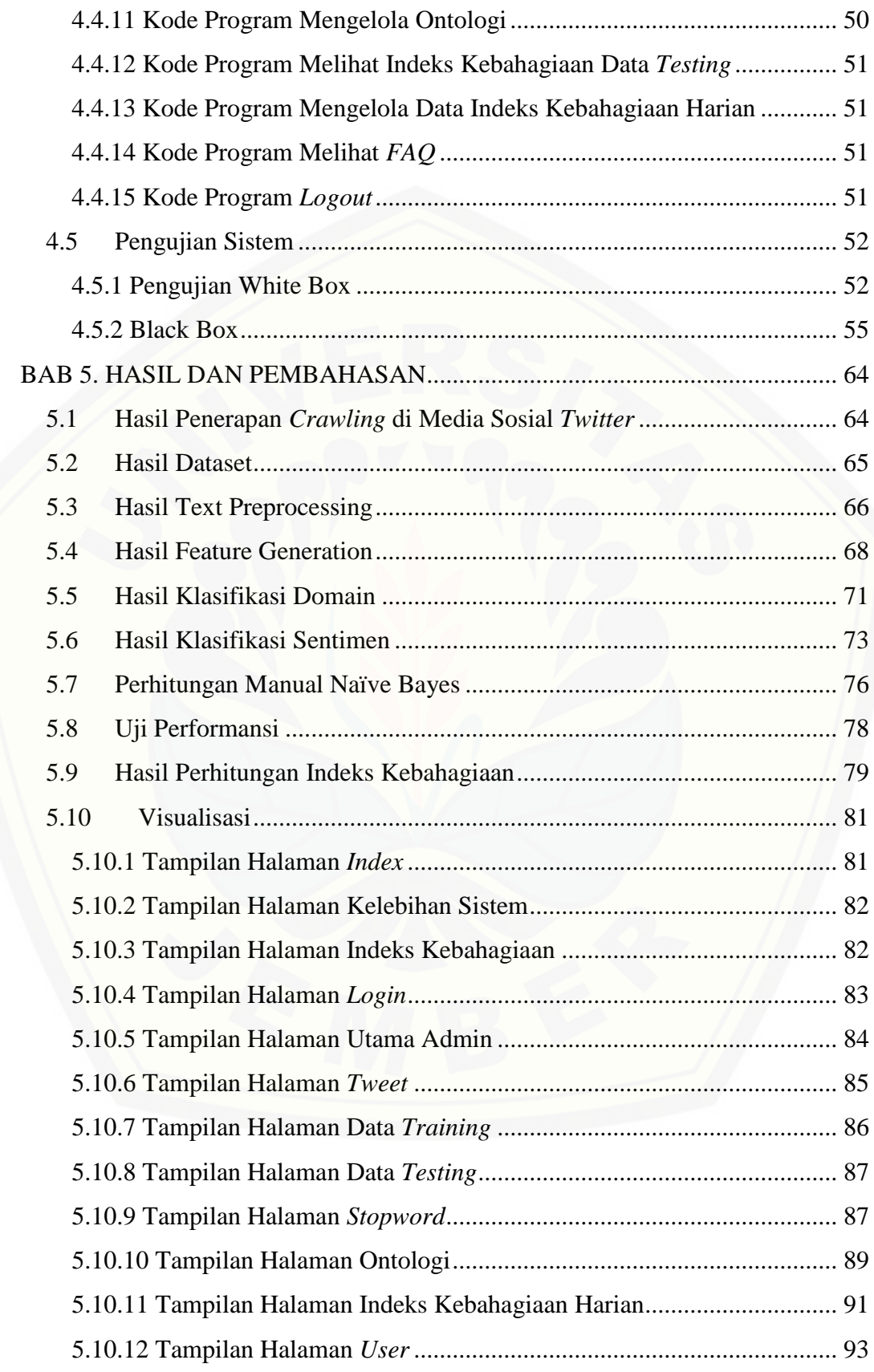

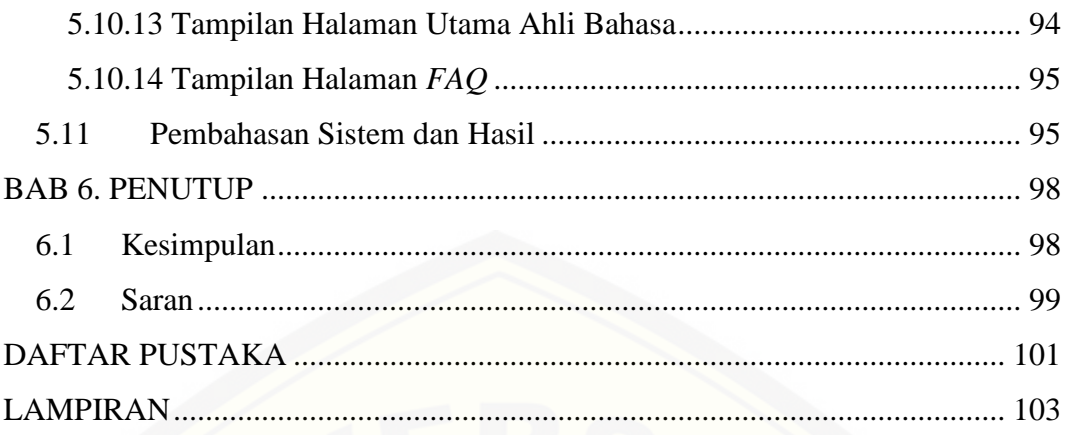

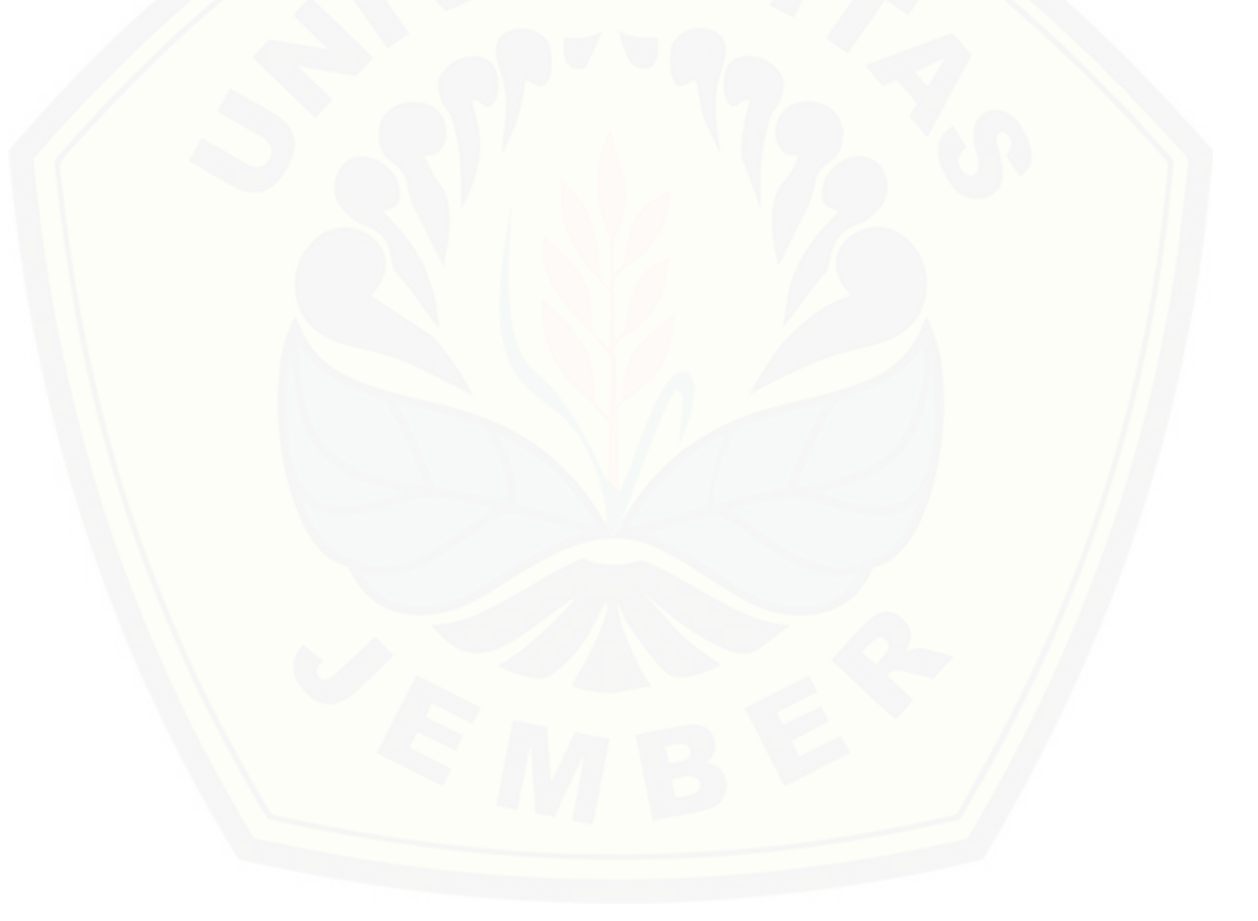

### **DAFTAR TABEL**

<span id="page-16-0"></span>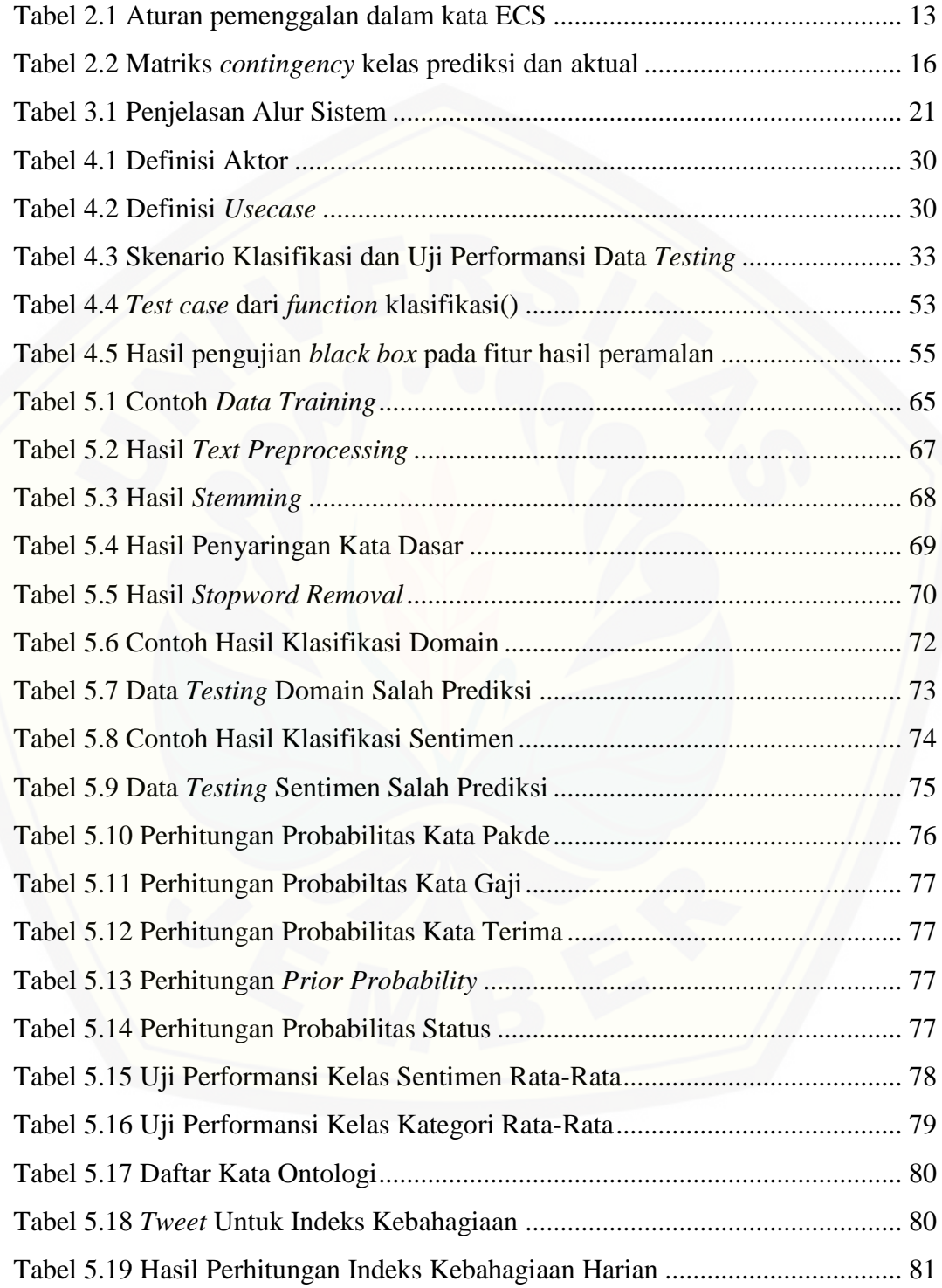

### **DAFTAR GAMBAR**

<span id="page-17-0"></span>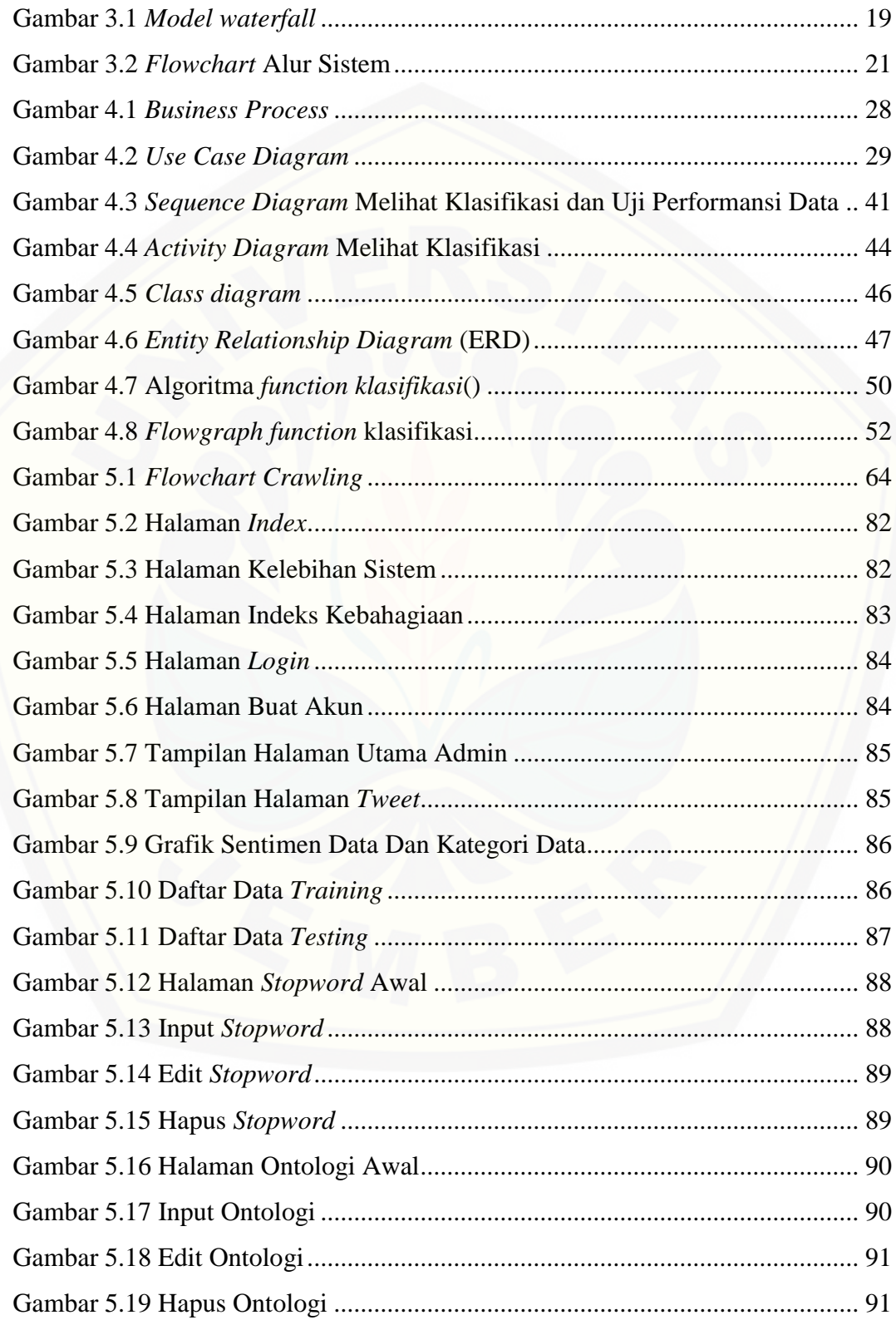

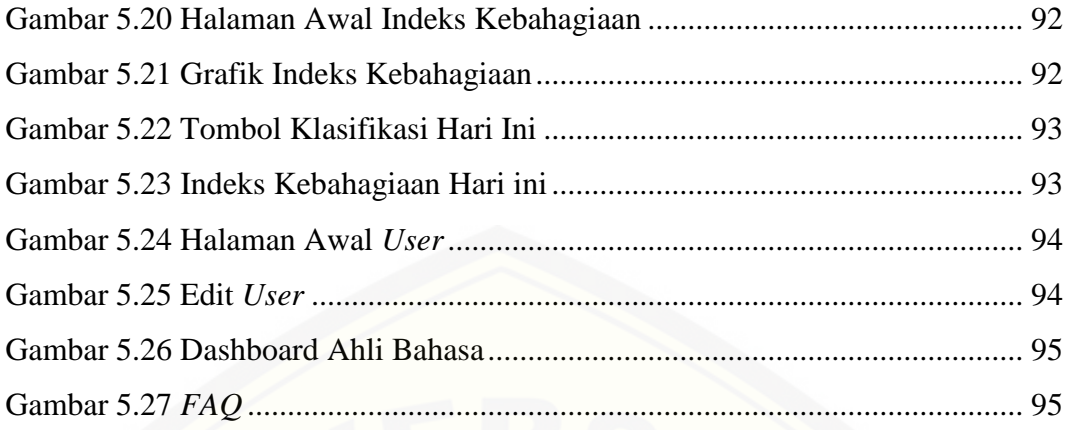

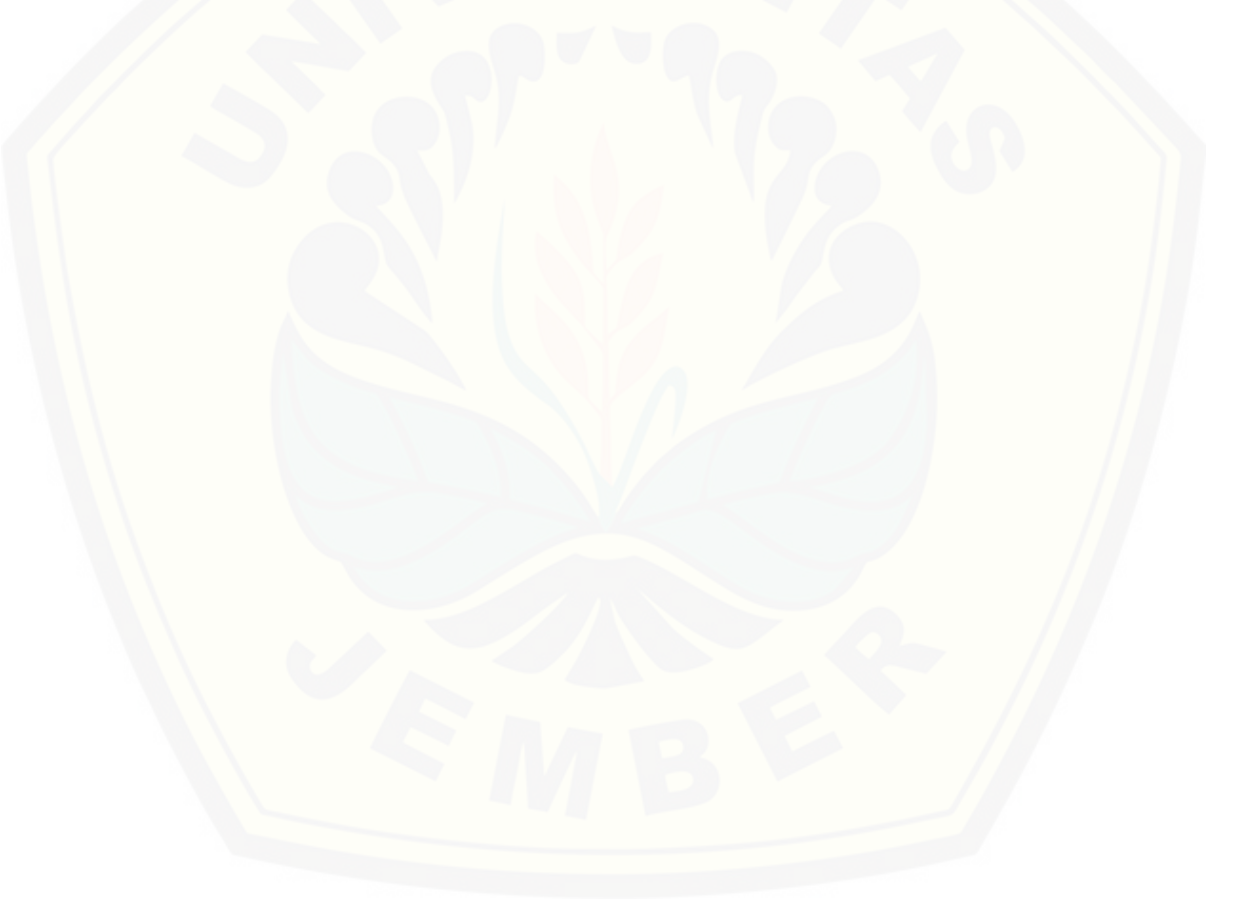

#### **BAB 1. PENDAHULUAN**

#### <span id="page-19-1"></span><span id="page-19-0"></span>**1.1 Latar Belakang**

Dewasa ini, indeks kebahagiaan menjadi sesuatu yang diminati oleh beberapa negara di dunia di dalam mengukur tingkat kemakmuran dan kemampuan sosio-ekonomi masyarakat. Hal ini menggeser paradigma pengukuran sebelumnya yang melihat tingkat kemakmuran berdasarkan Produk Domestik Bruto/*Gross Domestic Product* (PDB/GDP). Pergeseran paradigma ini terjadi karena ekonomi yang menjadi indikator dalam pengukuran GDP hanya menjadi salah satu sarana dari tujuan akhir kemakmuran, yaitu kebahagiaan (Bismantara, 2005).

Kata kebahagiaan seringkali menjadi sesuatu yang kabur dan sangat sulit diukur. Apabila seseorang ditanya "seberapa bahagiakah anda?", maka jawaban yang muncul sangat beragam, karena setiap orang memiliki cara yang berbeda dalam memaknai arti kebahagiaan. Beberapa ahli di dunia, lebih mendefinisikan kebahagiaan sebagai "kesejahteraan subjektif" agar tidak terjadi ambiguitas makna. Sulitnya mengukur tingkat kebahagiaan, bukan berarti kebahagiaan tidak bisa diukur. Beberapa pendekatan telah dilakukan berbagai lembaga untuk mengukur tingkat kebahagiaan, salah satunya pendekatan yang dibuat oleh BPS (Badan Pusat Statistik) Indonesia. Dalam metodologi pengukuran indeks kebahagiaan yang diterbitkan oleh BPS Indonesia, kebahagiaan diukur dalam indeks komposit menggunakan suatu survei yang mencakup 10 domain/variabel yang mampu merefleksikan tingkat kebahagiaan masyarakat, antara lain: (1) [pekerjaan, \(2\) pendapatan rumah tangga, \(3\) kondisi rumah dan aset, \(4\)](http://repository.unej.ac.id/)  pendidikan, (5) kesehatan, (6) keharmonisan keluarga, (7) hubungan sosial, (8) ketersediaan waktu luang, (9) kondisi lingkungan, dan (10) kondisi keamanan. (Statistik, 2015)

Di satu sisi, penetrasi internet Indonesia menunjukkan angka yang tidak bisa diabaikan. Berdasarkan data yang didapat oleh APJII (Asosiasi Penyelenggara Jasa Internet Indonesia) pada tahun 2016, jumlah pengguna internet di Indonesia mencapai 132,7 juta jiwa dari 256,2 juta penduduk Indonesia, dimana media

sosial mendapatkan peringkat tertinggi untuk jenis konten yang sering diakses (129.2 juta jiwa) yang artinya bahwa hampir semua pengguna internet Indonesia memiliki media sosial. Salah satu media sosial yang banyak di akses adalah *twitter* yang menempati peringkat ke-5 (7.2 juta jiwa) di antara media sosial lainnya (APJII, 2016).

Berdasarkan data angka penetrasi tersebut, maka bisa dibuat sebuah [pendekatan lain sebagai alternatif untuk pengukuran indeks kebahagiaan. Ponilan](http://repository.unej.ac.id/)  dalam jurnalnya yang berjudul Pengukuran *Happiness Index* Masyarakat Kota Bandung pada Media Sosial *Twitter* Menggunakan Pendekatan Ontologi *Top-Down Hierarchy*, membuat sebuah pendekatan pengukuran indeks kebahagiaan melalui sentimen yang ada di media sosial. Pendekatan yang dilakukan dengan mengklasifikasikan sentimen positif dan negatif di sebuah daerah (dalam penelitian ini adalah Bandung) kemudian menghitung *score*-nya. Apabila lebih besar *score* sentimen positif daripada negatif maka dapat disimpulkan masyarakat pada daerah tersebut bahagia dan sebaliknya (Rahayu Ponilan, Herdiani, & Selviandro, 2016).

Penelitian lainnya dilakukan oleh Anisa Herdiani dalam jurnalnya yang berjudul Pengukuran Indeks Kebahagiaan Masyarakat Kota Bandung dari Jejaring Sosial *Twitter* Menggunakan Ontologi dengan Paradigma *Bottom-Up*. Anisa Herdiani menggunakan pendekatan yang sama dengan Ponilan, hanya saja berbeda dalam metode pembangunan ontologi yang dipakai dalam pencarian data *twitter*. Kesimpulan dari dua penelitian tersebut menunjukkan bahwa pendekatan tersebut dapat dipakai dalam mengukur indeks kebahagiaan (Herdiani, Selviandro, & Fitra, 2016).

Dengan adanya pendekatan ini, banyak manfaat yang ditimbulkan dibandingkan pengukuran indeks kebahagiaan secara konvensional seperti pengurangan biaya, pengurangan waktu dan juga pengurangan tenaga yang dikeluarkan karena pengukuran tidak memerlukan survei dan data dapat diambil secara mudah dan cepat melalui sentimen di media sosial. Dalam hal ini, penelitian ini ingin memberikan kontribusi terhadap kemajuan pendekatan ini dengan menghitung indeks kebahagiaan tersebut menggunakan metode *Naive* 

*Bayes Classifier*. Penggunaan *Naive Bayes Classifier* dipilih karena metode klasifikasi ini cukup banyak dipakai dalam melakukan sentimen analisis dan *text mining*, seperti penggunaan *Naïve Bayes Classifier* untuk melakukan analisis sentimen terhadap provider telekomunikasi di Indonesia (Manalu, 2014). Objek penelitian pada penelitian ini yaitu menggunakan data dari media sosial *twitter*. Hal ini dikarenakan banyaknya pengguna *twitter* di Indonesia berdasarkan hasil survei APJII. Hasil dari penelitian ini diharapkan mampu memberikan komparasi dan menambah literatur dalam pengembangan pendekatan indeks kebahagiaan melalui analisis sentimen.

#### <span id="page-21-0"></span>**1.2 Rumusan Masalah**

Berdasarkan uraian yang telah disampaikan dalam latar belakang, terdapat beberapa permasalahan yang harus diselesaikan dalam penelitian ini yaitu:

- 1. Bagaimana menerapkan *crawling* di media sosial *twitter* untuk mengambil *dataset*?
- 2. Bagaimana menerapkan metode *Naive Bayes Classifier* dalam mengklasifikasikan data *tweet*?
- 3. Bagaimana uji performansi klasifikasi dalam penerapan *Naive Bayes Classifier*?
- 4. Bagaimana mengukur indeks kebahagiaan berdasarkan hasil klasifikasi?

#### <span id="page-21-1"></span>**1.3 Batasan Masalah**

Agar tidak terjadi penyimpangan dalam proses penelitian dan pembangunan [sistem, maka ditetapkan beberapa batasan permasalahan. Adapun batasan masalah](http://repository.unej.ac.id/)  dalam penelitian ini adalah sebagai berikut:

- 1. Data diambil menggunakan *Search API Twitter* dengan *API Key* penulis.
- 2. Data *tweet* yang diambil menggunakan bahasa indonesia yang benar.
- 3. Satu *tweet* hanya dapat dikelompokkan ke dalam satu kategori dan satu sentiment.
- 4. *Keyword Query* yang dipakai sesuai dengan kata di ontologi.

- 5. Algoritma yang digunakan dalam pengklasifikasian adalah *Naive Bayes Classifier* tanpa membandingkannya dengan algoritma lain.
- 6. Menggunakan Algoritma *Enhanced Confix-Stripping* (ECS) dalam melakukan *stemming*.
- 7. Dalam menjalankan sistem yang dibangun, apabila *Search API Twitter* yang disediakan *down* maka proses *crawling* juga berhenti.

### <span id="page-22-0"></span>**1.4 Tujuan**

Tujuan dalam penulisan ini merupakan jawaban dari perumusan masalah [yang telah disebutkan. Tujuan yang ingin dicapai dalam penelitian ini adalah:](http://repository.unej.ac.id/)

- 1. Mengetahui cara penerapan *crawling* untuk mengambil *dataset*.
- 2. Mengetahui cara penerapan metode *Naive Bayes Classifier* dalam mengklasifikasikan data *tweet*.
- 3. Mengetahui uji performansi klasifikasi dalam penerapan *Naive Bayes Classifier.*
- 4. Mengetahui cara mengukur indeks kebahagiaan berdasarkan hasil klasifikasi.
- 5. Merancang sistem pengukur indeks kebahagiaan menggunakan analisis sentimen di media sosial dengan metode *Naive Bayes Classifier*.

### <span id="page-22-1"></span>**1.5 Sistematika Penulisan**

Sistematika penulisan dijelaskan sebagai berikut:

1. Pendahuluan

Bab ini memuat uraian tentang latar belakang, rumusan masalah, tujuan, batasan masalah, dan sistematika penulisan terkait penelitian yang dilakukan.

2. Tinjauan Pustaka

Bab ini menjelaskan tentang kajian-kajian teori terkait dengan penelitian yang dapat mendukung penelitian yang dilakukan.

3. Metodologi Penelitian

Bab ini menjelaskan tentang jenis penelitian, pengembangan sistem dan pengujian metode metode yang digunakan*..*

4. Pengembangan Sistem

Bab ini menguraikan mengenai analisis kebutuhan, desain, implementasi, dan pengujian sistem yang digunakan dalam proses pengembangan sistem yang dibangun.

5. Hasil dan Pembahasan

Bab ini menjelaskan mengenai hasil penelitian yang telah dilakukan serta pembahasan sistem yang telah dibuat. Pembahasan dilakukan guna menjelaskan dan memaparkan bagaimana penelitian ini menjawab [perumusan masalah serta tujuan dan manfaat dari penelitian ini seperti apa](http://repository.unej.ac.id/)  yang telah ditentukan pada awal penelitian.

6. Penutup

Bab ini terdiri atas kesimpulan atas penelitian yang telah dilakukan dan saran untuk penelitian selanjutnya.

#### **BAB 2. TINJAUAN PUSTAKA**

#### <span id="page-24-1"></span><span id="page-24-0"></span>**2.1 Text Mining**

*Text Mining* dapat didefinisikan sebagai suatu proses menggali informasi yang baru dan tidak diketahui sebelumnya oleh komputer dengan mengekstraksi sumber-sumber berupa data teks tak terstruktur (*unstructured*). Dibandingkan dengan *data mining*, *text mining* sangat sulit untuk diuraikan dengan pendekatan algoritma, namun karena dalam budaya modern, data teks adalah perantara yang paling umum untuk pertukaran informasi maka penggunaan *text mining* menjadi penting (Yanti, 2015).

Informasi yang diperoleh dari *text mining* biasanya melalui peramalan pola [dan kecenderungan melalui sarana seperti pembelajaran pola statistik. Dalam](http://repository.unej.ac.id/)  prosesnya, *text mining* biasanya melibatkan proses penataan teks input (seperti *parsing* dan penambahan fitur linguistik lainnya), menentukan pola dalam data terstruktur dan akhirnya mengevaluasi dan menginterpretasi *output*. *Text mining* yang berkualitas tinggi mengacu pada kombinasi relevansi, kebaruan dan *interestingness*. Secara umum, *text mining* terbagi menjadi tiga tahapan yaitu: pemrosesan awal terhadap suatu teks (*text preprocessing*), transformasi teks ke dalam bentuk antara (*text Transformation/feature generation*) dan penemuan pola (*pattern discovery*).

#### 2.2.1 *Text Preprocessing*

Tahapan awal dari *text mining* adalah *text preprocessing*. Tahapan ini bertujuan untuk mempersiapkan data agar dapat digunakan dalam proses selanjutnya. Dalam tahapan ini dilakukan penganalisaan dari segi sintaktik, dimana data teks yang ada diubah menjadi *toLowerCase* (semua karakter menjadi huruf kecil) kemudian dilakukan *Tokenizing* yaitu proses penguraian deskripsi yang semula berupa kalimat-kalimat menjadi kata/*token* dan menghilangkan delimiter-delimiter seperti titik, koma dan tanda baca lainnya (Manalu, 2014).

### 2.2.2 *Text Transformation/Feature Generation*

Hasil yang diperoleh dari tahap *text Preprocessing* digunakan pada tahap *Text Transformation/Feature Generation* melalui proses transformasi. Proses transformasi dilakukan dengan mengurangi jumlah kata-kata yang ada dengan penghilangan *stopword* dan juga dengan mengubah kata-kata ke dalam bentuk dasarnya (*stemming*). *Stopword* adalah kosakata yang bukan merupakan ciri (kata unik) dari suatu dokumen. Sebelum proses *stopword removal* dilakukan, harus dibuat daftar *stopword* (*stoplist*). Jika *term*asuk di dalam *stoplist* maka kata-kata tersebut dihapus dari deskripsi sehingga kata-kata yang tersisa di dalam deskripsi dianggap sebagai kata-kata yang mencirikan isi dari suatu dokumen atau *keywords*. Dengan menghilangkan *stopword* maka beban kerja sistem dapat terkurangi karena sistem hanya memperhitungkan kata-kata yang dianggap penting (Manalu, 2014). Dalam penelitian, *stopword* yang digunakan berasal dari Tala.

Selanjutnya adalah proses *stemming*. *Stemming* adalah proses mereduksi kata ke dalam bentuk dasarnya. Menurut Tala *stemming* adalah suatu proses menyediakan suatu pemetaan antara berbagai kata dengan morfologi yang beda walaupun satu bentuk dasar (*stem*). Tujuan dari proses *stemming* adalah [menghilangkan imbuhan-imbuhan baik kata depan \(prefiks\), kata akhir \(sufiks\)](http://repository.unej.ac.id/)  atau keduanya (confiks). *Stemming* dilakukan karena pada dasarnya kata yang memiliki bentuk dasar sama seharusnya memiliki kedekatan arti. Jika setiap kata diproses tanpa *stemming*, maka satu macam kata dasar disimpan dengan berbagai macam bentuk sesuai imbuhannya. Hal ini sangat berbeda apabila kita menerapkan proses *stemming* di dalamnya, sehingga *database* yang terpakai lebih efisien (Manalu, 2014). Pada penelitian ini proses *stemming* menggunakan algoritma *Enhanced Confix-Stripping* (ECS) yang merupakan penyempurnaan dari algoritma Nazief dan Adriani.

#### 2.2.3 *Pattern Discovery*

Tahap penemuan pola atau *pattern discovery* adalah tahap terpenting dari seluruh proses *text mining*. Tahap ini berusaha menemukan pola atau pengetahuan dari keseluruhan teks. Terdapat dua teknik pembelajaran dalam *pattern discovery*, yaitu *unsupervised* dan *supervised learning*. *Supervised learning* adalah teknik pembelajaran dimana terdapat label atau nama kelas pada data latih dan data baru diklasifikasikan berdasarkan data latih. Sedangkan *unsupervised learning* adalah teknik pembelajaran yang tidak terdapat label atau nama kelas pada data latih, data latih dikelompokkan berdasarkan ukuran kemiripan pada suatu kelas. Pada penelitian ini digunakan teknik pembelajaran *supervised learning* yaitu *Naïve Bayes Classifier* dengan menggunakan data latih dari korpus (kumpulan kata) yang telah diklasifikasikan oleh ahli bahasa (Yanti, 2015).

#### <span id="page-26-0"></span>**2.2 Indeks Kebahagiaan**

Penelitian mengenai pengukuran indeks kebahagiaan dilakukan oleh Ika Rahayu Ponilan dengan judul jurnal Pengukuran *Index Happiness* Masyarakat Kota Bandung pada Media Sosial *Twitter* Menggunakan Pendekatan Ontologi *Top-Down Hierarchy*. Pada jurnal tersebut dilakukan pengukuran indeks kebahagiaan menggunakan media sosial *twitter* masyarakat Bandung memakai pendekatan Ontologi dan *Support Vector Machine* (SVM). Hasilnya, penelitiannya mampu menghitung indeks kebahagiaan kota Bandung dengan nilai *precision* 64,52%, *recall* 70,12% dan *f1score* 67,20%. Ketidaksesuaian yang terjadi dikarenakan: bobot *term* ontologi yang sama di beberapa kelas, keterbatasan *term* di ontologi, proses *leminization* yang tidak sempurna dan adanya frasa yang tidak dikenali (Rahayu Ponilan et al., 2016).

Berdasarkan Metodologi Pengukuran Indeks Kebahagiaan yang diterbitkan oleh BPS Indonesia, Indeks kebahagiaan merupakan indeks komposit yang [disusun oleh tingkat kepuasan terhadap 10 aspek kehidupan yang esensial.](http://repository.unej.ac.id/)  Kesepuluh aspek tersebut secara substansi dan bersama-sama merefleksikan tingkat kebahagiaan yang meliputi kepuasan terhadap: 1) kesehatan, 2) pendidikan, 3) pekerjaan, 4) pendapatan rumah tangga, 5) keharmonisan keluarga, 6) ketersediaan waktu luang, 7) hubungan sosial, 8) kondisi rumah dan aset, 9) keadaan lingkungan, dan 10) kondisi keamanan. (BPS Indonesia, 2016)

#### <span id="page-26-1"></span>**2.3 Analisis Sentimen**

Analisis Sentimen adalah proses memahami, mengekstrak, dan mengolah data tekstual secara otomatis untuk mendapatkan informasi sentimen yang terkandung dalam suatu kalimat opini. Proses utama dalam melakukan analisis sentimen yaitu mengelompokkan teks yang terdapat dalam sebuah kalimat atau

dokumen kemudian menentukan polaritas pendapat yang dikemukakan apakah bersifat positif, negatif atau netral (Nurzahputra & Muslim, 2016).

Berdasarkan sumber datanya, analisis sentimen dapat dibedakan menjadi dua kategori, yaitu:

*1. Coarse Grained Sentiment Analysis*

Pada jenis ini, sentimen analisis dilakukan pada tingkat dokumen. *Coarse Grained Sentiment Analysis* menganggap bahwa seluruh isi dokumen sebagai sebuah sentimen positif dan sentimen negatif.

### *2. Fined Grained Sentiment Analysis*

*Fined Grained Sentiment Analysis* adalah Sentiment Analysis yang dilakukan pada tingkat kalimat. Pada jenis ini dikatakan bahwa setiap kalimat memiliki sentiment yang berbeda walaupun berada dalam satu dokumen.

Pada penelitian ini analisis sentimen dilakukan pada level dokumen. Dengan asumsi bahwa status sosial media yang didapat merupakan bentuk dari sebuah dokumen. Sosial media yang digunakan dalam penelitian adalah *twitter*.

#### <span id="page-27-0"></span>**2.4 Naive Bayes Classifier**

Penelitian tentang penggunaan *Naïve Bayes Classifier* dalam melakukan [klasifikasi sentimen telah banyak dilakukan, salah satunya dilakukan oleh Boy](http://repository.unej.ac.id/)  Utomo Manalu dengan skripsi berjudul Analisis Sentimen Pada *Twitter* Menggunakan *Text Mining*. Dalam skripsi ini dilakukan penelitian tentang penggunaan *Naïve Bayes Classifier* untuk melakukan analisis sentiment terhadap provider telekomunikasi di Indonesia. Dari percobaan yang dilakukan, *Naïve Bayes Classifier* mampu melakukan klasifikasi sentimen dengan tingkat akurasi 87% pada dataset 1000 dengan data *training* 300 pada masing-masing sentimen (Manalu, 2014).

Penelitian tentang perbandingan antara penggunaan *Naïve Bayes Classifier*  dan *Support Vector Machine* juga banyak dilakukan, salah satunya dilakukan oleh Ahmad Fathan Hidayatullah dalam Seminar Nasional Aplikasi Teknologi Informasi 2016 yang membahas tentang penerapan *text mining* dalam klasifikasi judul skripsi. Dalam penelitian ini dilakukan *text mining* dalam melakukan klasifikasi judul skripsi dengan dua metode yaitu *Naïve Bayes* dan *SVM*. Secara

keseluruhan, hasil perolehan *f1score* pada algoritma *Naïve Bayes* memberikan hasil yang lebih tinggi dibandingkan *SVM* (Hidayatullah, 2016).

*Naïve Bayes Classifier* (NBC) adalah *classifier* probablistik sederhana yang menerapkan teorema *Bayes* dengan asumsi independensi yang kuat (naïf). Dengan kata lain, NBC mengasumsikan bahwa kehadiran (atau ketiadaan) fitur tertentu [dari suatu kelas tidak berhubungan dengan kehadiran \(atau ketiadaan\) fitur](http://repository.unej.ac.id/)  lainnya (Kaku, 2014).

Prediksi *Naïve Bayes* didasarkan pada teorema Bayes dengan *formula* untuk klasifikasi sebagai berikut:

$$
P(Y|X) = \frac{P(Y) \prod_{i=1}^{q} P(X_i|Y)}{P(X)} \tag{2.6}
$$

Sedangkan *Naïve Bayes* dengan fitur kontinu memiliki *formula* :

 ( ) √ ( ) ……………………………………………...…….(2.7)

Keterangan :

P(Y|X) = probabilitas data dengan atribut X pada kelas Y (*Posterior Probability*) P(Y) = probabilitas awal kelas Y (*Prior Probability*)  $\sigma$  = standar deviasi  $\mu$  = *mean* atau nilai rata-rata dari atribut dengan fitur kontinu

 $\prod_{i=1}^{q} P(X_i|Y)$  $_{i=1}^{q} P(X_i|Y)$  = Probabilitas independen kelas Y dari semua fitur dalam

vektor X (*Likelihood*)

Dalam penelitian ini yang menjadi data uji adalah status (yang telah diubah menjadi bentuk *term*) yang beredar di sosial media, sedangkan untuk *data training* menggunakan ahli bahasa untuk mengklasifikan secara manual sebuah status. Dengan menggunakan *NBC*, setiap *term* status direpresentasikan dengan pasangan atribut "X1, X2, X3,…Xn" dimana X1 adalah kata pertama, X2 adalah kata kedua, dan seterusnya. Sedangkan Y adalah himpunan kategori sentimen dan

juga kategori domain. Klasifikasi ditentukan dengan mencari probabilitas tertinggi dari semua kategori status yang diujikan (Ymap) sehingga persamaannya seperti berikut:

 ( ) ( ) ( ) ...…………….…………...………...……….(2.8)

[Karena nilai P\(X1,X2,X3,…,Xn\) bernilai konstan untuk semua kategori](http://repository.unej.ac.id/)  (Yj) sehingga persamaan dapat ditulis

$$
Ymap = P(X1, X2, X3, ..., Xn|Yj)P(Yj) \dots
$$
 (2.9)

Persamaan di atas dapat disederhanakan menjadi:

$$
Ymap = \prod_{i=1}^{n} P(Xi|Yj)P(Yj) \dots (2.10)
$$

Keterangan :

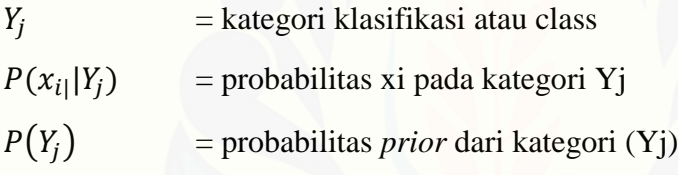

Untuk  $P(Y_i)$  dan  $P(x_i | Y_i)$  dihitung pada saat pelatihan dimana persamaannya adalah sebagai berikut :

 ( ) ......…………………………………………………….(2.11)

$$
P(x_{i} | Y_j) = \frac{n_k + 1}{n + |k \cos \alpha_i|}
$$
 (2.12)

### Keterangan

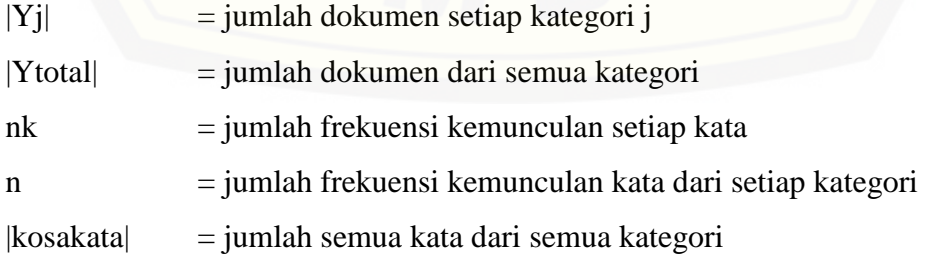

#### <span id="page-30-0"></span>**2.5 Algoritma Enchanced Confix-stripping**

Algoritma *Enhanced Confix-Stripping* (ECS) adalah algoritma *stemming* yang merupakan penyempurnaan dari Algoritma *Confix Stripping* dan algoritma Nazief-Adriani (1996). *Stemming* yang ada pada algoritma *ECS* ini dibuat berdasarkan aturan morfologi yang ada pada bahasa Indonesia, dengan menggunakan kamus kata dasar dan mendukung penambahan kata dasar yang [tidak ada dalam kamus \(Tahitoe & Purwitasari, 2010\). Aturan morfologi Bahasa](http://repository.unej.ac.id/)  Indonesia mengelompokkan imbuhan ke dalam beberapa kategori seperti berikut :

- 1. *Inflection Suffixes*, adalah kumpulan akhiran yang tidak merubah kata dasar. Dibagi menjadi dua:
	- a. *Particle* (P), yaitu "-lah","-kah","-tah" dan "-pun"
	- b. *Posessive Pronoun* (PP) atau kata ganti kepunyaan yaitu "-ku","-mu" dan "-nya"
- 2. *Derivation Suffixes*, adalah kumpulan akhiran yang secara angsung ditambahkan pada kata dasar, yaitu "-i", "-kan" dan "-an".
- 3. *Derivation Prefixes* (DP) yakni kumpulan awalan pada kata murni atau yang sudah mendapat 2 awalan. *Term*asuk :
	- a. Awalan bermorfologi, seperti "me-","be-","pe-" dan "te-"
	- b. Awalan tidak bermorfologi, seperti "di-","ke-" dan "se-"

Berdasarkan pengklasifikasian imbuhan-imbuhan di atas, maka kata di Indonesia dapat di*model*kan sebagai berikut :

 $[DP + [DP + [DP + ]]]$  Kata Dasar  $[ [ + DS ] [ +PP ] [ +P ]]$ 

Pada algoritma ECS terdapat beberapa aturan sebagai berikut:

- a. Ada kombinasi (konfiks) yang tidak diperbolehkan, yaitu imbuhan "be-i", "di-an", "ke-i","ke-kan", "me-an", "se-i", "se-kan" dan "te-an"
- b. Jika suatu kata hanya terdiri dari dua huruf maka proses *stemming* tidak dilakukan
- c. Penambahan suatu awalan tertentu dapat mengubah bentuk kata dasar, yang dinamakan morfologi. Sebagai contoh, awalan me- dapat berubah menjadi "meng-", "men-" dll. Dalam penambahan awalan yang bermorfologi, ECS

menggunakan suatu aturan pemenggalan kata, yang dapat dilihat pada Tabel 2.1 di bawah ini.

<span id="page-31-0"></span>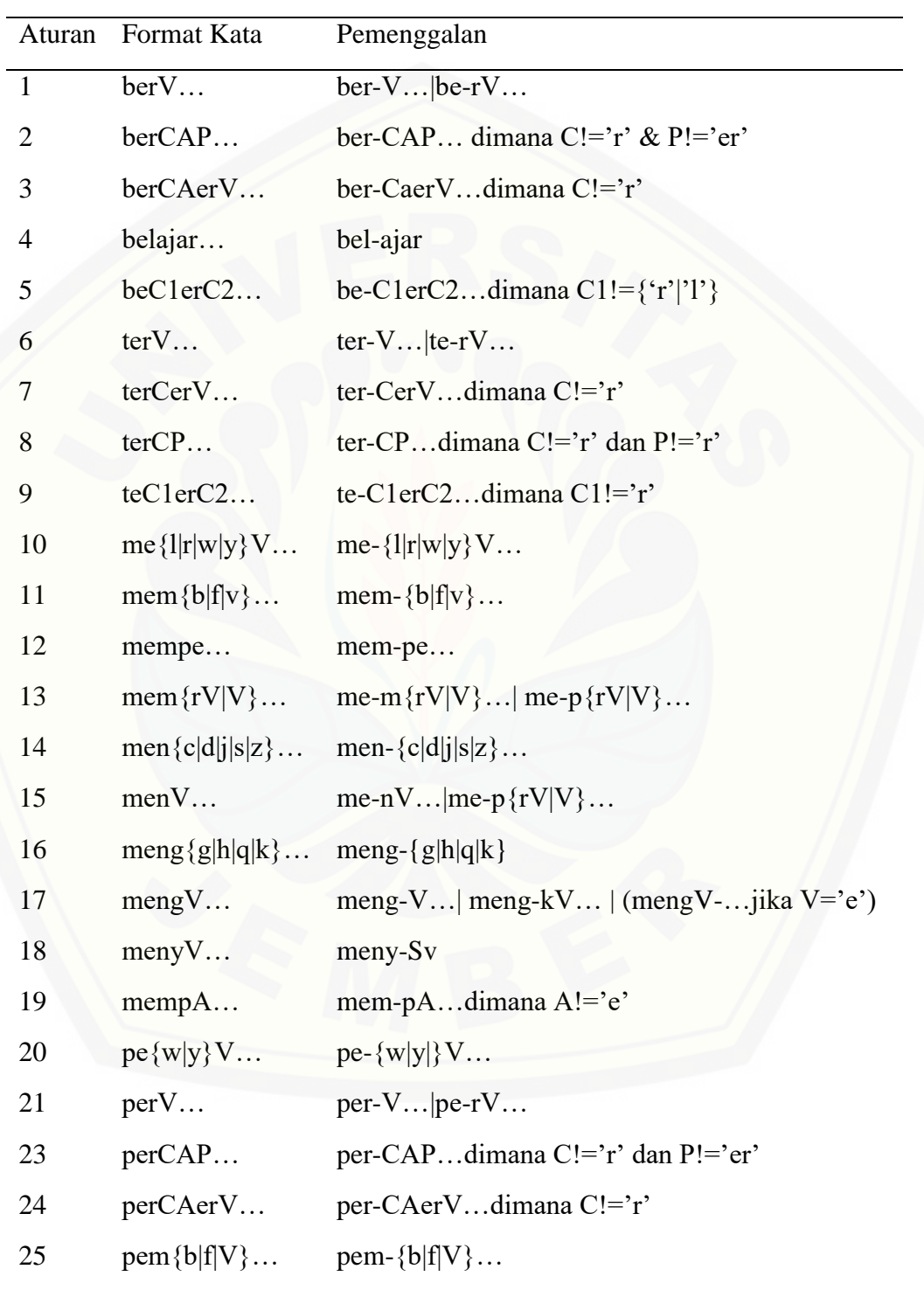

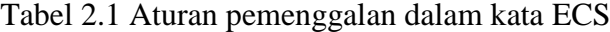

Dilanjutkan

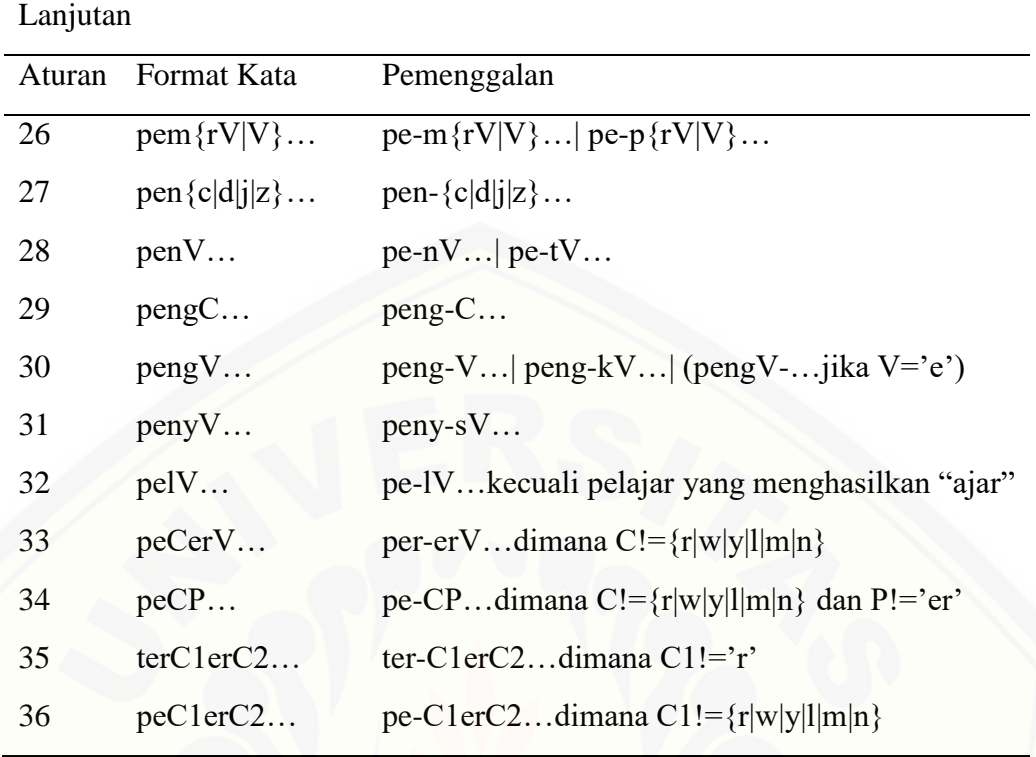

*Sumber :(Tahitoe & Purwitasari, 2010)*

[Langkah-langkah algoritma ECS dapat diuraikan seperti berikut \(Tahitoe &](http://repository.unej.ac.id/)  Purwitasari, 2010):

- a. Lakukan pengecekan terhadap kata ke kamus kata dasar, jika kata ditemukan berarti *stemming* selesai dan kata merupakan kata dasar. Setelah *stemming* selesai, lakukan pengecekan hasil prosesnya ke kamus kata dasar. Jika kata dasar ditemukan, berarti kata tersebut sudah berbentuk kata dasar. Jika tidak ditemukan, maka dilanjutkan ke proses berikutnya.
- b. Melakukan proses *rulePrecedence* dimana proses ini menentukan apakah memulai dari penghilangan akhiran terlebih dahulu atau awalan terlebih dahulu. Apabila awalan terlebih dahulu maka proses berikut dilakukan sesuai nomor (5-3-4), sedangkan jika dilakukan penghilangan akhiran terlebih dahulu, maka urutan proses selanjutnya adalah (3-4-5).
- c. Hilangkan *inflectional suffixes*. Dimulai dari *particle* (P) kemudian *possessive pronoun* (PP).
- d. Hilangkan *derivation suffixes*.
- e. Hilangkan *derivation prefixes*.
	- a. Langkah 5 berhenti jika :
		- 1) Terjadi kombinasi awalan dan akhiran yang terlarang
		- 2) Awalan yang dideteksi saat ini sama dengan awalan yang dihilangkan sebelumnya.
		- 3) Tiga awalan telah dihilangkan
	- b. Identifikasi tipe awalan dan akhiran. Awalan terdiri dari 2 tipe:
		- 1) Tidak bermorfologi, maka awalannya langsung dihilangkan
		- 2) Bermorfologi, gunakan aturan pada tabel untuk mendapatkan hasil pemenggalan yang tepat
	- c. Cari kata yang telah dihilangkan awalannya ini dalam kamus kata dasar. Apabila tidak ditemukan maka ulangi langkah 5, apabila ditemukan maka proses dihentikan.
	- d. Apabila sampai langkah ke 5, kata dasar belum ditemukan. Maka dilakukan proses *recoding* berdasarkan tabel 1. *Recoding* dilakukan dengan menambahkan karakter *recoding* setelah tanda hubung ("-") dan terkadang berada sebelum tanda kurung. Sebagai contoh : menulis. Dalam tabel 2.1, menulis masuk ke dalam aturan 15, dimana kata dasar yang dihasilkan adalah "nulis". Karena tidak valid, maka dilakukan proses *recoding* sehingga kata dasar yang didapat menjadi "tulis".
	- e. [Jika semua langkah yang dilakukan tidak menemukan kata dasar,](http://repository.unej.ac.id/)  maka inputan awal dijadikan sebagai kata dasar.

### <span id="page-33-0"></span>**2.6 Twitter API**

*Twitter API* yaitu sebuah aplikasi yang diciptakan oleh pihak *twitter* agar mempermudah pihak *developer* lain untuk mengakses informasi web *twitter* tersebut dengan ketentuan dan syarat yang berlaku seperti yang terdapat pada https://dev.twitter.com/oauth. Untuk dapat menggunakan *Twitter API*, pengguna diwajibkan *login* di alamat https://dev.twitter.com untuk mendapatkan 4 buah *key* berupa *consumer key, consumer secret, access token* dan *access token secret* yang

akan digunakan sebagai syarat *authentication* untuk dapat mengakses data *twitter* (Sussolaikah & Alwi, 2016). Ada beberapa jenis *Twitter API*, diantaranya:

1. *Twitter REST API*

Terdiri *dari Twitter REST* dan *Twitter Search*. *Twitter REST API* memberikan *core* data dan *core twitter objects*. *Twitter Search API* berfungsi berfungsi untuk mencari kata kunci tertentu dalam *tweet*, menemukan *tweet* referensi pengguna tertentu, atau mencari *tweets* dari pengguna tertentu. Dengan *API* ini pengguna dapat memiliki akses ke data tren.

2. *Twitter Streaming API*

*API* ini biasa digunakan untuk penggalian data karena melalui *API* ini informasi bisa didapatkan secara *realtime* dengan volume yang sangat tinggi

### <span id="page-34-0"></span>**2.7 Uji Performansi**

Pengujian klasifikasi diukur dengan uji performansi yang meliputi *precision, recall dan f1score*. (Rahayu Ponilan et al., 2016) Untuk mempermudah [pemahaman mengenai uji perfomansi dapat dilihat pada Tabel 3.1.](http://repository.unej.ac.id/)

Tabel 2.2 Matriks *contingency* kelas prediksi dan aktual

<span id="page-34-1"></span>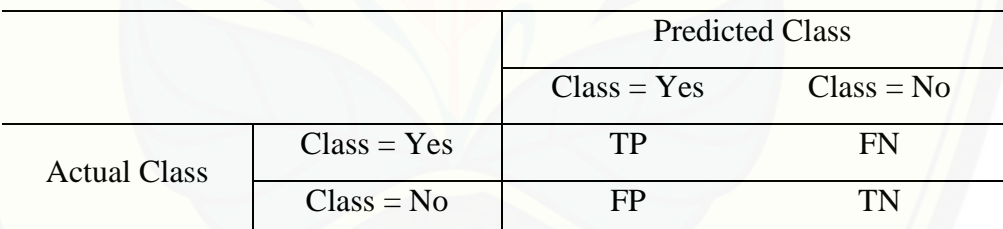

*Sumber : (Rahayu Ponilan et al., 2016)*

Keterangan :

- TP(*True Positive*) adalah kelas yang dipredeksi yes, dan ternyata faktanya yes
- TN(*True Negative*) adalah kelas yang dipredeksi no, dan ternyata faktanya no
- FP(*False Positive*) adalah kelas yang dipredeksi yes, dan ternyata faktanya no
- FN(*False Negative*) adalah kelas yang dipredeksi no, dan ternyata faktanya yes

*Precision* adalah rasio jumlah ketepatan prediksi suatu kelas terhadap jumlah total prediksi yang diklasifikasikan dalam kelas tersebut. Rumus mencari *precision* dapat ditulis sebagai berik ut

( ) …………………………………..……………………(3.1)

*Recall* [adalah rasio jumlah ketepatan prediksi suatu kelas terhadap jumlah](http://repository.unej.ac.id/)  total fakta yang diklasifikan dalam kelas tersebut. Rumus mencari *recall* dapat ditulis sebagai berikut

$$
recall (P) = \frac{TP}{TP+FN} \tag{3.2}
$$

Untuk menggabungkan keduanya maka digunakan perhitungan *f1score*. Rumus mencari *f1score* dapat ditulis sebagai berikut

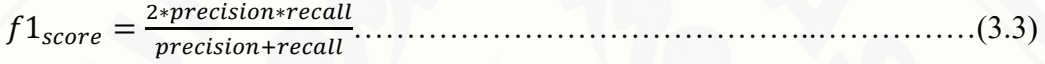
## **BAB 3. METODOLOGI PENELITIAN**

Bab ini menjelaskan tentang jenis penelitian, pengembangan sistem dan pengujian metode *Naive Bayes Classifier.*

## **3.1 Metode Penelitian**

Metode penelitian yang dilakukan merupakan penelitian pengembangan. Penelitian pengembangan bertujuan untuk mengembangkan sebuah produk tertentu dan menguji keefektifan produk tersebut. Pada penelitian ini, produk yang dikembangkan adalah sebuah sistem pengukuran indeks kebahagiaan menggunakan sentiment di media sosial.

## **3.2 Metode Pengumpulan Data**

Data yang diperoleh untuk melakukan penelitian didapat langsung dari *tweet* menggunakan *Twitter Search API* dengan *API Key* dari penulis.

## **3.3 Metode Klasifikasi**

Klasifikasi sentimen dan kategori menggunakan *Naive Bayes Classifier*. *Naive Bayes Classifier* dipakai karena beberapa penelitian terdahulu telah menggunakan *Naive Bayes Classifier* dalam melakukan klasifikasi sentimen. Klasifikasi manual dilakukan oleh mahasiswa Program Studi Bahasa Indonesia Fakultas Sastra Universitas Jember dengan melihat semantik dari data *tweet*.

#### **3.1 Metode Pengembangan Software**

Metode pengembangan software dalam penelitian ini menggunakan *Software Development Life Cycle* (SDLC) *waterfall*. *Model* SDLC *Waterfall*  [adalah proses pengembangan perangkat lunak sekuensial di mana perkembangan](http://repository.unej.ac.id/)  terlihat seperti mengalir semakin ke bawah (mirip dengan air terjun) melalui daftar tahapan yang harus dijalankan agar berhasil membangun sebuah perangkat lunak komputer (Bassil, 2012).

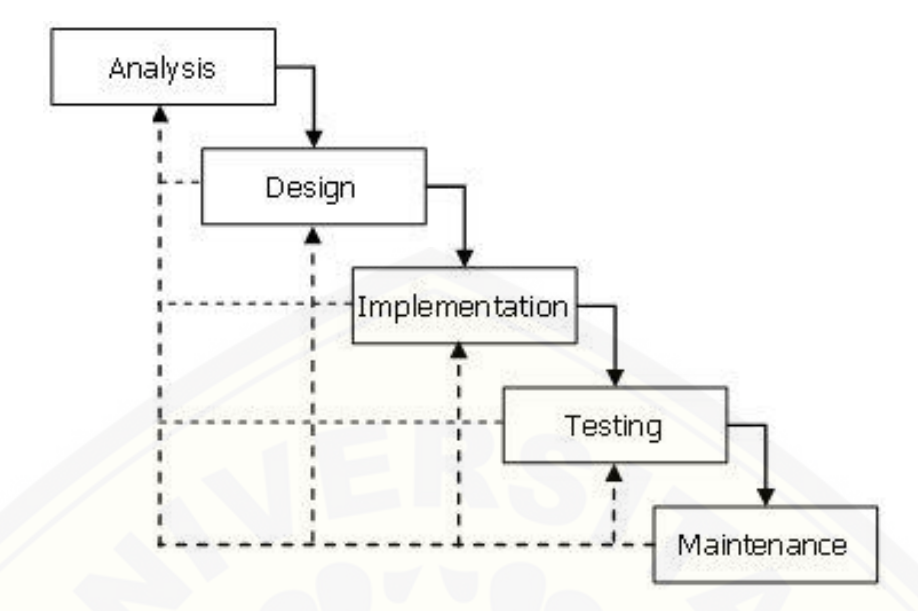

Gambar 3.1 *Model waterfall*

## 3.3.1 Analisis Kebutuhan (*Requirement*)

Tahapan awal dalam perancangan dan pengembangan sistem ini adalah [analisis kebutuhan-kebutuhan tentang bagaimana sistem pengukur indeks](http://repository.unej.ac.id/)  kebahagiaan ini dibangun. Pada tahapan ini, peneliti melakukan beberapa studi literatur terkait algoritma yang dipakai, metode *crawling* data dan studi literatur lainnya yang dibutuhkan untuk pengembangan sistem.

## 3.3.2 Desain Sistem

Tahap desain sistem yang dibangun menggunakan *Unified Modeling Language* (UML) yang mendukung konsep pe*model*an *programming* berbasis objek. Pada tahap ini diperoleh dokumentasi antara lain:

- 1. *Business Process* digunakan untuk mendefinisikan aktifitas dan proses.
- 2. *Use Case Diagram* digunakan untuk mendefinisikan fungsional sistem.
- 3. *Scenario* digunakan untuk menjelaskan fitur sistem.
- 4. *Sequence Diagram* digunakan untuk menunjukkan rangkaian pesan yang sikirim antar object juga interaksi antar object.
- 5. *Class diagram* digunakan untuk menggambar struktur statis class dalam sistem.

6. *Entity Realtionship Diagram* digunakan untuk menunjukkan relasi antar object.

## 3.3.3 Implementasi

Tahapan implementasi adalah tahap yang mengkonversi desain sistem yang telah dibuat ke dalam bentuk kode program. Sistem yang dibangun ditulis dengan bahasa PHP (*Page Hypertext Pre-processor*) dan menggunakan PHPStorm sebagai IDE-nya. Sistem ini menggunakan *local server* dan *database* yang terdapat pada aplikasi XAMPP.

#### 3.3.4 *Testing* dan Evaluasi

Tahap selanjutnya adalah tahap *testing*. Pada penelitian ini dilakukan tiga metode pengujian sistem yaitu:

## *1 White box testing*

*White box testing* Merupakan cara pengujian dengan melihat modul yang telah dibuat dengan program-program yang ada. Pengujian ini, dilakukan oleh *developer*. Jika ada modul yang menghasilkan *output* yang tidak sesuai maka [baris-baris program, variabel dan parameter yang terlibat pada unit tersebut satu](http://repository.unej.ac.id/)  persatu dicek dan diperbaiki, kemudian di *compile* ulang.

## *2 Black box testing*

Pengujian *black box* melibatkan pengguna/*user*, dimana hanya memperhatikan fungsionalitas yang berkaitan dengan masukan/keluaran (I/O) apakah sesuai dengan sistem yang dijalankan. Pengujian dilakukan oleh beberapa mahasiswa yang diambil secara acak, menggunakan kuesioner.

## 3.3.5 Pemeliharaan

Pemeliharaan diadakan untuk mengatasi masalah pada sistem dilain waktu ketika aplikasi sudah dapat digunakan oleh *user*. Selama *user* menemui bug pada sistem, maka *user* langsung konfirmasi kepada *developer* untuk segera ditangani.

## **3.4 Gambaran Algoritma Sistem**

Sistem pengukur indeks kebahagiaan yang dibangun adalah sebuah sistem berbasis web yang dapat mengukur indeks kebahagiaan suatu daerah dengan memanfaatkan analisis sentimen pada media sosial. Algoritma yang diterapkan [dalam sistem tersebut dapat dilihat sebagai pada Gambar 3.2](http://repository.unej.ac.id/) dengan penjelasan alur sistem pada Tabel 3.1.

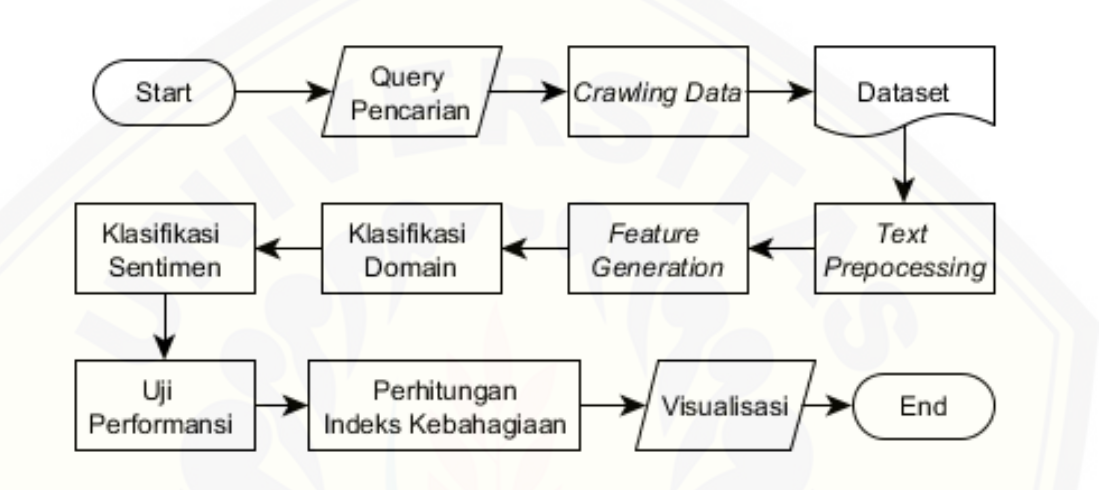

Gambar 3.2 *Flowchart* Alur Sistem

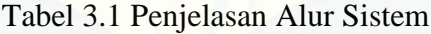

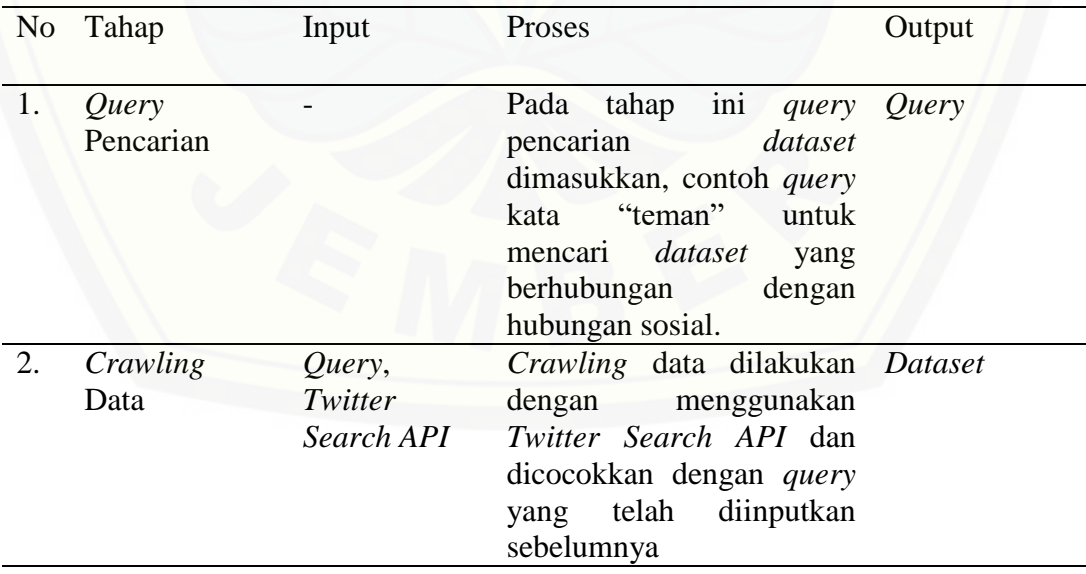

Lanjutan

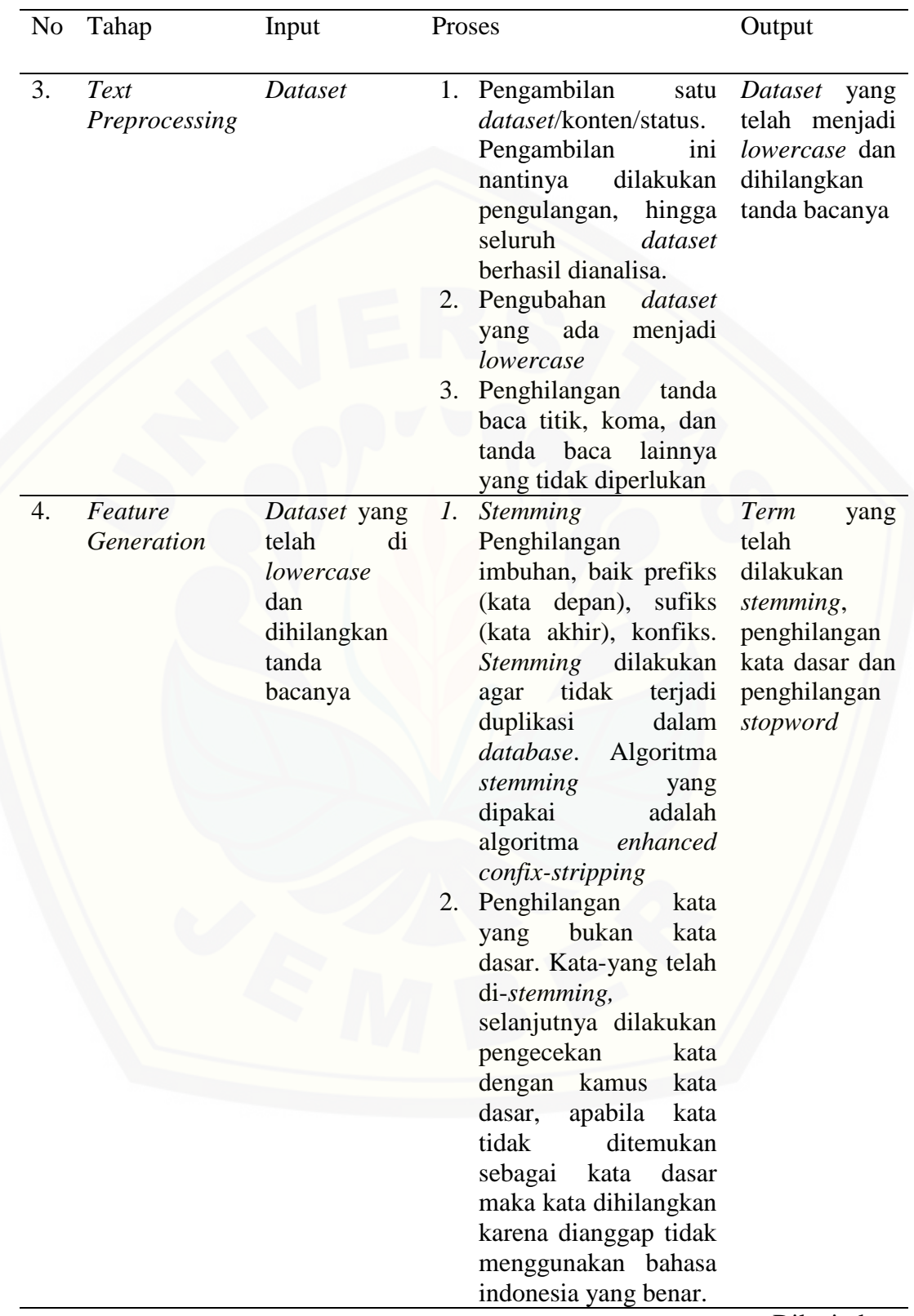

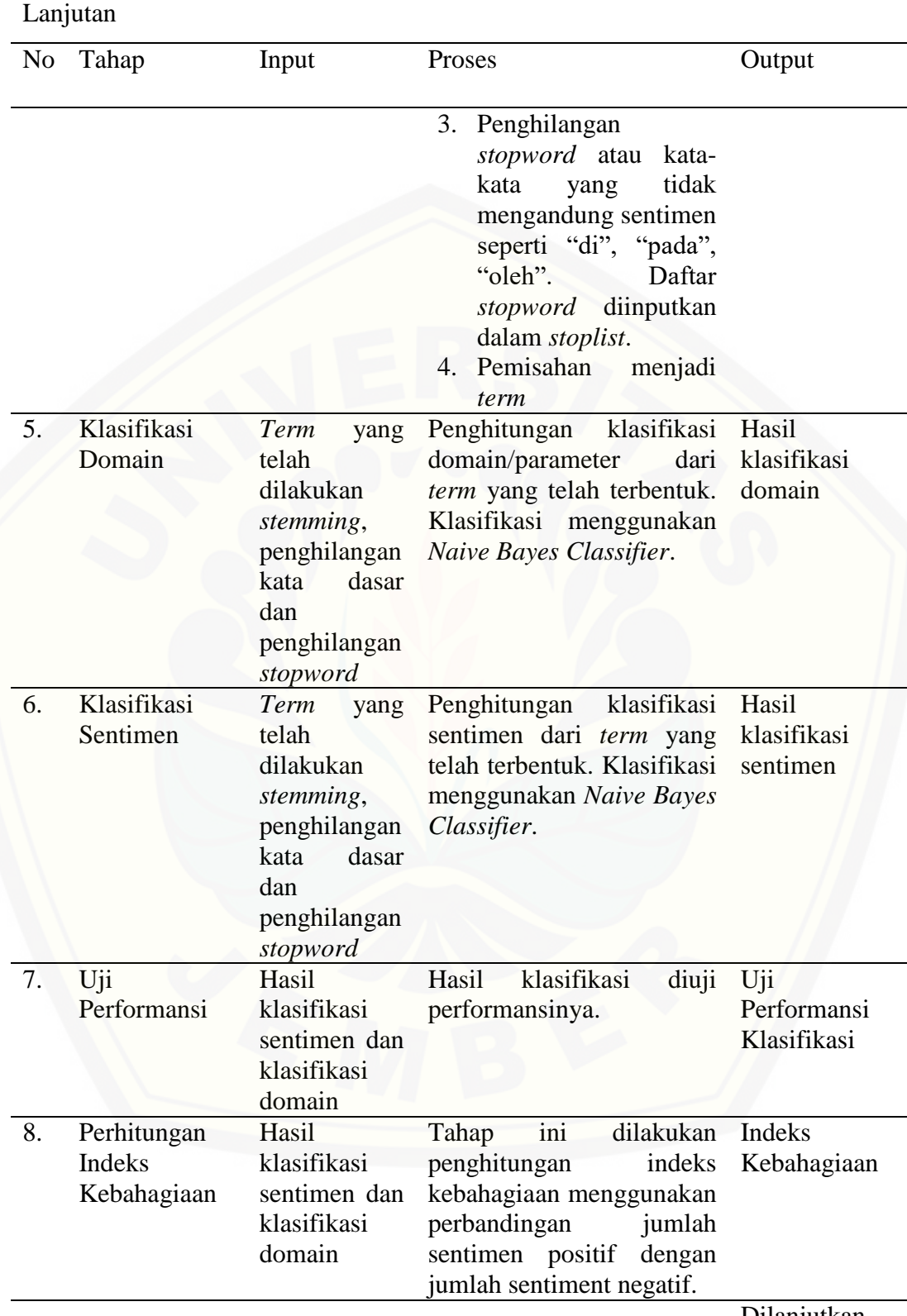

Dilanjutkan

23

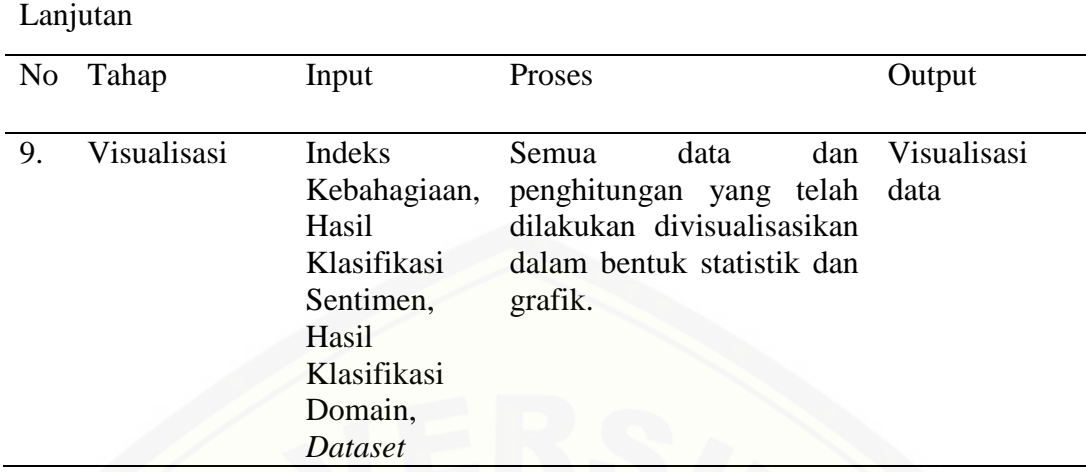

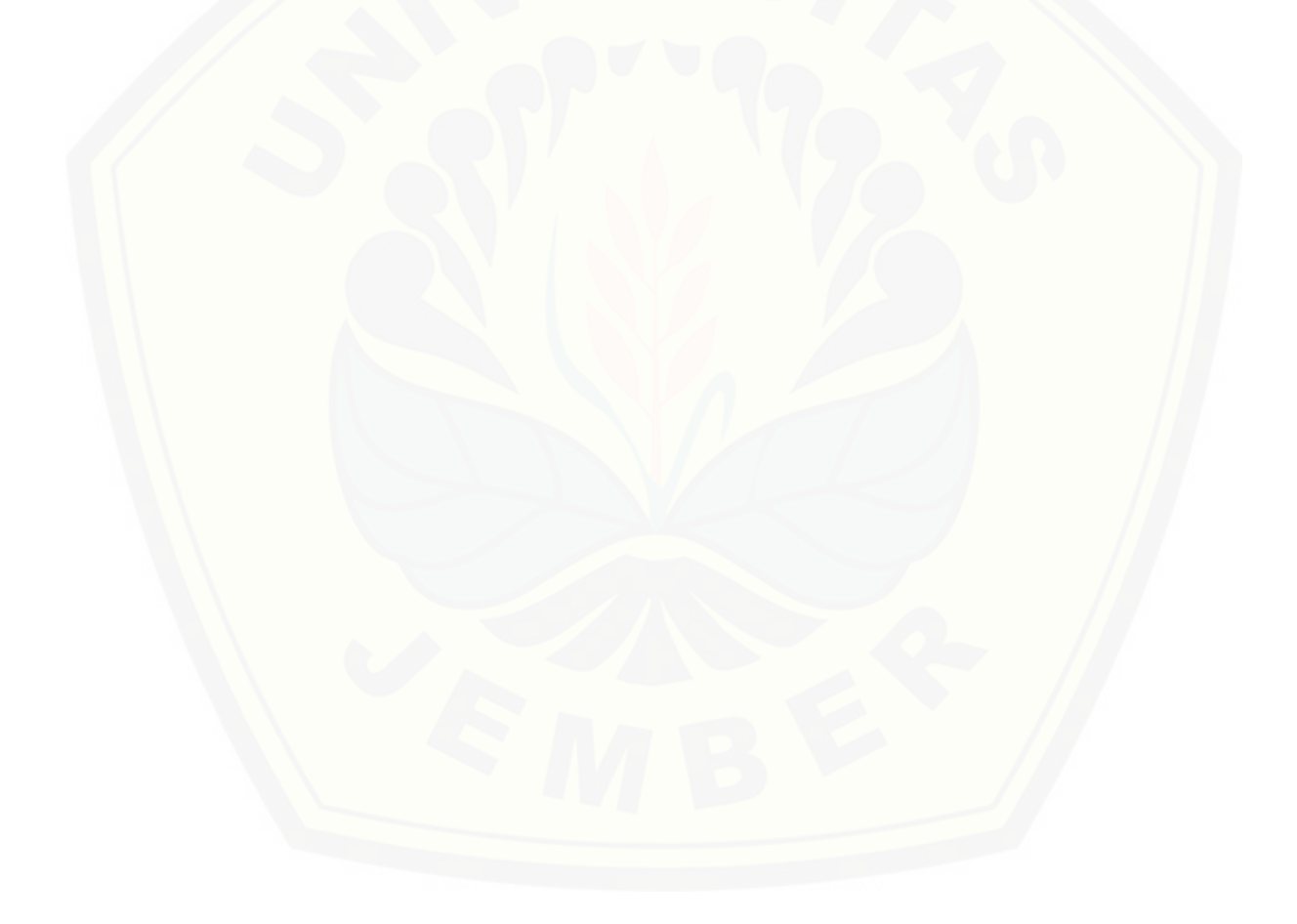

## **BAB 4. PERANCANGAN SISTEM**

Bab 4 sistem menjelaskan tentang perancangan sistem pengukur indeks kebahagiaan menggunakan sentimen di media sosial menggunakan SDLC Waterfall . Perancangan sistem ini terdiri dari analisis kebutuhan sistem, *business process, usecase diagram, scenario, sequence diagram*, *activity diagram, class diagram, dan entity relationship diagram* (ERD).

### **4.1 Deskripsi Umum Sistem**

Sistem pengukur indeks kebahagiaan menggunakan sentimen di media sosial merupakan sebuah sistem informasi berbasis website yang mampu mengukur indeks kebahagiaan menggunakan sentimen di media sosial dengan metode *Naive Bayes Classifier*. Data yang digunakan berasal dari data *tweet* pada *twitter* menggunakan *Twitter Search API* yang digunakan sebagai *dataset*. Setiap *dataset* diklasifikasikan sentimen dan kategorinya. Hasil dari klasifikasi tersebut dilakukan uji performansi dengan menghitung *recall, precision dan f1score*. Indeks kebahagiaan didapat dengan membandingkan jumlah sentimen positif dan negatif hasil dari klasifikasi sentimen, yang kemudian di visualisasi dalam bentuk grafik agar mudah dibaca.

## **4.2 Analisis Kebutuhan**

Tahap ini merupakan tahap dalam menentukan kebutuhan-kebutuhan apa saja yang dapat dilakukan oleh sistem. Kebutuhan sistem dibagi menjadi dua yaitu [kebutuhan fungsional dan kebutuhan non-fungsional. Analisis kebutuhan sistem](http://repository.unej.ac.id/)  didapatkan dengan penganalisaan pada jurnal yang memiliki objek penelitian yang sama dan studi terhadap algoritma yang dipakai.

## 4.2.1 Studi Literatur

Studi literatur yang digunakan berasal dari jurnal, buku dan penelitian terdahulu. Studi literatur dilakukan terhadap algoritma Naïve Bayes Classifier, penerapan *text mining*, penghitungan indeks kebahagiaan, penggunaan ontologi dan penggunaan sentiword sehingga didapatkan kebutuhan fungsional dan non fungsional yang sesuai dan dapat digunakan dalam melakukan penghitungan indeks kebahagiaan menggunakan analisis sentimen di media sosial. Melalui studi literatur yang telah dilakukan, didapatkan hasil berupa data dan informasi yang selanjutnya diolah untuk menganalisis kebutuhan fungsional dan non fungsional.

4.2.2 Kebutuhan fungsional

- 1. Sistem menggunakan fitur *login* untuk mengautentikasi hak akses pengguna sistem. Kebutuhan ini merupakan kebutuhan yang umum dipakai dalam membuat sebuah sistem.
- 2. Sistem dapat menyimpan data *user* pada registrasi *user*. Kebutuhan ini merupakan kebutuhan yang umum dipakai dalam membuat sebuah sistem.
- 3. Sistem dapat mengelola data *user* yang meliputi *view, insert, edit dan delete.* Kebutuhan ini merupakan kebutuhan yang umum dipakai dalam membuat sebuah sistem.
- 4. Sistem dapat melakukan *crawling* data *twitter*. Kebutuhan ini dimunculkan agar sistem dapat memiliki dataset yang digunakan di dalam melakukan penelitian.
- 5. Sistem dapat melakukan klasifikasi sentimen dan kategori secara manual. Kebutuhan ini didapatkan setelah melakukan studi literatur terhadap metode *Naïve Bayes Classifier*, dimana untuk melakukan pembelajaran pada data training dibutuhkan klasifikasi secara manual. Selain itu, kebutuhan ini [digunakan dalam melakukan uji performansi, dimana data testing yang ingin](http://repository.unej.ac.id/)  diuji, terlebih dahulu diketahui kelas yang seharusnya didapatkan dari pengklasifikasian manual.
- 6. Sistem dapat melakukan klasifikasi sentimen dan kategori secara otomatis menggunakan metode *Naive Bayes Classifier*. Kebutuhan ini didapat setelah melakukan studi literatur terhadap metode *Naive Bayes Classifier*, dimana *NBC* merupakan metode yang dipakai untuk melakukan pengklasifikasian yang dibutuhkan untuk mendapatkan indeks kebahagiaan.
- 7. Sistem dapat menampilkan indeks kebahagiaan sesuai dengan hasil klasifikasi. Kebutuhan ini didapatkan karena merupakan tujuan dari sistem yaitu menghasilkan indeks kebahagiaan.
- 8. Sistem dapat mengelola data stopword yang meliputi *view, insert, edit dan delete.* Kebutuhan ini didapatkan setelah melakukan studi literatur pada *stopword*. *Stopword* adalah kata-kata yang tidak mengandung sentimen seperti "di", "pada", "oleh". Dalam penelitian ini *stopword* berasal dari Tala, namun agar sistem mampu berjalan dinamis, dimunculkan kebutuhan sistem untuk dapat mengelola data *stopword*.
- 9. Sistem dapat mengolah data ontologi/*keyword* yang meliputi *view, insert, edit* dan *delete*. Kebutuhan ini didapat setelah melakukan studi literatur pada [ontologi. Untuk mendapatkan indeks kebahagiaan yang dapat dihitung](http://repository.unej.ac.id/)  secara harian, dibutuhkan *keyword* yang dipakai untuk membatasi lingkup pencarian. *Keyword* yang dipakai didapat dengan mempelajari arti kata tersebut kemudian memberikan pernyataan bahwa kata tersebut termasuk ke dalam lingkup pencarian. Agar sistem dapat berjalan dinamis, *keyword* dapat dilakukan perubahan sehingga dimunculkan kebutuhan ini.

## 4.2.3 Kebutuhan Non Fungsional

Kebutuhan non-fungsional merupakan kebutuhan yang merupakan sekumpulan karakteristik dan properti pada sistem

- 1. Sistem menggunakan autentikasi berupa *username, email address* dan *password.* Kebutuhan ini merupakan kebutuhan yang umum dipakai dalam membuat sebuah sistem dan merupakan *default* dari *framework* laravel.
- 2. Sistem menggunakan *Search API Twitter* untuk *crawling* data. Kebutuhan ini didapatkan setelah melakukan studi literatur tentang *Twitter API* dan *Search API Twitter* merupakan *API* yang gampang digunakan dibandingkan dengan yang lain.
- 3. Sistem berbasis website. Website dipakai agar sistem dapat diakses dimanapun dan informasi indeks kebahagiaan dapat dengan mudah diterima.
- 4. Tampilan website yang *responsive*. Kebutuhan ini bertujuan untuk memudahkan pengguna dalam mengakses aplikasi di semua komputer.

## **4.3 Desain Sistem**

Desain sistem yang dibuat meliputi *bussines process, use case diagram, use case scenario, sequence diagram, activity diagram, class diagram, dan entity relationship diagram* (ERD).

## 4.3.1 *Business Process*

*Business Process* merupakan suatu kumpulan dari aktivitas atau pekerjaan [terstruktur yang saling berhubungan untuk menghasilkan suatu produk. Ada](http://repository.unej.ac.id/)  beberapa komponen yang terdapat dalam *business process* diantaranya data yang menjadi masukan sistem (*input),* data masukan yang telah diolah sehingga menghasilkan data keluaran *(output),* media yang digunakan *(uses),* serta tujuan yang ingin dicapai (*goal). Business process* pada sistem ini dapat dilihat pada gambar 4.1.

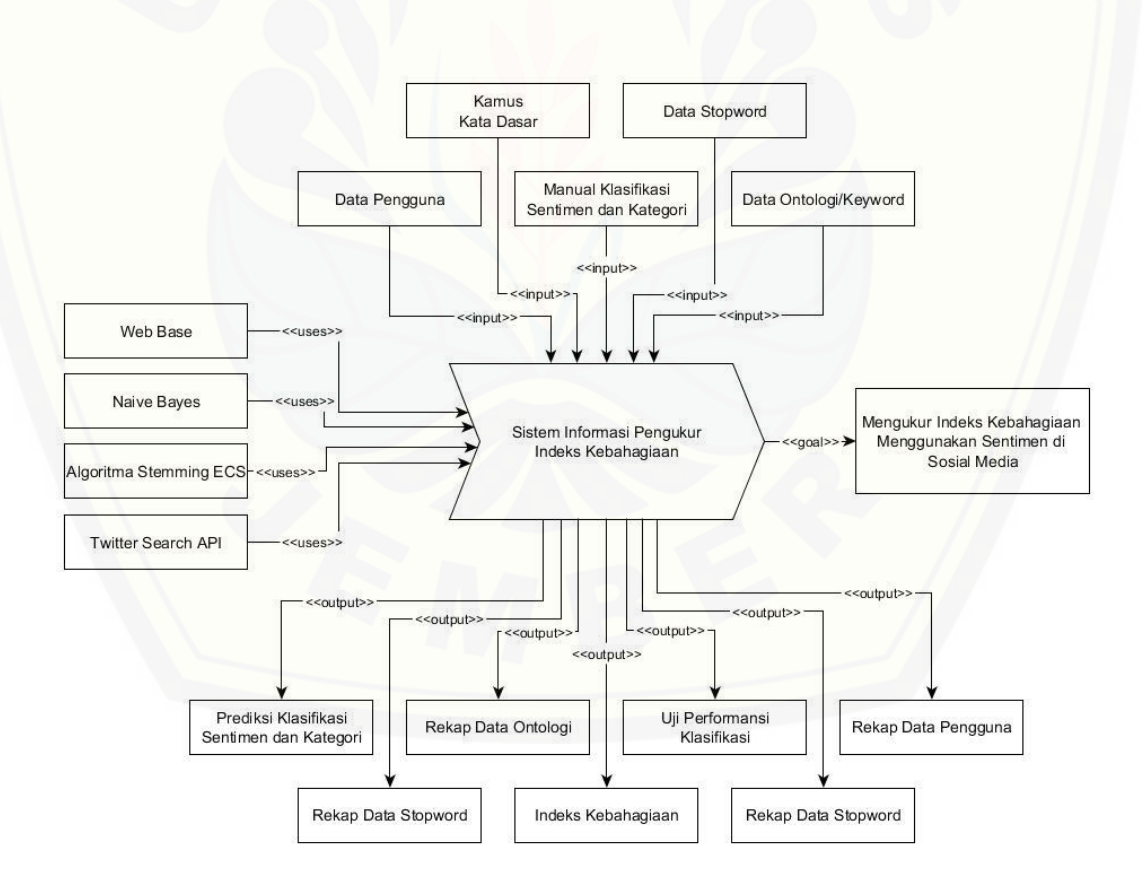

Gambar 4.1 *Business Process*

## 4.3.2 *Use Case Diagram*

*Use Case Diagram* merupakan gambaran fungsional dari sistem yang dapat menunjukkan fitur-fitur yang disediakan oleh sistem serta aktor yang dapat mengakses fitur tersebut. *Use Case Diagram* pada sistem ini dapat dilihat pada [Gambar 4.2.](http://repository.unej.ac.id/)

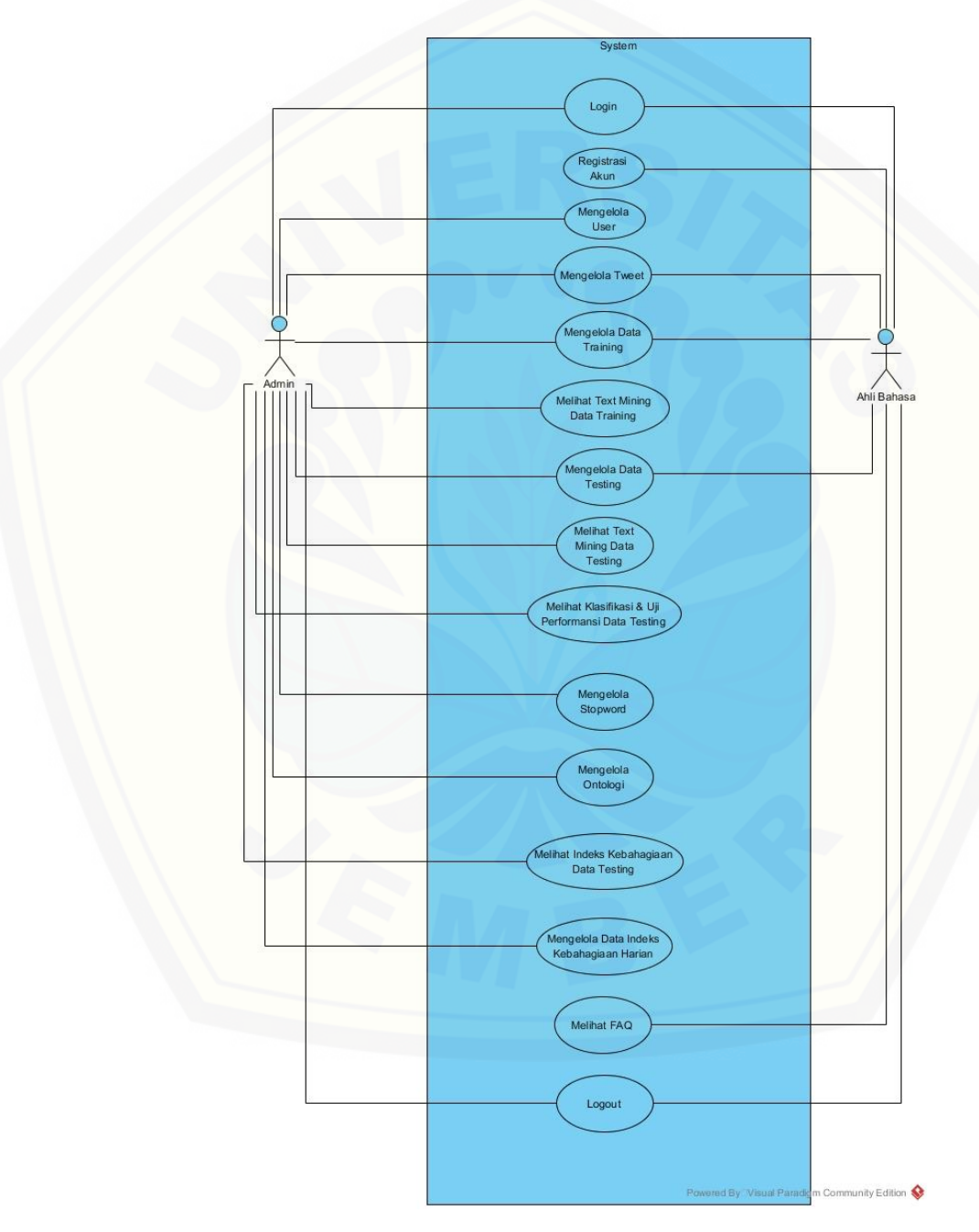

Gambar 4.2 *Use Case Diagram*

Gambar 4.2 menunjukkan *use case diagram* sistem pengukur indeks kebahagiaan menggunakan analisis sentimen di media sosial*. Use case* sistem pengukur indeks kebahagiaan ini mempunyai penjelas berupa tabel definisi aktor yang menggambarkan tugas-tugas aktor dalam mengoperasikan sistem tersebut dapat dilihat pada Tabel 4.1 Definisi Aktor. Penjelasan lainnya yaitu disebut definisi *use case* yang menggambarkan fungsionalitas dari setiap *usecase* dapat dilihat pada Tabel 4.2 Definisi *Use Case.*

1. Definisi Aktor

Definisi aktor yaitu penjelasan mengenai aktor-aktor sebagai pengguna sistem pengukur indeks kebahagiaan menggunakan analisa sentimen media sosial yang dibangun. Terdapat 2 Aktor seperti yang dijelaskan pada Tabel 4.1

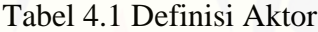

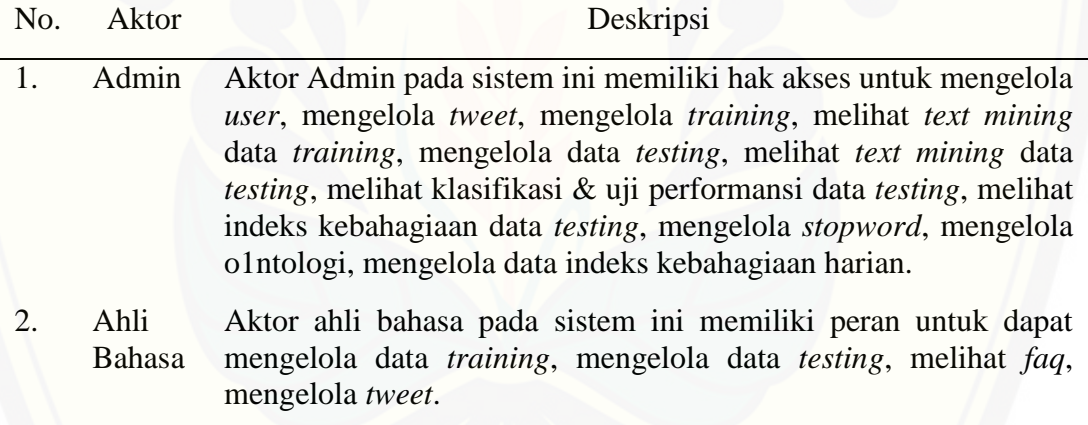

2. Definisi Usecase

Definisi *Usecase* yaitu penjelasan tentang fitur-fitur yang tersedia dalam [sistem pengukur indeks kebahagiaan menggunakan analisa sentimen media sosial.](http://repository.unej.ac.id/)  Terdapat 15 *usecase* dijelaskan pada Tabel 4.2.

Tabel 4.2 Definisi *Usecase*

| No.            | <i>Usecase</i>   | Deskripsi                                                                        |
|----------------|------------------|----------------------------------------------------------------------------------|
| $\mathbf{1}$ . | Login            | Menggambarkan proses autentifikasi user yang<br>digunakan untuk masuk ke sistem. |
|                | Registerasi Akun | Menggambarkan proses pendaftaran akun <i>user</i> baru                           |
|                |                  | Dilanjutkan                                                                      |

Lanjutan

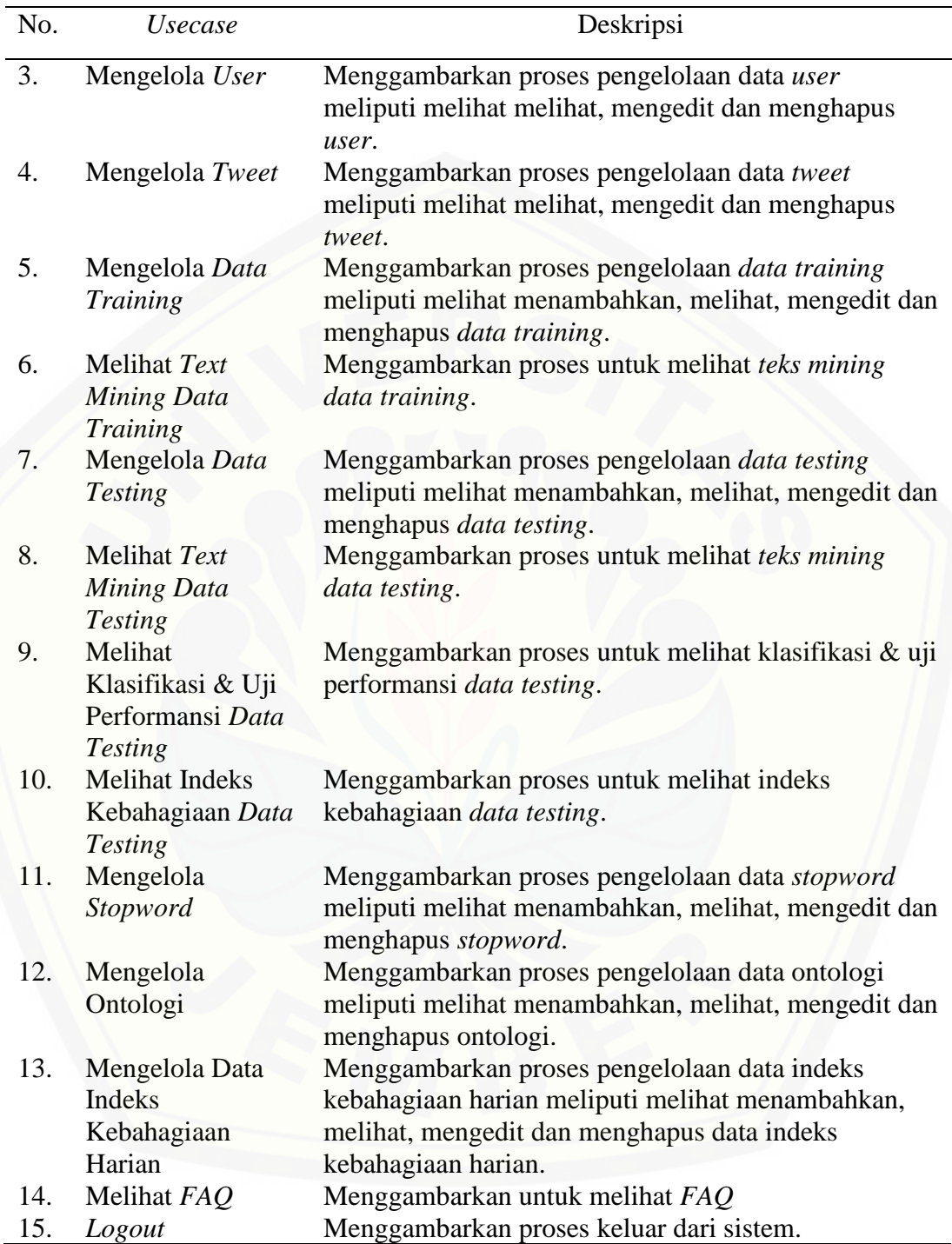

## 4.3.3 Skenario

Skenario merupakan penjabaran alur kerja sistem yang terdapat pada *usecase diagram.* Skenario sistem pengukuran indeks kebahagiaan menggunakan sentimen di media sosial adalah sebagai berikut:

#### 4.3.3.1 Skenario *Login*

Skenario *login* merupakan alur yang menjelaskan aksi aktor dan reaksi sistem pada saat aktor masuk ke dalam sistem. Hanya aktor yang memiliki *email* dan *password* yang dapat mengakses sitem. Terdapat dua *user* dalam sistem ini yaitu admin dan ahli bahasa. Skenario *login* dapat dilihat pada lampiran A.1.

## 4.3.3.2 Skenario Registrasi Akun

[Skenario registrasi akun merupakan alur yang menjelaskan aksi aktor dan](http://repository.unej.ac.id/)  reaksi sistem pada saat aktor melakukan registrasi. aktor dapat memasukkan *username, e-mail,* dan *password* yang telah dimiliki sebelumnya. Skenario registrasi akun dapat dilihat pada lampiran A.2.

## 4.3.3.3 Skenario *User*

Skenario mengolah *user* merupakan alur yang menjelaskan aksi aktor dan reaksi sistem pada saat aktor mengolah *user*. Aktor dapat melihat, mengedit, dan menghapus data *user*. Skenario mengelola *user* dapat dilihat pada lampiran A.3..

### 4.3.3.4 Skenario Mengelola *Tweet*

Skenario mengelola *tweet* merupakan alur yang menjelaskan aksi aktor dan reaksi sistem pada saat aktor mengelola *tweet*. Aktor dapat melakukan proses *tweet* dengan memilih menu *tweet*. Skenario mengelola *tweet* dapat dilihat pada lampiran A.4.

#### 4.3.3.5 Skenario Mengelola Data *Training*

Skenario mengelola data *training* merupakan alur yang menjelaskan aksi aktor dan reaksi sistem pada saat aktor mengelola data *training*. Aktor dapat meliha, mengedit, dan menghapus data *training* dengan memilih menu *training* tabel. Skenario mengelola data *training* dapat dilihat pada lampiran A.5.

## 4.3.3.6 Skenario Melihat *Text Mining* Data *Training*

Skenario melihat *text mining* data *training* merupakan alur yang menjelaskan aksi aktor dan reaksi sistem pada saat aktor melihat *text mining* data *training.* Aktor dapat melihat *text mining* data *training* dengan memilih menu data *training text mining*. Skenario melihat *text mining* data *training* dapat dilihat pada lampiran A.6.

### 4.3.3.7 Skenario Mengelola Data *Testing*

Skenario mengelola data *testing* merupakan alur yang menjelaskan aksi aktor dan reaksi sistem pada saat aktor mengelola data *testing.* Aktor dapat melihat, mengedit dan menghapus data *testing* dengan memilih menu data *testing* tabel. Skenario mengelola data *testing* dapat dilihat pada lampiran A.7.

## 4.3.3.8 Skenario Melihat *Text Mining* Data *Testing*

Skenario melihat *text mining* data *testing* merupakan alur yang menjelaskan aksi aktor dan reaksi sistem pada saat aktor melihat *text mining* data *testing.* Aktor dapat melihat *text mining* data *testing* dengan memilih menu data *testing text mining*. Skenario melihat *text mining* data *testing* dapat dilihat pada lampiran A.8..

## 4.3.3.9 Skenario Melihat Klasifikasi dan Uji Performansi Data *Testing*

Skenario melihat klasifikasi dan uji performansi data *testing* merupakan alur [yang menjelaskan aksi aktor dan reaksi sistem pada saat aktor melihat klasifikasi](http://repository.unej.ac.id/)  dan uji performansi data *testing.* Aktor dapat melihat klasifikasi dan uji performansi dengan memilih menu *testing* klasifikasi. Klasifikasi dan uji performansi dapat ditampilkan dengan menampilkan halaman data tabs klasifikasi kategori dan tabs uji performansi sentimen. Skenario melihat klasifikasi dan uji performansi data *testing* dapat dilihat pada Tabel 4.3.

Tabel 4.3 Skenario Klasifikasi dan Uji Performansi Data *Testing*

| <b>No. Usecase</b> | UC09                                  |
|--------------------|---------------------------------------|
| Nama Usecase       | Melihat Klasifikasi & Uji Performansi |
|                    | Data Testing                          |

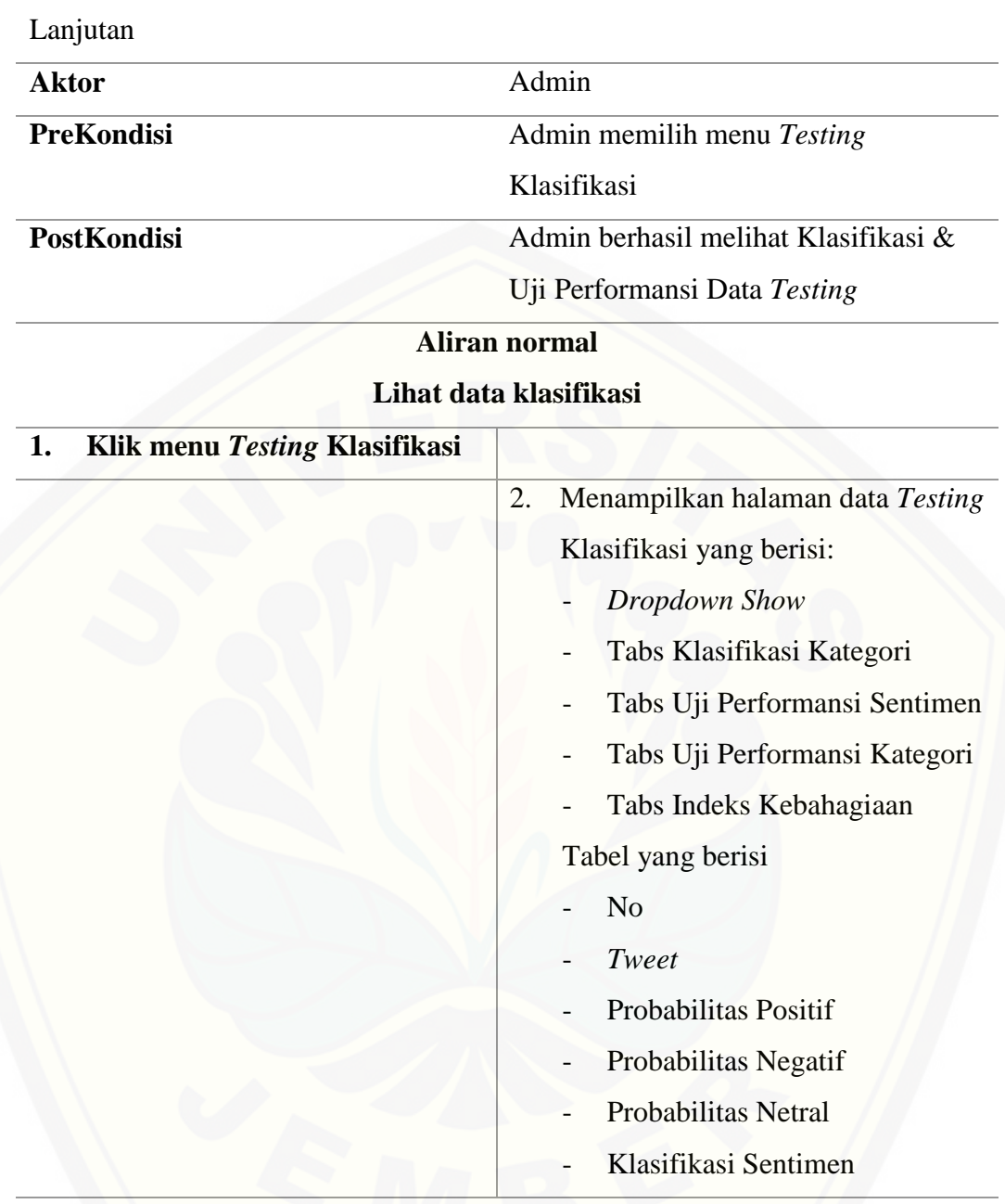

## **Aliran normal**

## **Lihat data Klasifikasi Kategori**

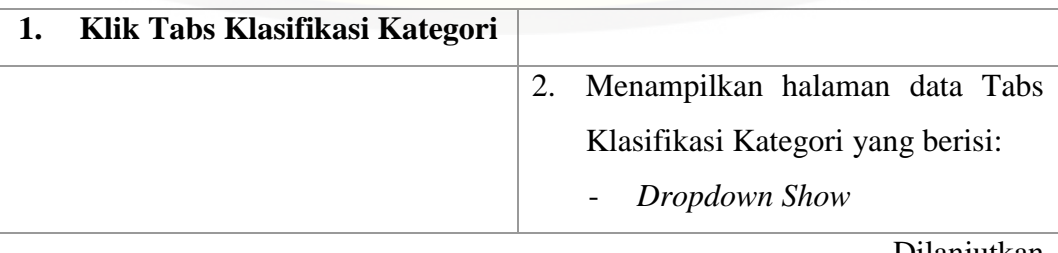

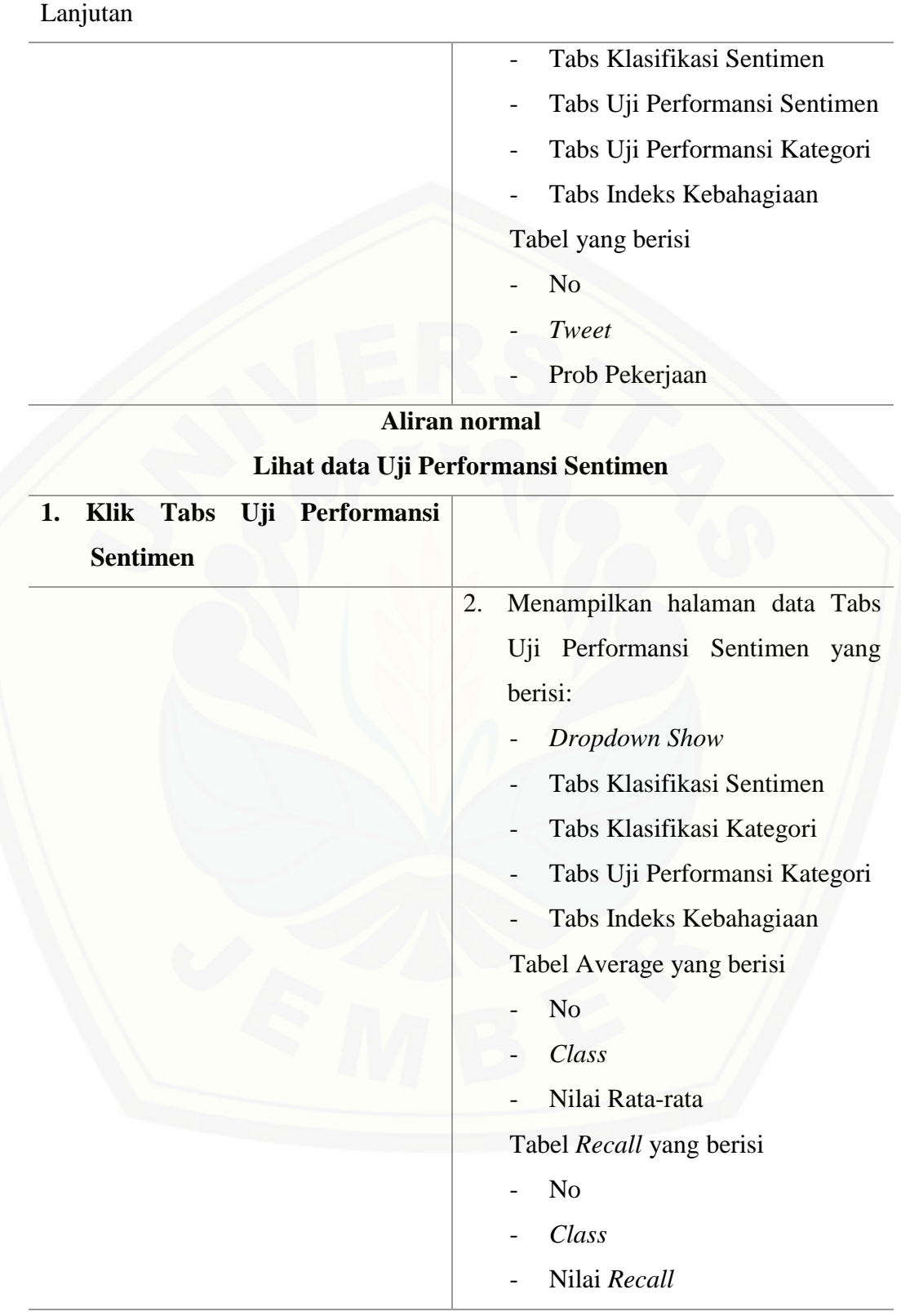

Lanjutan

Tabel *Precision* yang berisi

- No
- *Class*
- Nilai *Precision*

Tabel *F1 score* yang berisi

- No
- *Class*
- Nilai *F1 score*

Tabel *Support* yang berisi

- No
	- *Class*
	- Nilai *Support*

## **Aliran normal**

## **[Lihat data Uji Performansi](http://repository.unej.ac.id/) Kategori**

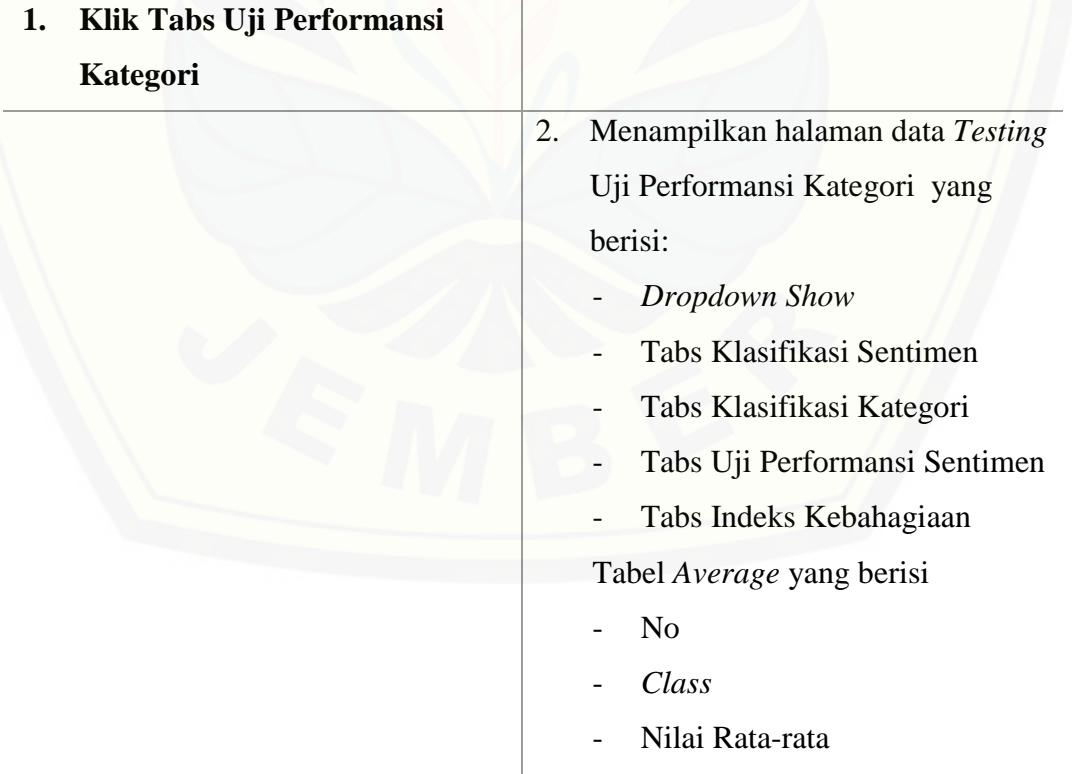

Lanjutan

Tabel *Recall* yang berisi

- No
- *Class*
- Nilai *Recall*

Tabel *Precision* yang berisi

- N<sub>o</sub>
- *Class*
- Nilai *Precision*

Tabel *F1 score* yang berisi

- No
- *Class*
- Nilai *F1 score*

Tabel *Support* yang berisi

- N<sub>o</sub>
- *Class*
- Nilai *Support*

## 4.3.3.10 Skenario Mengelola *Stopword*

Skenario mengelola *stopword* merupakan alur yang menjelaskan aksi aktor dan reaksi sistem pada saat aktor mengelola *stopword.* Aktor dapat menambahkan, mengedit, menghapus, melihat data *stopword* dengam memilih menu *stopword*. Skenario mengelola *stopword* dapat dilihat pada lampiran A.9..

## 4.3.3.11 Skenario Mengelola Ontologi

[Skenario mengelola ontologi merupakan alur yang menjelaskan aksi aktor](http://repository.unej.ac.id/)  dan reaksi sistem pada saat aktor mengelola ontologi*.* Aktor dapat menambahkan, mengedit, meghapus, melihat data ontologi dengam memilih menu ontologi. Skenario mengelola ontologi dapat dilihat pada lampiran A.10.

## 4.3.3.12 Skenario Melihat Indeks Kebahagiaan Data *Testing*

Skenario melihat indeks kebahagiaan data *testing* merupakan alur yang menjelaskan aksi aktor dan reaksi sistem pada saat aktor melihat indeks kebahagiaan data *testing.* Aktor dapat melihat indeks kebahagiaan data *testing*. Skenario melihat indeks kebahagiaan data *testing* dapat dilihat pada lampiran A.11.

### 4.3.3.13 Skenario Mengelola Data Indeks Kebahagiaan Harian

Skenario mengelola data indeks kebahagiaan harian merupakan alur yang menjelaskan aksi aktor dan reaksi sistem pada saat aktor mengelola data indeks kebahagiaan harian*.* Aktor dapat menambah, melihat, dan menghapus indeks [kebahagiaan harian dengam memilih menu indeks kebahagiaan. Skenario](http://repository.unej.ac.id/)  mengelola data indeks kebahagiaan harian dapat dilihat pada lampiran A.12.

## 4.3.3.14 Skenario Melihat *FAQ*

Skenario melihat *FAQ* merupakan alur yang menjelaskan aksi aktor dan reaksi sistem pada saat aktor melihat *FAQ*. Aktor dapat melihat data *FAQ* tabel dengan memilih menu *FAQ*. Skenario melihat *FAQ* dapat dilihat pada lampiran A.13.

#### 4.3.3.15 Skenario *Logout*

Skenario *logout* merupakan alur yang menjelaskan aksi aktor dan reaksi sistem pada saat aktor melakukan *logout.* Aktor dapat keluar dari sistem dengan memilih tombol keluar. Skenario *logout* dapat dilihat pada lampiran A.14.

## 4.3.4 *Sequence Diagram*

*Sequence Diagram* merupakan diagram yang menggambarkan interaksi antar kelas yang dilakukan sesuai dengan alurnya masing-masing. *Sequence Diagram* merupakan desain perancangan yang mendekati proses pengkodean, maka dari itu di dalam *Sequence Diagram* bahasa yang dituliskan merupakan bahasa pengkodean, dimana bahasa pengkodean tersebut menjelaskan jalannya alur dalam fitur secara berurutan. *Sequence Diagram* dalam sistem ini antara lain sebagai berikut:

## 4.3.4.1 *Sequence Diagram Login*

*Sequence Diagram login* terdapat beberapa interaksi antar kelas yang digunakan. Kelas yang saling berhubungan adalah kelas tampilan landing*page*, *login*, *home* dengan *Controller LoginController* dan *model User*. Interaksi antar kelas dan *function* yang digunakan dalam proses pengkodean selanjutnya dapat dilihat pada lampiran B.1.

## 4.3.4.2 *Sequence Diagram* Registrasi Akun

*Sequence Diagram* Registrasi Akun terdapat beberapa interaksi antar kelas [yang digunakan. Kelas yang saling berhubungan adalah kelas tampilan](http://repository.unej.ac.id/)  landing*page*, register dengan *Controller* Register*Controller* dan *model user*. Interaksi antar kelas dan *function* yang digunakan dalam proses pengkodean selanjutnya dapat dilihat pada lampiran B.2.

## 4.3.4.3 *Sequence Diagram* Mengelola *User*

*Sequence Diagram* Mengelola *User* terdapat beberapa interaksi antar kelas yang digunakan. Kelas yang saling berhubungan adalah kelas tampilan *Home*, *user*, edit dengan *Controller UserController* dan *model user*. Interaksi antar kelas dan *function* yang digunakan dalam proses pengkodean selanjutnya dapat dilihat pada lampiran B.3.

## 4.3.4.4 *Sequence Diagram* Mengelola *Tweet*

*Sequence Diagram* Mengelola *Tweet* terdapat beberapa interaksi antar kelas yang digunakan. Kelas yang saling berhubungan adalah kelas tampilan *Home*, *tweet* dengan *Controller TweetController* dan *model Tweet*. Interaksi antar kelas dan *function* yang digunakan dalam proses pengkodean selanjutnya dapat dilihat pada lampiran B.4.

#### 4.3.4.5 *Sequence Diagram* Mengelola Data *Training*

*Sequence Diagram* Mengelola Data *Training* terdapat beberapa interaksi antar kelas yang digunakan. Kelas yang saling berhubungan adalah kelas tampilan *Home*, data*training*, edit dengan *Controller* Data*TrainingController* dan *model*

*Tweet* serta Classafication. Interaksi antar kelas dan *function* yang digunakan dalam proses pengkodean selanjutnya dapat dilihat pada lampiran B.5.

## 4.3.4.6 *Sequence Diagram* Melihat *Text Mining* Data *Training*

*Sequence Diagram* Melihat *Text Mining* Data *Training* terdapat beberapa interaksi antar kelas yang digunakan. Kelas yang saling berhubungan adalah kelas tampilan *Home*, *textPreprocessing* dengan *Controller* Data*TrainingController* dan *model Tweet*. Interaksi antar kelas dan *function* yang digunakan dalam proses pengkodean selanjutnya dapat dilihat pada lampiran B.6.

## 4.3.4.7 *Sequence Diagram* Mengelola Data *Testing*

*Sequence Diagram* Mengelola Data *Testing* terdapat beberapa interaksi antar kelas yang digunakan. Kelas yang saling berhubungan adalah kelas tampilan *Home*, data*testing*, edit dengan *Controller* Data*TestingController* dan *model Tweet* serta Classification. Interaksi antar kelas dan *function* yang digunakan dalam proses pengkodean selanjutnya dapat dilihat pada lampiran B.7.

## 4.3.4.8 *Sequence Diagram* Melihat *Text Mining* data *Testing*

*Sequence Diagram* Melihat *Text Mining* data *Testing* terdapat beberapa interaksi antar kelas yang digunakan. Kelas yang saling berhubungan adalah kelas tampilan *Home*, *textPreprocessing* dengan *Controller* Data*TestingController* dan *model Tweet*. Interaksi antar kelas dan *function* yang digunakan dalam proses pengkodean selanjutnya dapat dilihat pada lampiran B.8.

## 4.3.4.9 *Sequence Diagram* Melihat Klasfikasi dan Uji Performansi Data

*Sequence Diagram* Melihat Klasfikasi dan Uji Performansi Data terdapat [beberapa interaksi antar kelas yang digunakan. Kelas yang saling berhubungan](http://repository.unej.ac.id/)  adalah kelas tampilan *Home*, klasifikasi dengan *Controller* Data*TestingController* dan *model Tweet* dan Classification. Interaksi antar kelas dan *function* yang digunakan dalam proses pengkodean selanjutnya dapat dilihat pada Gambar 4.3

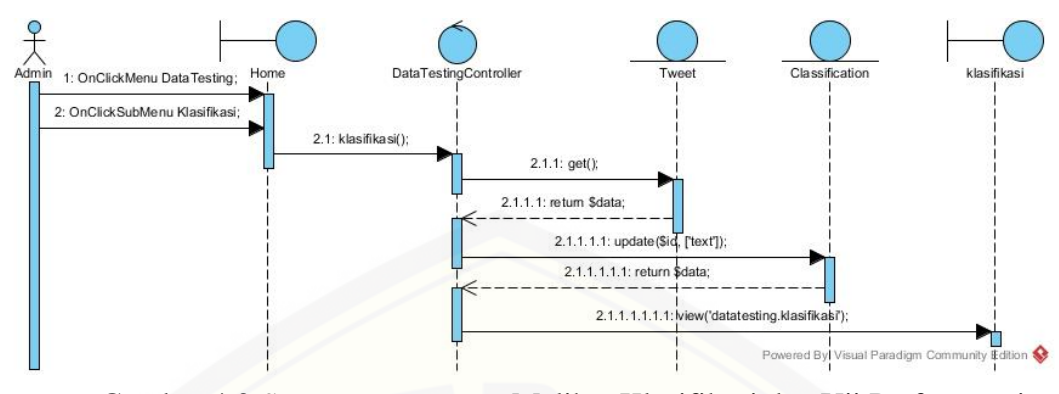

Gambar 4.3 *Sequence Diagram* Melihat Klasifikasi dan Uji Performansi Data

## 4.3.4.10 *Sequence Diagram* Mengelola *Stopword*

*Sequence Diagram* Mengelola *Stopword* terdapat beberapa interaksi antar kelas yang digunakan. Kelas yang saling berhubungan adalah kelas tampilan *Home*, *stopword*g dengan *Controller StopwordController* dan *model Stopword*. Interaksi antar kelas dan *function* yang digunakan dalam proses pengkodean selanjutnya dapat dilihat pada lampiran B.9.

## 4.3.4.11 *Sequence Diagram* Mengelola Ontologi

*Sequence Diagram* Mengelola Ontologi terdapat beberapa interaksi antar [kelas yang digunakan. Kelas yang saling berhubungan adalah kelas tampilan](http://repository.unej.ac.id/)  *Home*, ontology dengan *Controller* Ontology*Controller* dan *model* Ontology. Interaksi antar kelas dan *function* yang digunakan dalam proses pengkodean selanjutnya dapat dilihat pada lampiran B.10.

## 4.3.4.12 *Sequence Diagram* Melihat Indeks Kebahagiaan Data *Testing*

*Sequence Diagram* Melihat Indeks Kebahagiaan Data *Testing* terdapat beberapa interaksi antar kelas yang digunakan. Kelas yang saling berhubungan adalah kelas tampilan *Home*, indekskebahagiaan dengan *Controller* Data*TestingController* dan *model* classification. Interaksi antar kelas dan *function* yang digunakan dalam proses pengkodean selanjutnya dapat dilihat pada lampiran B.11.

## 4.3.4.13 *Sequence Diagram* Mengelola Data Indeks Kebahagiaan Harian

*Sequence Diagram* Mengelola Data Indeks Kebahagiaan Harian terdapat beberapa interaksi antar kelas yang digunakan. Kelas yang saling berhubungan adalah kelas tampilan *Home*, *streaming* dengan *Controller StreamingController* dan *model* Happiness serta *Tweet*. Interaksi antar kelas dan *function* yang digunakan dalam proses pengkodean selanjutnya dapat dilihat pada lampiran B.12.

## 4.3.4.14 *Sequence Diagram* Melihat *FAQ*

*Sequence Diagram* Melihat *FAQ* terdapat beberapa interaksi antar kelas yang digunakan. Kelas yang saling berhubungan adalah kelas tampilan *Home*, *FAQ* dengan *Controller FAQController*. Interaksi antar kelas dan *function* yang [digunakan dalam proses pengkodean selanjutnya dapat dilihat pada lampiran](http://repository.unej.ac.id/)  B.13.

## 4.3.4.15 *Sequence Diagram Logout*

*Sequence Diagram* melihat transaksi keluar terdapat beberapa interaksi antar kelas yang digunakan. Kelas yang saling terhubung adalah *controller* Auth*Controller* dan *model User.* Interaksi antar kelas dan *function* yang digunakan dalam proses pengkodean selanjutnya dapat dilihat pada lampiran B.14.

#### 4.3.5 Activity Diagram

*Activity Diagram* merupakan diagram yang me*model*kan proses-proses yang terjadi pada system. *Activity Diagram* dalam sistem ini antara lain sebagai berikut:

## 4.3.5.1 *Activity Diagram Login*

*Activity Diagram login* menggambarkan tentang proses yang terjadi saat aktor masuk ke dalam sistem. Aktor yang dapat masuk ke dalam sistem adalah admin dan ahli bahasa yang memiliki *email* dan *password. Activity Diagram login* dapat dilihat pada lampiran C.1.

## 4.3.5.2 *Activity Diagram* Registrasi Akun

*Activity Diagram* registrasi akun menggambarkan tentang proses yang

terjadi saat aktor melakukan registrasi. Aktor dapat memasukkan *username, email,* dan *password* yang telah dimiliki sebelumnya. *Activity Diagram* registrasi akun dapat dilihat pada lampiran C.2.

## 4.3.5.3 *Activity Diagram* Mengelola *User*

*Activity Diagram* mengelola *user* menggambarkan tentang proses yang terjadi saat aktor mengolah *user*[. Aktor dapat melihat, mengedit, dan menghapus](http://repository.unej.ac.id/)  data *user*. *Activity Diagram* mengelola *user* dapat dilihat pada lampiran C.3.

## 4.3.5.4 *Activity Diagram* Mengelola *Tweet*

*Activity Diagram* mengelola *tweet* menggambarkan tentang proses yang terjadi saat aktor mengolah *tweet*. Aktor dapat melakukan proses *tweet* dengan memilih menu *tweet*. *Activity Diagram* mengelola *tweet* dapat dilihat pada lampiran C.4.

## 4.3.5.5 *Activity Diagram* Mengelola Data *Training*

*Activity Diagram* mengelola data *training* menggambarkan tentang proses yang terjadi saat aktor mengelola data *training*. Aktor dapat meliha, mengedit, dan menghapus data *training* dengan memilih menu *training* tabel. *Activity Diagram*  mengelola data *training* dapat dilihat pada lampiran C.5.

## 4.3.5.6 *Activity Diagram* Melihat *Text Mining* Data *Training*

*Activity Diagram* melihat *text mining* data *training* menggambarkan tentang proses yang terjadi saat aktor melihat *text mining* data *training*. Aktor dapat melihat *text mining* data *training* dengan memilih menu data *training text mining*. *Activity Diagram* melihat *text mining* data *training* dapat dilihat pada lampiran C.6.

#### 4.3.5.7 *Activity Diagram* Mengelola Data *Testing*

*Activity Diagram* mengelola data *testing* menggambarkan tentang proses yang terjadi saat aktor mengelola data *testing*. Aktor dapat melihat, mengedit dan menghapus data *testing* dengan memilih menu data *testing* tabel. *Activity Diagram*  mengelola data *testing* dapat dilihat pada lampiran C.7.

## 4.3.5.8 *Activity Diagram* Melihat *Text Mining* data *Testing*

*Activity Diagram* melihat *text mining* data *testing* menggambarkan tentang proses yang terjadi saat aktor melihat *text mining* data *testing*. Aktor dapat melihat *text mining* data *testing* dengan memilih menu data *testing text mining*. *Activity Diagram* melihat *text mining* data *testing* dapat dilihat pada lampiran C.8.

## 4.3.5.9 *Activity Diagram* Melihat Klasfikasi dan Uji Performansi Data

*Activity Diagram* melihat klasifikasi dan uji performansi data *testing* menggambarkan tentang proses yang terjadi saat aktor melihat klasifikasi dan uji performansi data *testing*. Aktor dapat melihat klasifikasi dan uji performansi dengan memilih menu *testing* klasifikasi. Klasifikasi dan uji performansi dapat [ditampilkan dengan menapilkan halaman data tabs klasifikasi kategori dan tabs uji](http://repository.unej.ac.id/)  performansi sentimen. *Activity Diagram* melihat klasifikasi dan uji performansi data *testing* dapat dilihat pada Gambar 4.4.

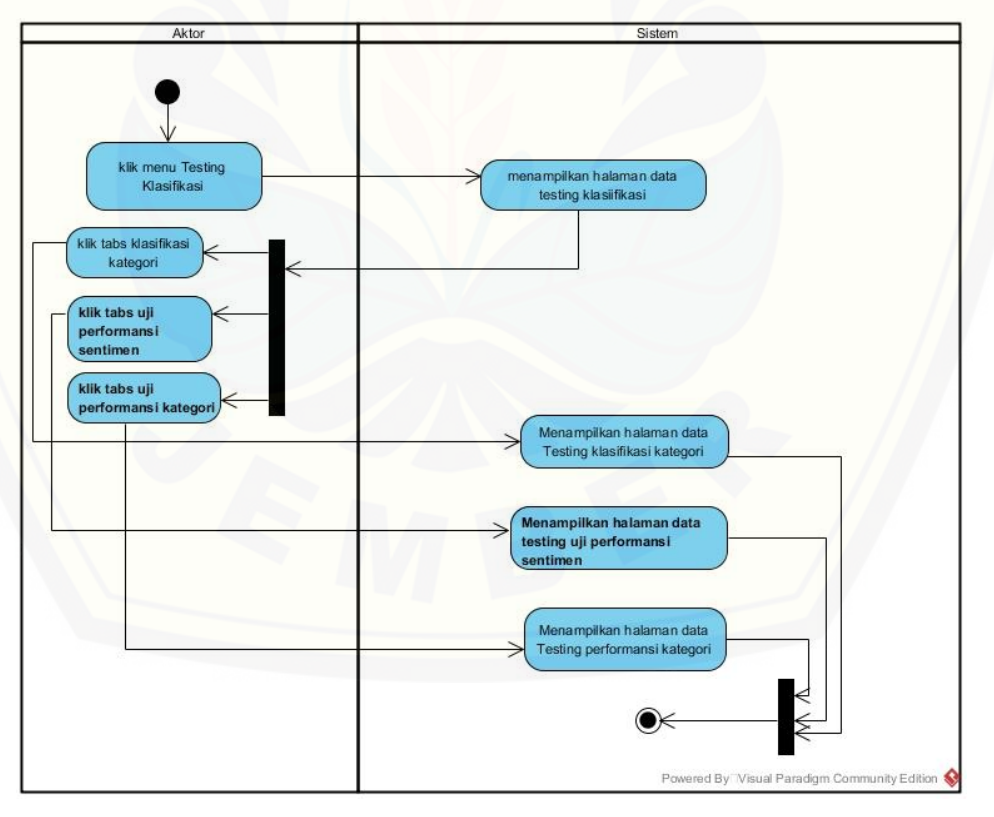

Gambar 4.4 *Activity Diagram* Melihat Klasifikasi dan Uji Performansi Data *Testing*

## 4.3.5.10 *Activity Diagram* Mengelola *Stopword*

*Activity Diagram* mengelola *stopword* menggambarkan tentang proses yang terjadi saat aktor mengelola *stopword*. Aktor dapat menambahkan, mengedit, meghapus, melihat data *stopword* dengam memilih menu *stopword*. *Activity Diagram* mengelola *stopword* dapat dilihat pada lampiran C.9.

## 4.3.5.11 *Activity Diagram* Mengelola Ontologi

*Activity Diagram* mengelola ontologi menggambarkan tentang proses yang terjadi saat aktor mengelola ontologi. Aktor dapat menambahkan, mengedit, meghapus, melihat data ontologi dengam memilih menu ontologi. *Activity Diagram* mengelola ontologi dapat dilihat pada lampiran C.10.

### 4.3.5.12 *Activity Diagram* Melihat Indeks Kebahagiaan Data *Testing*

*Activity Diagram* melihat indeks kebahagiaan data *testing* menggambarkan tentang proses yang terjadi saat aktor melihat indeks kebahagiaan data *testing*. Aktor dapat melihat indeks kebahagiaan data *testing*. *Activity Diagram* melihat indeks kebahagiaan data *testing* dapat dilihat pada lampiran C.11.

## 4.3.5.13 *Activity Diagram* Mengelola Data Indeks Kebahagiaan Harian

*Activity Diagram* mengelola data indeks kebahagiaan harian menggambarkan tentang proses yang terjadi saat aktor mengelola data indeks [kebahagiaan harian. Aktor dapat menambah, melihat, dan menghapus indeks](http://repository.unej.ac.id/)  kebahagiaan harian dengam memilih menu indeks kebahagiaan. *Activity Diagram*  mengelola data indeks kebahagiaan harian dapat dilihat pada lampiran C.12.

## 4.3.5.14 *Activity Diagram* Melihat *FAQ*

*Activity Diagram* melihat *FAQ* menggambarkan tentang proses yang terjadi saat aktor melihat *FAQ*. Aktor dapat melihat data *FAQ* tabel dengan memilih menu *FAQ*. *Activity Diagram* melihat *FAQ* dapat dilihat pada lampiran C.13.

## 4.3.5.15 *Activity Diagram Logout*

*Activity Diagram logout* menggambarkan tentang proses yang terjadi saat aktor melakukan *logout.* Aktor dapat keluar dari sistem dengan memilih tombol keluar. *Activity Diagram logout* dapat dilihat pada lampiran C.14.

## 4.3.6 *Class diagram*

*Class diagram* merupakan diagram untuk menampilkan kelas-kelas maupun paket-paket yang ada pada suatu sistem yang nantinya digunakan. *Class diagram* yang digunakan sistem pengukuran indeks kebahagiaan menggunakan analisis [sentimen di media sosial dapat dilihat pada Gambar 4.5.](http://repository.unej.ac.id/)

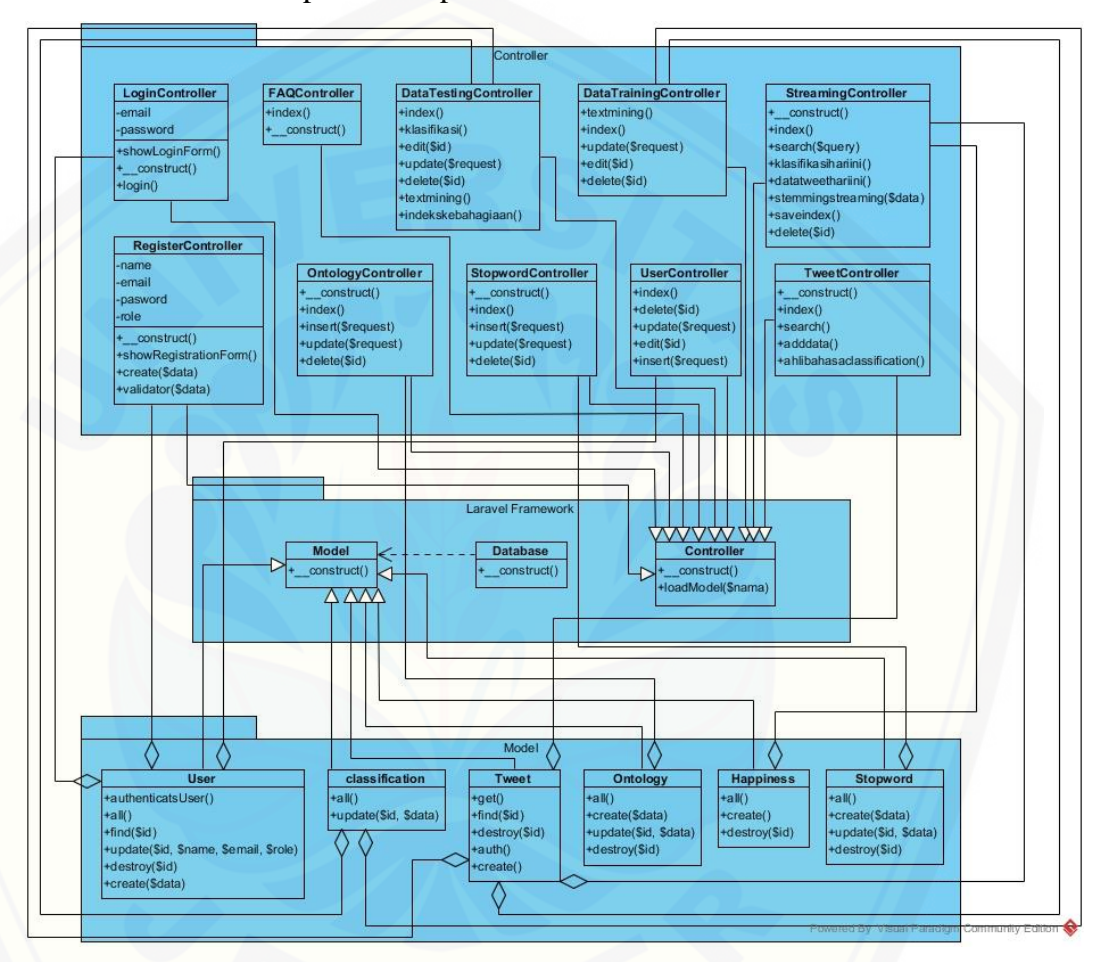

Gambar 4.5 *Class diagram*

## 4.3.7 Entity Relationship Diagram (ERD)

*Entity Relationship Diagram* (ERD) merupakan gambaran hubungan antar data dalam basis data yang memiliki relasi. ERD yang digunakan sistem pengukuran indeks kebahagiaan menggunakan analisis sentimen di media sosial dapat dilihat pada gambar 4.6.

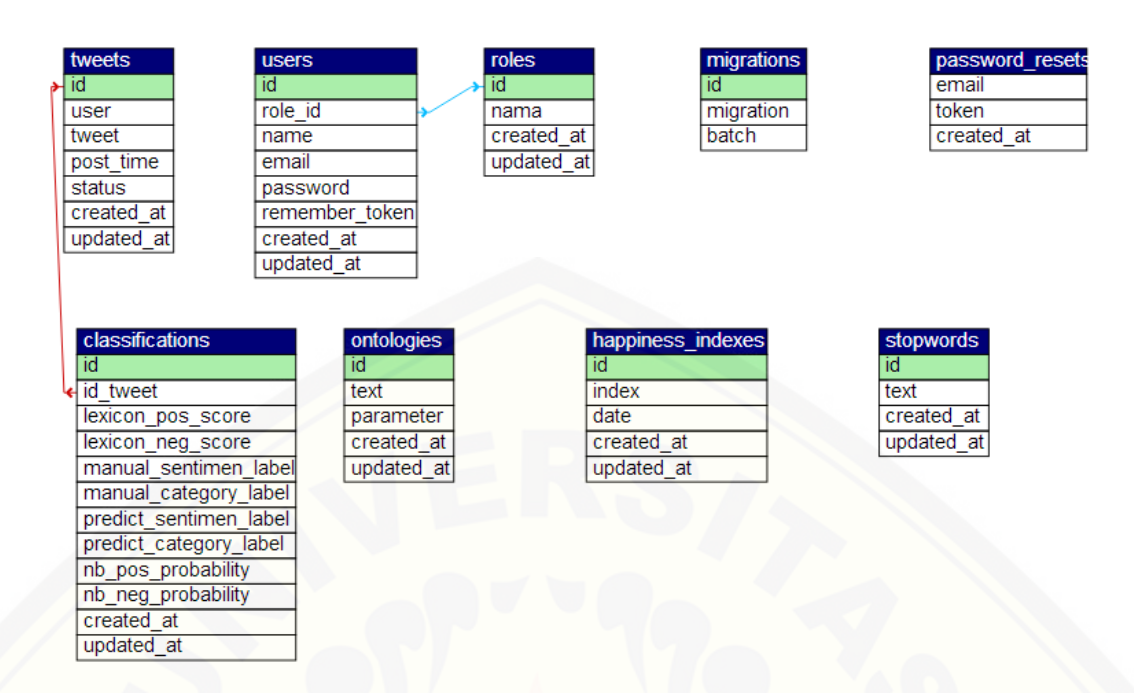

## Gambar 4.6 *Entity Relationship Diagram* (ERD)

#### **4.4 Penulisan Kode Program**

[Penulisan kode program merupakan implementasi dari desain sistem yang](http://repository.unej.ac.id/)  telah dirancang sebelumnya.

#### 4.4.1 Kode Program *Login*

Kode program *login* terletak pada *controller LoginController*, *model User*, dan *view page*-*login*. Terdapat pengecekan *user*name dan password yang diinputkan *user* pada saat proses *login*. Jika *user*name dan password tidak sesuai dengan yang terdapat di *database*, maka *user* tidak dapat masuk ke dalam sistem. Penulisan kode program *login* dapat dilihat pada lampiran D.1.

## 4.4.2 Kode Program Registrasi Akun

Kode program registrasi akun terletak pada register*Controller* dan *view* register. Menggunakan *model User*. Terdapat *function* yaitu bisa mendaftarkan *user* bar. Penulisan registrasi akun dapat dilihat pada lampiran D.2.

## 4.4.3 Kode Program Mengelola *User*

Kode program mengelola *user* terletak pada *UserController, view user*.index, dan *view user*.edit*.* Menggunakan *model* Role dan *User*. Terdapat

*function* index() yang digunakan untuk menampilkan halaman *user*, *delete*() untuk menghapus data *user*, edit() untuk mengedit data *user*, edit() untuk menampilkan halaman edit, dan insert() untuk membuat *user* baru. Penulisan kode program mengelola *user* dapat dilihat pada lampiran D.3.

## 4.4.4 Kode Program Mengelola *Tweet*

Kode program mengelola *tweet* terletak pada *TweetController*, *view crawling*.*tweet*. Menggunakan *model* Classification dan *Tweet*. Terdapat *function* index() untuk menampilkan halaman *tweet*, search() untuk mencari data *tweet*, dan adddata() untuk menambahkan *tweet* yang diingkan ke dalam *database*. Penulisan kode program mengelola *tweet* dapat dilihat pada lampiran D.4.

## 4.4.5 Kode Program Mengelola Data *Training*

Kode program mengelola data *training* terletak pada Data*TrainingController*, *view* data*training*.edit. Menggunakan *model* Classification dan *Tweet*. Terdapat *function* index() untuk menampilkan halaman data *training*, edit() untuk mengedit data *training* , edit() untuk menampilkan *form* edit, *delete*() untuk menghapus data *training*, manual() untuk menampilkan [halaman pelabelan manual, dan labelling\(\)](http://repository.unej.ac.id/) untuk melakukan pelabelan manual. Penulisan kode program mengelola data *training* dapat dilihat pada lampiran D.5.

## 4.4.6 Kode Program Melihat *Text Mining* Data *Training*

Kode program melihat *text mining data training* terletak pada Data*TrainingController*, *view* data*training*.*textpreprocessing*. yang memiliki *function textmining*() untuk melakukan *text mining*,*.* Dan terletak pada *TextMiningController* yang memiliki frequencyngram() untuk mengetahui jumlah frekuensi *unigram* yang terbentu, ngram() untuk mengubah data *training* menjadi bentuk *unigram*, *stemming*() untuk mengubah data *training* menjadi kata dasar, *stopword*removal() untuk menghapus *stopword*, *preprocessing*() untuk melakukan *text preprocessing*, getKataDasar() untuk mengambil daftar kata dasar dalam dokumen, removeBukanKataDasar() untuk menghapus kata yang bukan kata dasar, dan cekCorpus() untuk mengecek apakah kata ada dalam kamus kata dasar

atau tidak. Penulisan kode program melihat *text mining data training* dapat dilihat pada lampiran D.6.

## 4.4.7 Kode Program Mengelola Data *Testing*

Kode program mengelola data *testing* terletak pada Data*TestingController*, *view* data*testing*.index**.** Menggunakan *model* Classification dan *Tweet*. Terdapat *function* index() untuk menampilkan halaman data *testing*, delete() untuk menghapus data *testing*, edit() untuk mengedit data *testing*, edit() untuk mengedit data *testing*,dan labelling() untuk melakukan pelabelan manual. Penulisan kode program mengelola data *testing* dapat dilihat pada lampiran D.7.

## 4.4.8 Kode Program Melihat *Text Mining* Data *Testing*

Kode program melihat *text mining data testing* terletak pada Data*TestingController*, *view* data*testing*.*textpreprocessing*, menggunakan *model* Classification dan *Tweet*, terdapat *function textmining*() untuk menampilkan halaman *text mining* data *testing*. Dan terletak pada *TextMiningController*, menggunakan *model* Classification dan *Tweet*, terdapat *function* frequencyngram() untuk mengetahui jumlah frekuensi *unigram* yang terbentuk, ngram() untuk mengubah data *training* menjadi bentuk ngram, *stemming*() untuk mengubah data *training* menjadi kata dasar, *stopword*removal() untuk menghapus *stopword*, *preprocessing*() untuk melakukan *text preprocessing*, getKataDasar() untuk [mengambil daftar kata dasar dalam dokumen, removeBukanKataDasar\(\)](http://repository.unej.ac.id/)  untuk menghapus kata yang bukan kata dasar, dan cekCorpus() untuk mengecek apakah kata ada dalam kamus kata dasar atau tidak. Penulisan kode program melihat *text mining data testing* dapat dilihat pada lampiran D.8.

## 4.4.9 Kode Program Melihat Klasifikasi dan Uji Performansi Data *Testing*

Kode program melihat klasifikasi dan uji performansi data *testing* terletak pada Data*TestingController*. Menggunakan *model* Classification dan *Tweet*. Terdapat *function* klasifikasi() untuk melakukan klasifikasi. Penulisan kode program melihat klasifikasi dan uji performansi data *testing* dapat dilihat pada lampiran D.9. Algoritma melihat klasifikasi dan uji performansi data *testing* dapat dilihat pada Gambar 4.7.

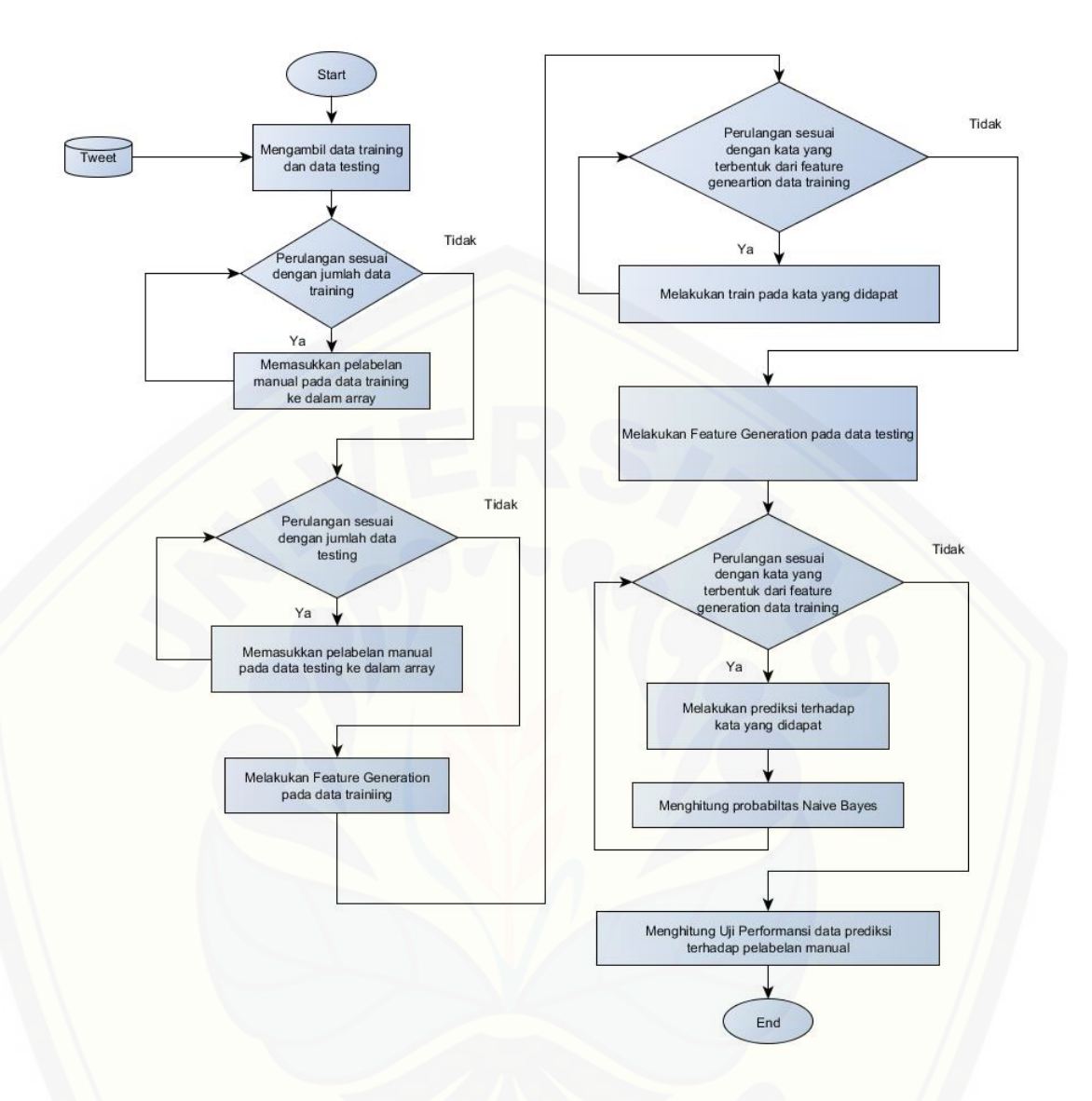

Gambar 4.7 Algoritma *function klasifikasi*()

4.4.10 Kode Program Mengelola *Stopword*

[Kode program mengelola](http://repository.unej.ac.id/) *stopword* terletak pada *StopwordController*. Menggunakan *model Stopword*. Terdapat index() untuk menampilkan halaman *stopword*, insert() untuk membuat *stopword* baru, edit() untuk mengedit *stopword*, dan *delete*() untuk menghapus *stopword*. Penulisan kode program mengelola *stopword* dapat dilihat pada lampiran D.10.

## 4.4.11 Kode Program Mengelola Ontologi

Kode program mengelola ontologi terletak pada Ontology*Controller*. Menggunakan *model* Ontology. Terdapat index() untuk menampilkan halaman

ontologi, insert() untuk membuat ontology baru, edit() untuk mengedit ontologi, dan *delete*() untuk menghapus ontologi. Penulisan kode program mengelola ontologi dapat dilihat pada lampiran D.11.

4.4.12 Kode Program Melihat Indeks Kebahagiaan Data *Testing*

Kode program melihat indeks kebahagiaan data *testing* terletak pada Data*TestingController*, dan *view* data*testing*.indekskebahagiaan. Menggunakan *model* Classification dan *Tweet*. Terdapat *function* indekskebahagiaan() untuk megecek indeks kebahagiaan pada data *testing*. Penulisan kode program melihat indeks kebahagiaan data *testing* dapat dilihat pada lampiran D.12.

4.4.13 Kode Program Mengelola Data Indeks Kebahagiaan Harian

[Kode program mengelola data indeks kebahagiaan harian terletak pada](http://repository.unej.ac.id/)  *StreamingController*. Terdapat *function* index() untuk menampilkan halaman indeks kebahagiaan, search() untuk mencari *tweet*, klasifikasihariini() untuk mengklasifikasikan indeks kebahagiaan hari ini, *stemmingstreaming*() untuk melakukan *stemming*, data*tweet*hariini() untuk menampilkan *tweet* hari ini, *save*index() untuk menyimpan indeks kebahagiaan, dan *delete*() untuk menghapus indeks kebahagiaan. Penulisan kode program mengelola data indeks dapat dilihat pada lampiran D.13.

#### 4.4.14 Kode Program Melihat *FAQ*

Kode program melihat *FAQ* terletak pada *FAQController view faq*.index. Terdapat *function* index() untuk melihat *FAQ*. Penulisan kode melihat *FAQ* dapat dilihat pada lampiran D.14.

## 4.4.15 Kode Program *Logout*

Kode program *logout* terletak pada *controller LoginController*. *Logout* digunakan *user* untuk keluar dari sistem. Penulisan kode program *login* dapat dilihat pada lampiran D.15.

## **4.5 Pengujian Sistem**

Pengujian dilakukan untuk mengevaluasi aplikasi yang telah dibuat. Proses pengujian dilakukan dengan pengujian whitebox terlebih dahulu kemudian dilanjutkan dengan pengujian blackbox.

## 4.5.1 Pengujian White Box

Pengujian *white box* [pada sistem pengukur indeks kebahagiaan ini dengan](http://repository.unej.ac.id/)  cara menggambar *flowgraph*, menghitung *cyclometic complexity* (CC), dan membuat tabel pengujian *test case*. Pengujian ini menggunakan fitur klasifikasi dan uji performansi yang terdapat pada *function* klasifikasi() di dalam *controller* Data*TestingController*. *Listing* program *function* klasifikasi() dapat dilihat pada lampiran D.9. *Flowgraph function* klasifikasi() dapat dilihat pada Gambar 4.8

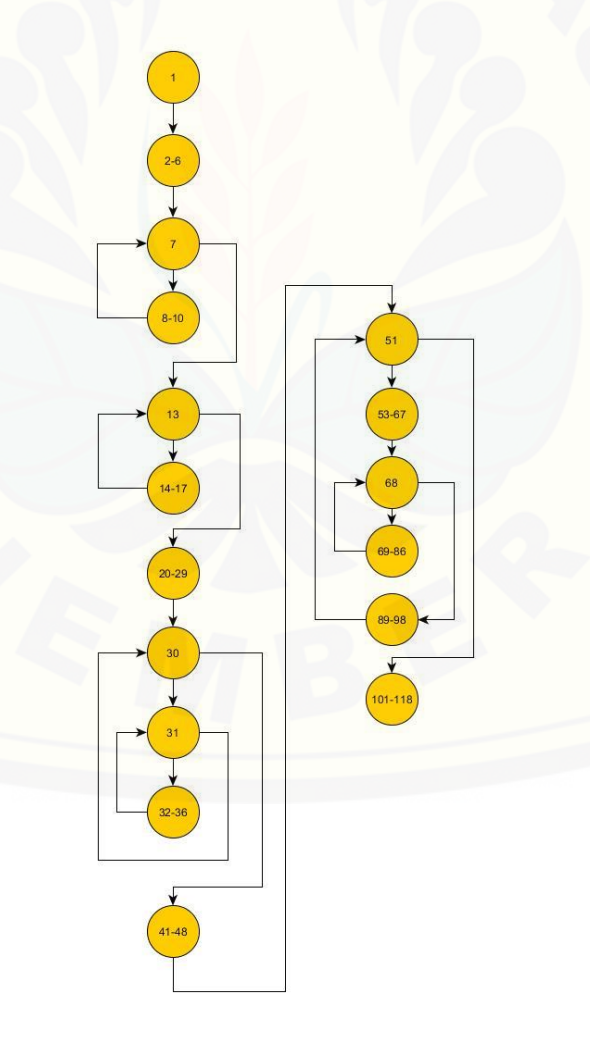

Gambar 4.8 *Flowgraph function* klasifikasi

Berdasarkan *flowgraph* yang telah dibuat, maka perhitungan *cyclometic complexity* adalah sebagai berikut

*Cyclomatic Complexity* (CC) =  $E - N + 2$ 

```
= 22 - 17 + 2= 7
```
Jalur  $1: 1-2-6 -7-8-10-7$ Jalur 2 :  $1 - 2 - 6 - 7 - 13 - 14 - 17 - 13$ Jalur  $3: 1 - 2 - 6 - 7 - 13 - 20 - 29 - 30 - 31 - 30$ Jalur  $4: 1 - 2 - 6 - 7 - 13 - 20 - 29 - 30 - 31 - 32 - 36 - 31$ Jalur  $5: 1 - 2 - 6 - 7 - 13 - 20 - 29 - 30 - 41 - 48 - 51 - 53 - 67 - 68 - 89 - 98$ – 51 Jalur  $6: 1 - 2 - 6 - 7 - 13 - 20 - 29 - 30 - 41 - 48 - 51 - 53 - 67 - 68 - 69 - 86$  $-68 - 89 - 98 - 51$ 

Jalur  $7: 1 - 2 - 6 - 7 - 13 - 20 - 29 - 30 - 41 - 48 - 51 - 101 - 118$ Diketahui bahwa *cyclomatic complexity function* index() berjumlah 7 yang berarti [sistem yang dibuat sederhana dan mudah dipahami. Maka](http://repository.unej.ac.id/) *test case* dari *function* klasifikasi() dapat dilihat pada Tabel 4.4. di bawah ini.

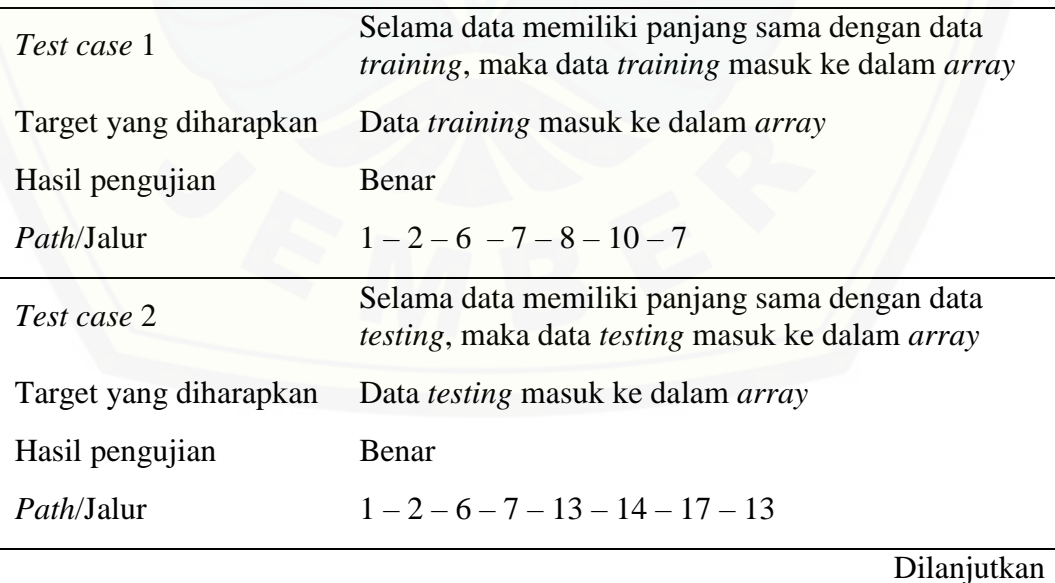

Tabel 4.4 *Test case* dari *function* klasifikasi()
### Lanjutan

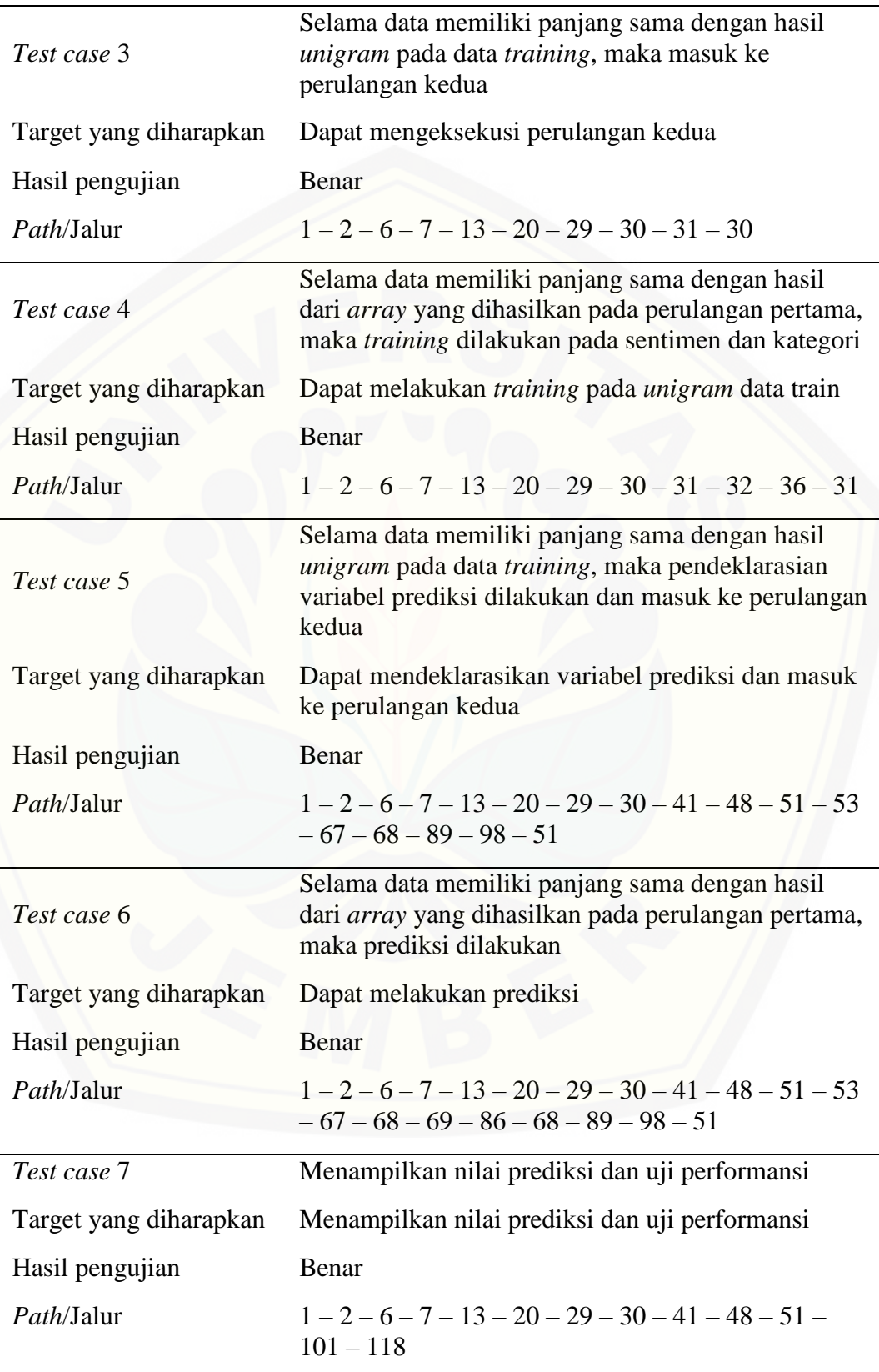

#### 4.5.2 Black Box

Pengujian *black box* berfungsi untuk menguji sistem dari sisi fungsionalitas sistem dengan tujian mengetahui apakah fitur-fitur, inputan dan keluaran sistem sesuai dengan kebutuhan pengguna. Fitur-fitur yang diujikan mencangkup fitur [melihat, menambah, mengubah dan menghapus data serta keluaran yang](http://repository.unej.ac.id/)  diharapkan dari sistem saat fitur tersebut dijalankan. Hasil pengujian *black box* pada fitur hasil peramalan dapat dilihat pada Tabel 4.4.

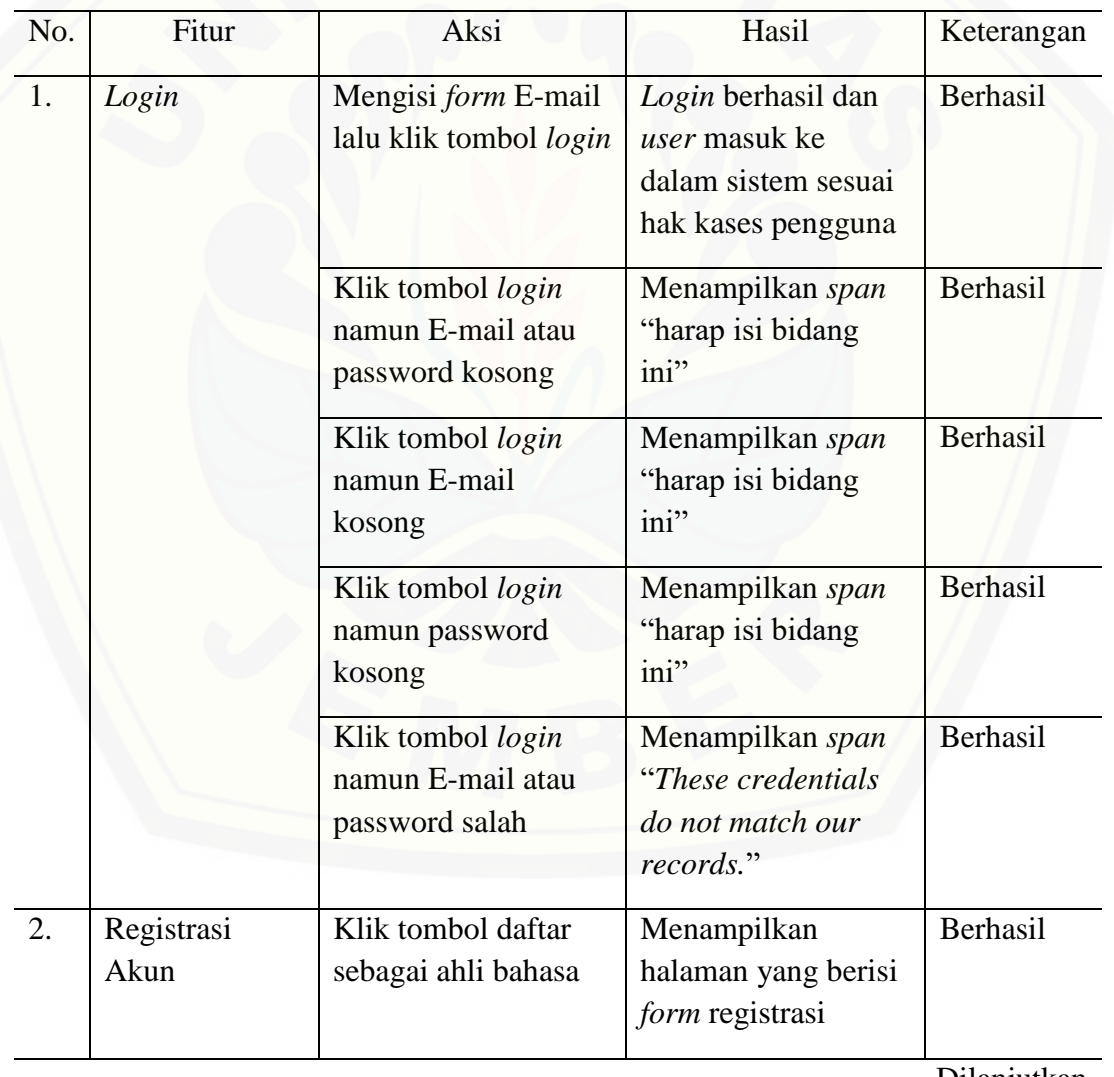

Tabel 4.5 Hasil pengujian *black box* pada fitur hasil peramalan

Lanjutan

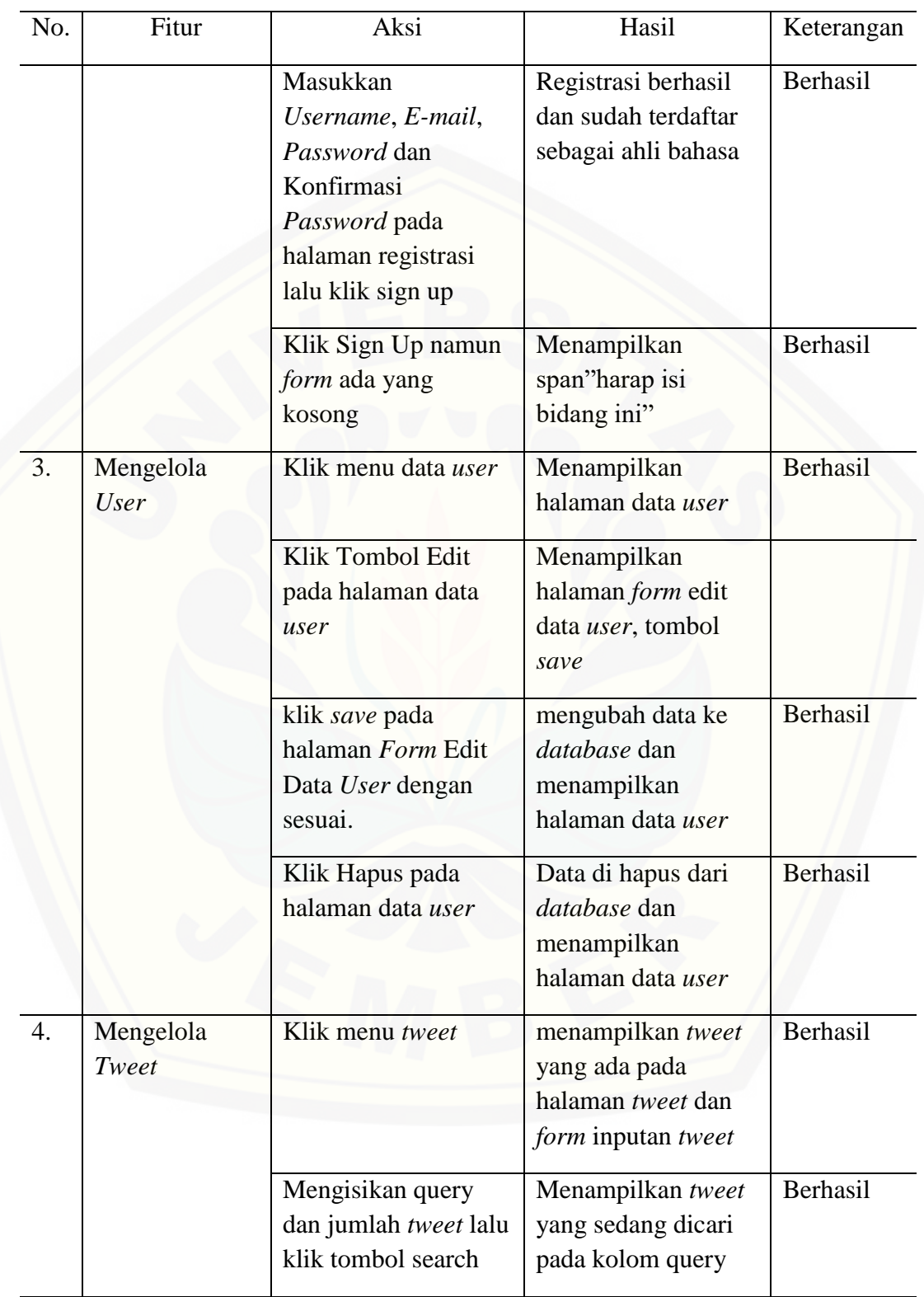

Lanjutan

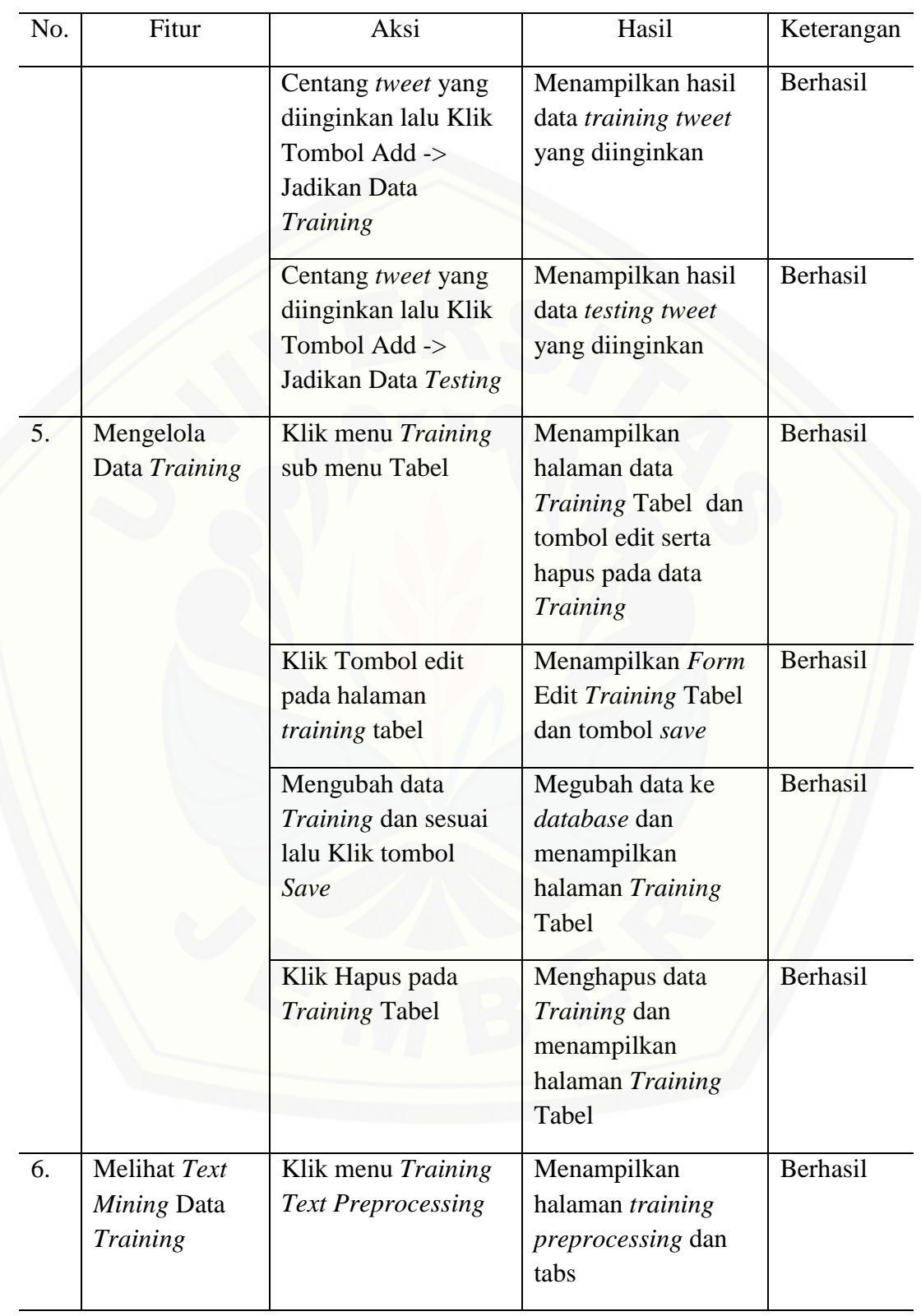

Lanjutan

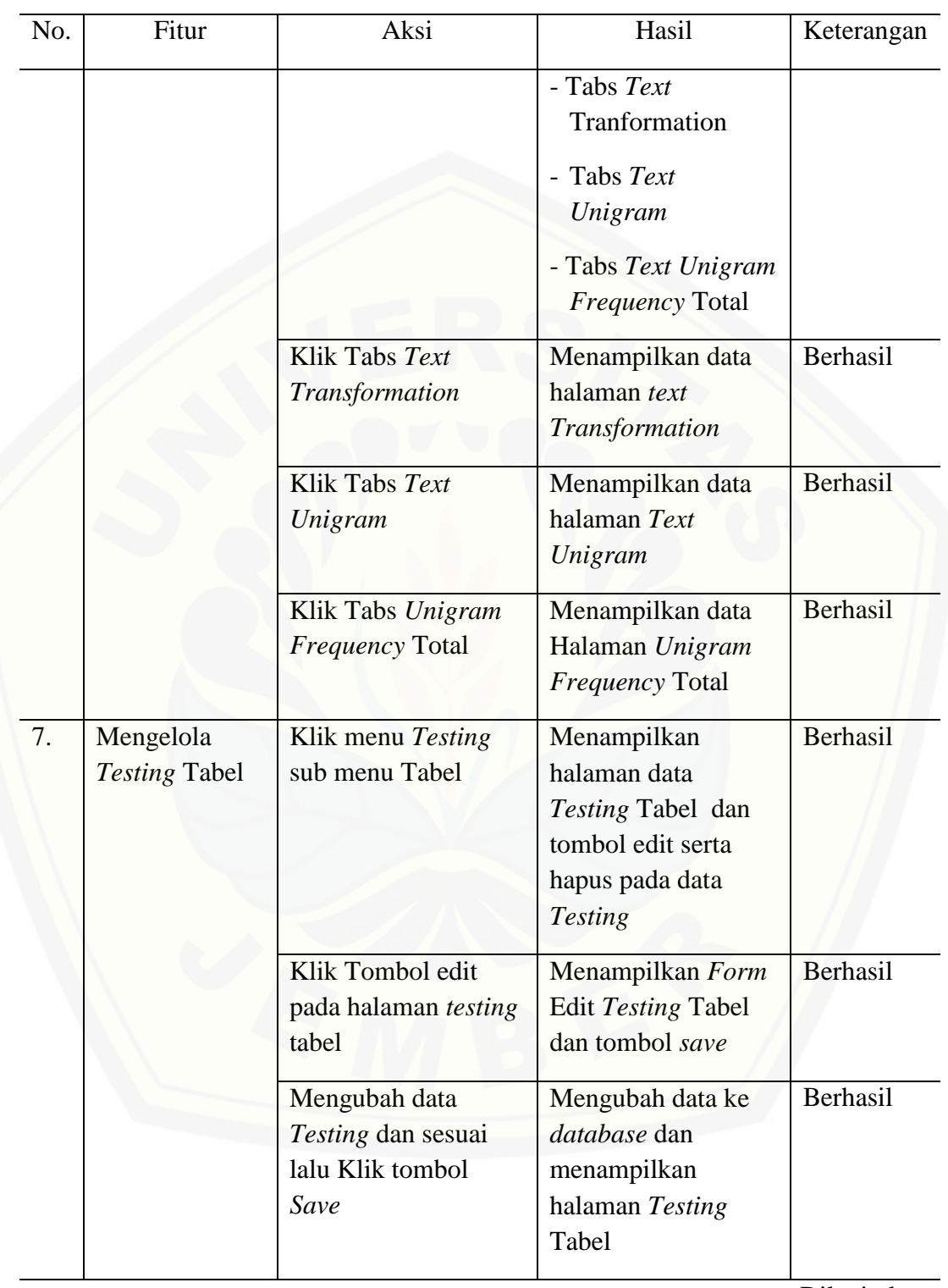

58

Lanjutan

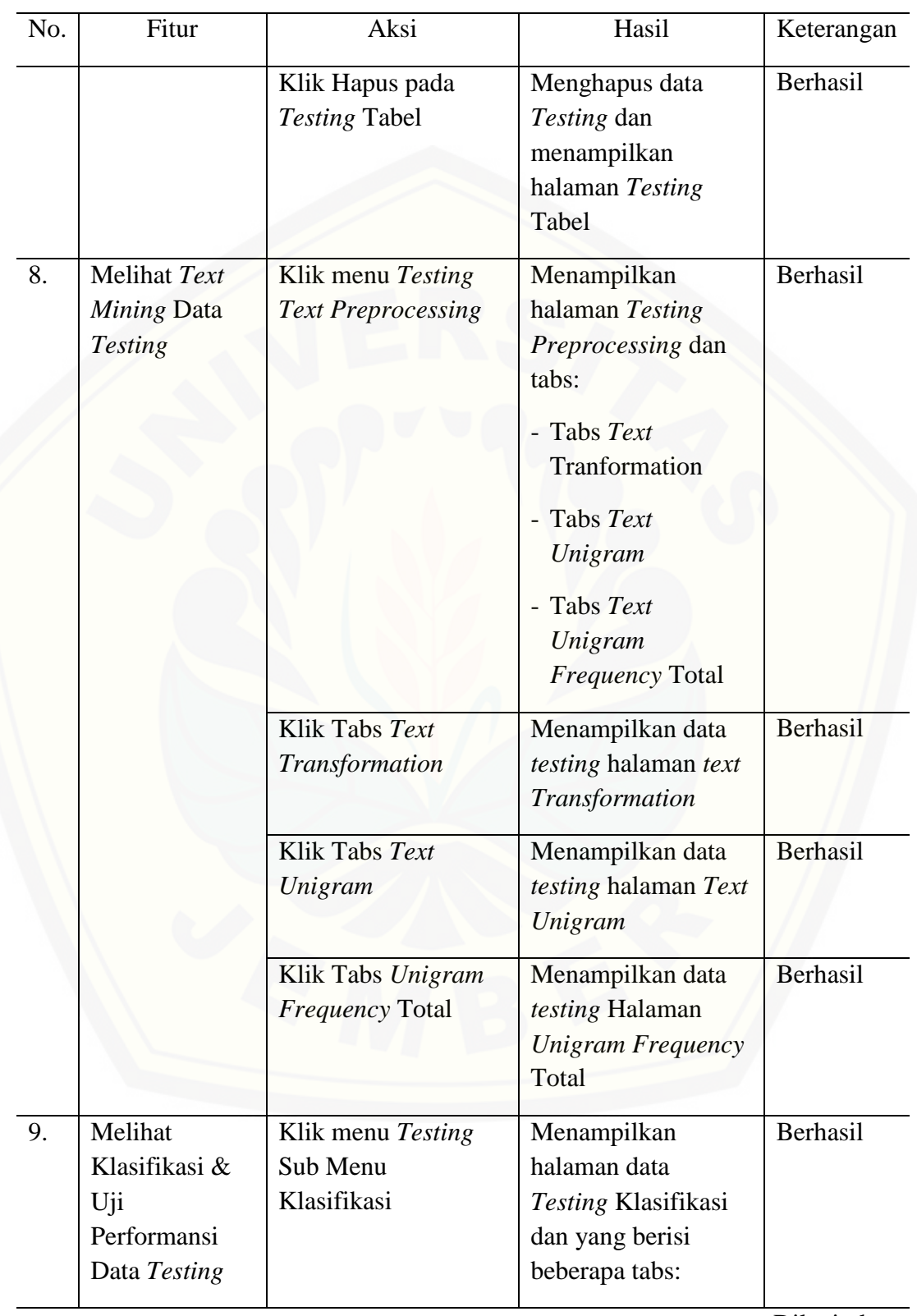

Lanjutan

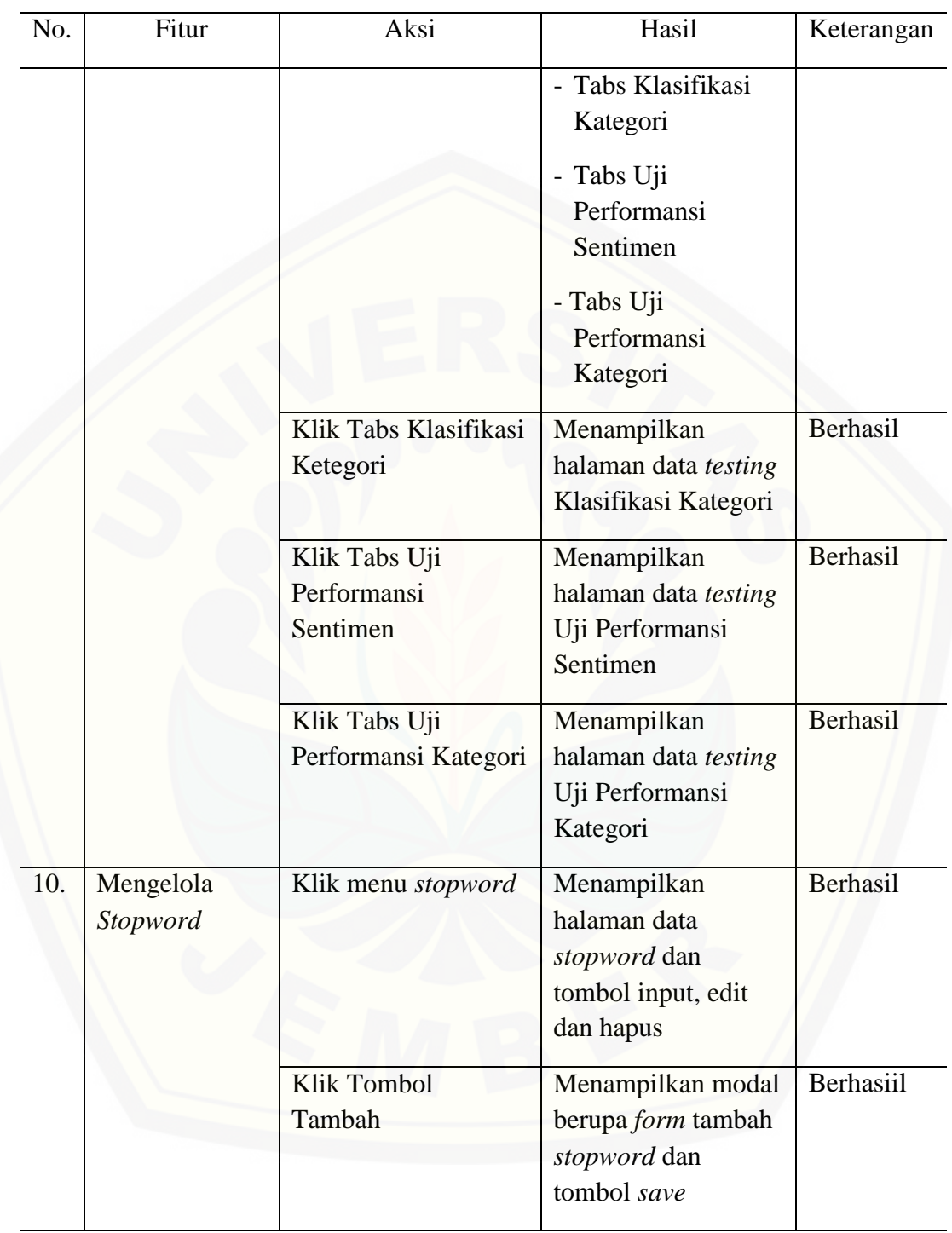

Lanjutan

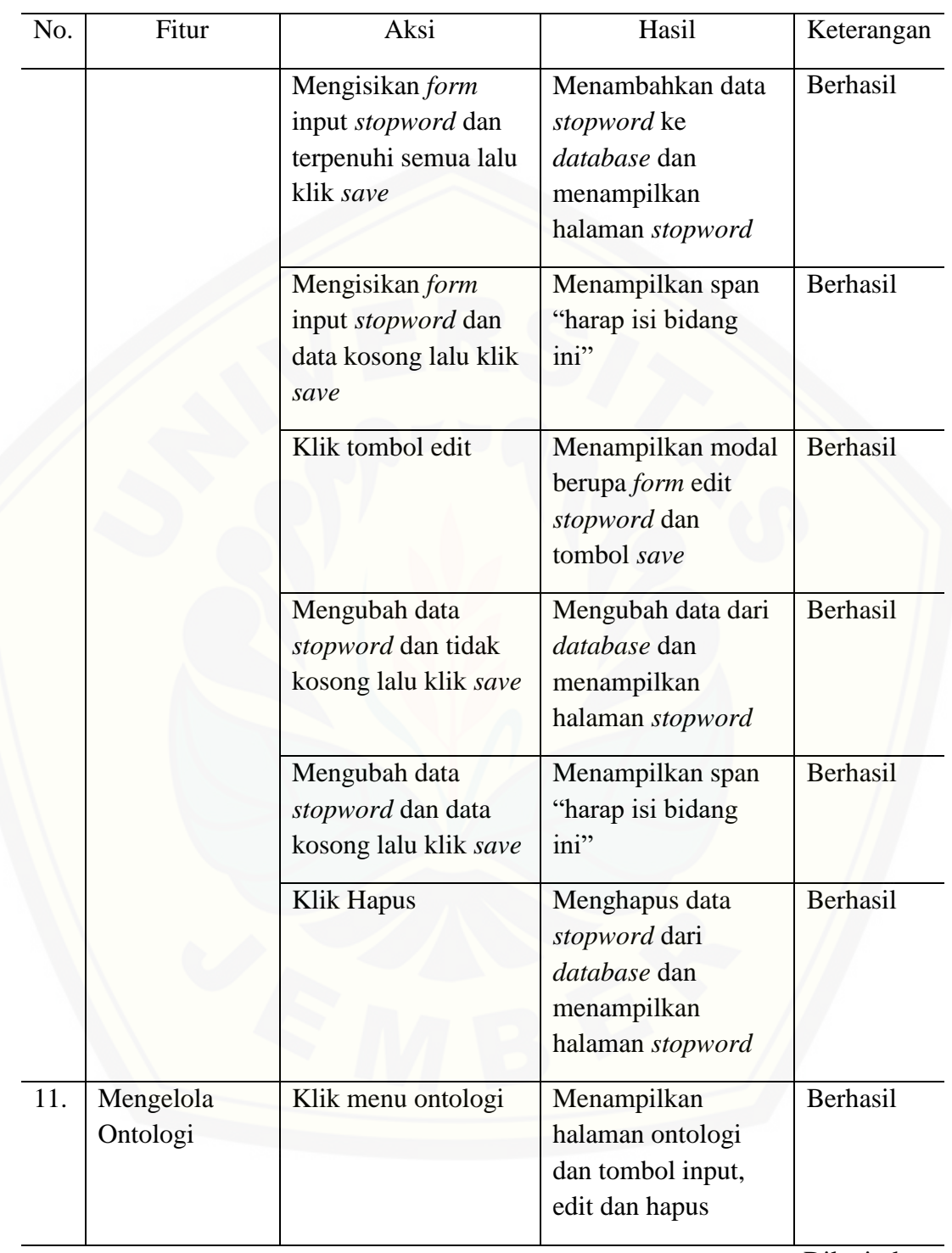

Lanjutan

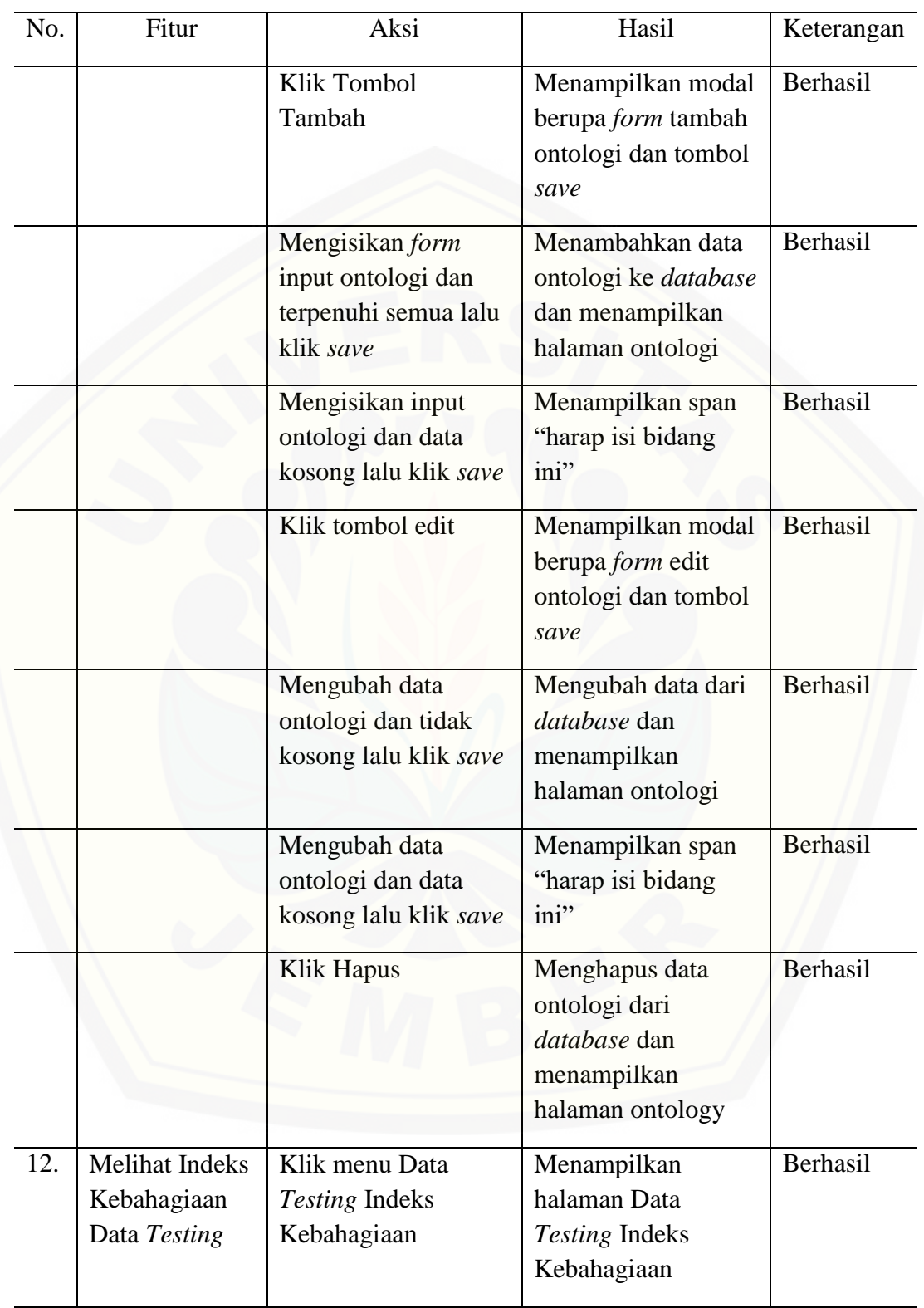

### Lanjutan

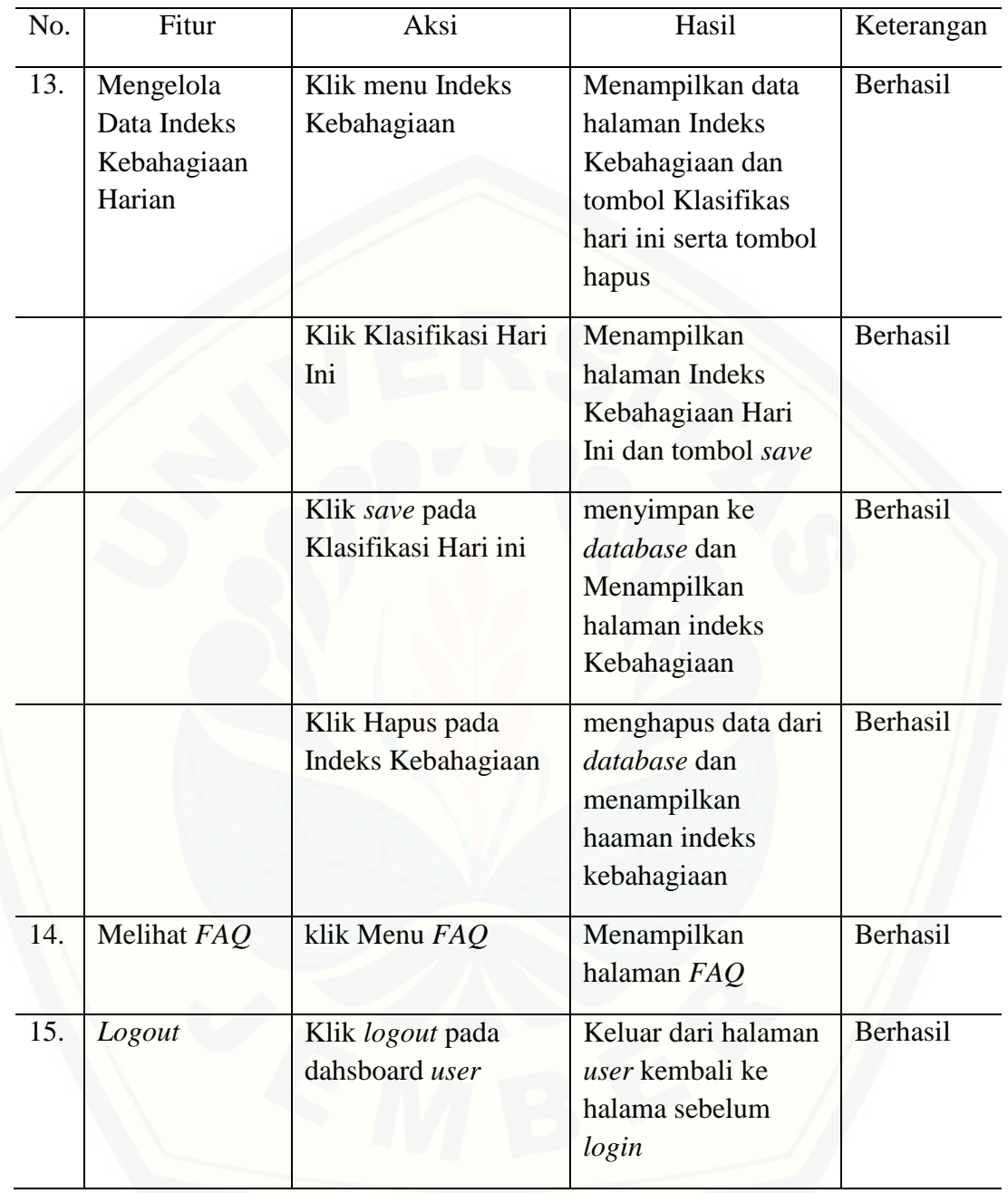

#### **BAB 6. PENUTUP**

#### **6.1 Kesimpulan**

Berdasarkan analisis dan pengujian yang dilakukan pada bab sebelumnya, maka kesimpulan yang dapat diambil adalah sebagai berikut :

- 1. *Crawling* data digunakan untuk mendapatkan *dataset* yang berada di sosial media *Twitter* menggunakan *Twitter Search API*. Namun dalam penggunaan *Twitter Search API* memiliki beberapa keterbatasan seperti *tweet* tidak menampilkan keseluruhan *tweet* yang ada pada *twitter,*  eksekusi pencarian hanya bisa dilakukan 100 kali dalam satu jam, dan hanya menampilkan *tweet* dalam kurun waktu tujuh hari terakhir. *Crawling* data dilakukan dengan memasukkan *query* dan jumlah *tweet* yang diinginkan. Kemudian proses *crawling* data akan dijalankan oleh *Twitter Search API* yang disesuaikan dengan masukan yang diinputkan. Setelah *dataset* yang diinginkan terkumpul, *dataset* akan disimpan ke dalam *database*.
- 2. Penerapan metode *Naive Bayes Classifier* dalam mengklasifikasikan data *tweet* dengan cara data *training* yang digunakan berasal dari klasifikasi manual oleh ahli bahasa. Dalam penelitian ini, ahli bahasa tersebut [merupakan mahasiswa Jurusan Linguistik Bahasa Indonesia Fakultas Ilmu](http://repository.unej.ac.id/)  Budaya Universitas Jember. Klasifikasi melihat dari sisi semantik sebuah *tweet.* Data *training* yang dihasilkan berjumlah 900 *tweet* dengan perlabelan yang merata baik itu pelabelan sentimen maupun pelabelan kategori.
- 3. Pengujian klasifikasi diukur dengan uji performansi *precision*, *recall*, dan *f1 score.* Hasil dari uji performansi kelas sentimen rata-rata memiliki nilai *precision* sebesar 0.70650820599887, nilai *recall* sebesar 0.67530589543938, dan *f1 score* sebesar 0.67708253161959. sedangkan pada hasil uji performansi kelas kategori rata-rata memiliki nilai *precision* sebesar 0.6731746031746, nilai *recall* sebesar 0.6731746031746, dan *f1 score* sebesar 0.63077568708643. Hasil dari uji performansi tersebut menunjukkan bahwa klasifikasi yang dilakukan cukup baik dan sistem

mampu melakukan klasifikasi sentimen dan kategori pada data tweet secara otomatis. Dalam penelitian ini, uji performansi menghasilkan rentang 0.6-0.7 dikarenakan data *training* yang dipakai hanya berjumlah 900 *tweet*, semakin banyak data training yang dipakai maka hasil uji performansi akan meningkat.

4. Pengukuran indeks kebahagiaan ditentukan setelah kelas sentimen pada data *tweet* didapatkan. Dalam perhitungan indeks kebahagiaan, satu data *tweet* mewakili satu sentimen. Indeks kebahagiaan dihitung dengan perbandingan *tweet* positif dan negatif. Data yang digunakan untuk menghitung indeks kebahagiaan harian adalah 2000 *tweet* setiap [perhitungan, kurang lebih 0.018% dari data populasi. Hasil dari](http://repository.unej.ac.id/)  perhitungan indeks kebahagiaan harian pada penelitian ini yang dilakukan dalam waktu satu minggu yaitu sebesar 0.46564885496183 pada hari Sabtu tanggal 8 Juli 2017, 0.4436146377894 pada hari Minggu, tanggal 9 Juli 2017, 0.38550501156515 pada hari Senin tanggal 10 Juli 2017, 0.40909090909091 pada hari Selasa tanggal 11 Juli 2017, 0.42654364797729 pada hari Rabu tanggal 12 Juli 2017, 0.46573426573427 pada hari Kamis tanggal 13 Juli 2017, dan 0.45211581291759 pada hari Jum"at tanggal 14 Juli 2017.

#### **6.2 Saran**

Penulis menyarankan pengembangan penelitian lebih lanjut sistem pengukuran indeks kebahagiaan sebagai berikut:

- 1. Implemetasi kode sebaiknya menggunakan bahasa pemrograman selain *PHP,* seperti *python,* agar tidak lama dalam mengeksekusi sebuah program.
- 2. Pada penelitian ini, *dataset* hasil proses *crawling* yang didapat masih belum sesuai dengan yang diharapkan. Maka dari itu, diharapkan pada penelitian selanjutnya memiliki penambahan dan fitur seleksi penyaringan data agar *dataset* yang didapatkan lebih sesuai dengan yang diharapkan.

- 3. Untuk mendapatkan akurasi yang lebih baik diharapkan menambahkan data *training*. Selain itu, menambah proses pengolahan data, contohnya menggunakan *POS Tagging* atau *n-gram,*
- 4. Penelitian selanjutnya dapat menggunakan Facebook, Youtube, Instagram [dan sosial media lainnya untuk](http://repository.unej.ac.id/) menjangkau data lebih banyak.

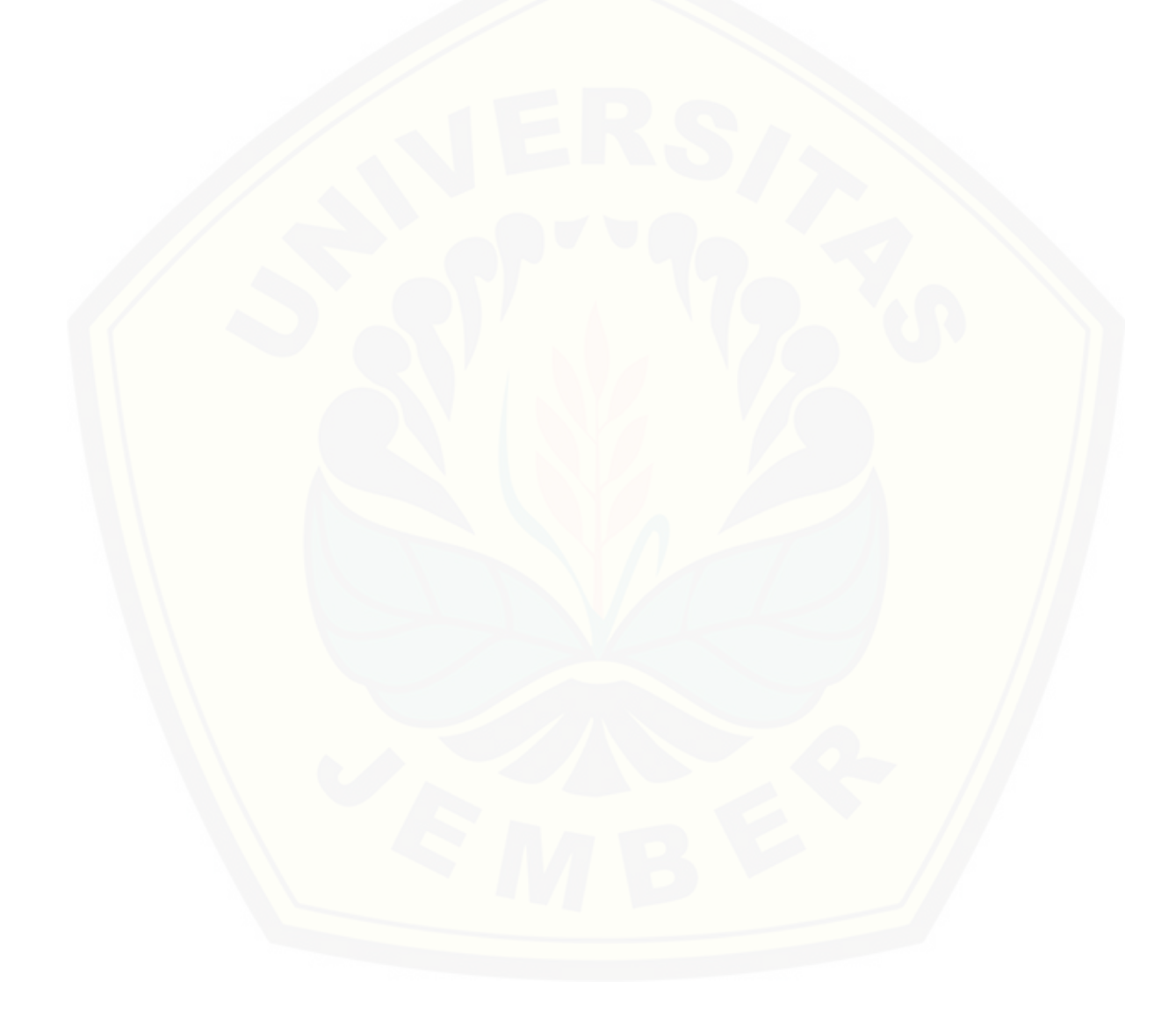

#### **DAFTAR PUSTAKA**

APJII. (2016). *Penetrasi dan Perilaku Pengguna Internet di Indonesia*. Jakarta.

- Bassil, Y. (2012). A Simulation Model for the Waterfall Software Development Life Cycle. *International Journal of Engineering & Technology*, *2*(5), 2049– 3444.
- [Bismantara. \(2005\). Economic Of Happiness : Kajian Teoritis Bagi Pengukuran](http://repository.unej.ac.id/)  Alternatif Kesejahteraan Negara.
- Herdiani, A., Selviandro, N., & Fitra, D. I. (2016). Pengukuran Indeks Kebahagiaan Masyarakat Kota Bandung dari Jejaring Sosial Twitter Menggunakan Ontologi dengan Paradigma Bottom-up. *E-Proceeding of Engineering*, *3*(2), 3596–3602.
- Hidayatullah, A. F. (2016). Penerapan Text Mining dalam Klasifikasi Judul Skripsi, 33–36.
- Kaku, R. (2014). *Penerapan Metode Naive Bayes untuk Klasifikasi Jagung Produktif di Gorontalo*. Universitas Negeri Gorontalo.
- Manalu, B. U. (2014). Analisis Sentimen Pada Twitter Menggunakan Text Mining. *Teknologi Informasi Fak. ILKOM UNSUT*.
- Nurzahputra, A., & Muslim, M. A. (2016). Analisis Sentimen pada Opini Mahasiswa Menggunakan Natural Language Processing, (Seminar Nasional Ilmu Komputer (SNIK 2016)), 114–118.
- Rahayu Ponilan, I., Herdiani, A., & Selviandro, N. (2016). Pengukuran Happiness Index Masyarakat Kota Bandung pada Media Sosial Twitter Menggunakan Pendekatan Ontologi Top-Down Hierarchy. *Indosc 2016*, 17–22.
- Statistik, B. P. (2015). *Indeks Kebahagiaan Indonesia Tahun 2014*.
- Sussolaikah, K., & Alwi, A. (2016). Sentimen Analysis Terhadap Acara Televisi Mata Najwa Berdasarkan Opini Masyarakat Pada Microblogging Twitter,

101

102

(November).

- Tahitoe, A. D., & Purwitasari, D. (2010). Implementasi Modifikasi Enhanced Confix Stripping Stemmer Untuk Bahasa Indonesia Dengan Metode Corpus Based Stemming, 1–15.
- [Wardani, A. S. \(2016\). Netizen Indonesia Cuitkan 4,1 Miliar Tweet Sepanjang](http://repository.unej.ac.id/)  2016. Retrieved from http://tekno.liputan6.com/read/2671236/netizenindonesia-cuitkan-41-miliar-tweet-sepanjang-2016
- Yanti, D. (2015). *Analisis Akurasi Algoritma Naïve Bayes Pada Klasifikasi Dokumen Berkategori*. Universitas Sumatera Utara.

#### **LAMPIRAN**

#### LAMPIRAN A. SKENARIO

A.1. Skenario *Login*

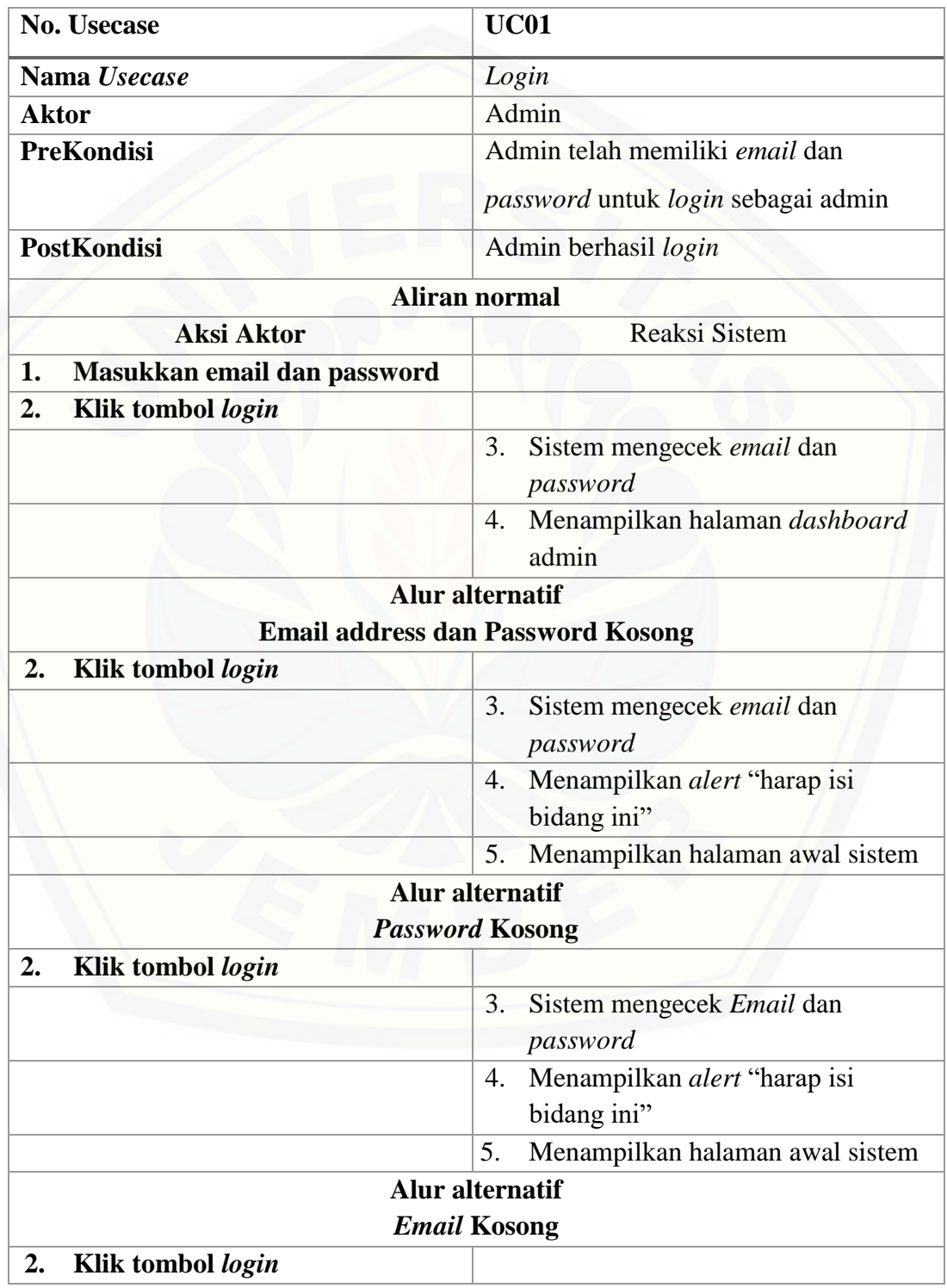

103

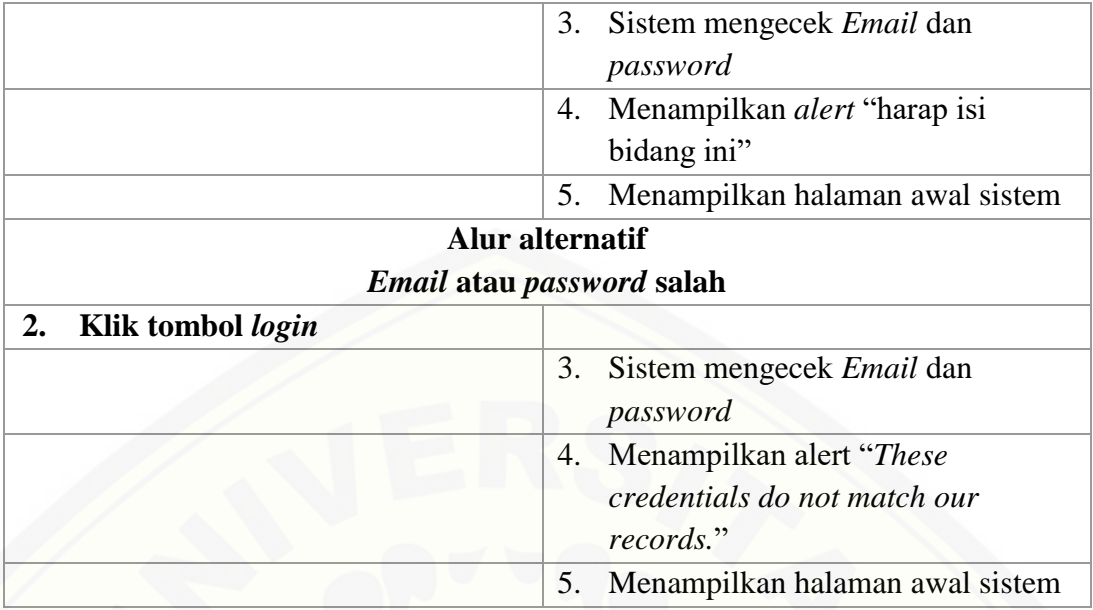

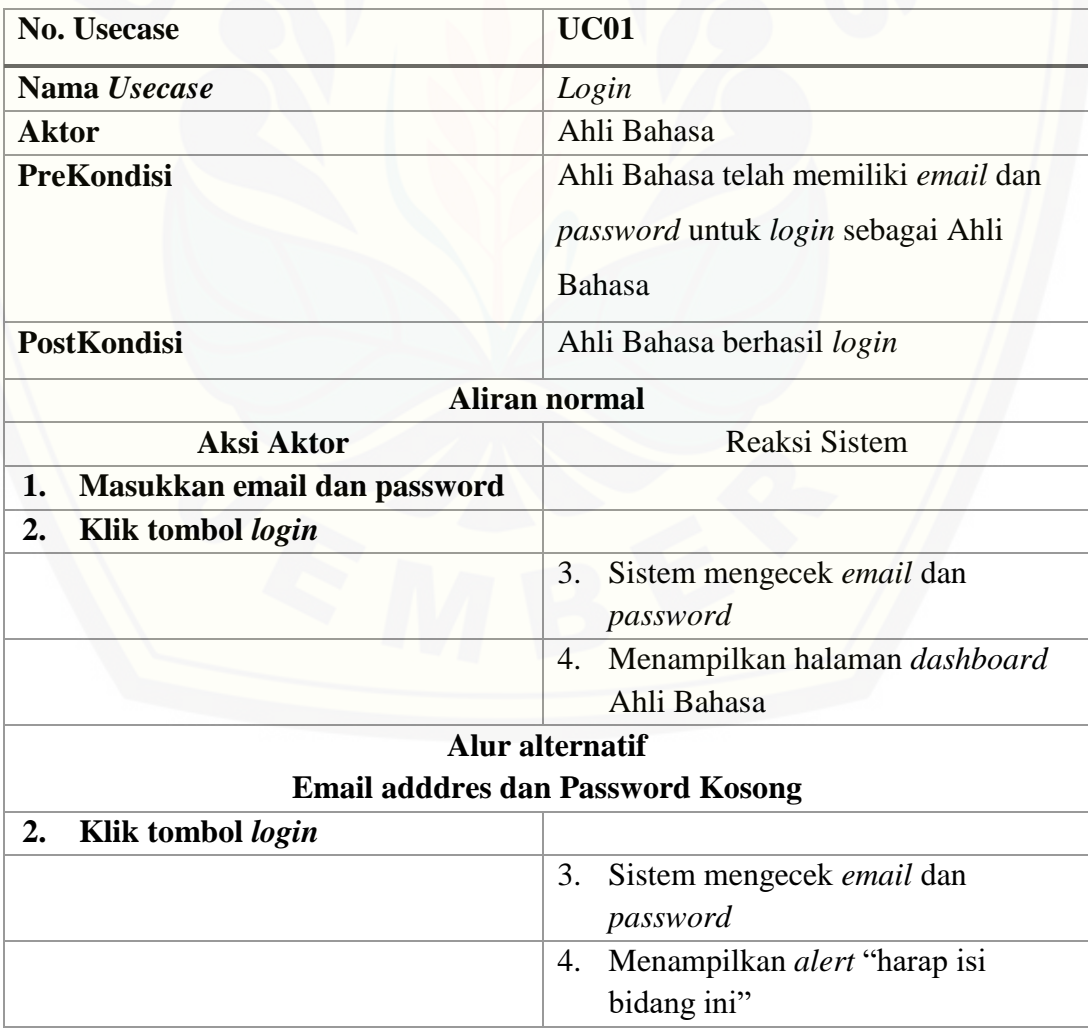

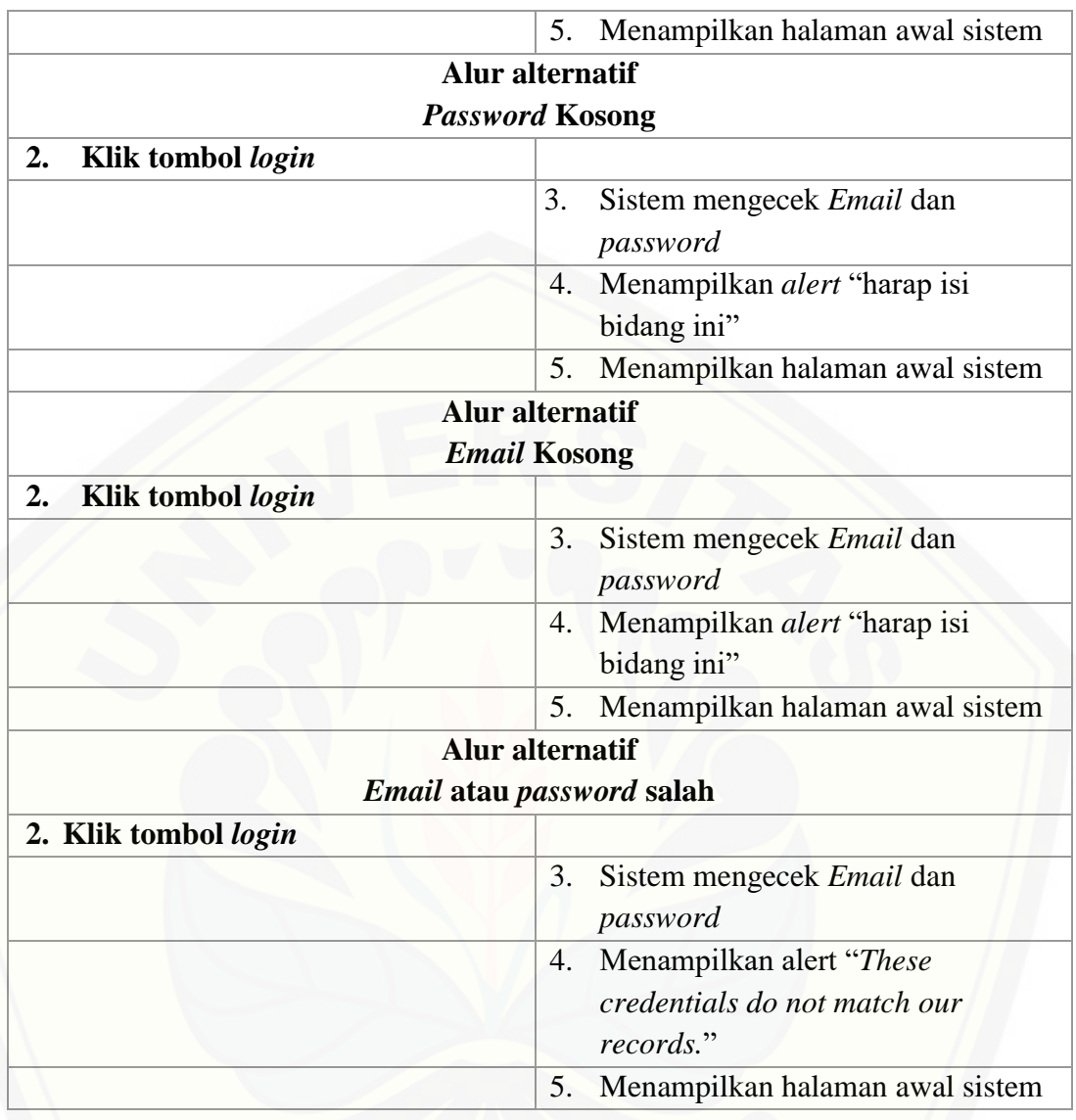

### A.2. Skenario Registrasi Akun

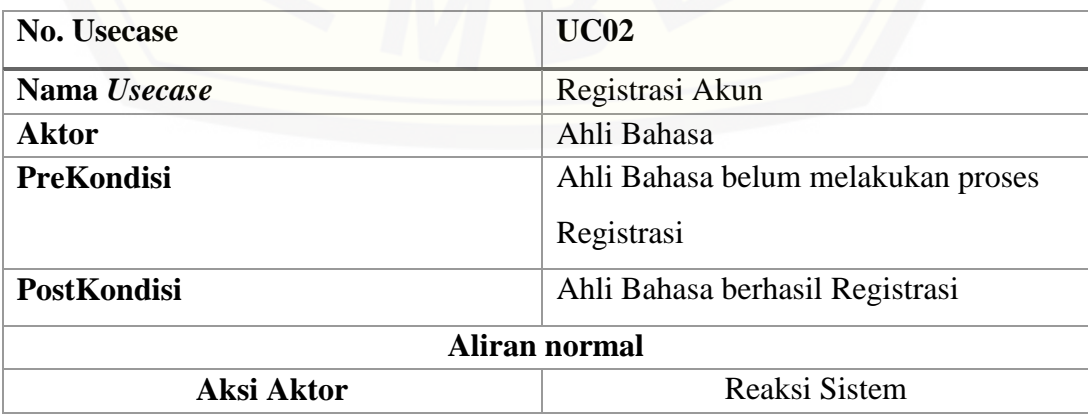

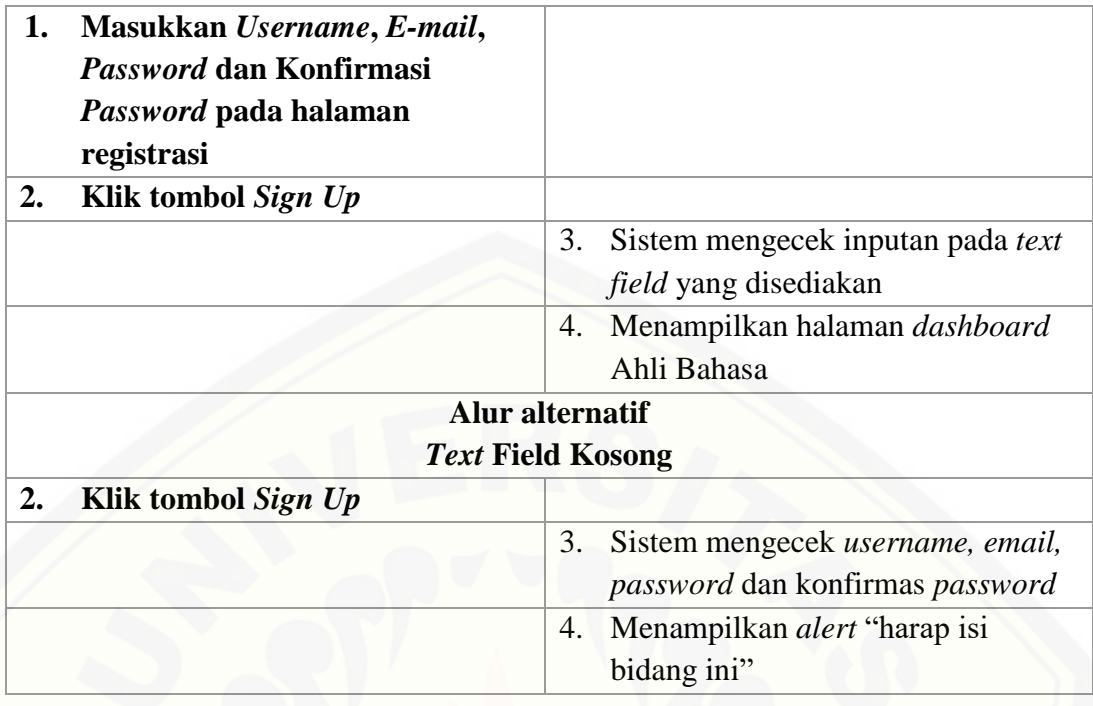

### A.3. Skenario Mengelola *User*

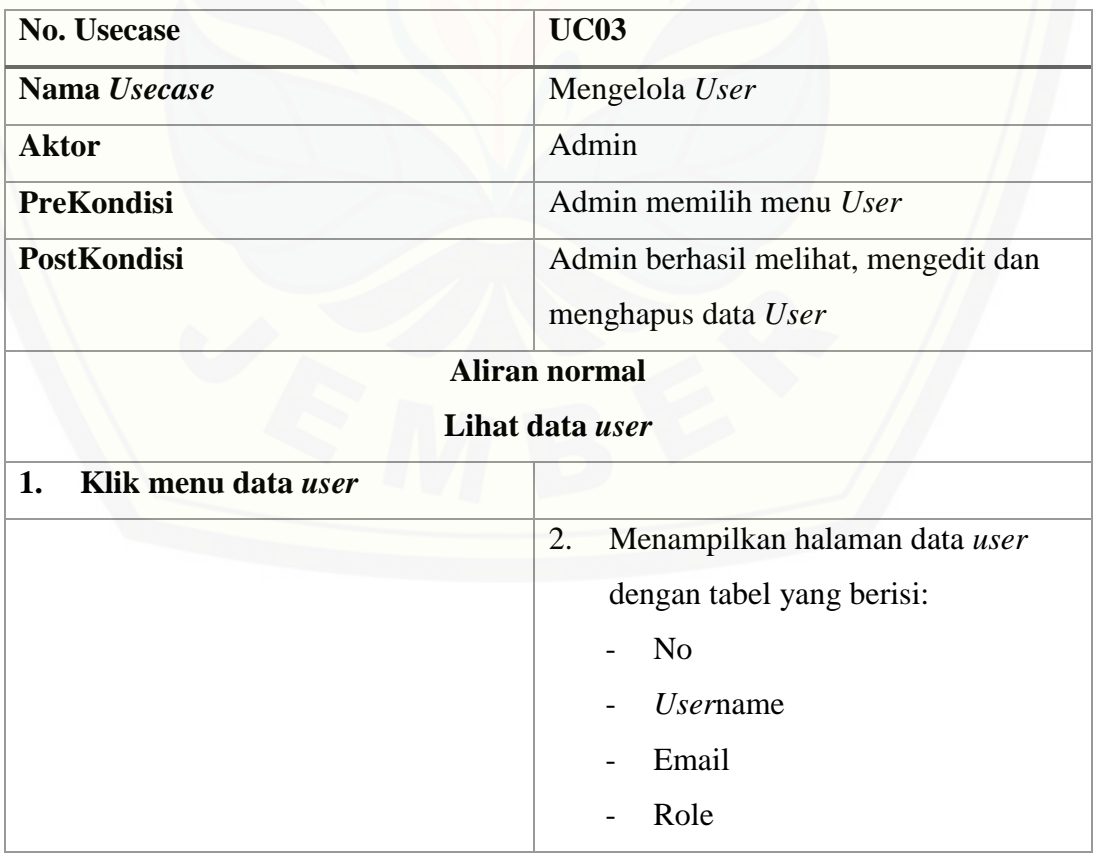

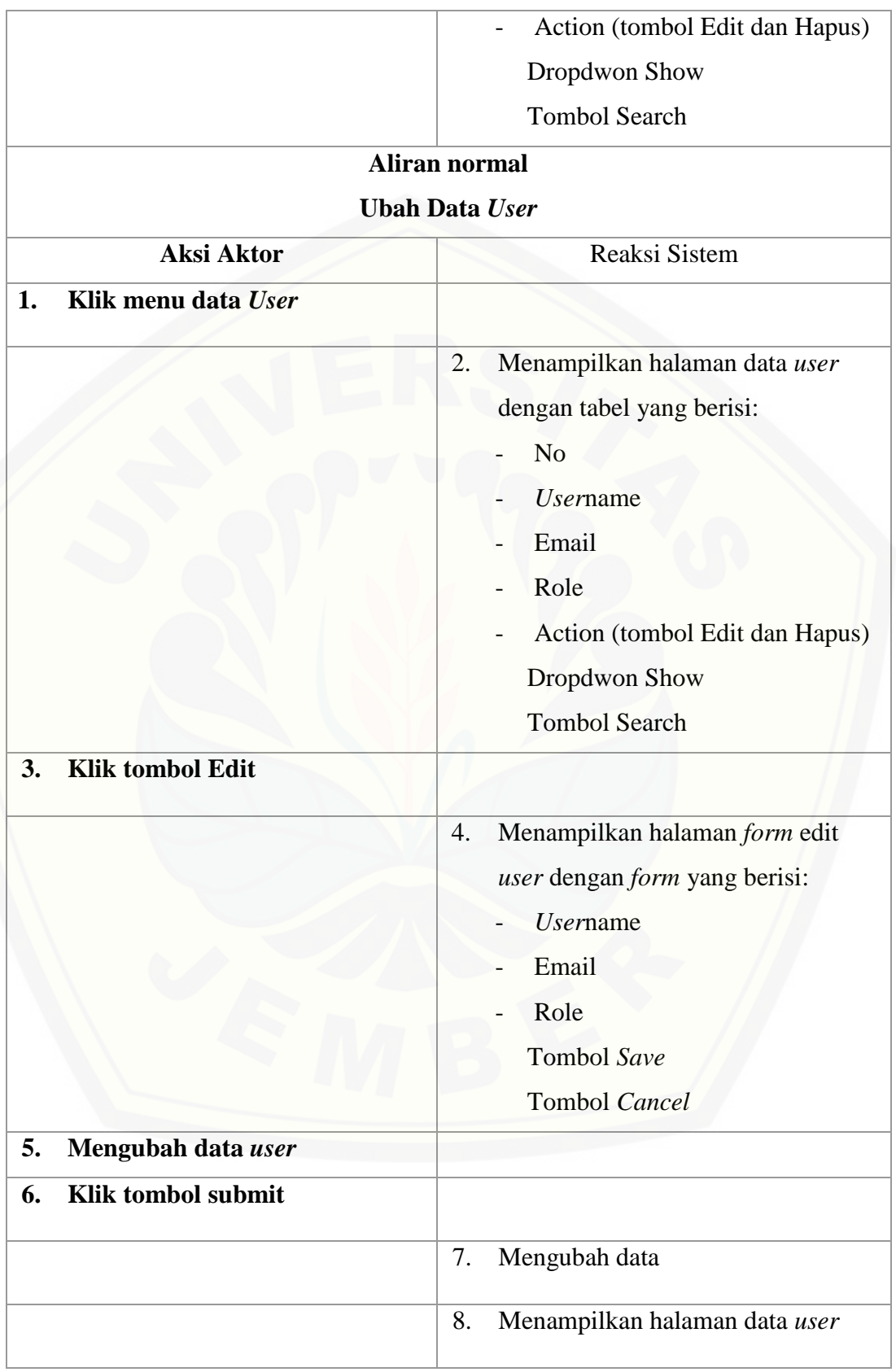

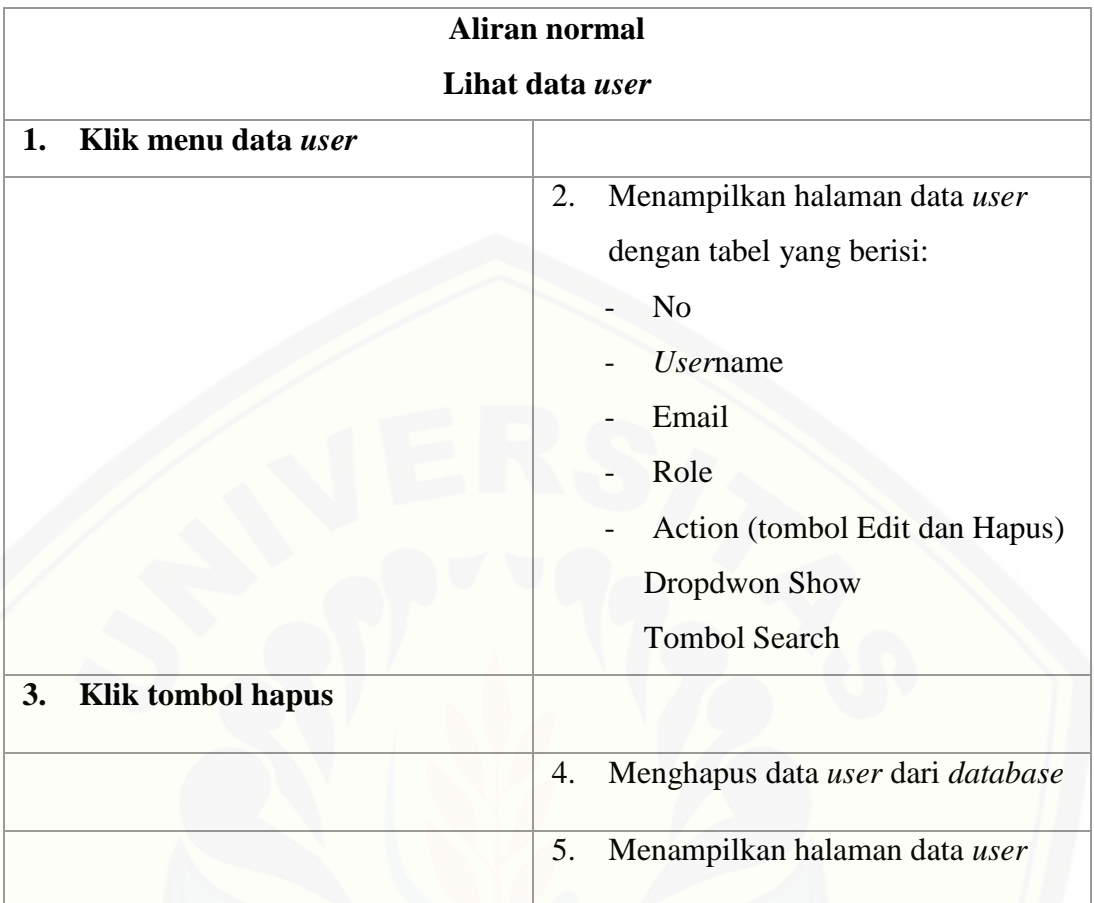

#### A4. Skenario Mengelola *Tweet*

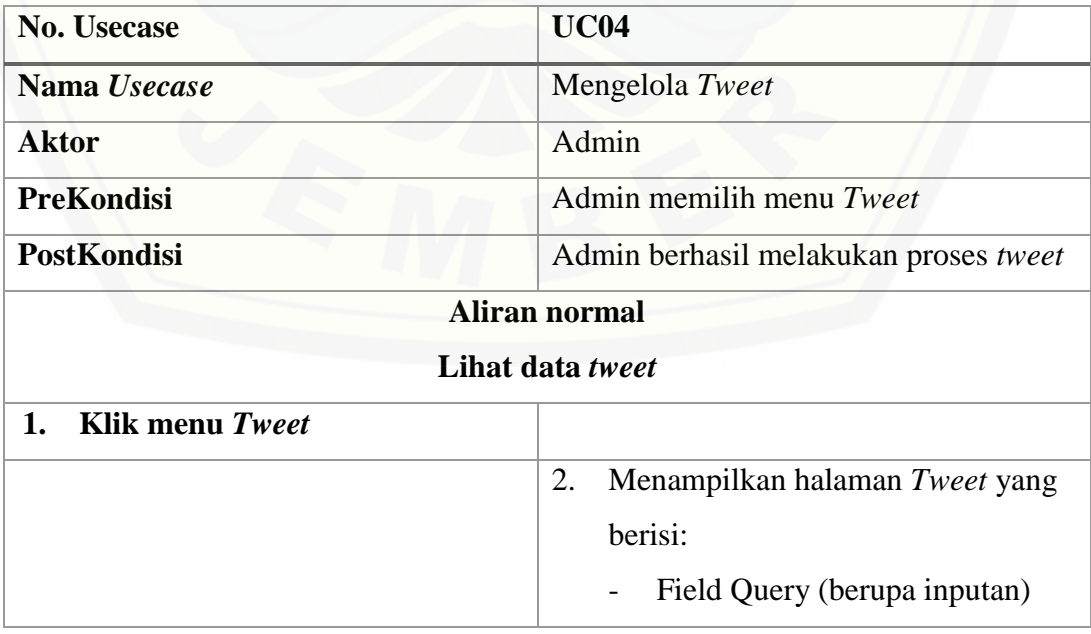

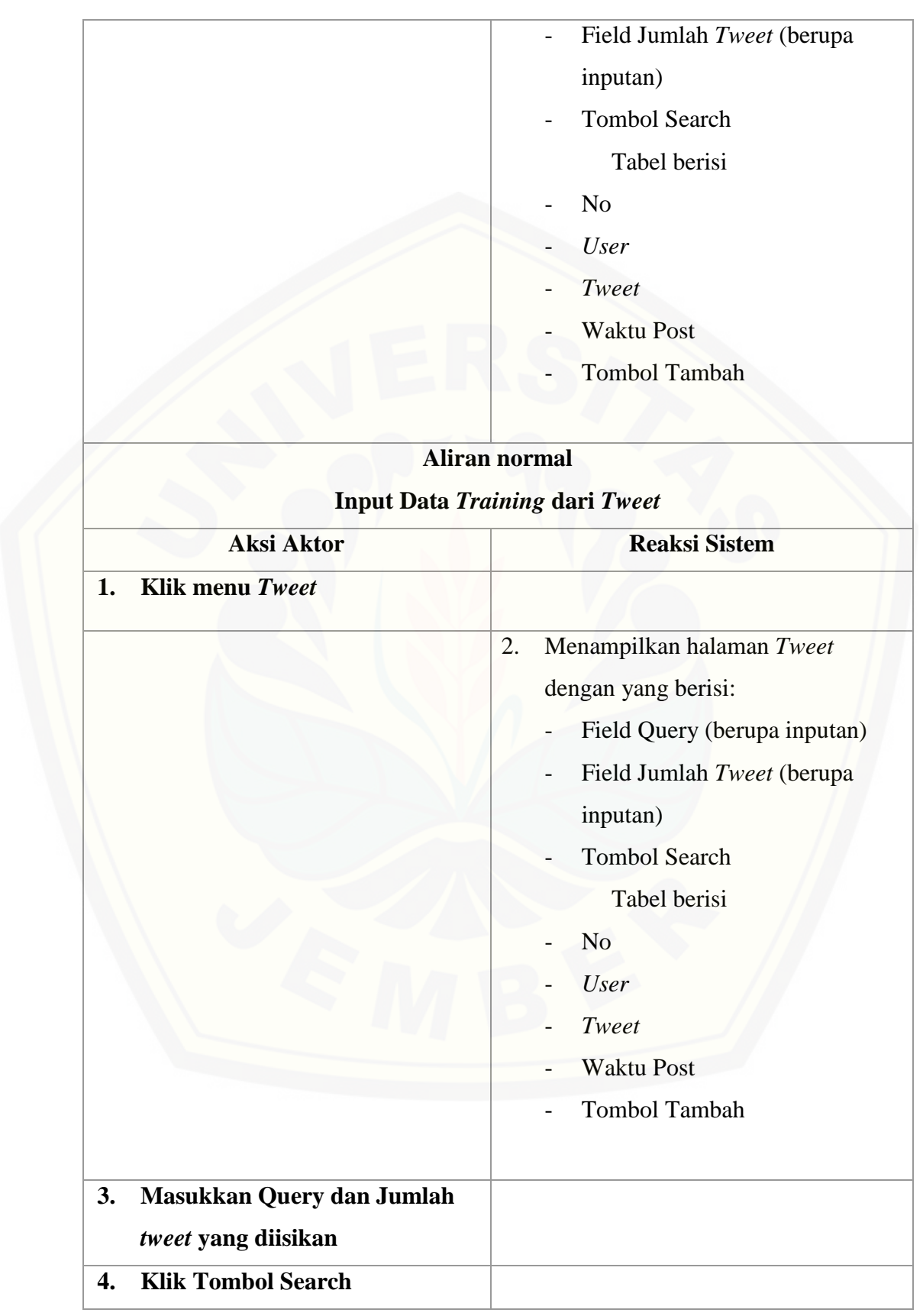

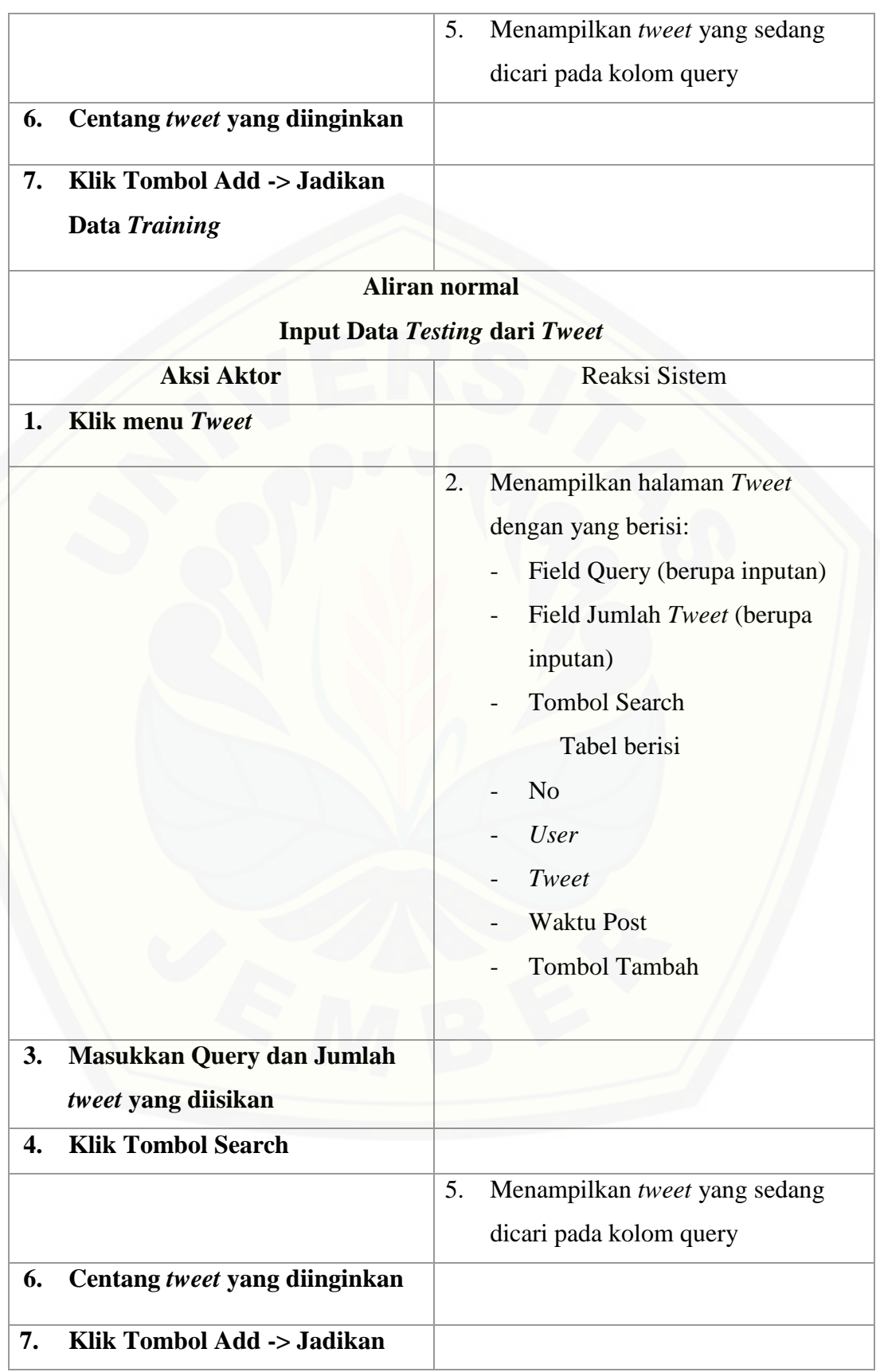

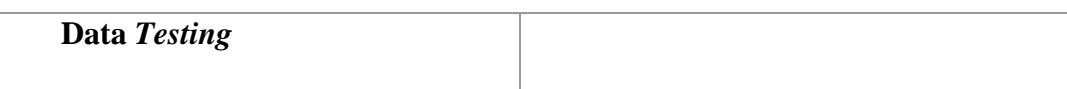

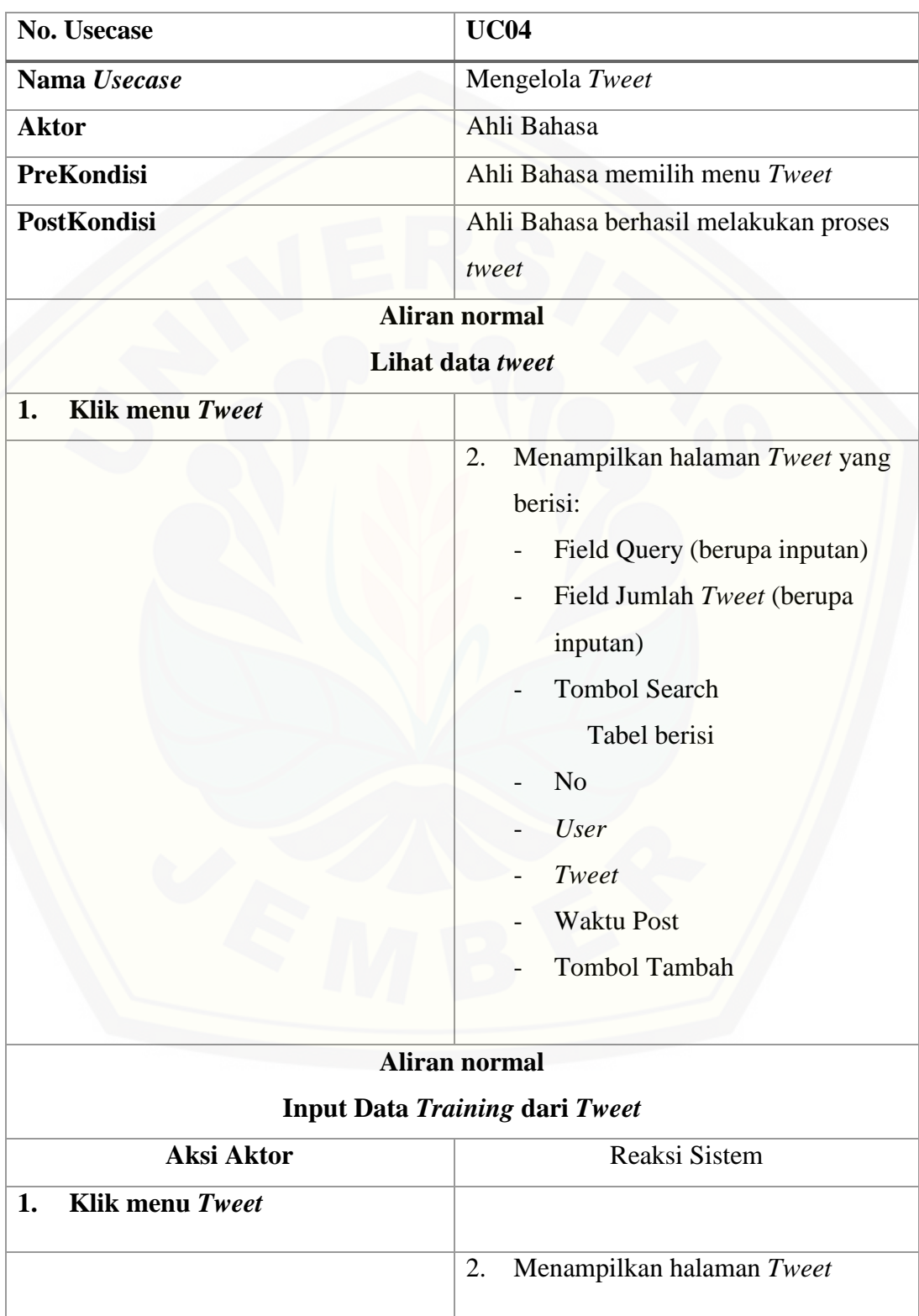

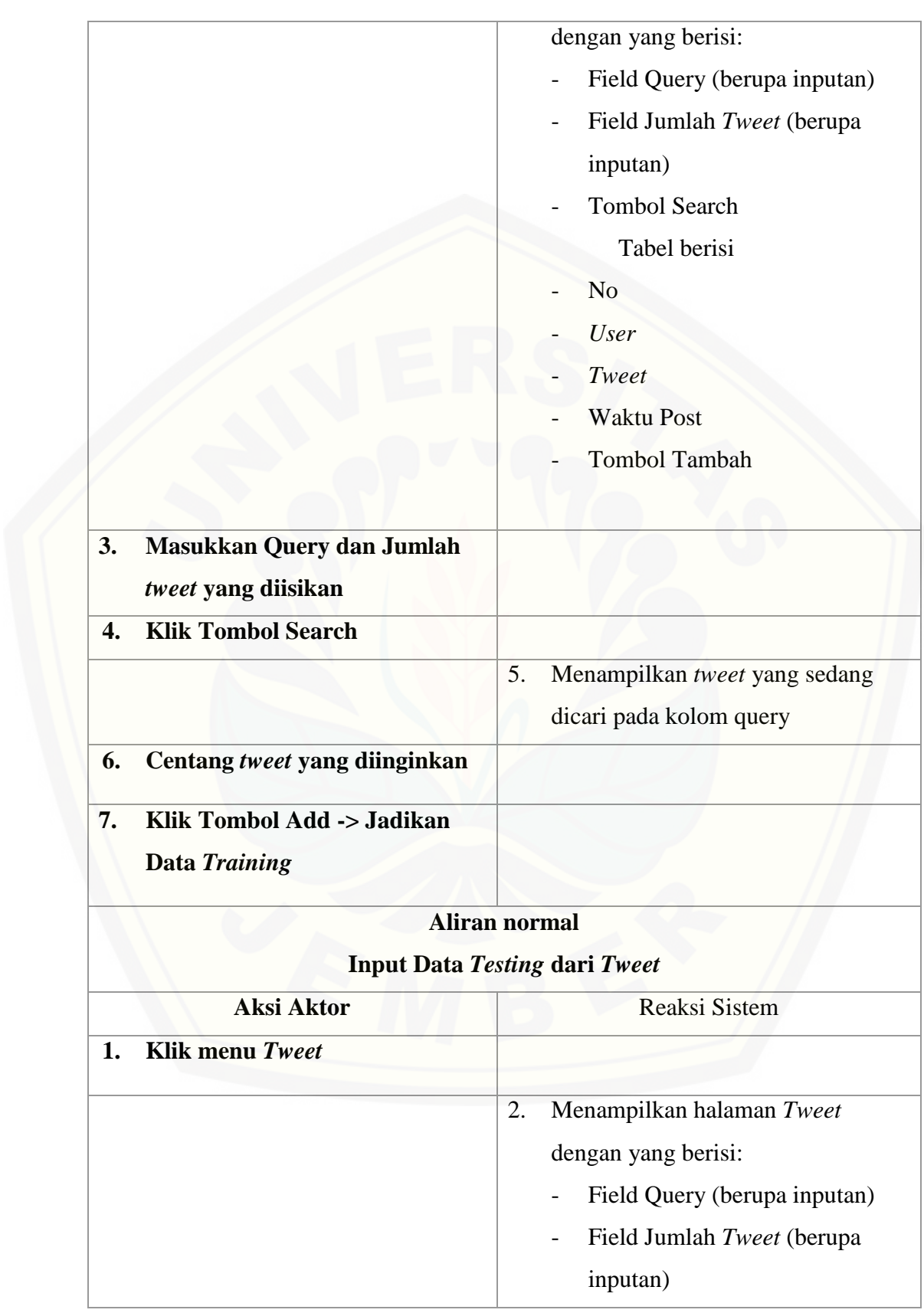

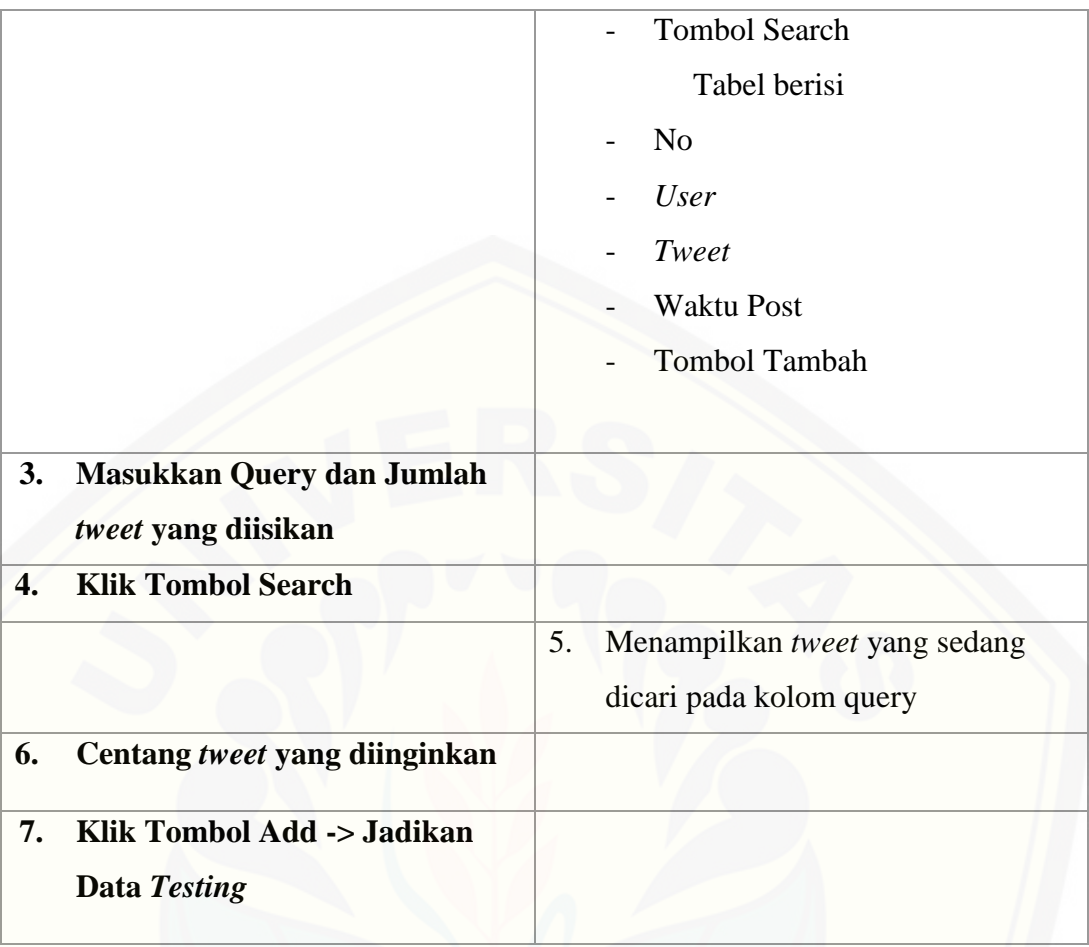

#### A.5. Skenario Mengelola Data *Training*

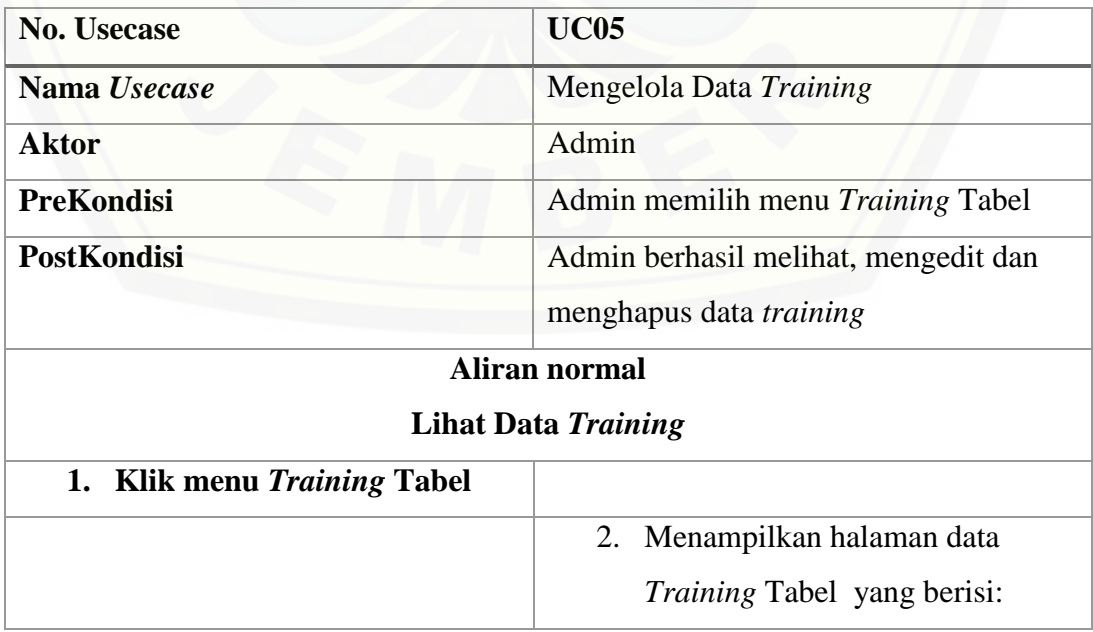

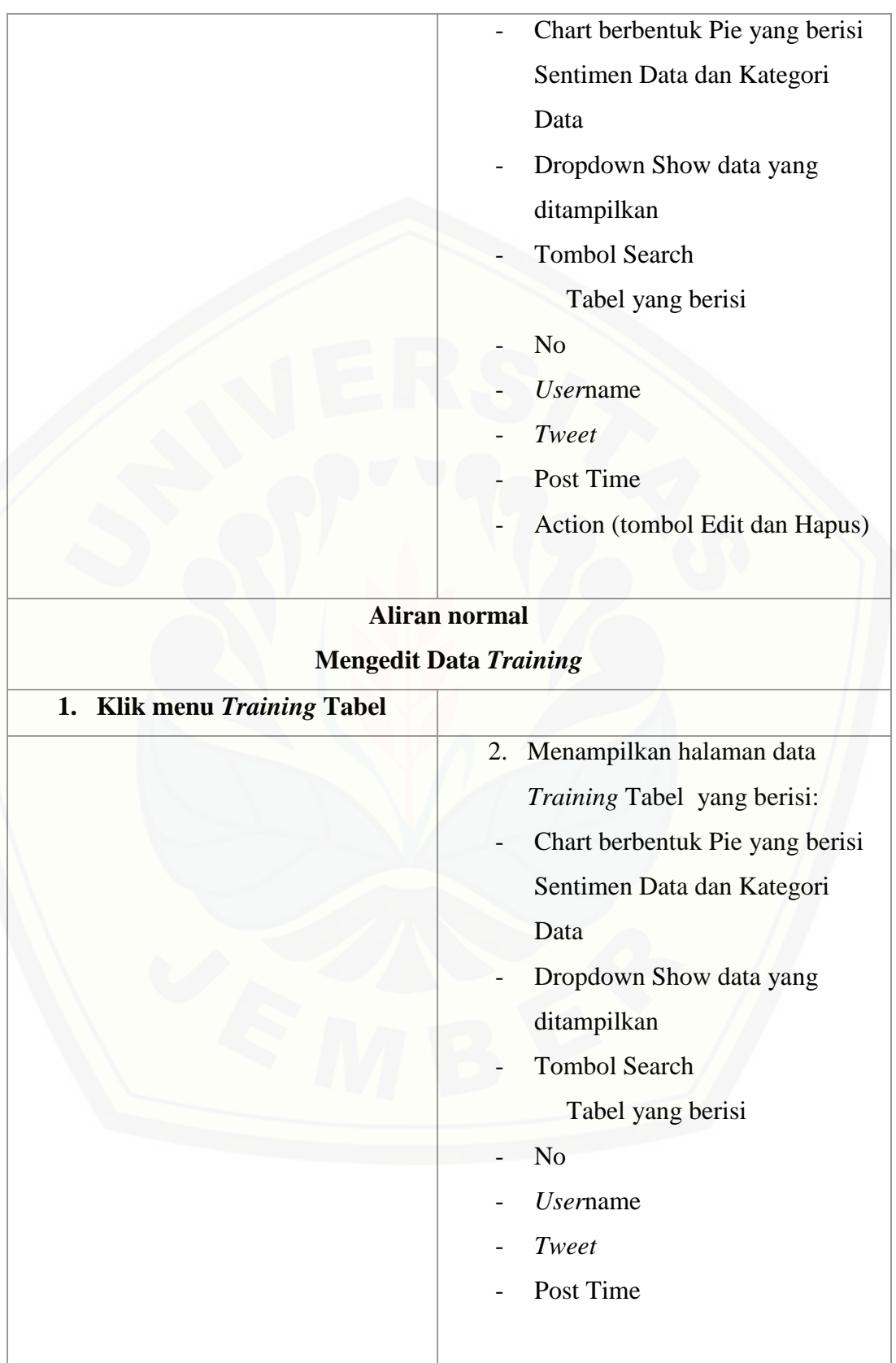

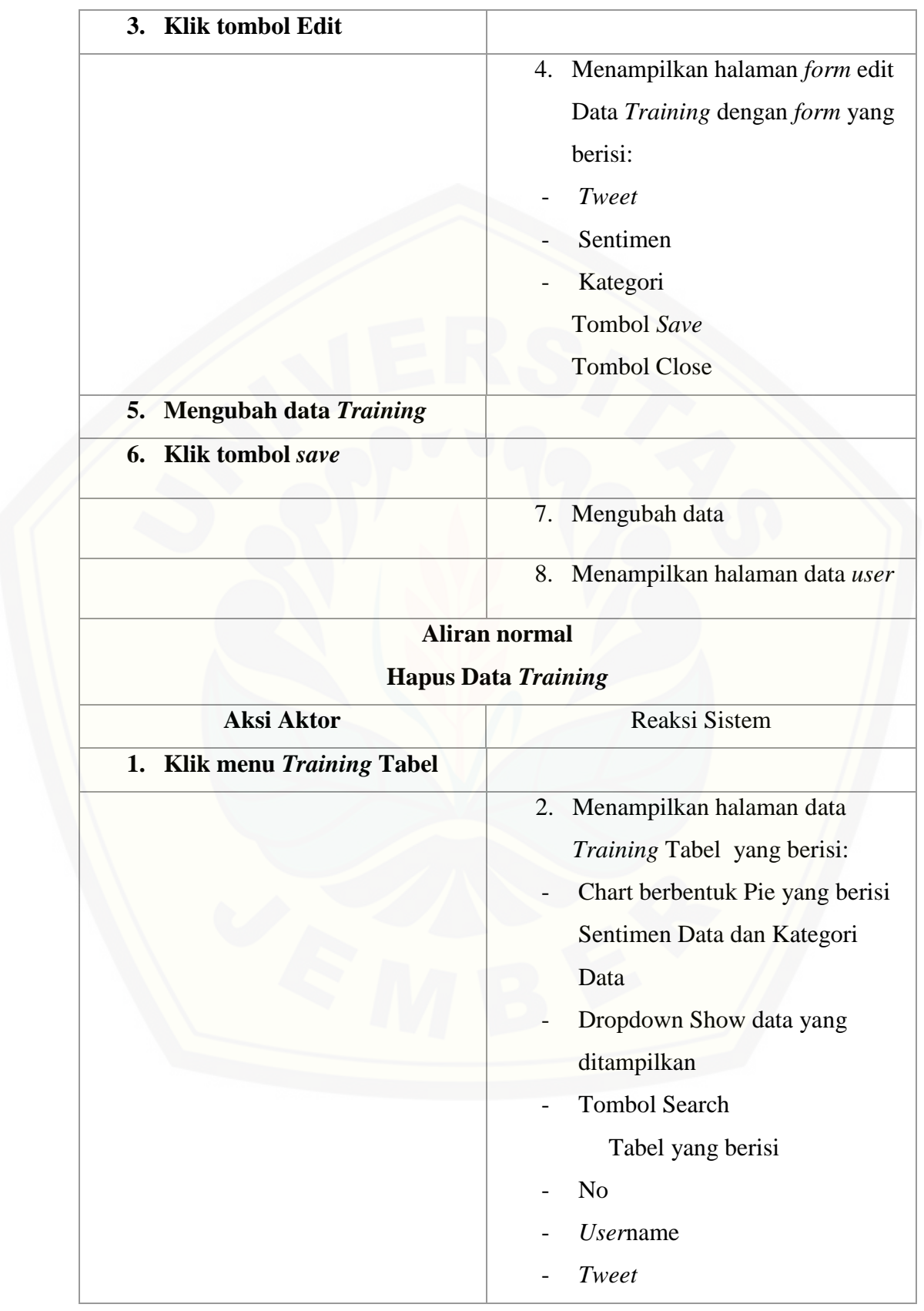

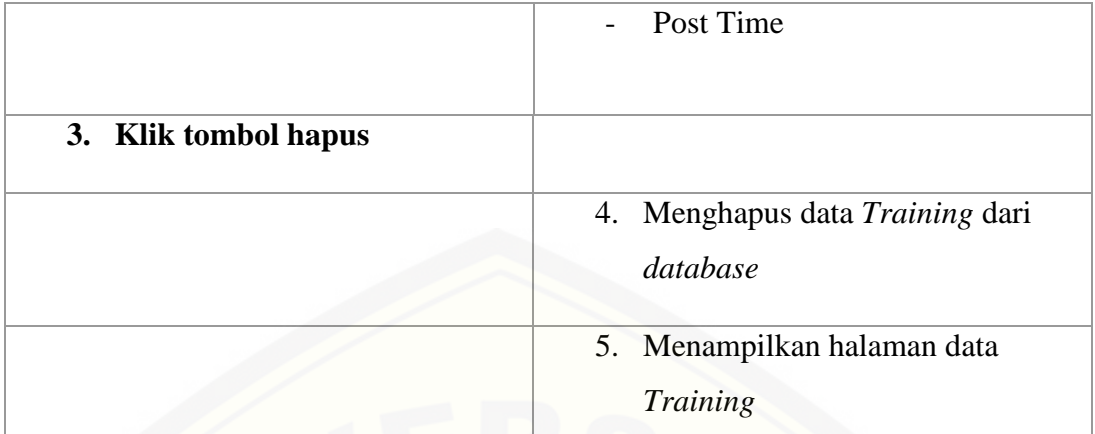

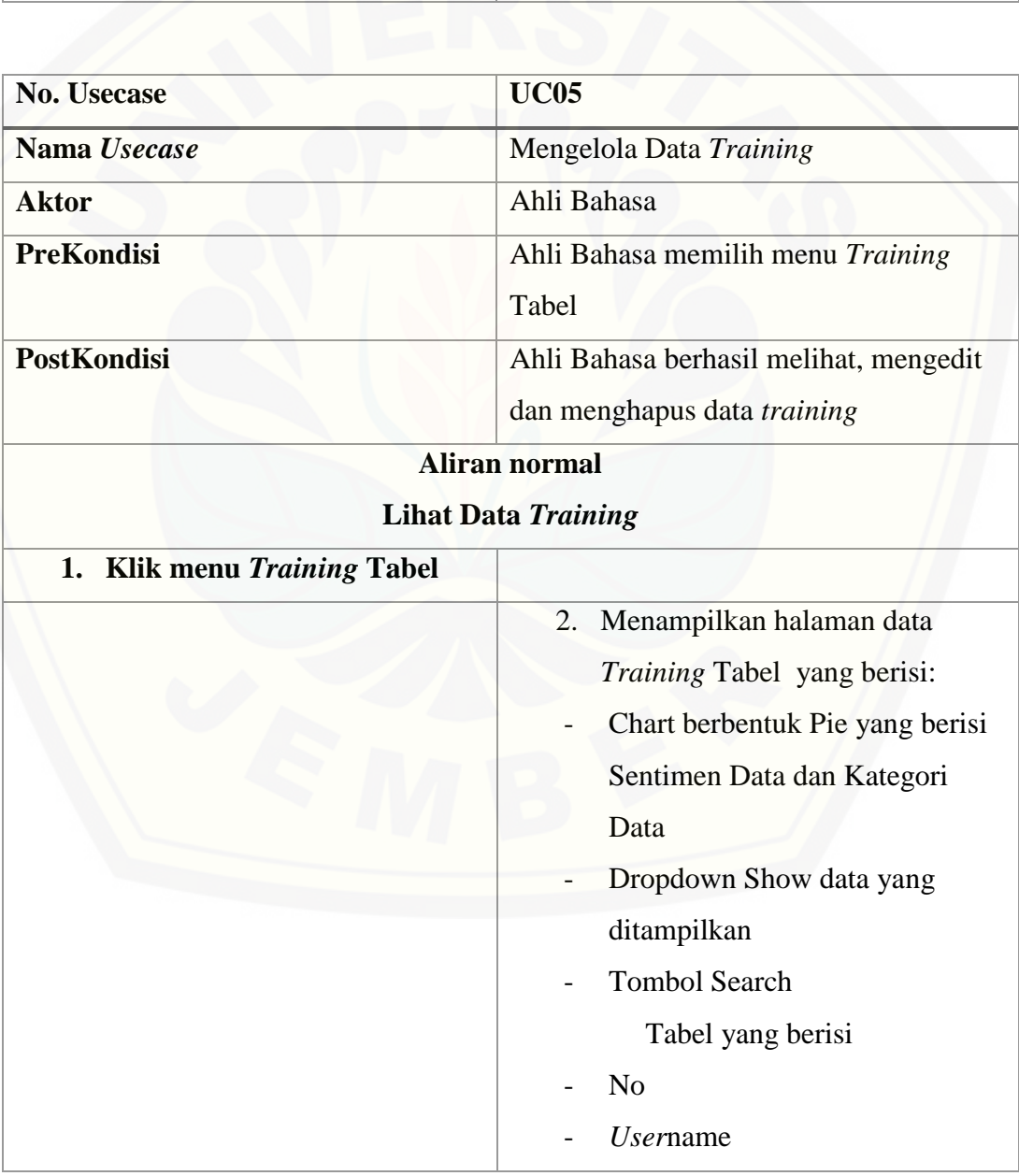

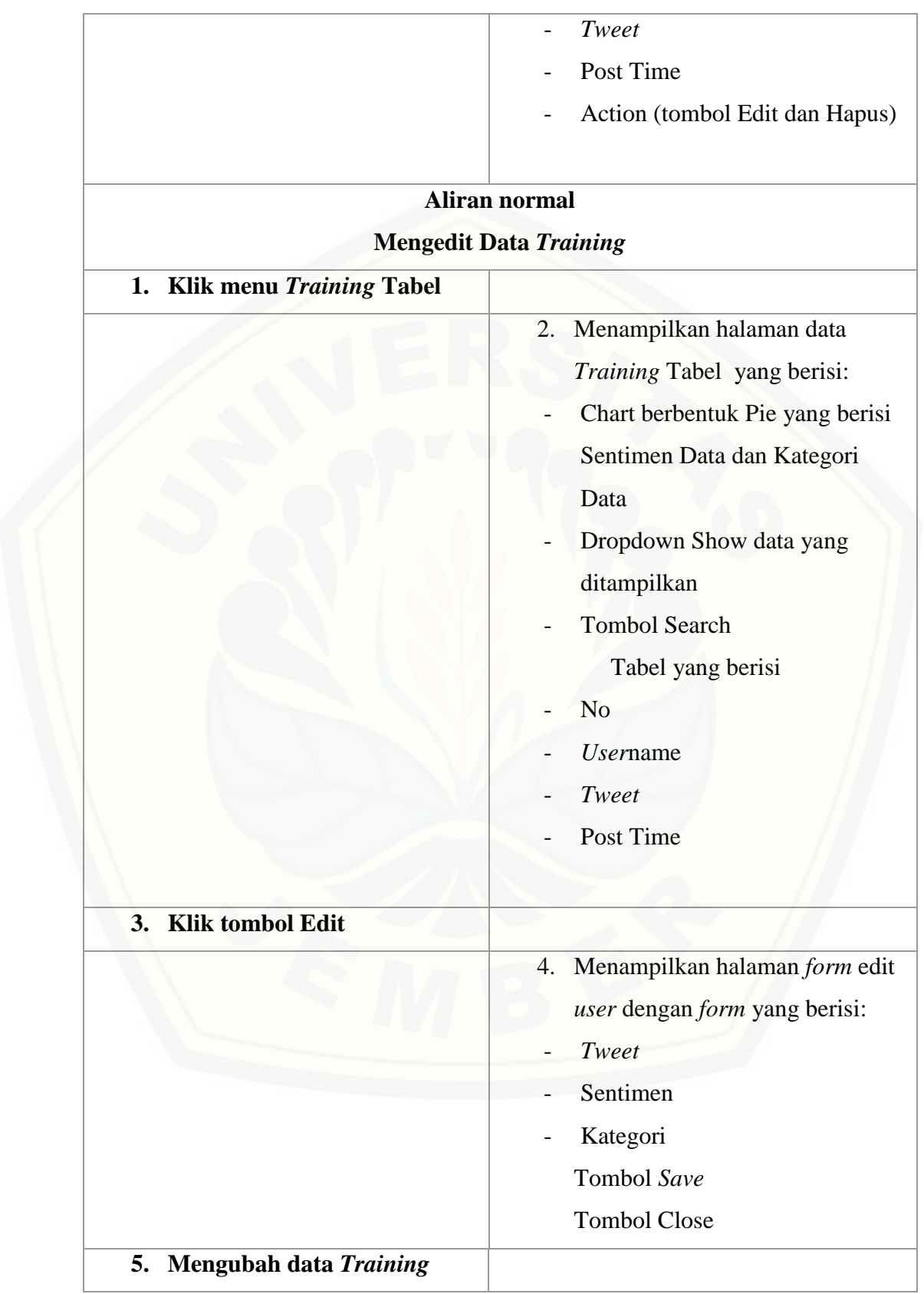

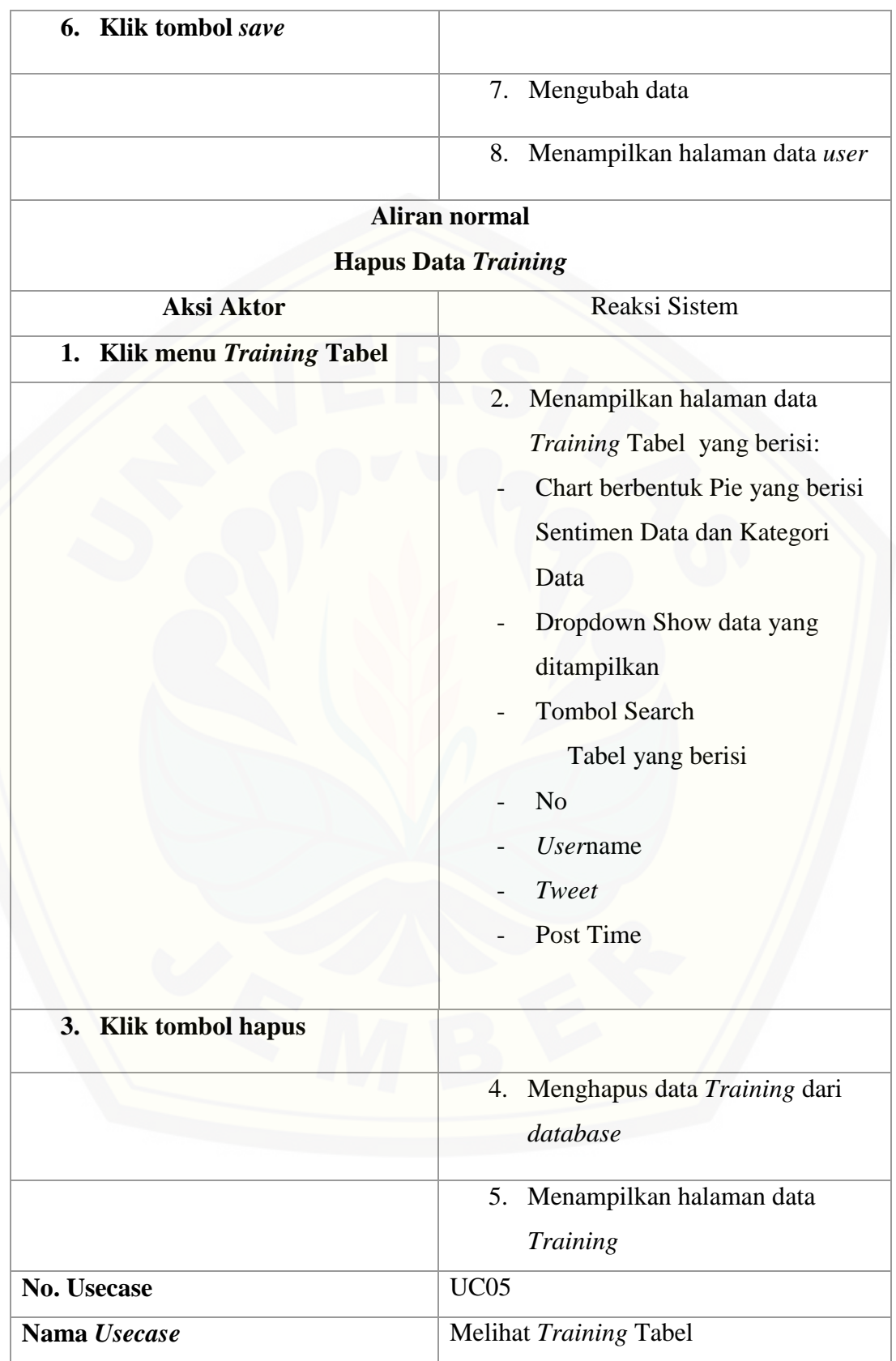

118

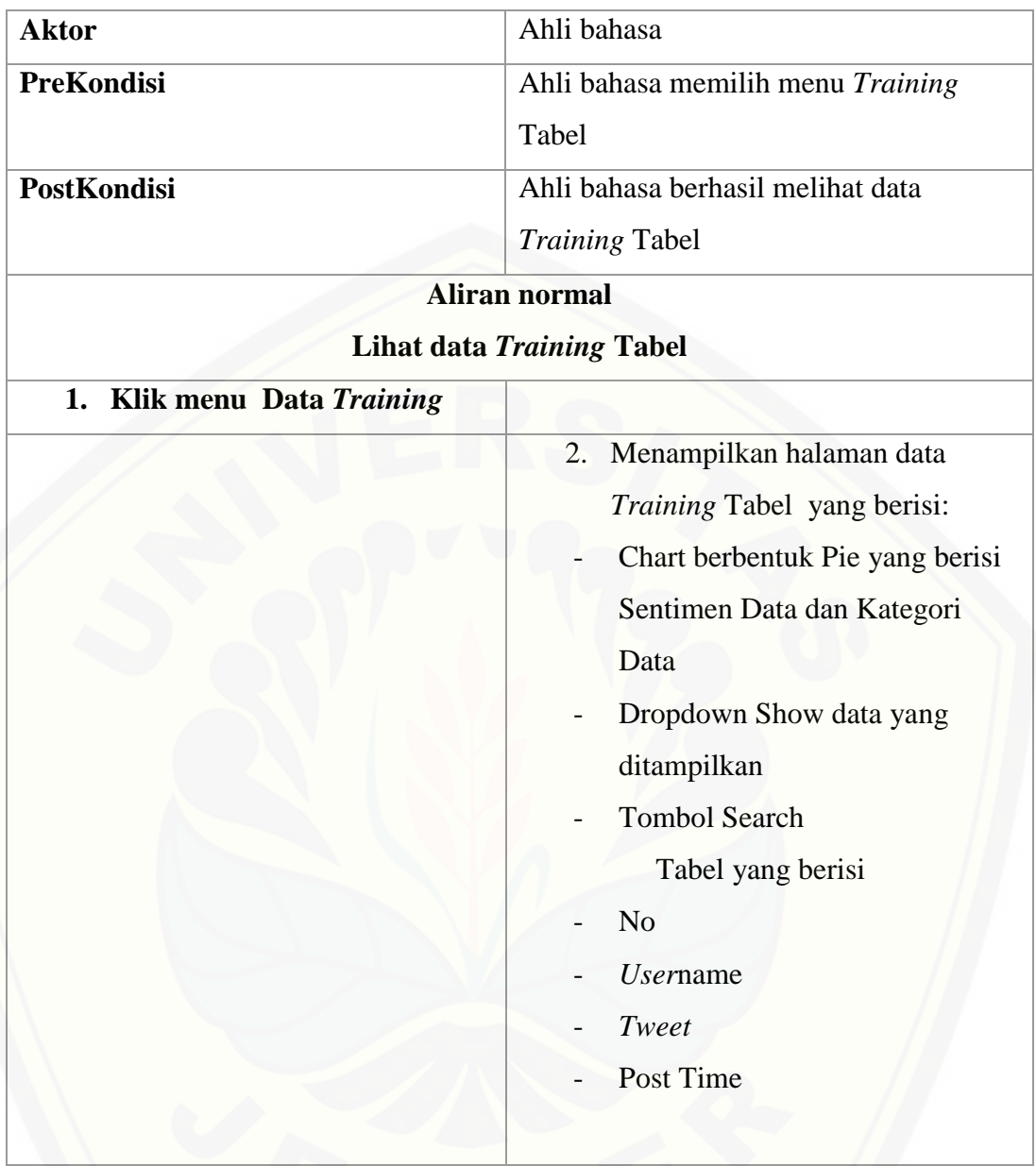

#### A.6. Skenario Melihat *Text Mining* Data *Training*

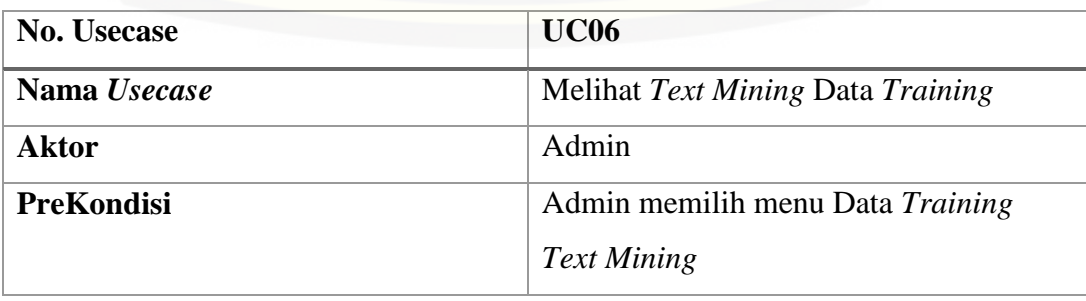

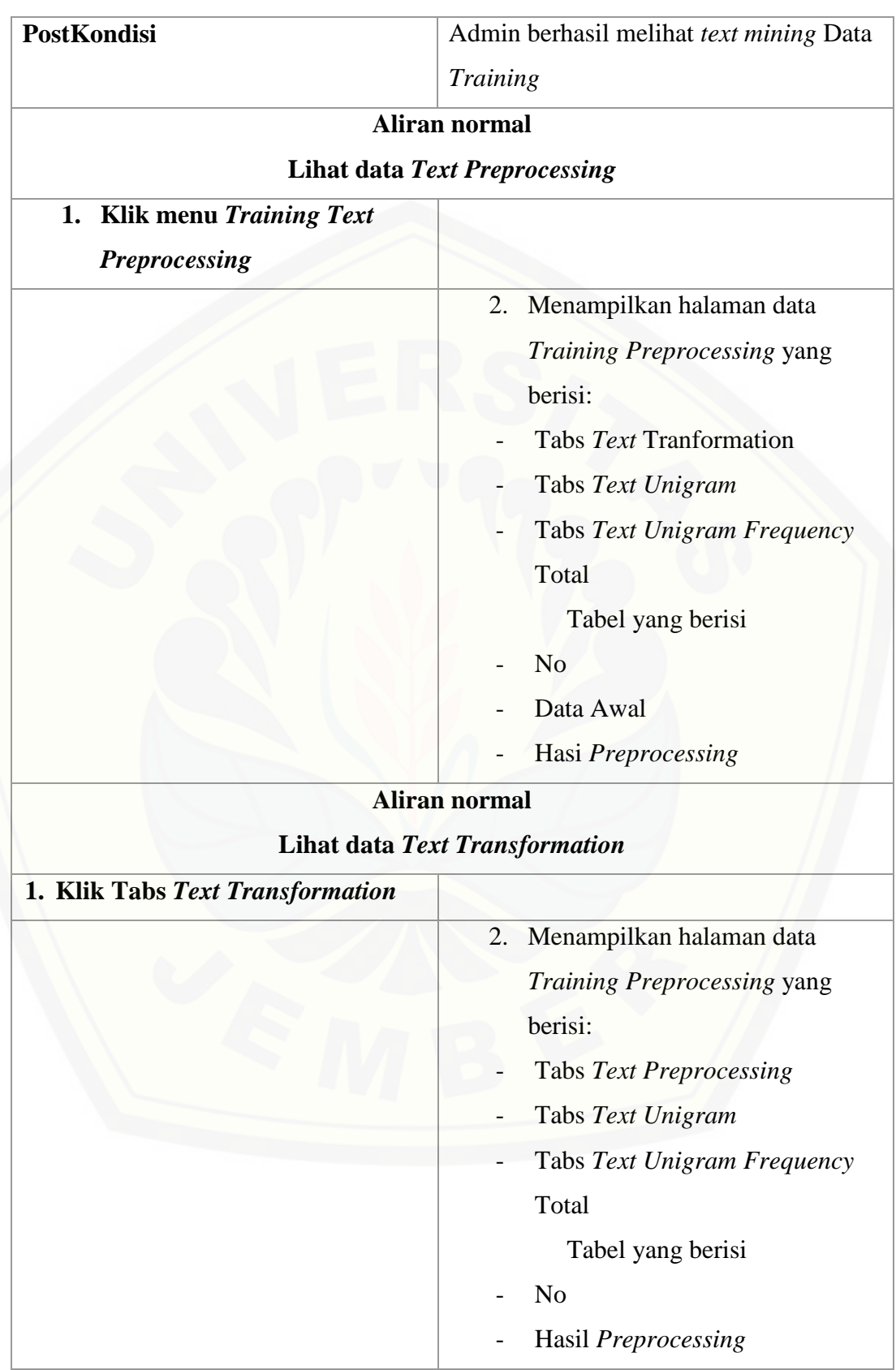

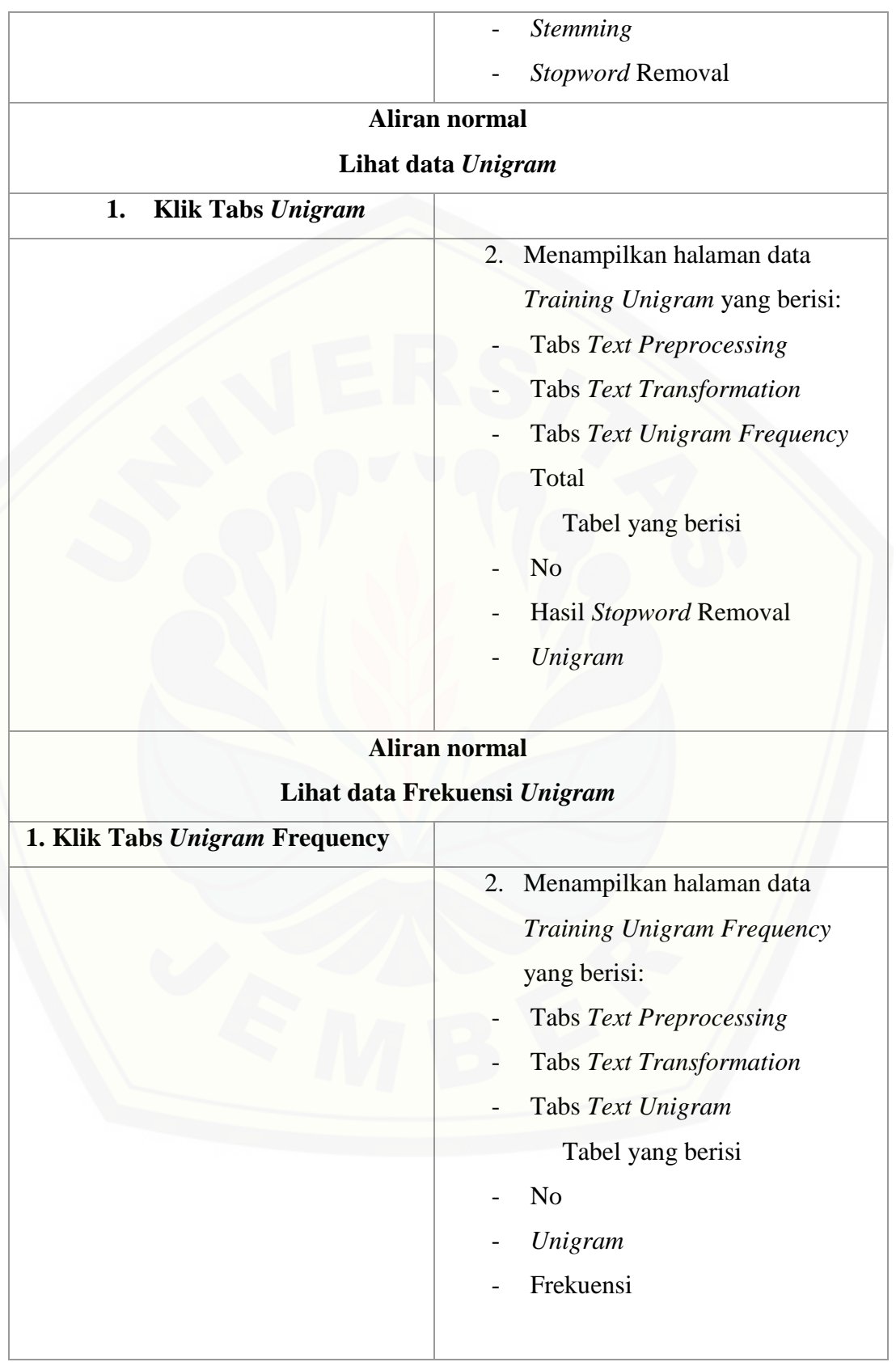

#### A.7. Skenario Mengelola Data *Testing*

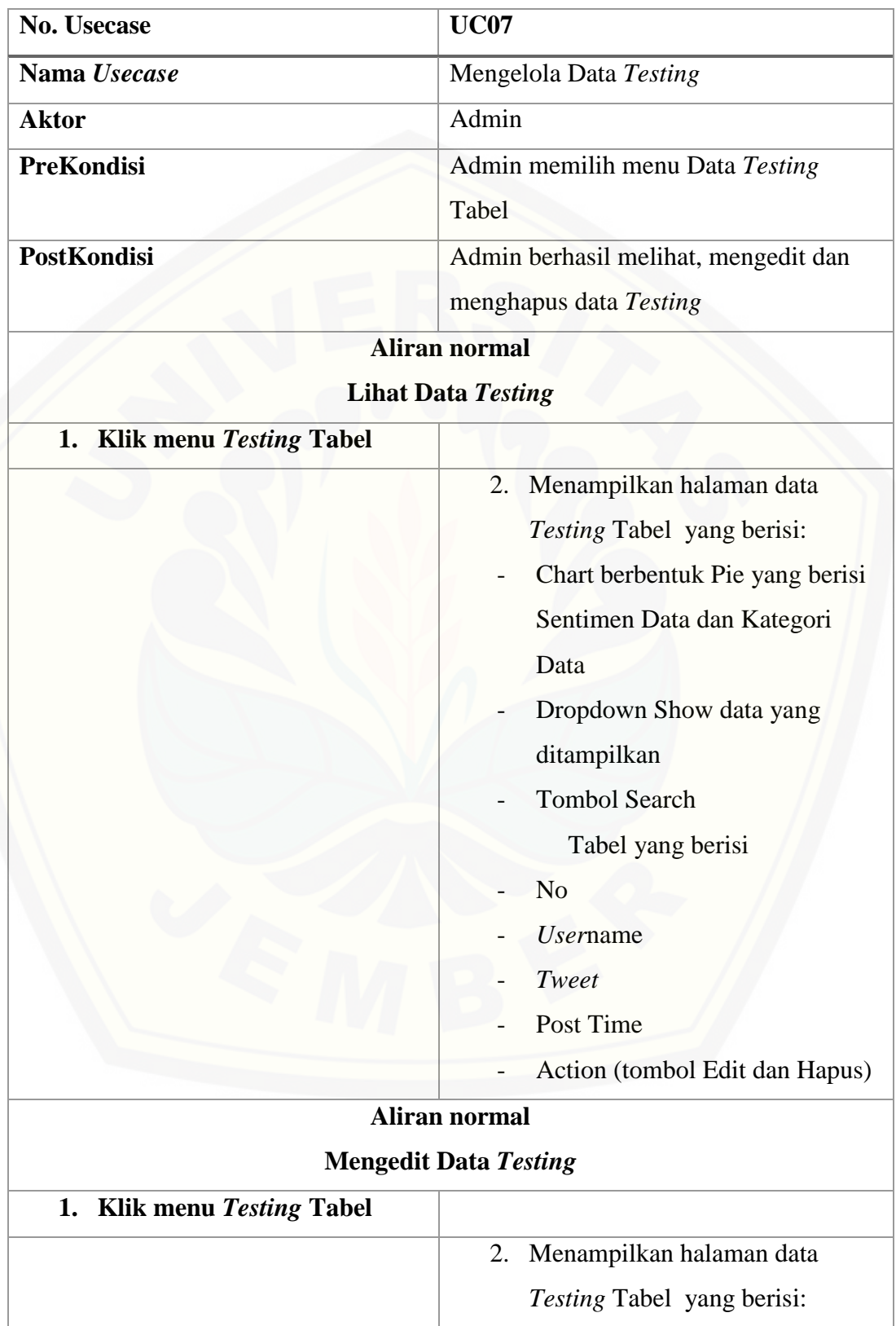

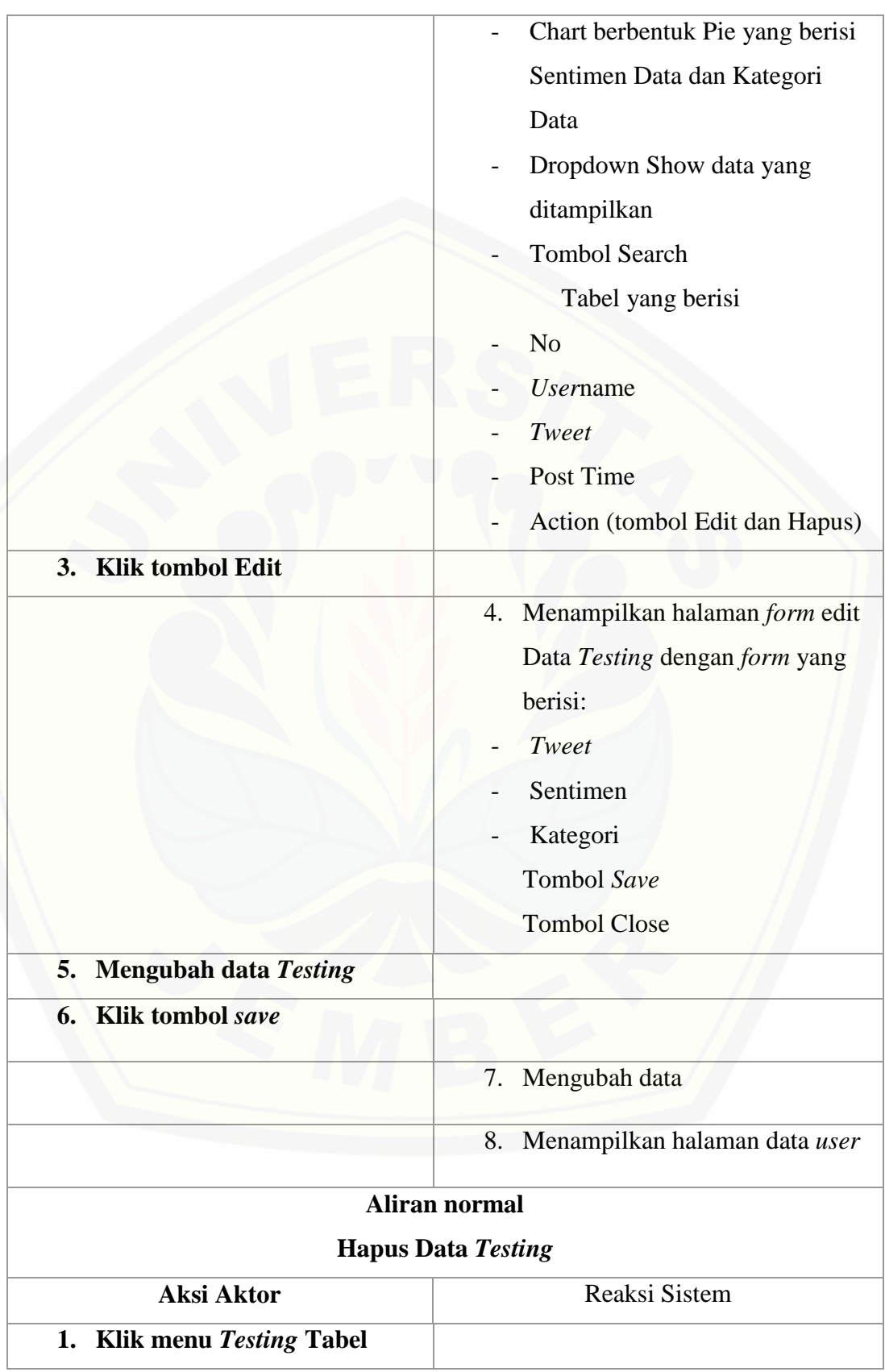
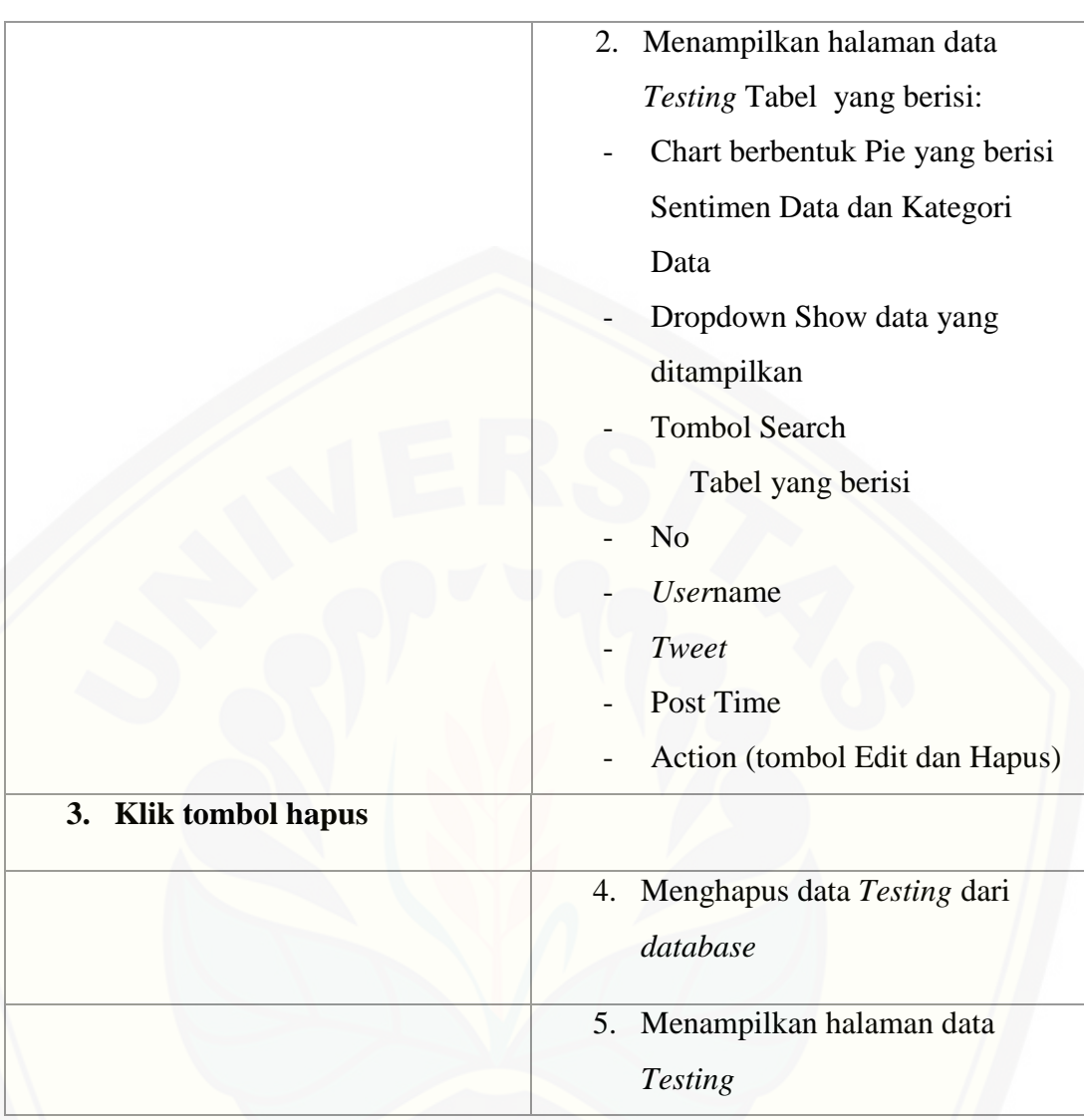

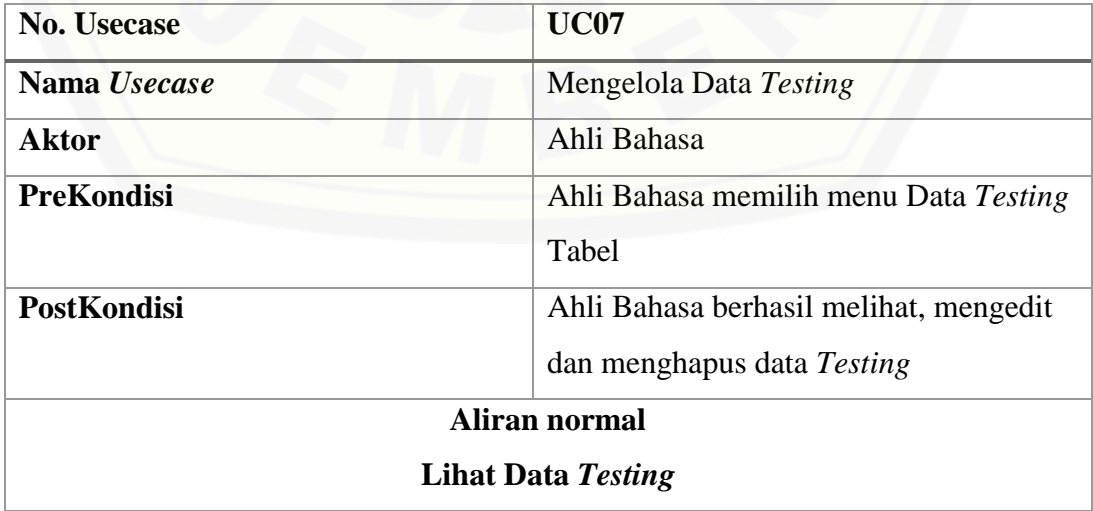

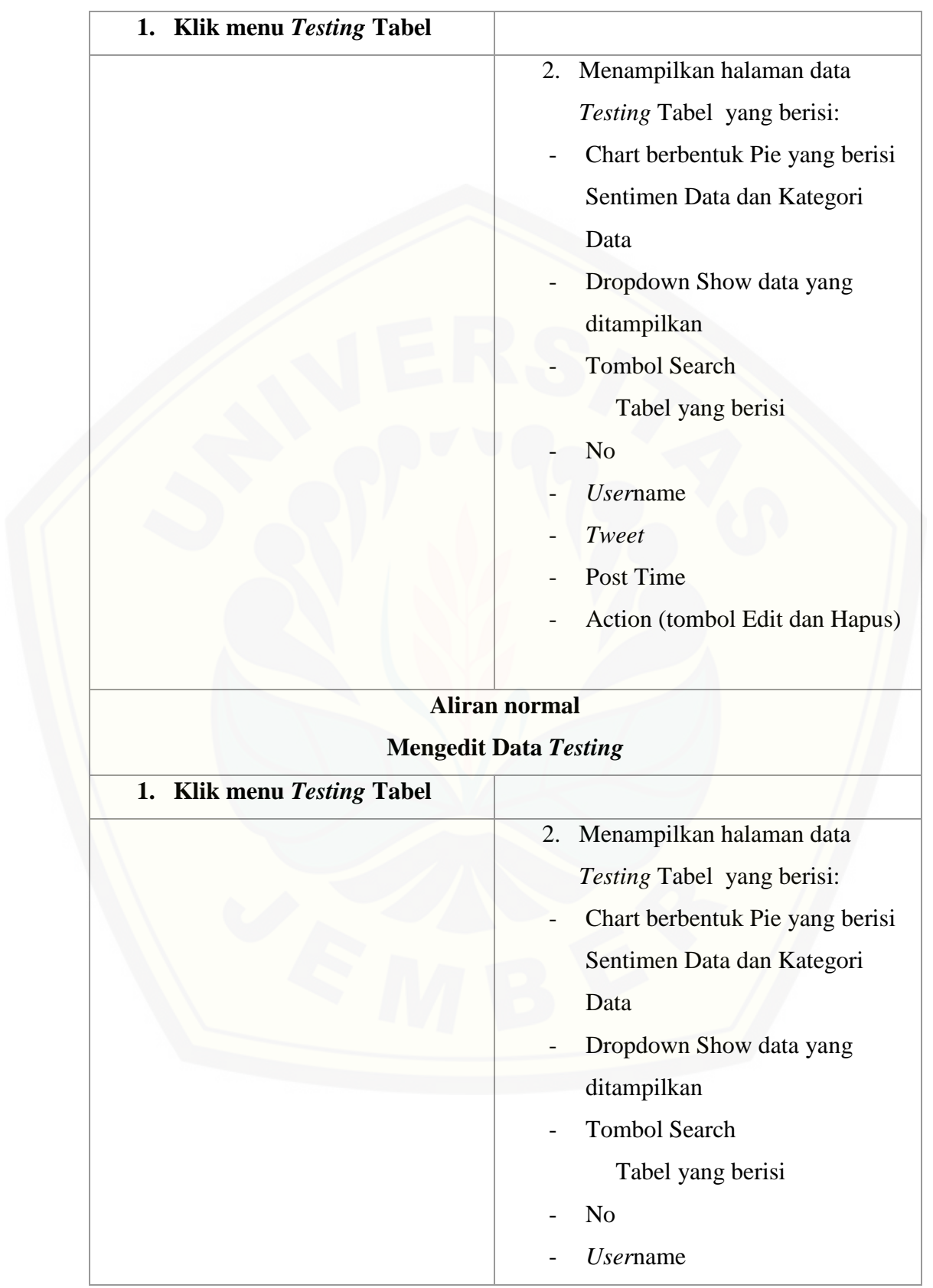

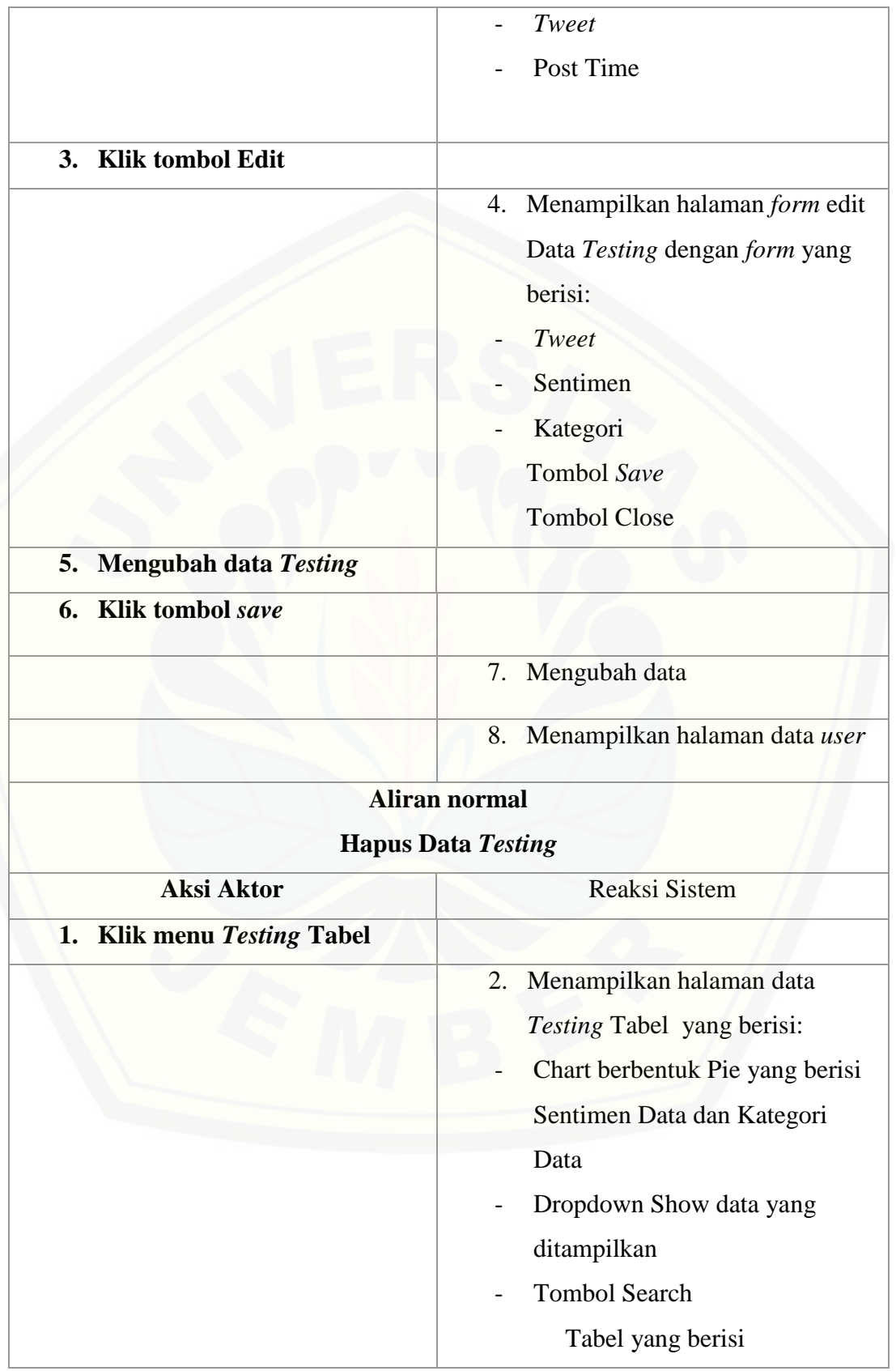

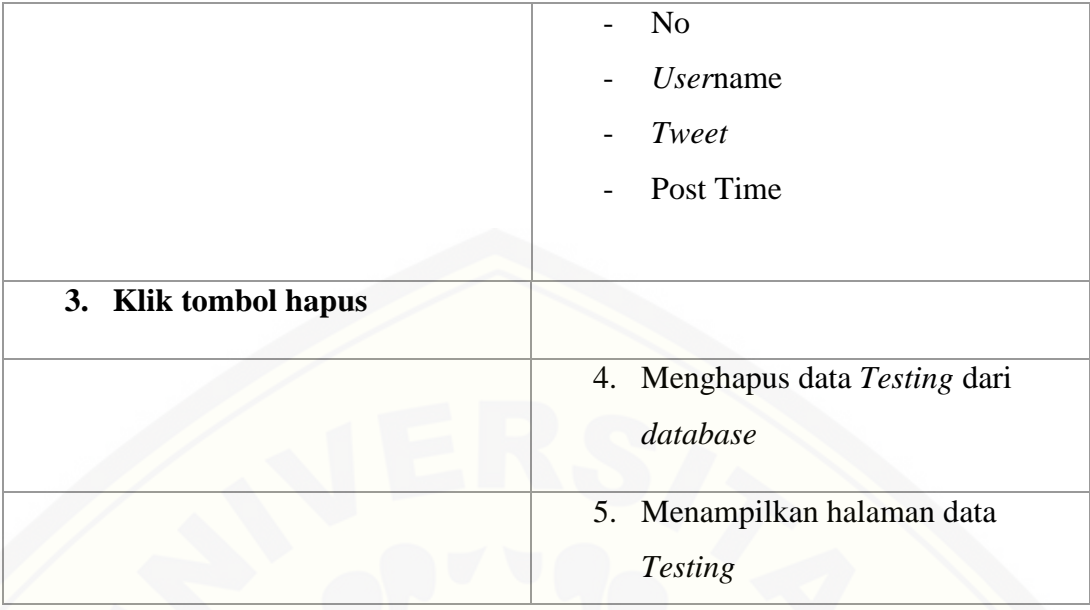

A.8. Skenario Melihat *Text Mining* data *Testing*

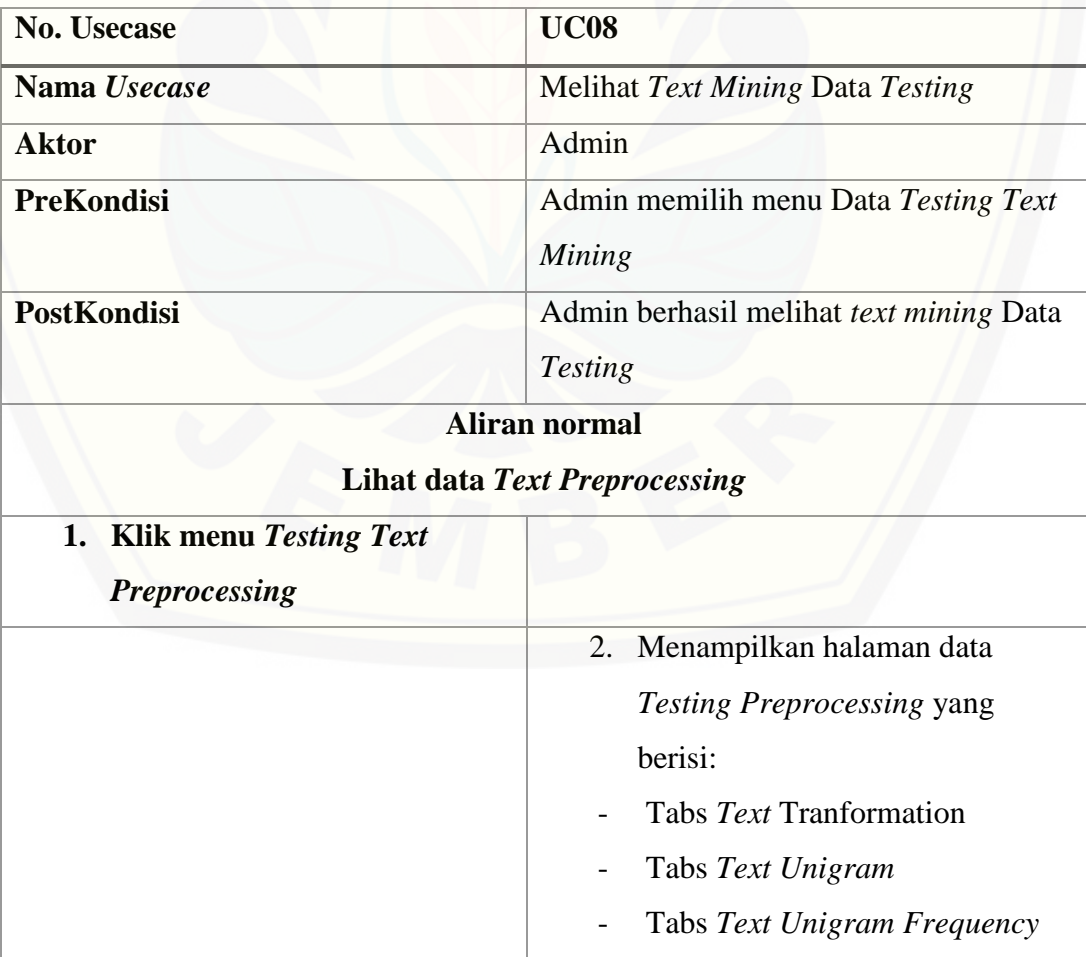

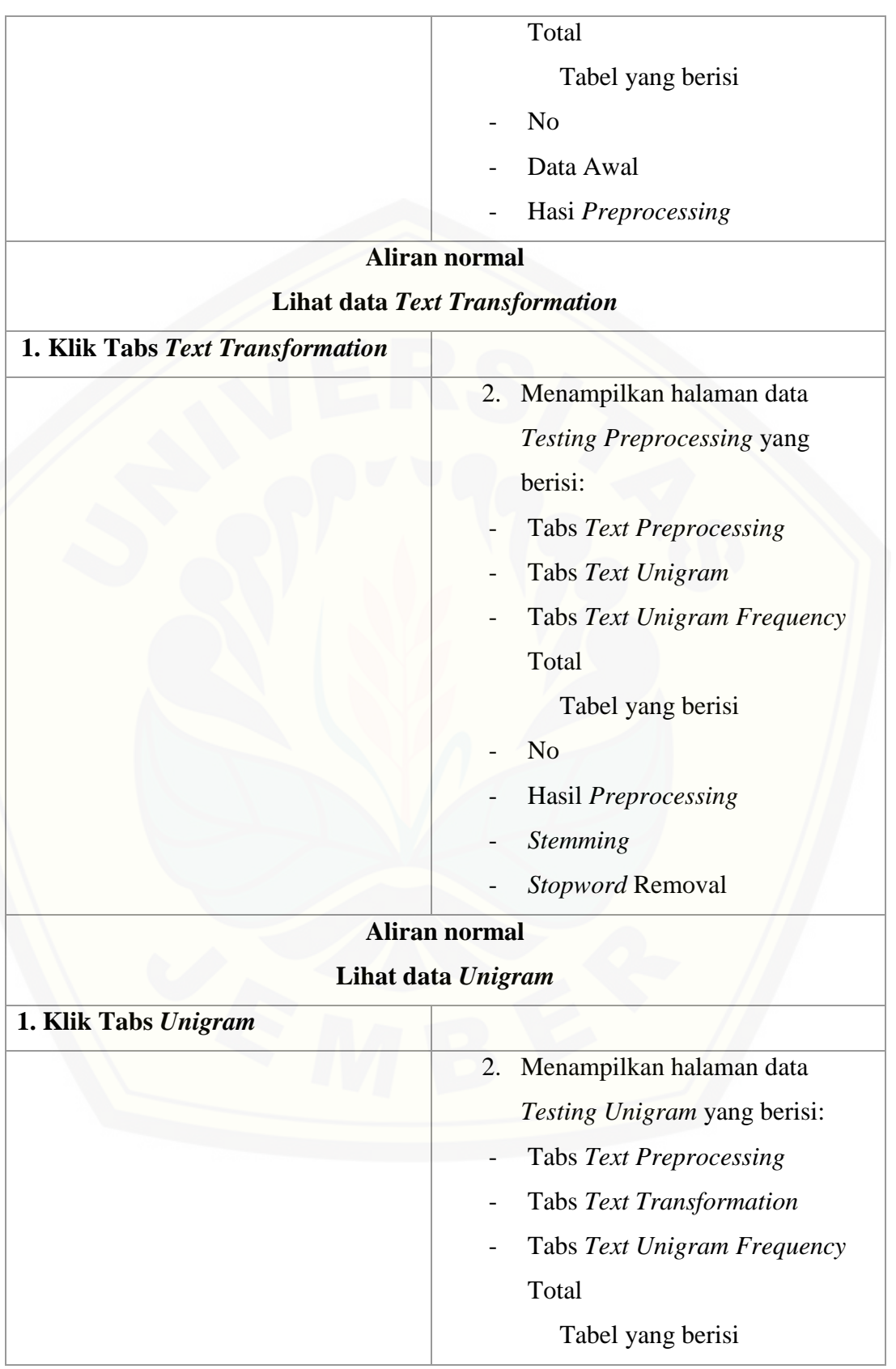

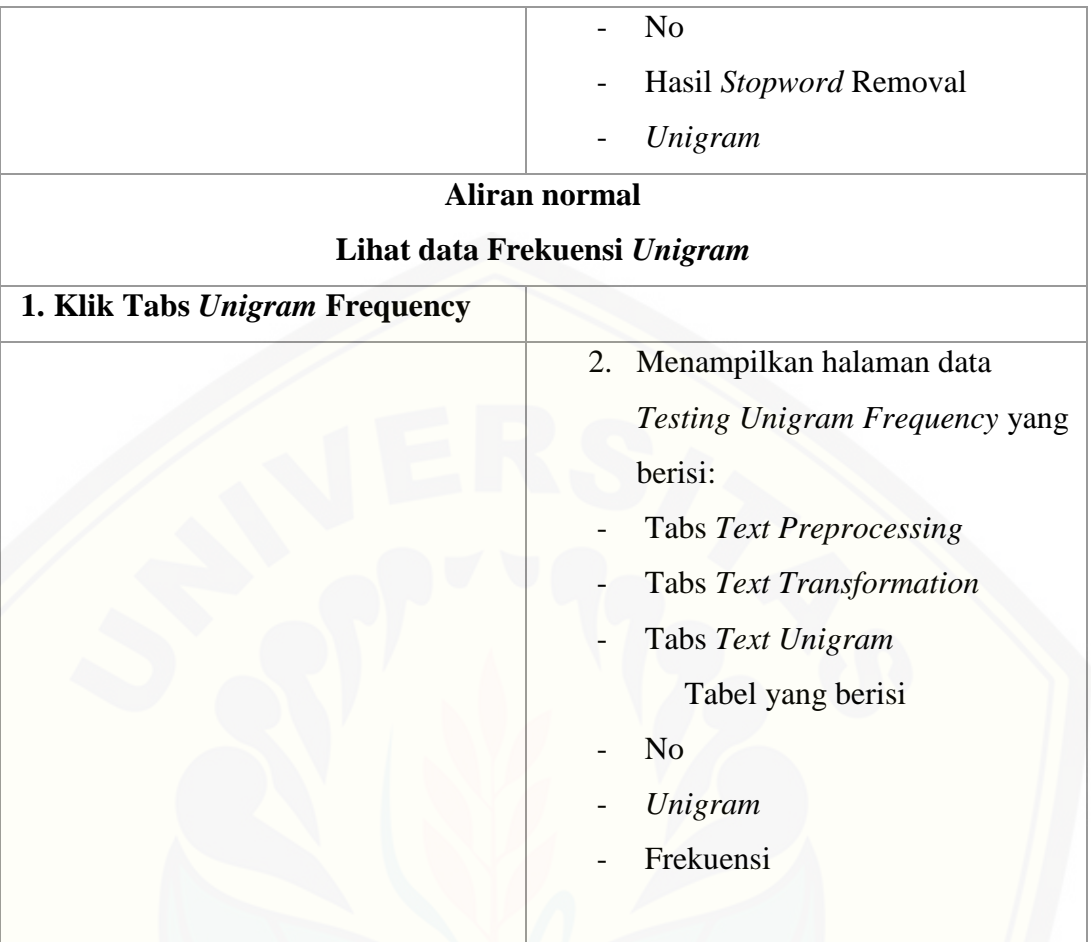

### A.9. Skenario Mengelola *Stopword*

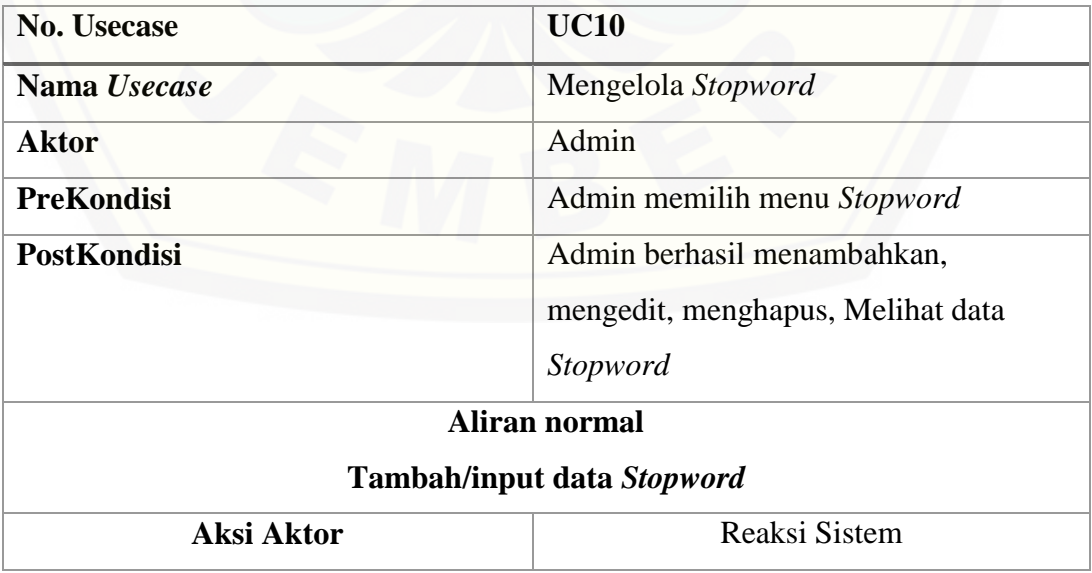

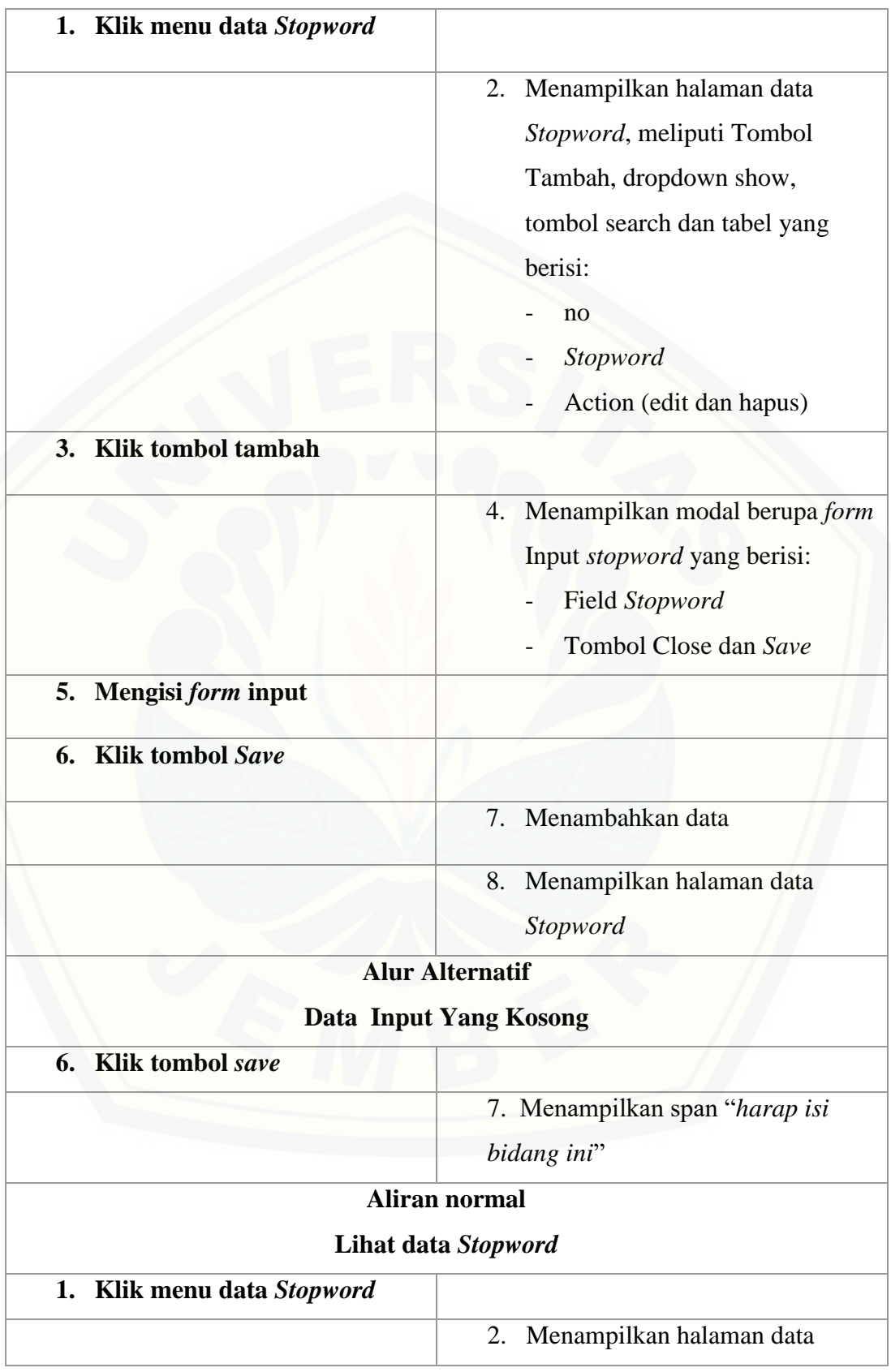

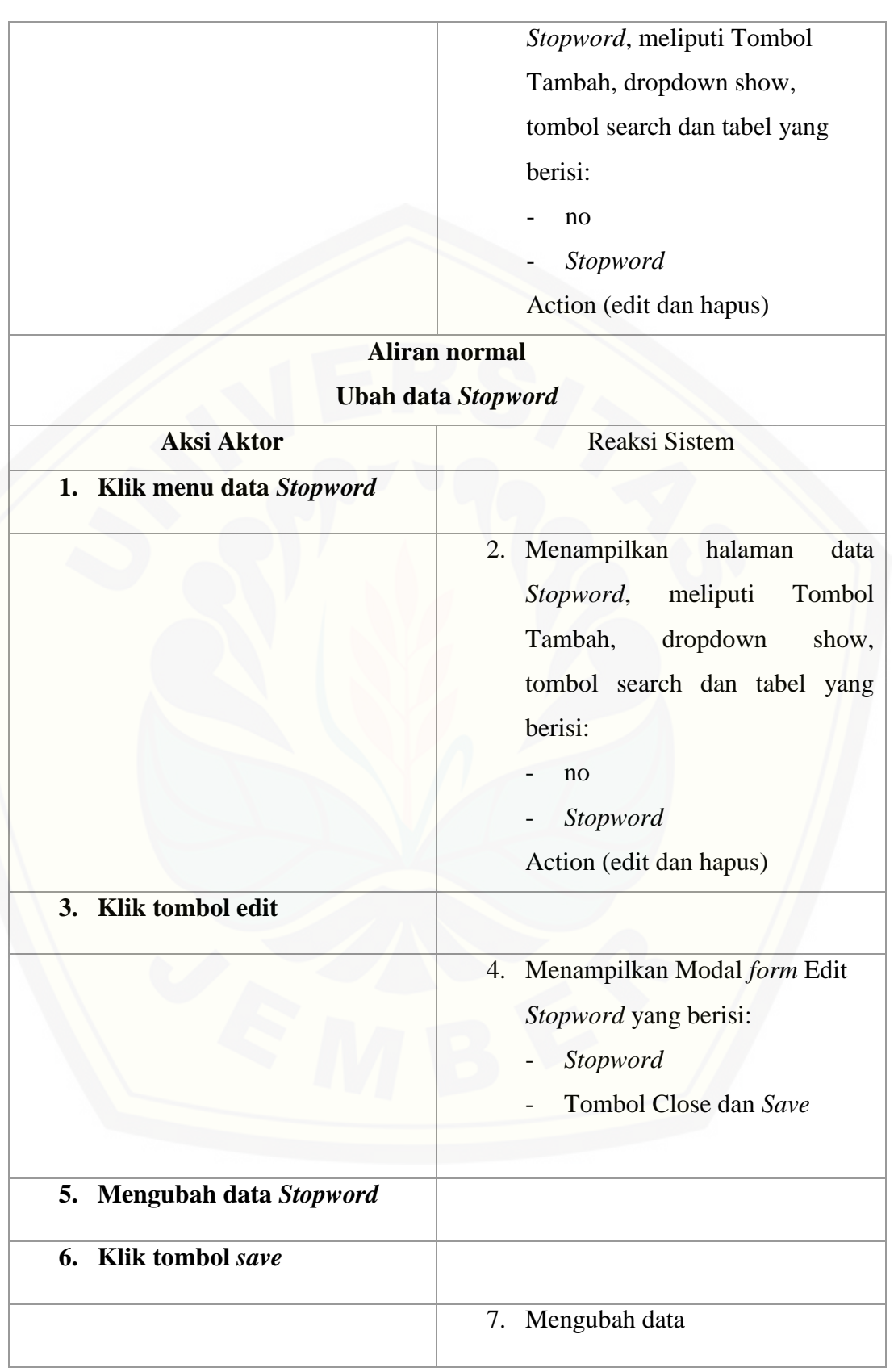

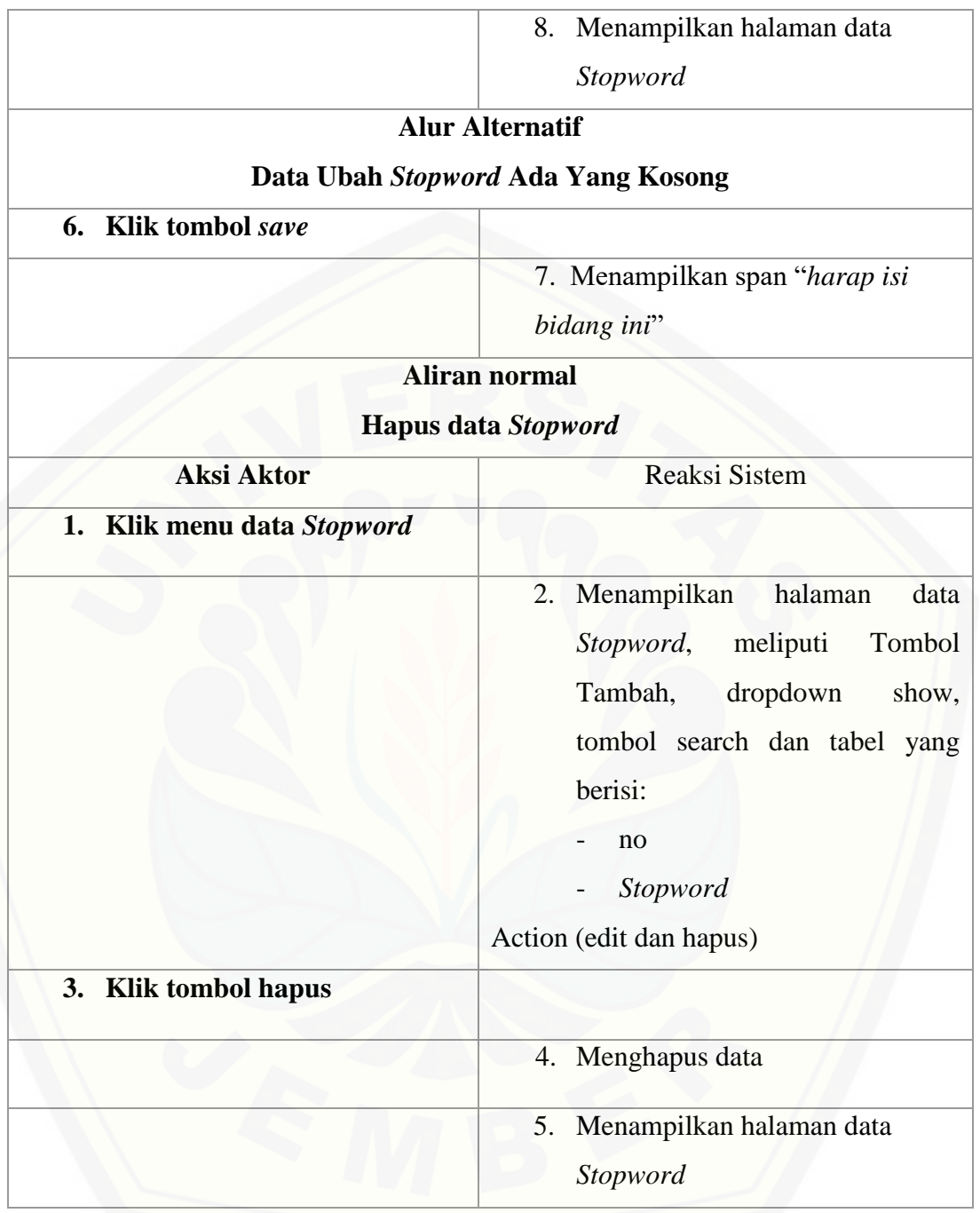

### A.10. Skenario Mengelola Ontologi

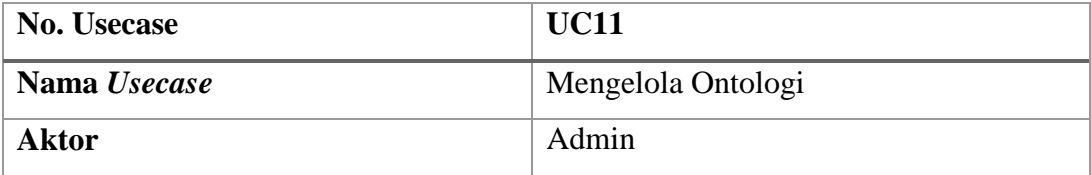

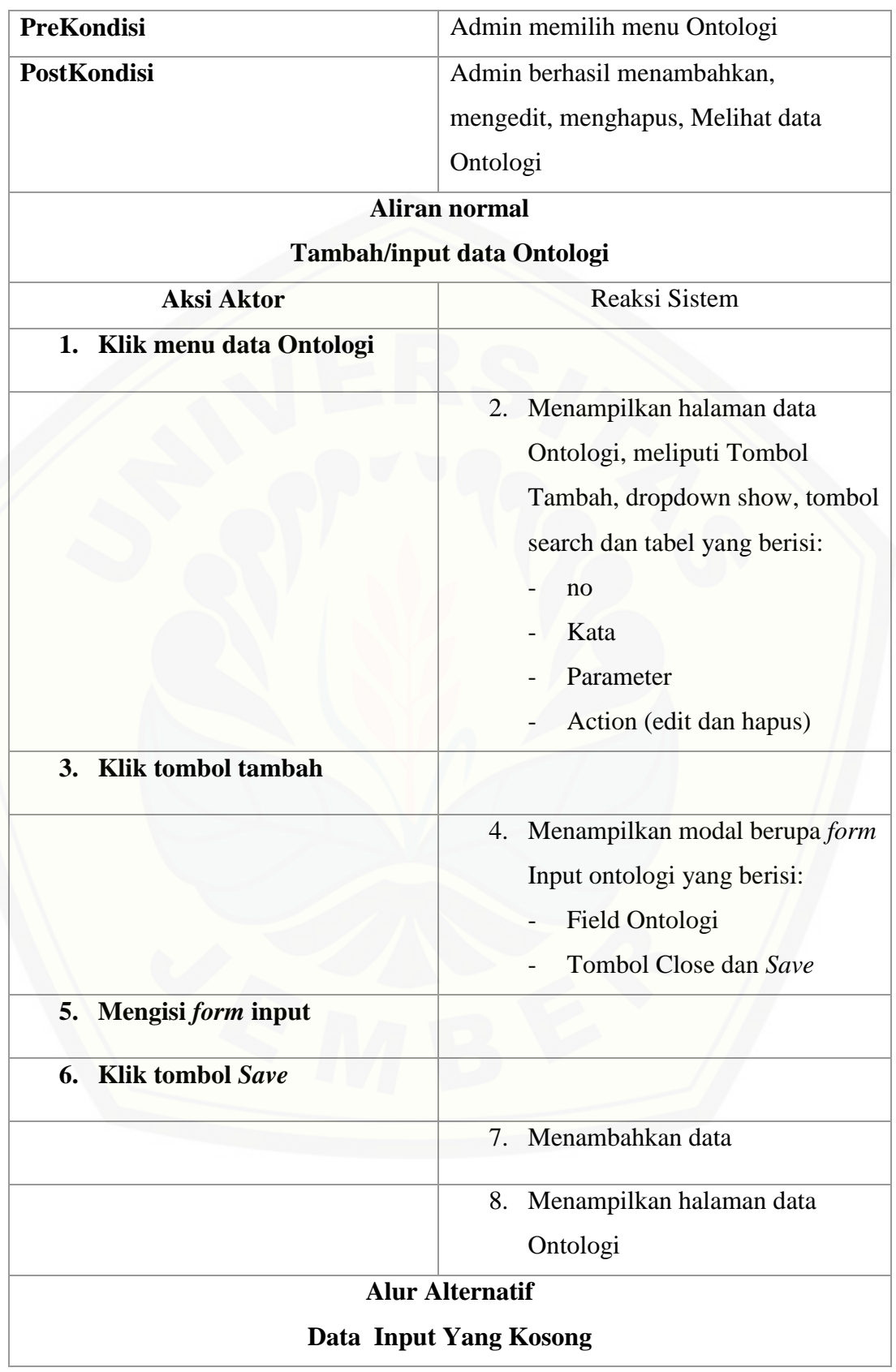

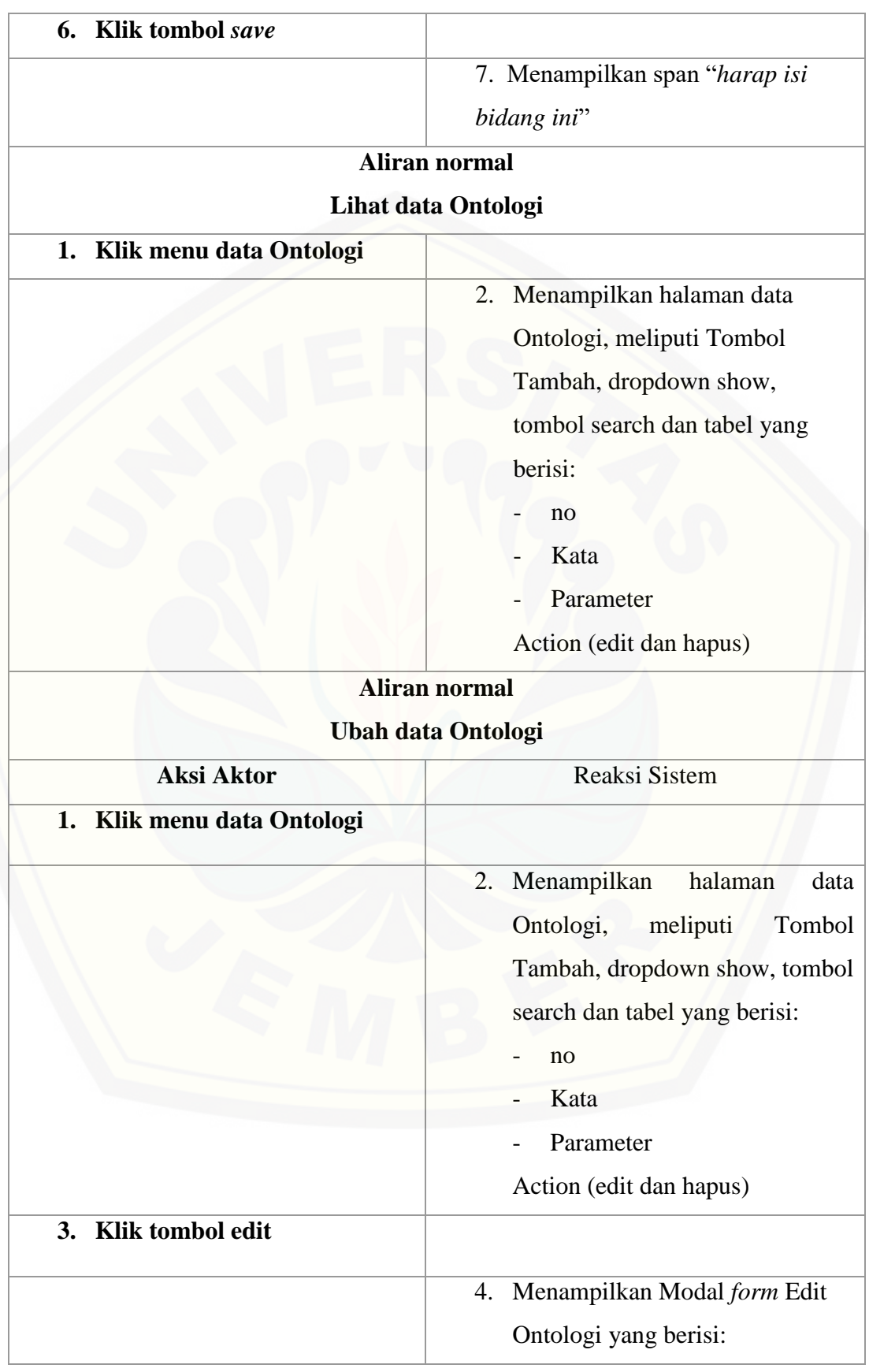

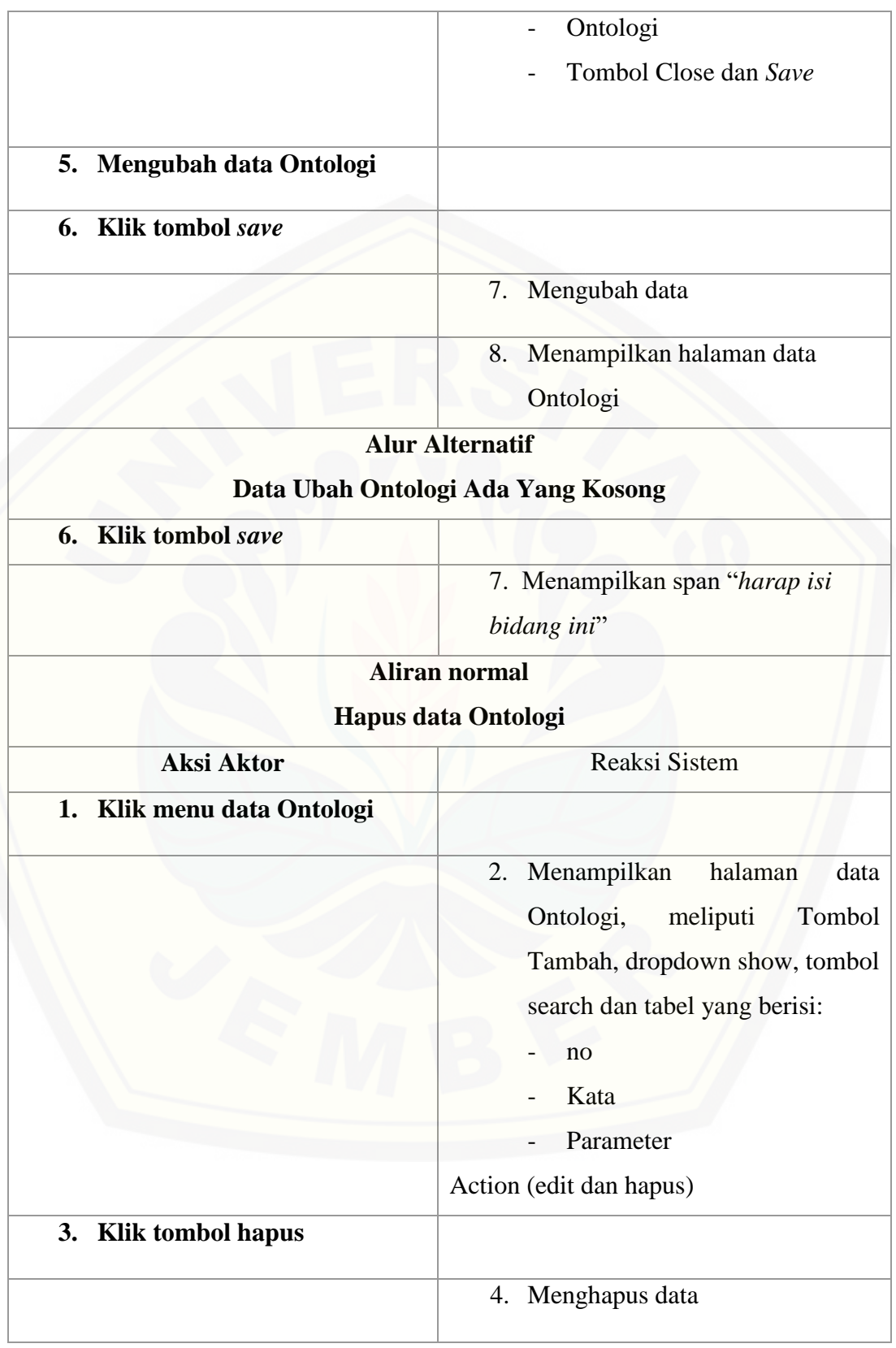

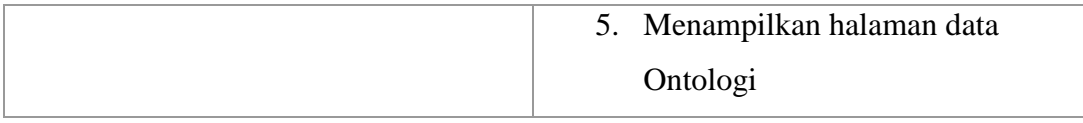

#### A.11. Melihat Indeks Kebahagiaan Data *Testing*

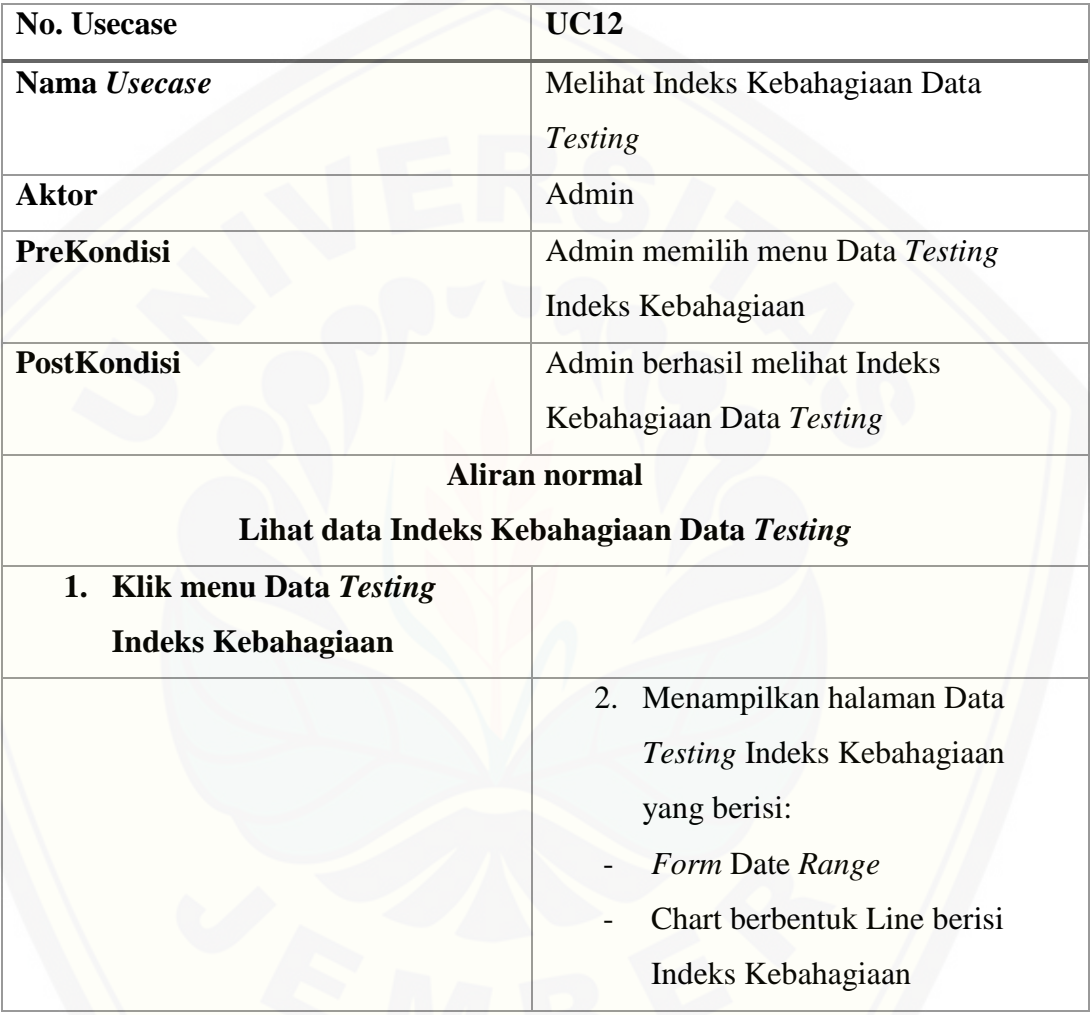

### [A.12. Mengelola Data Indeks Kebahagia Harian](http://repository.unej.ac.id/)

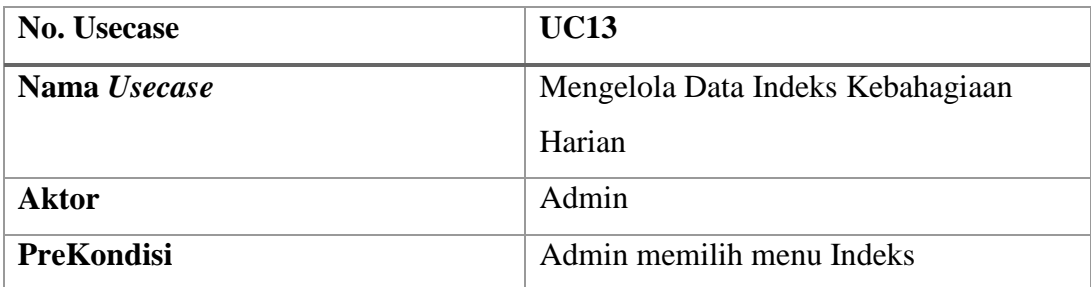

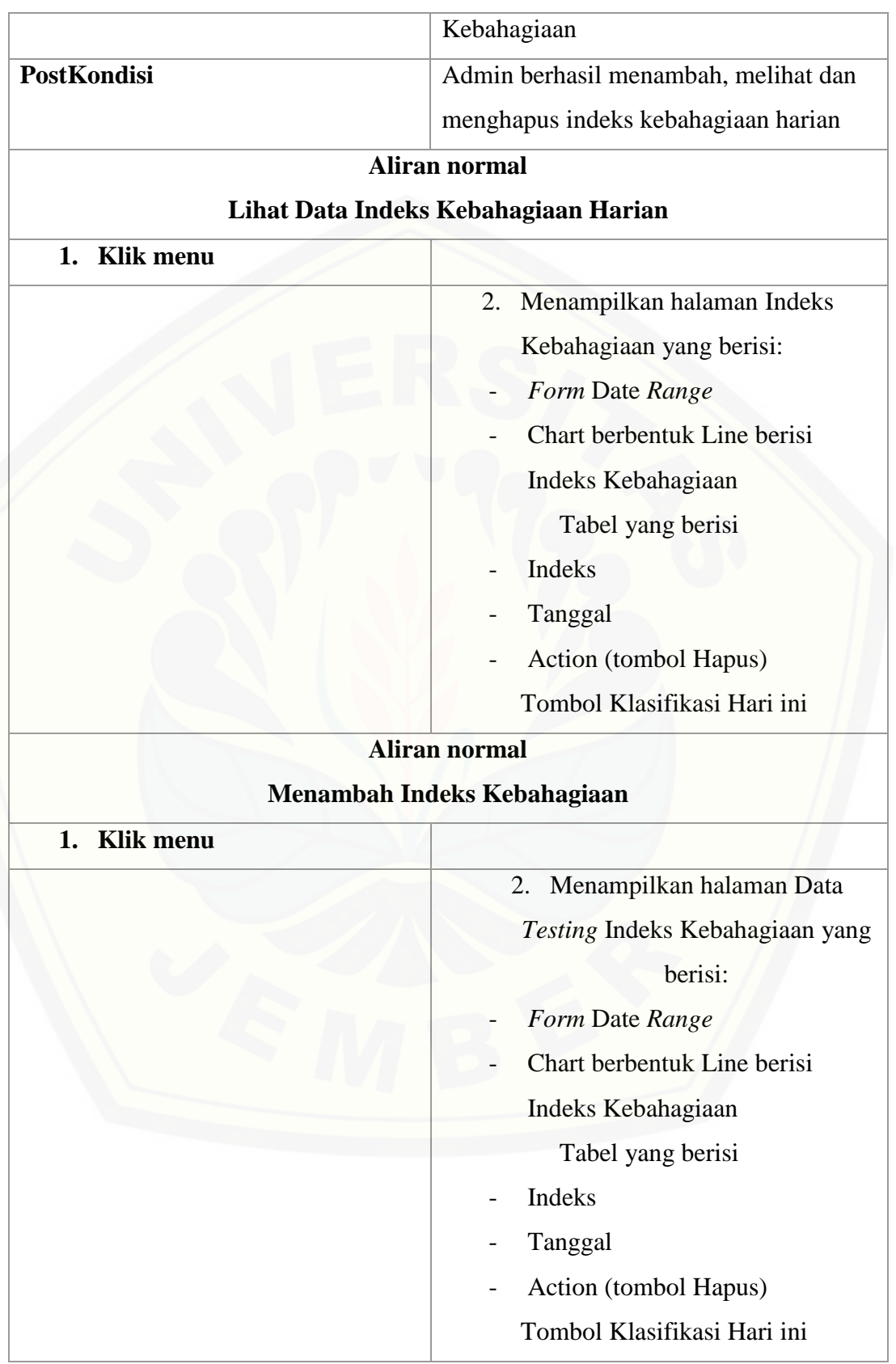

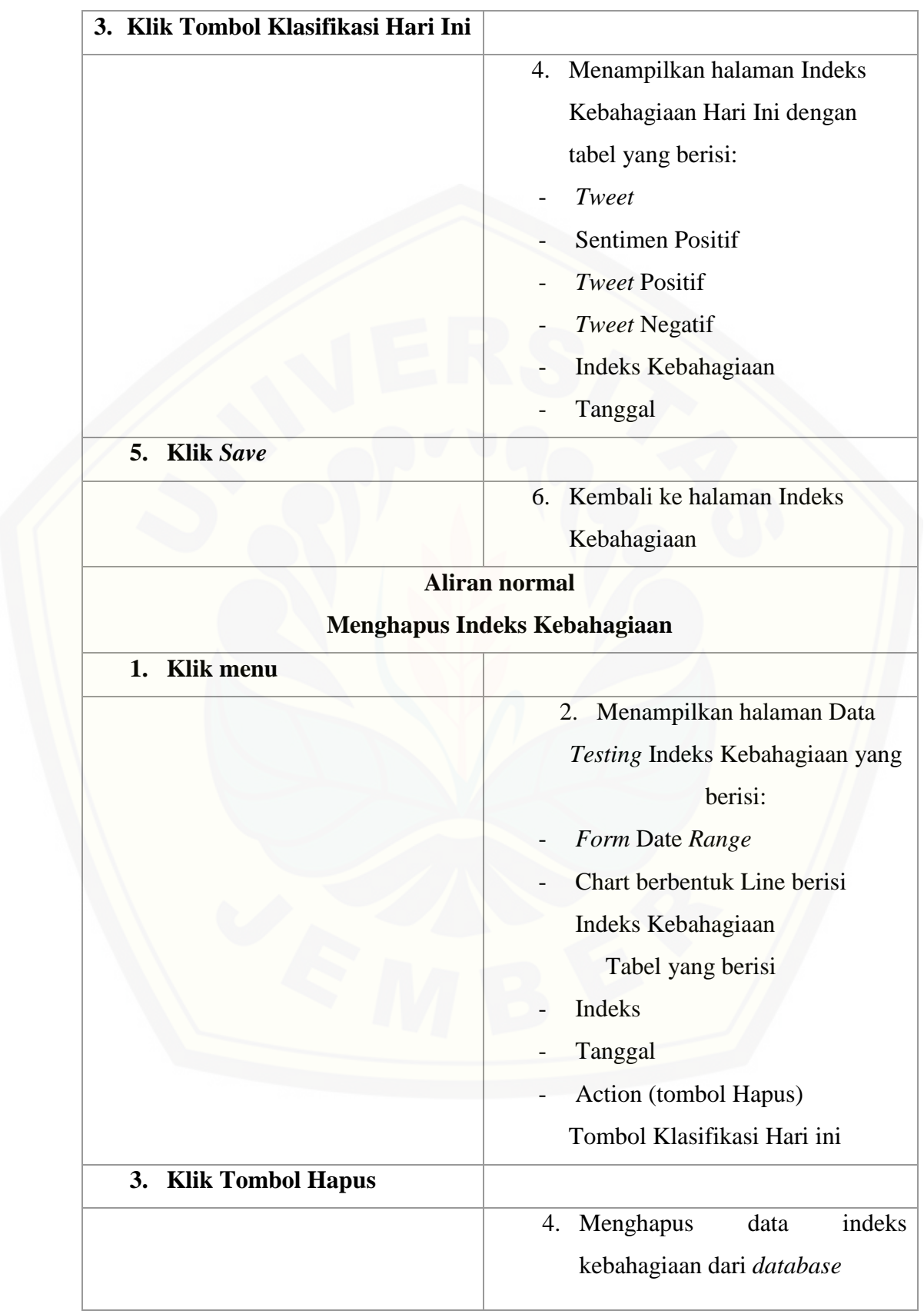

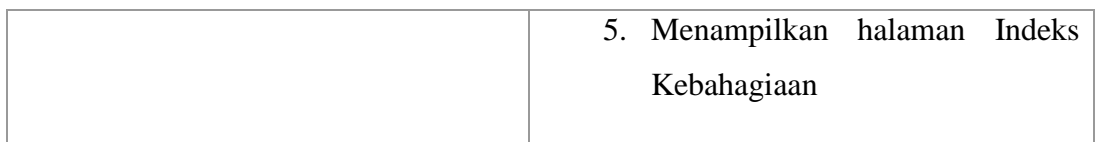

### A.13. Melihat *FAQ*

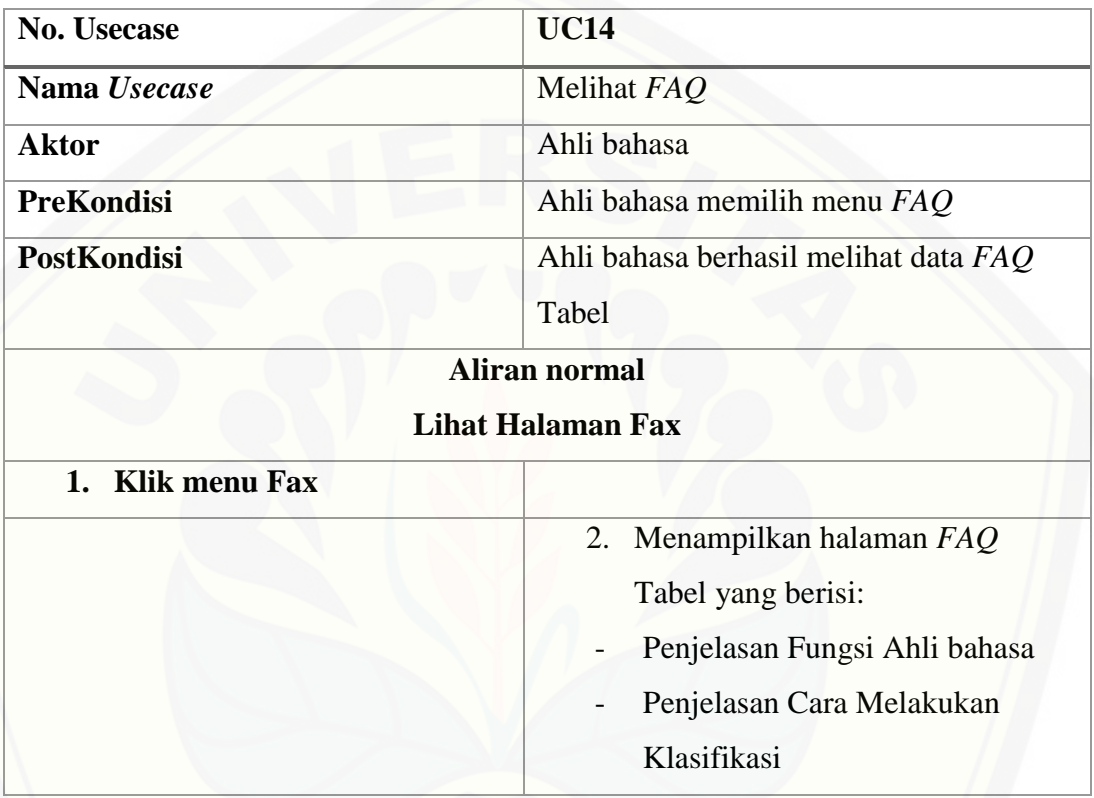

### A.14. *Logout*

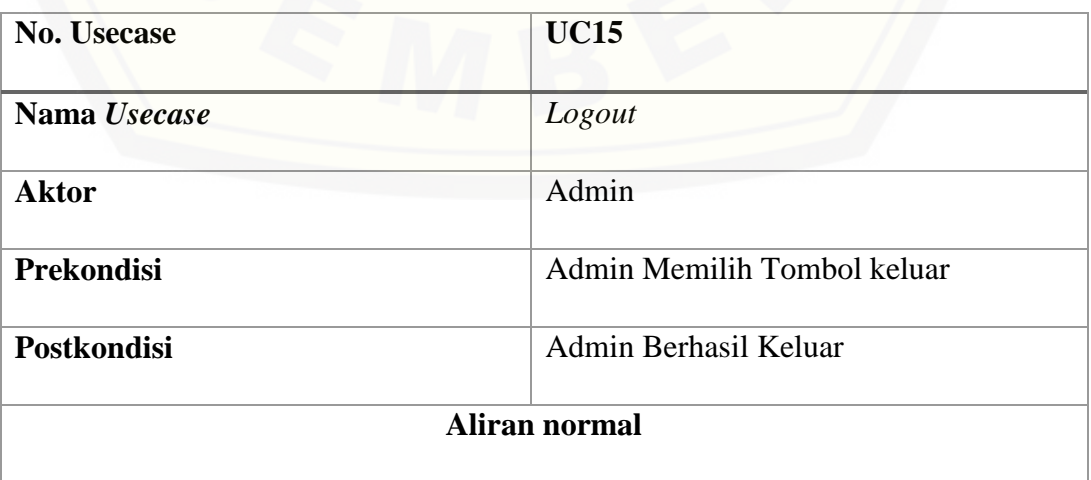

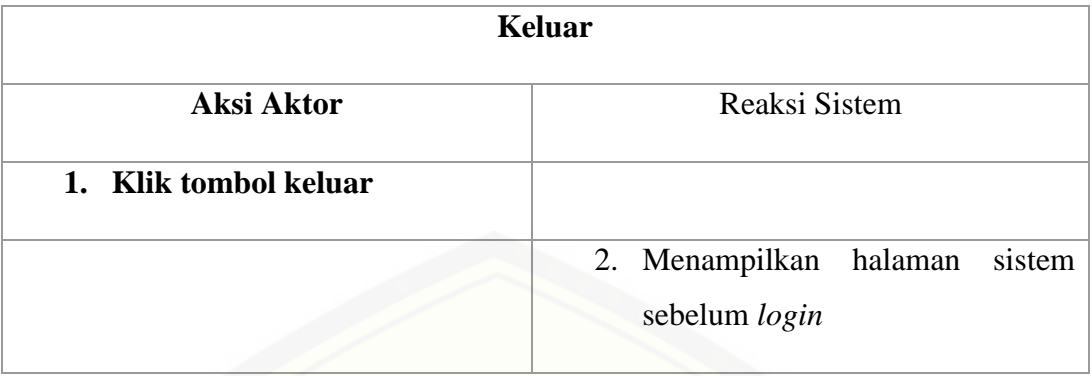

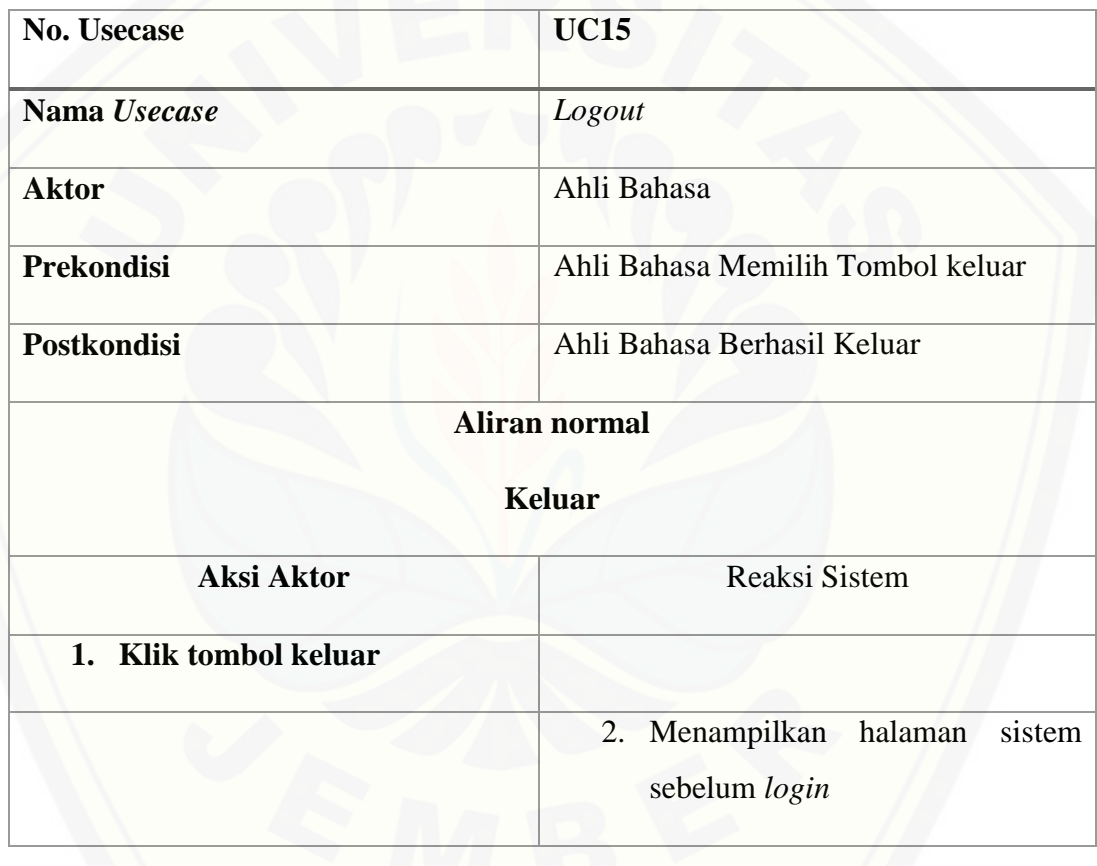

#### LAMPIRAN B. SEQUENCE DIAGRAM

#### B.1. *Sequence Diagram Login*

圖

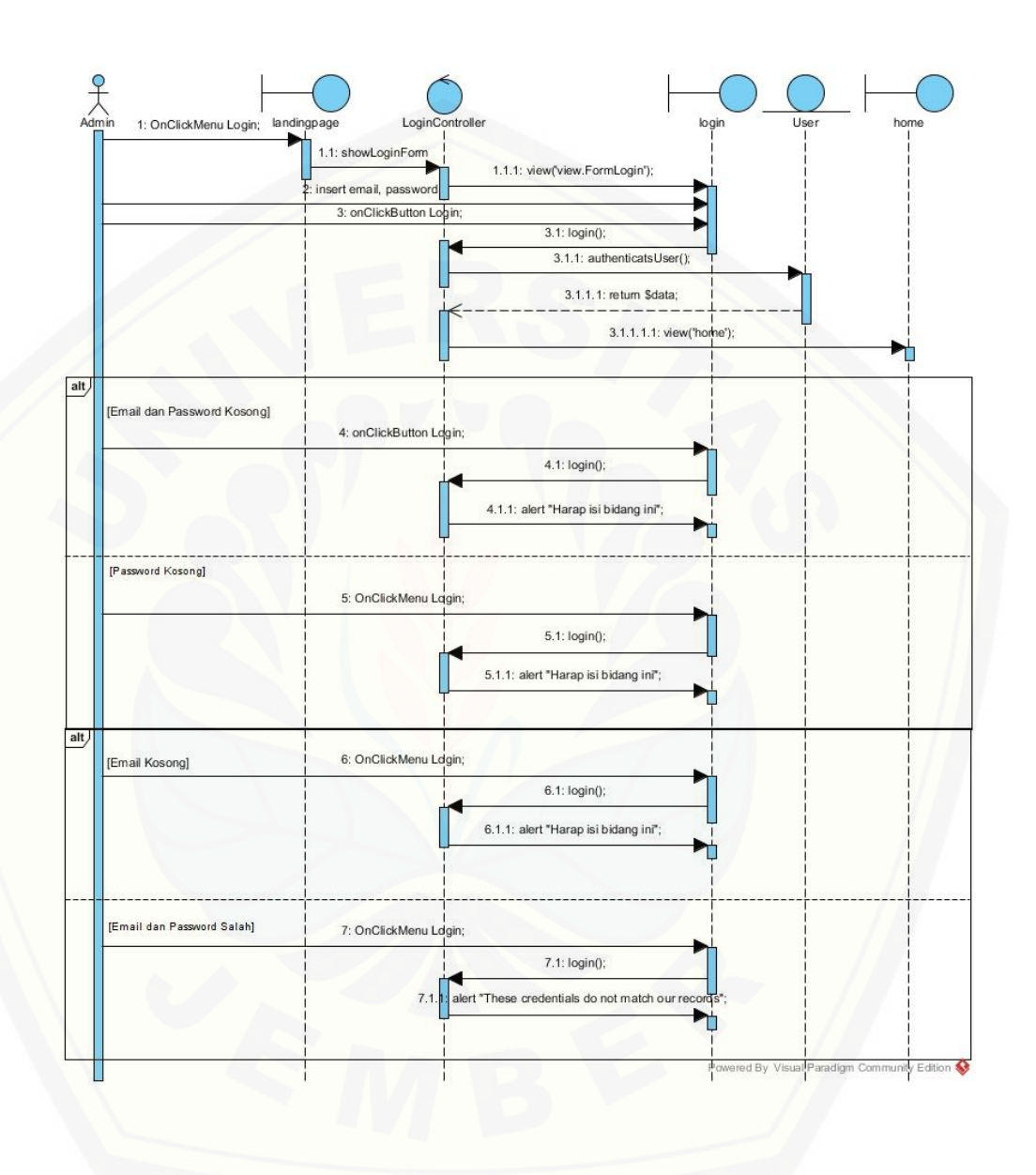

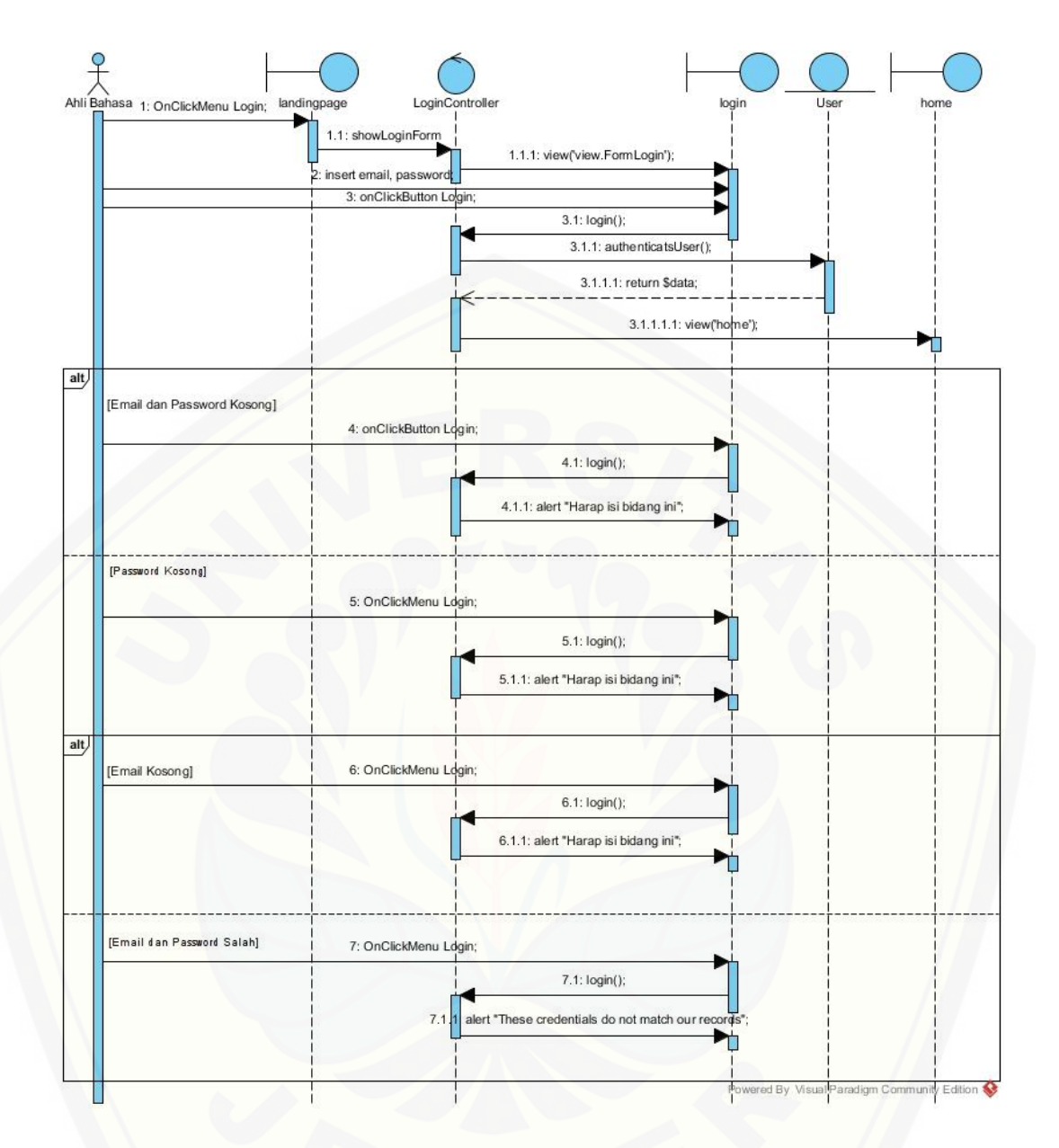

B.2. *[Sequence Diagram](http://repository.unej.ac.id/)* Registrasi Akun

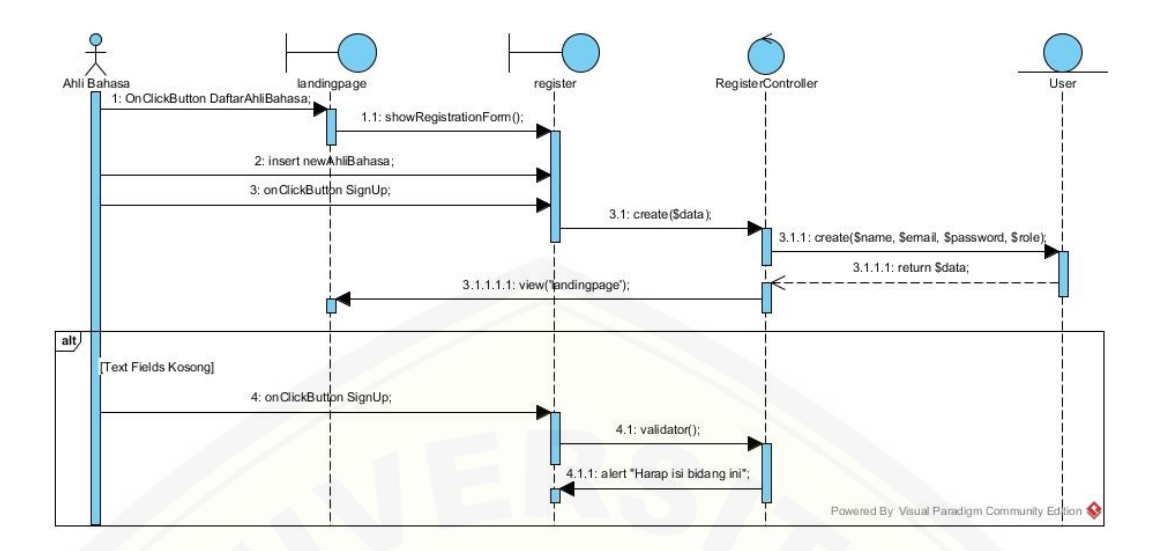

B.3. *[Sequence Diagram](http://repository.unej.ac.id/)* Mengelola *User*

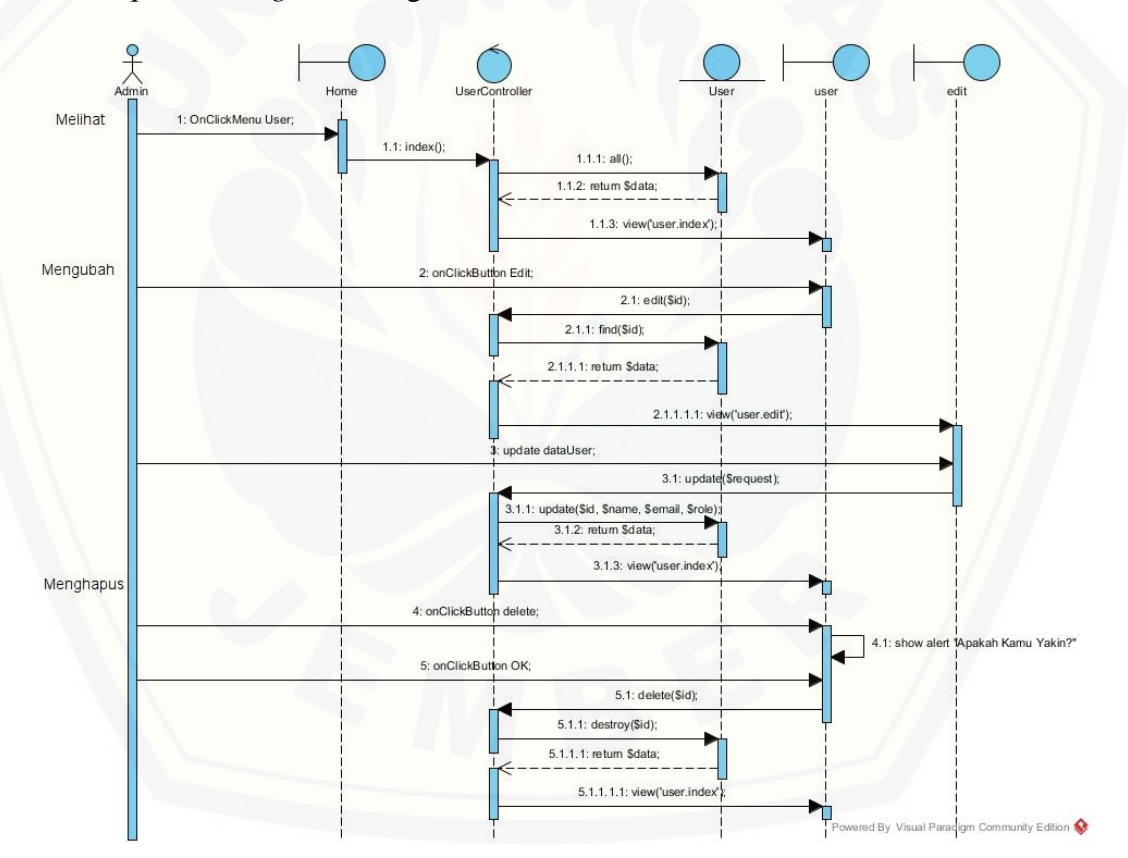

B.4. *Sequence Diagram* Mengelola *Tweet*

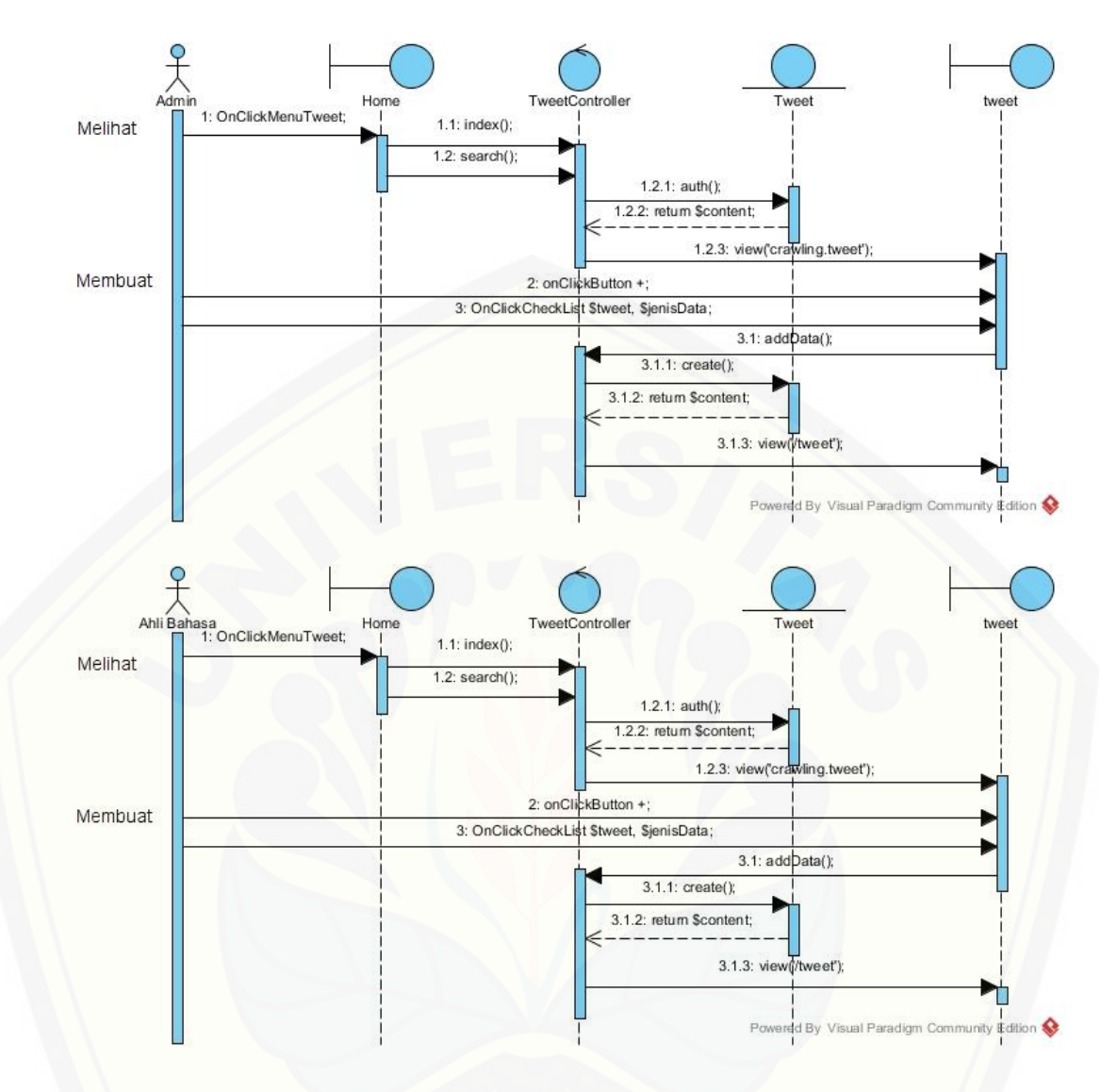

B.5. *[Sequence Diagram](http://repository.unej.ac.id/)* Mengelola Data *Training*

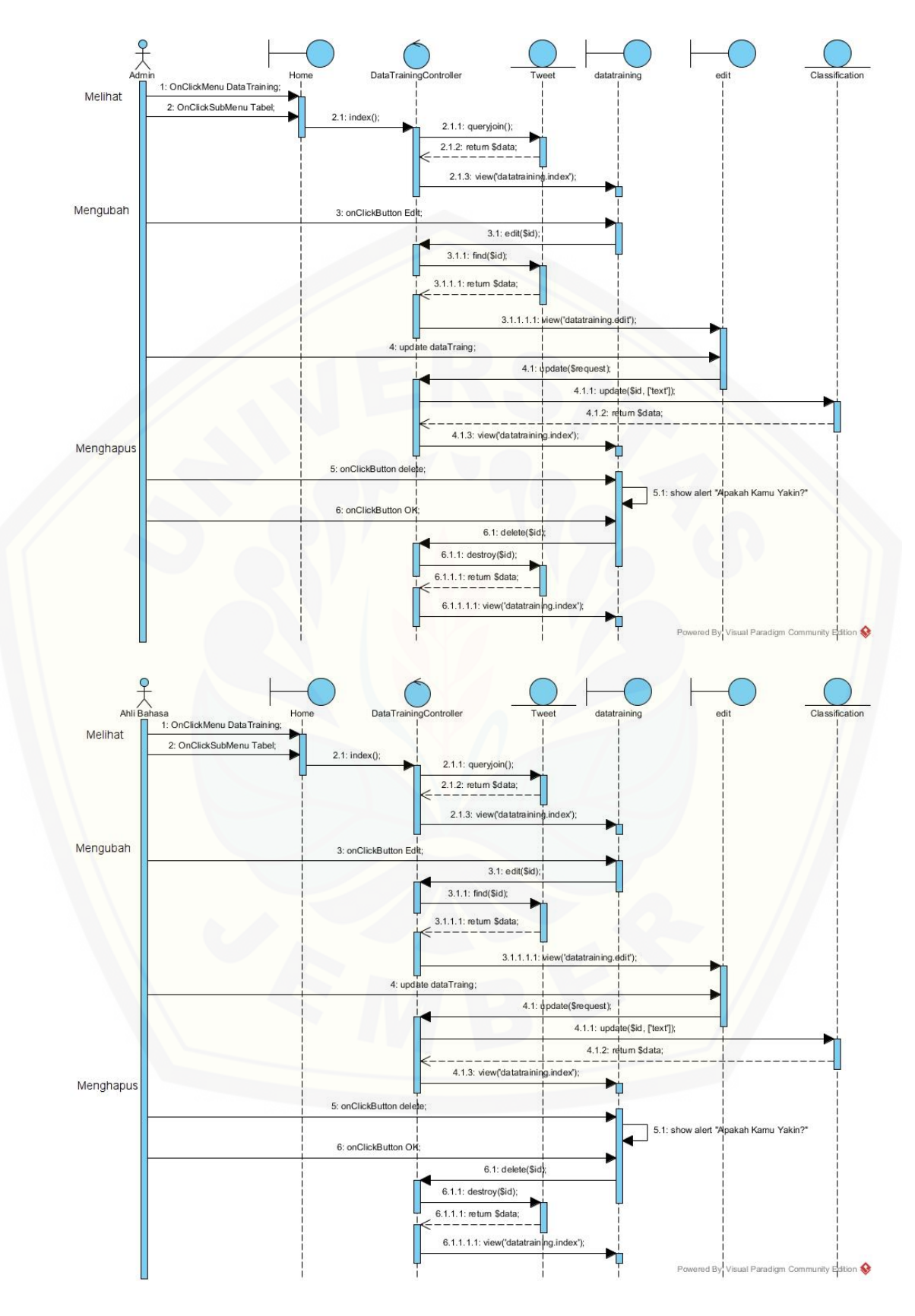

B.6. *Sequence Diagram* Melihat *Text Mining* Data *Training*

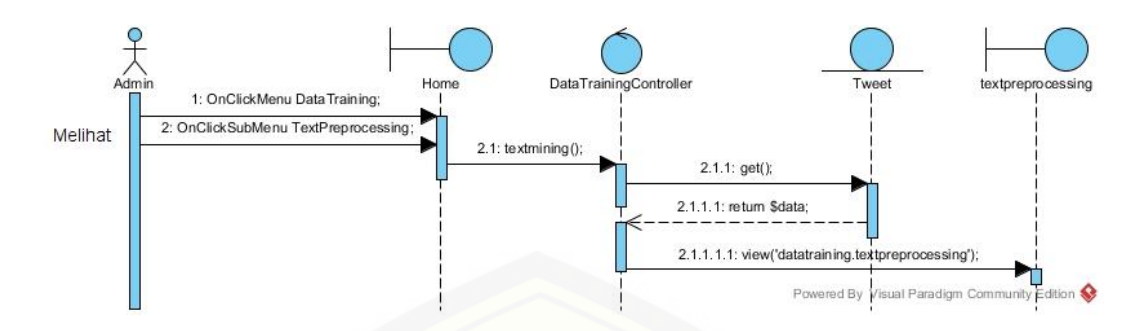

#### B.7. *[Sequence Diagram](http://repository.unej.ac.id/)* Mengelola Data *Testing*

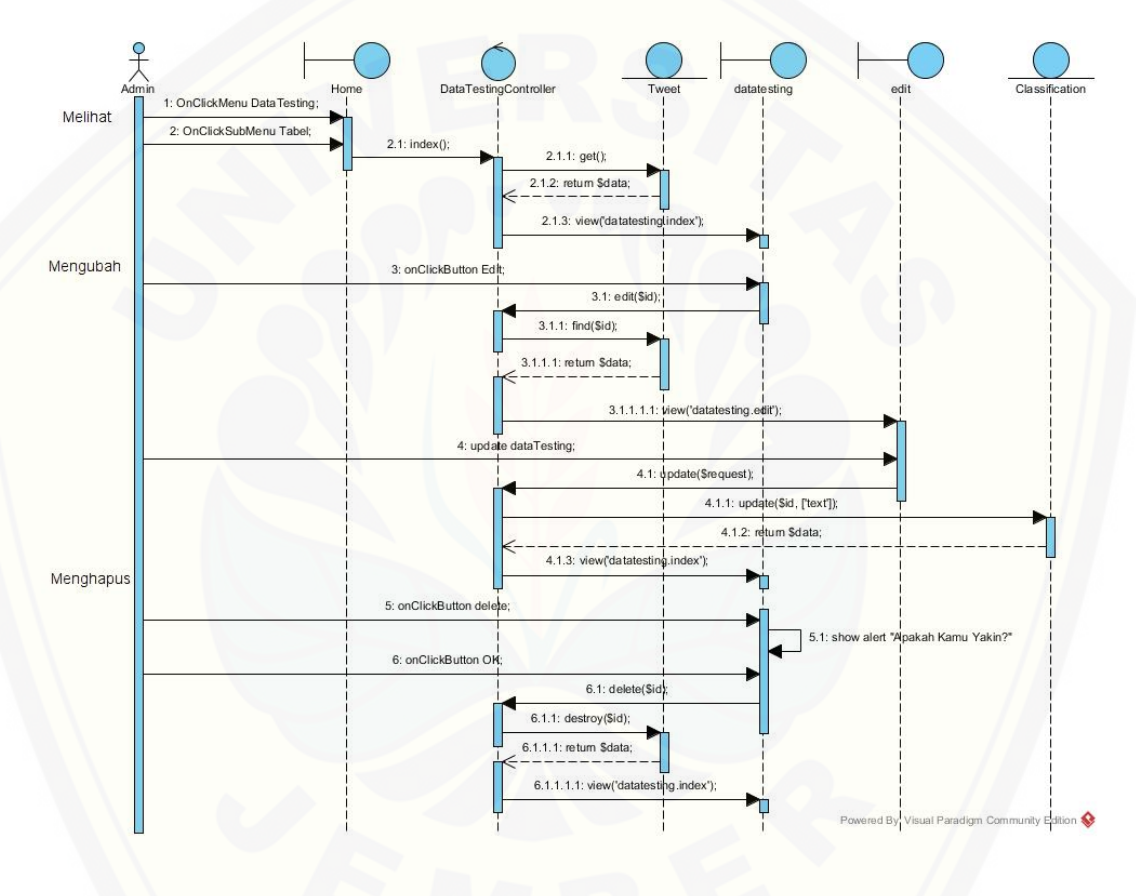

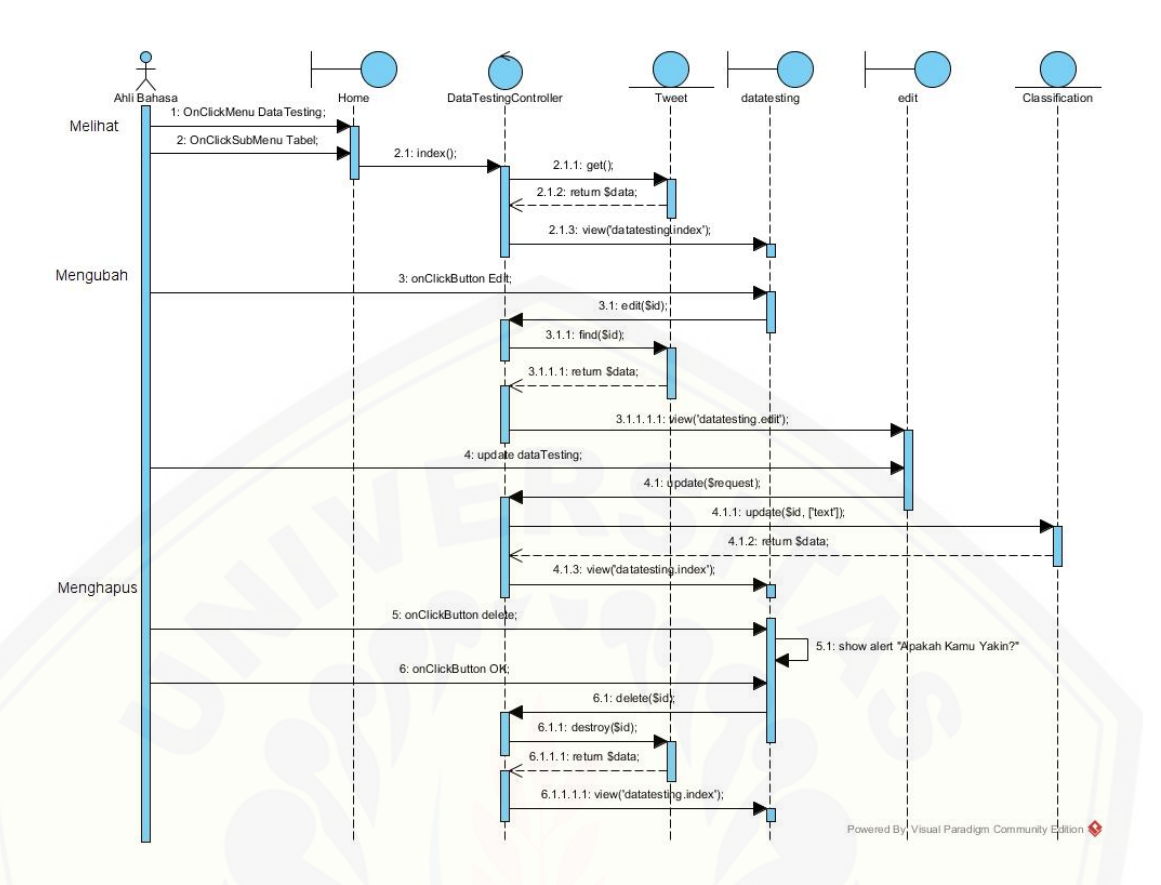

B.8. *[Sequence Diagram](http://repository.unej.ac.id/)* Melihat *Text Mining* data *Testing*

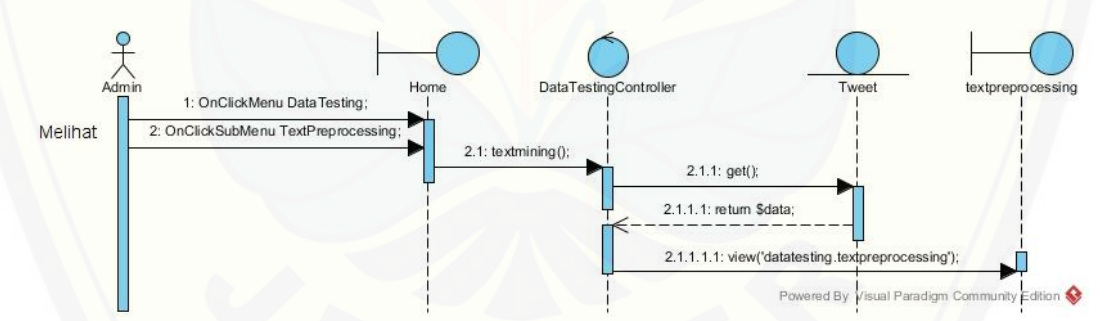

B.9. *Sequence Diagram* Mengelola *Stopword*

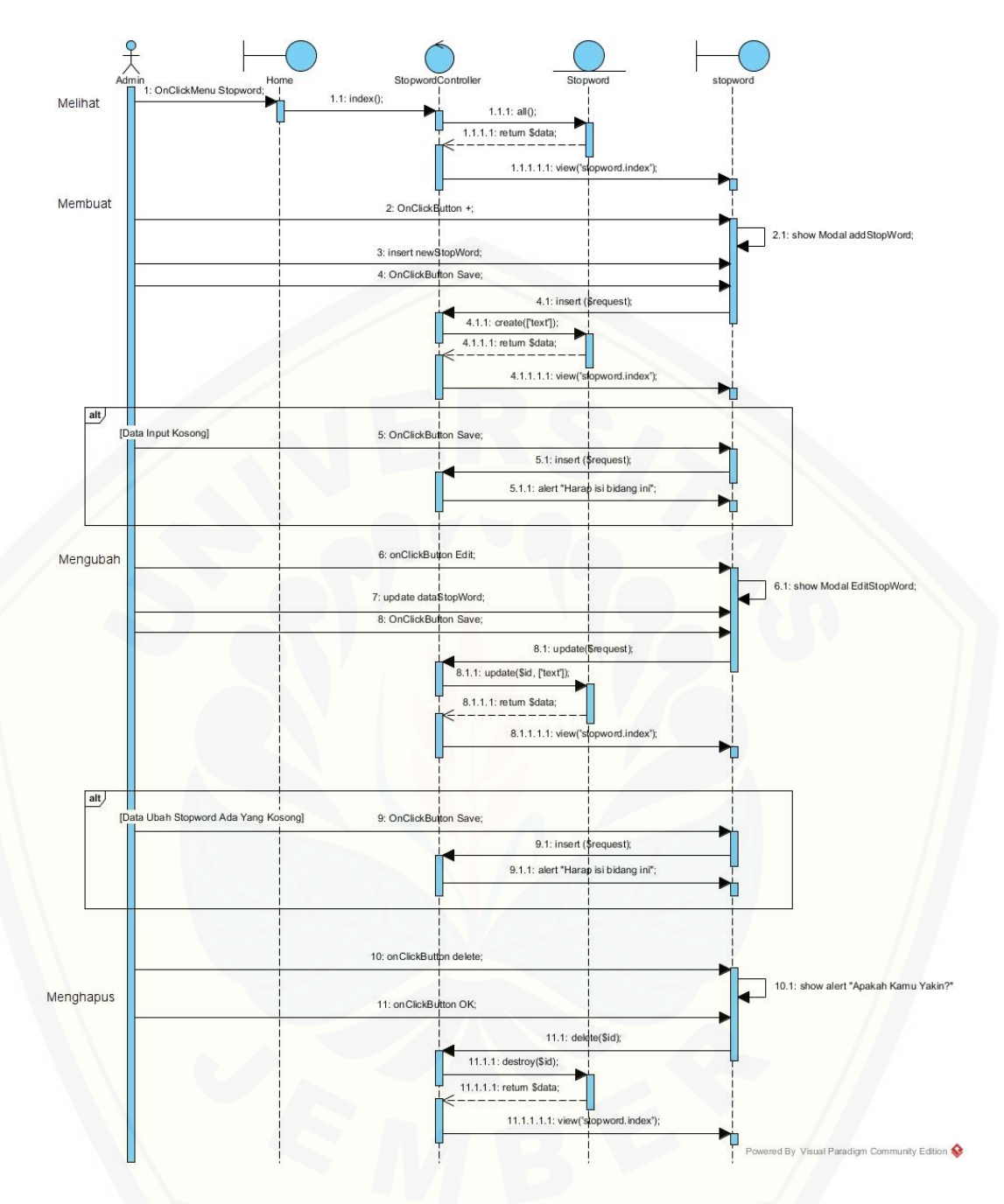

B.10. *Sequence Diagram* [Mengelola Ontologi](http://repository.unej.ac.id/)

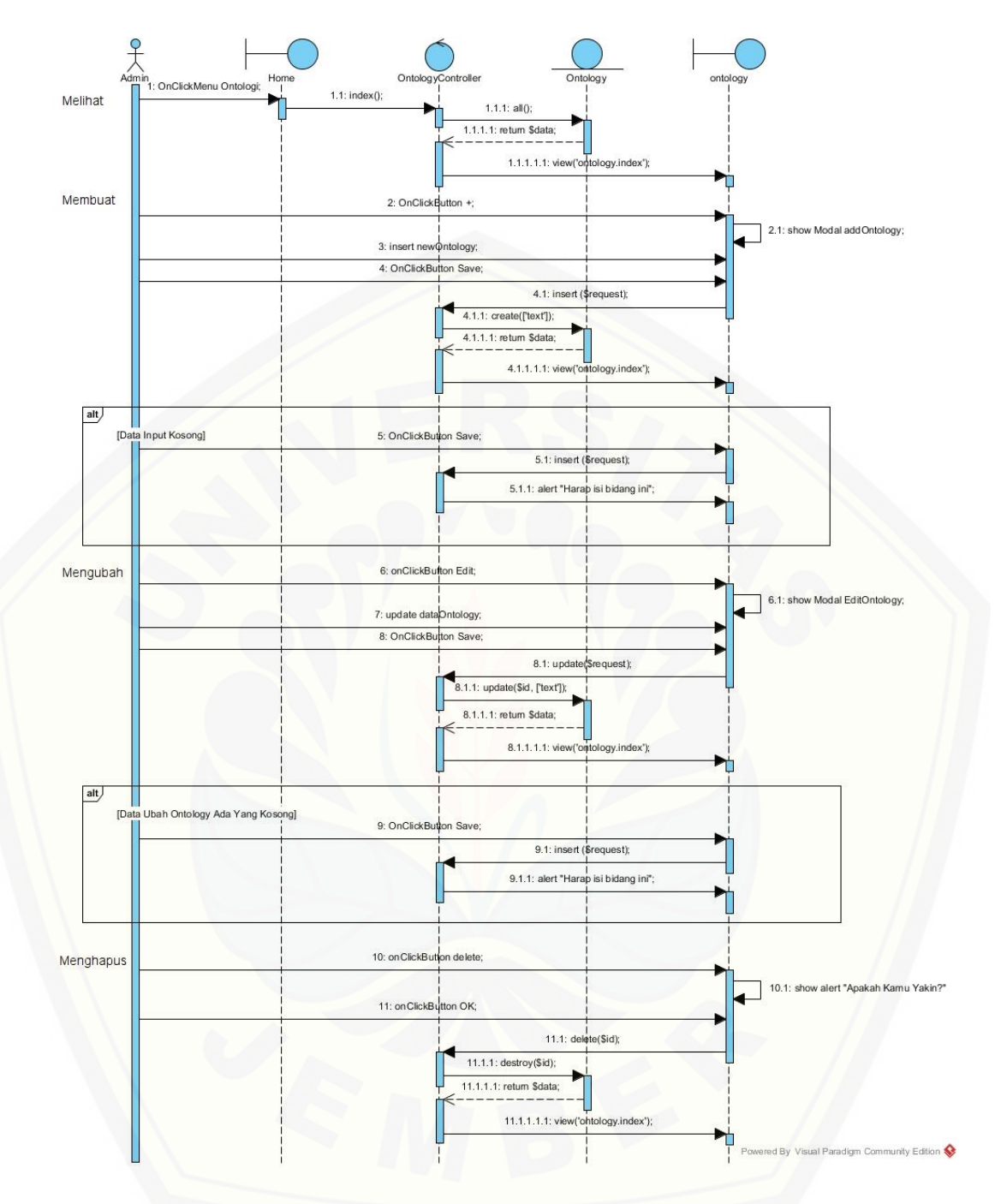

B.11. *Sequence Diagram* [Melihat Indeks Kebahagiaan Data](http://repository.unej.ac.id/) *Testing*

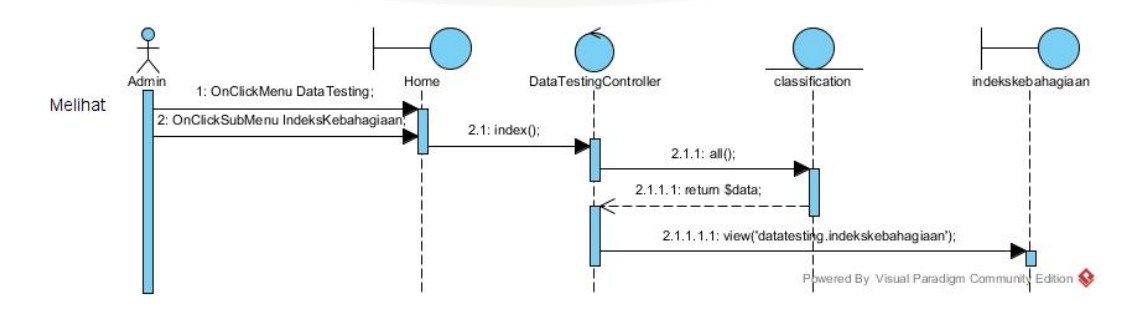

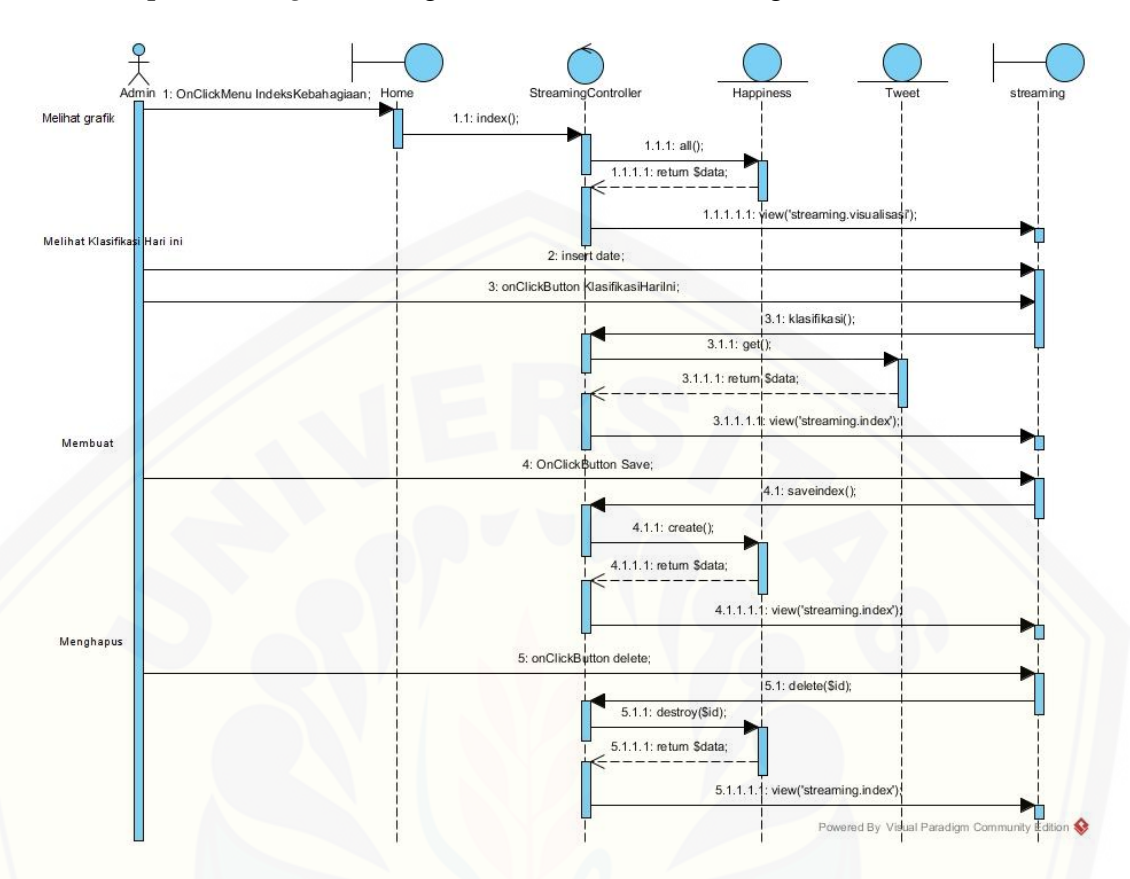

B.12. *Sequence Diagram* Mengelola Data Indeks Kebahagiaan Harian

B.13. *Sequence Diagram* Melihat *FAQ*

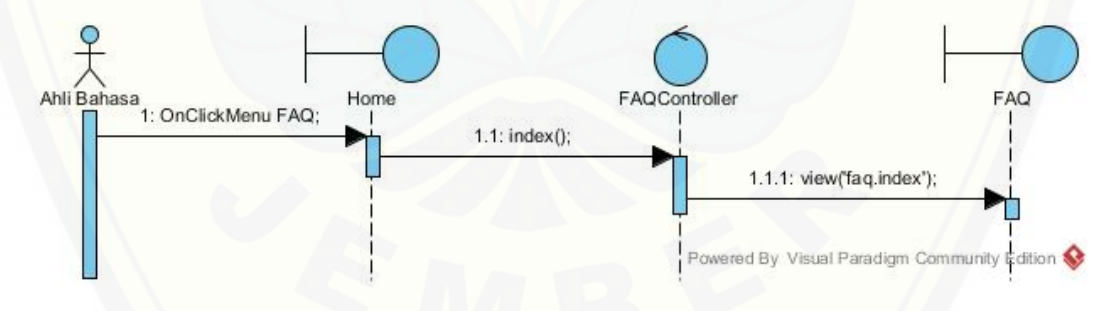

B.14. *[Sequence Diagram Logout](http://repository.unej.ac.id/)*

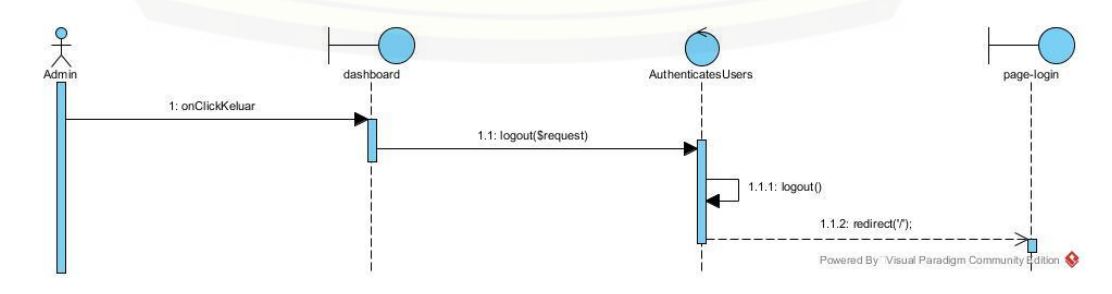

#### LAMPIRAN C. ACTIVITY DIAGRAM

#### C.1. *Activity Diagram Login*

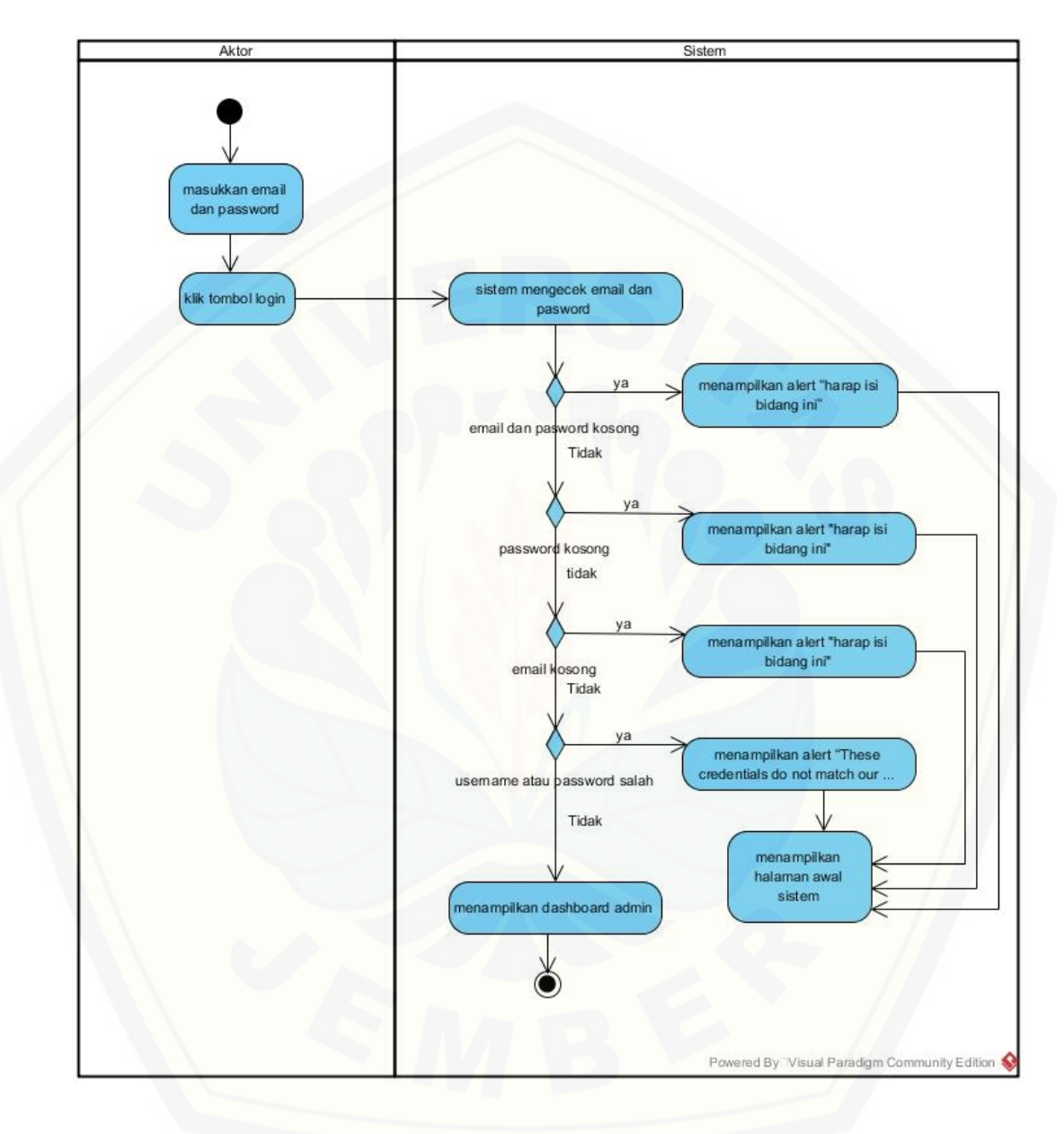

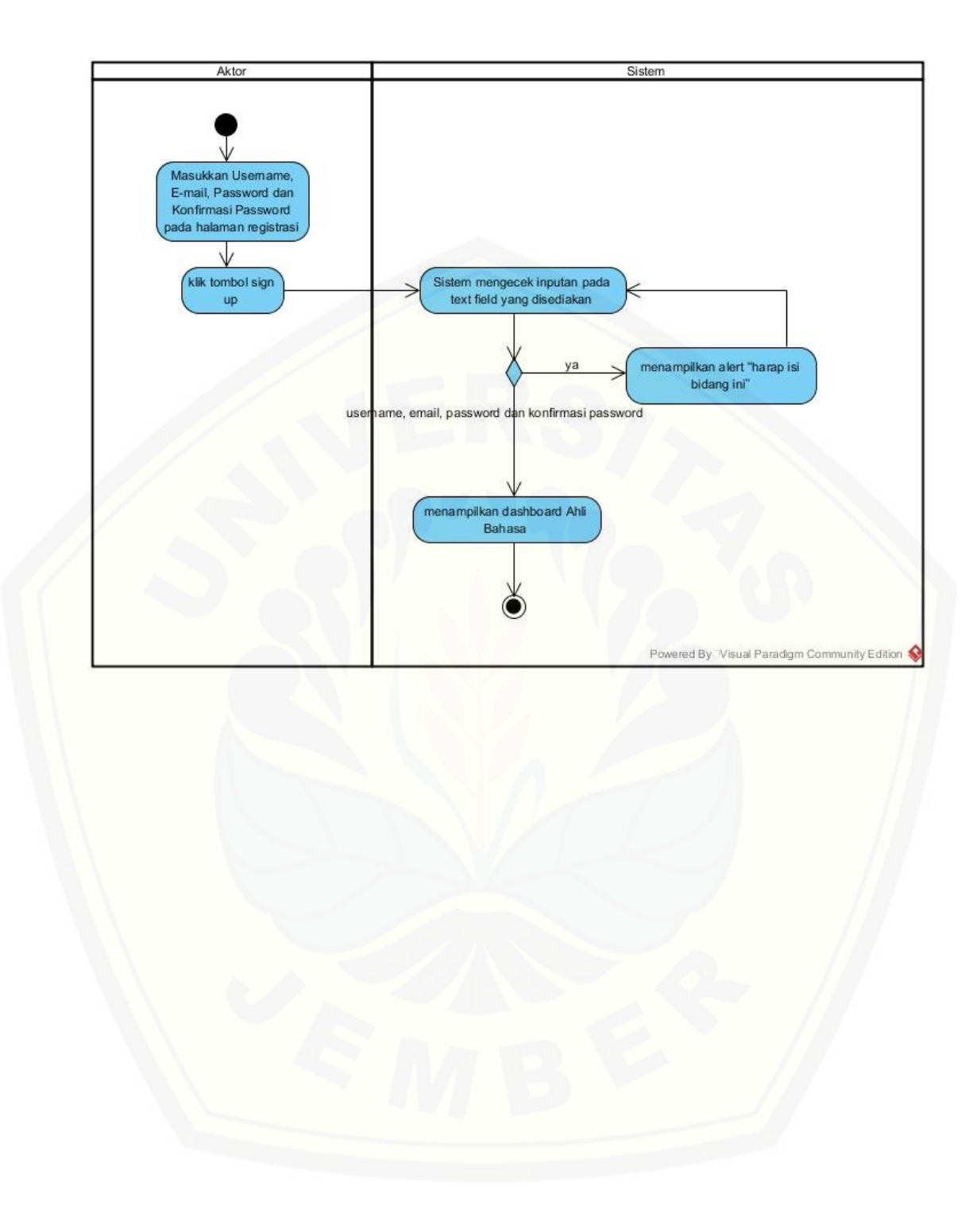

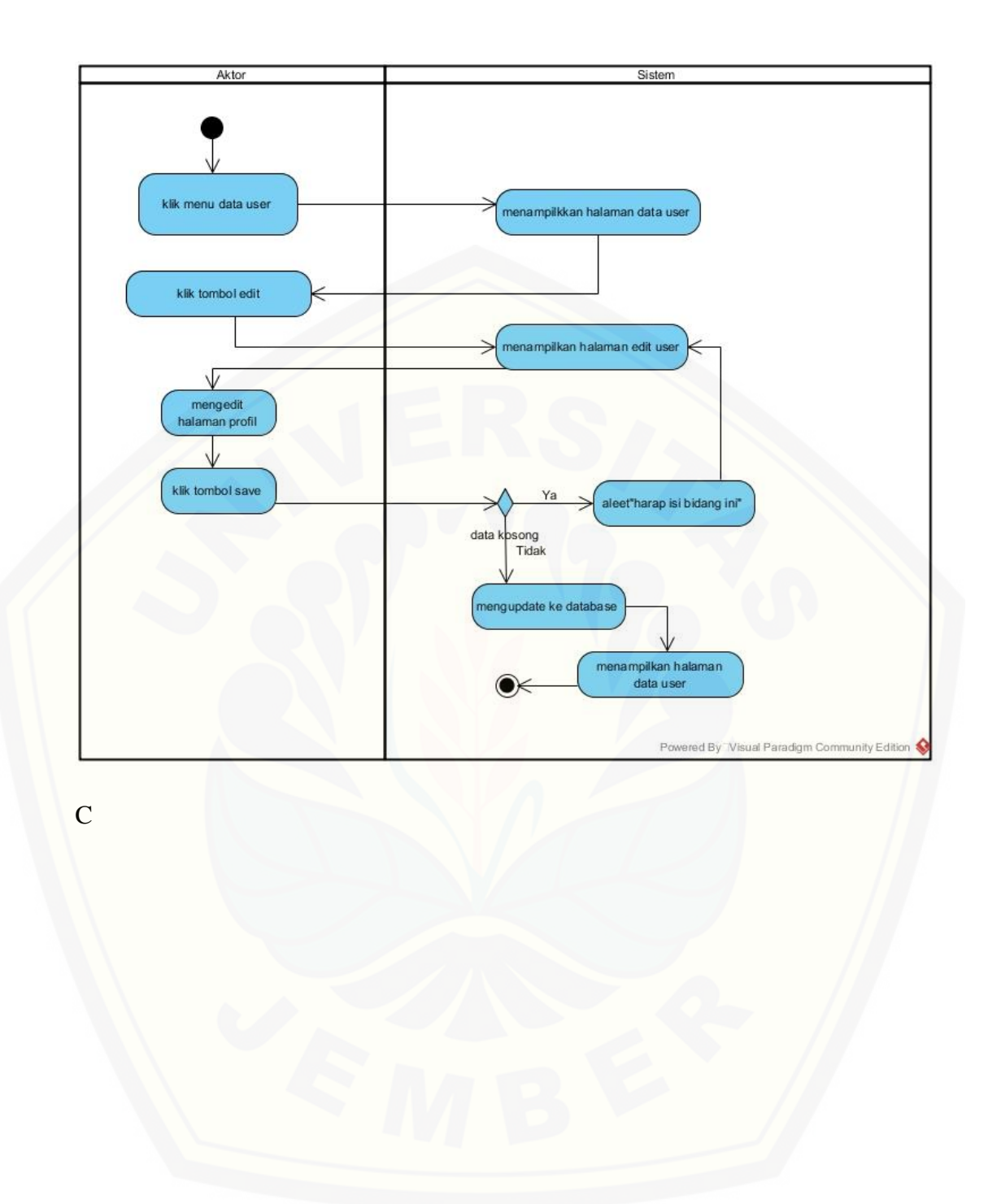

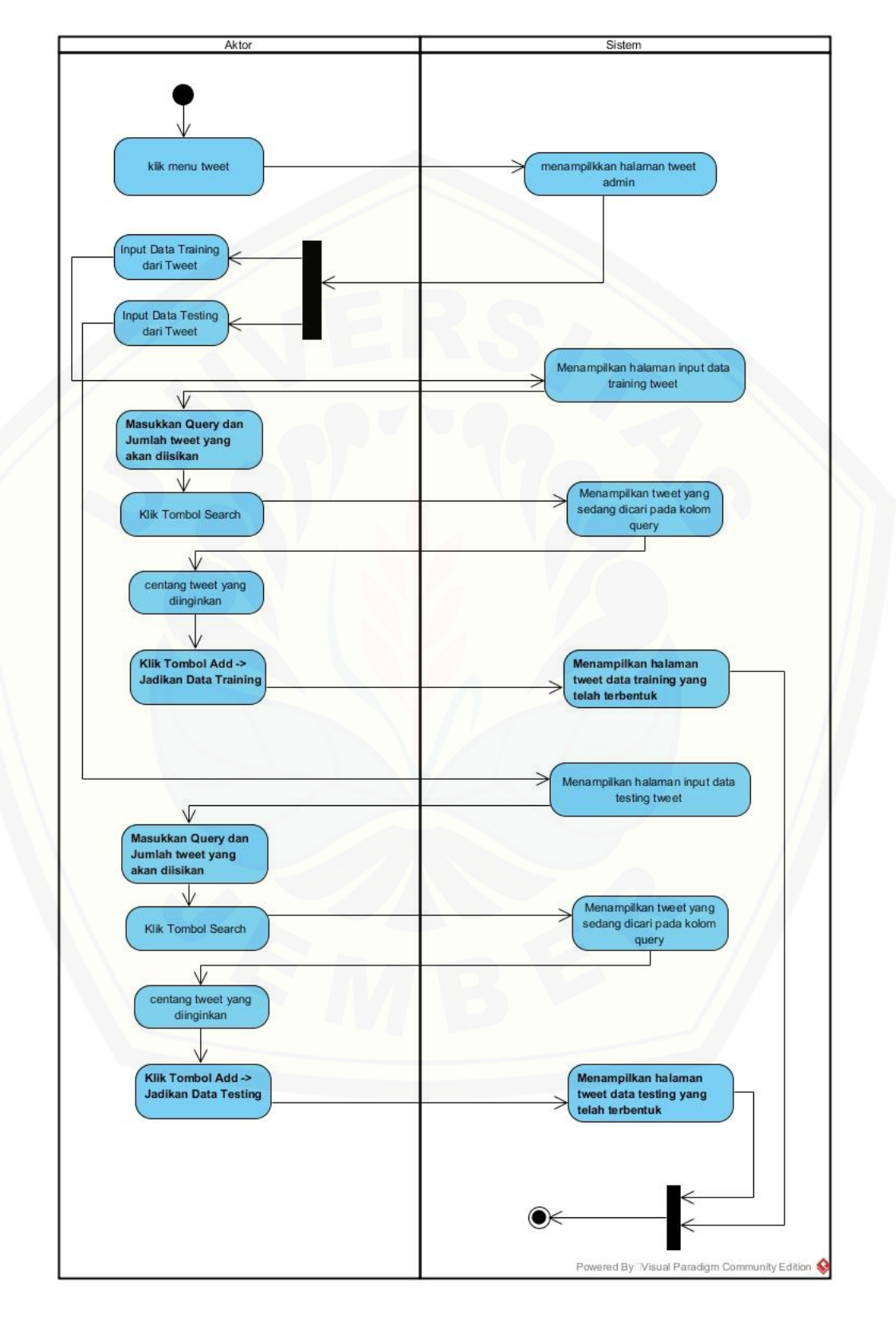

.4. *Activity Diagram* Mengelola *Tweet*

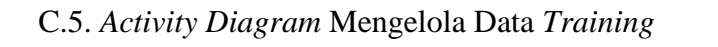

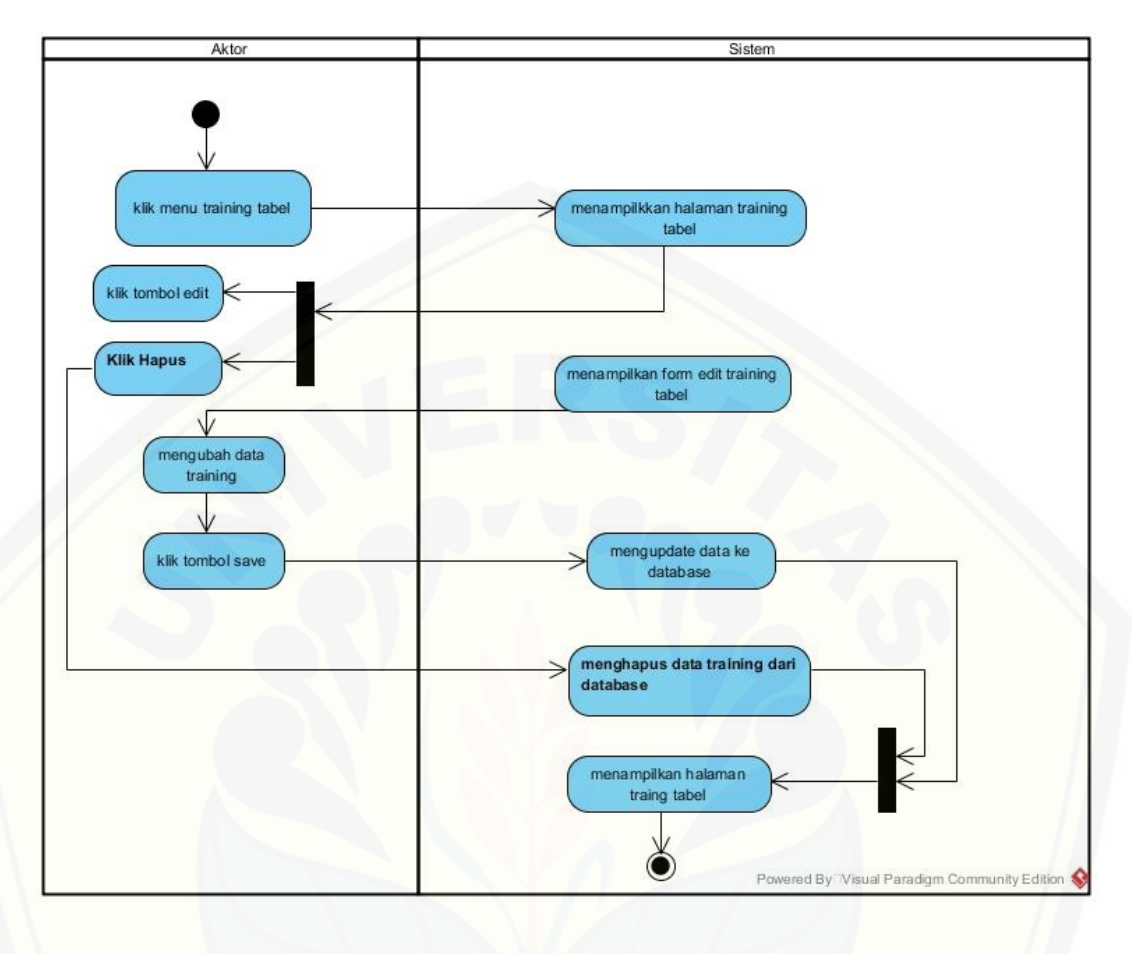

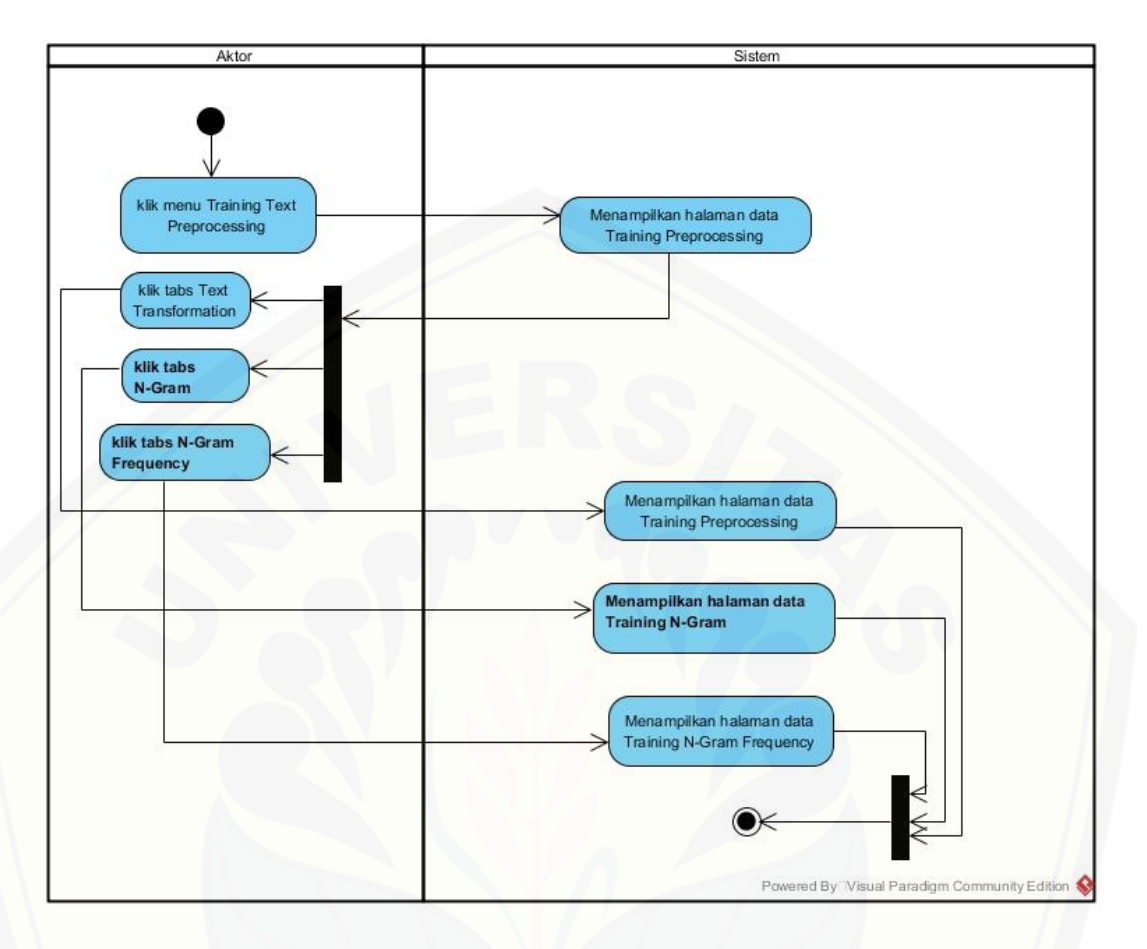

C.6. *Activity Diagram* Melihat *Text Mining* Data *Training*

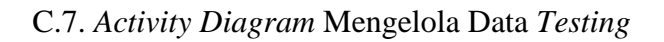

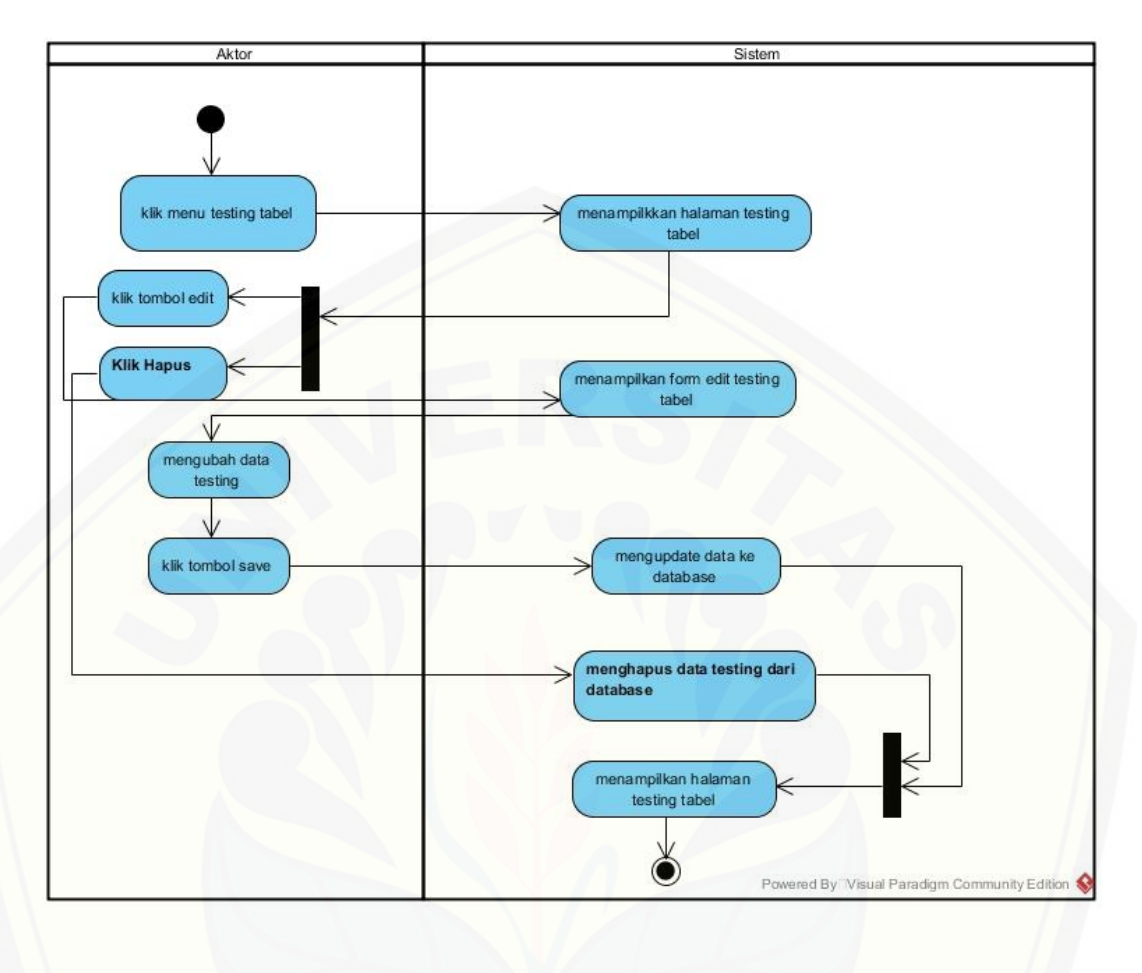

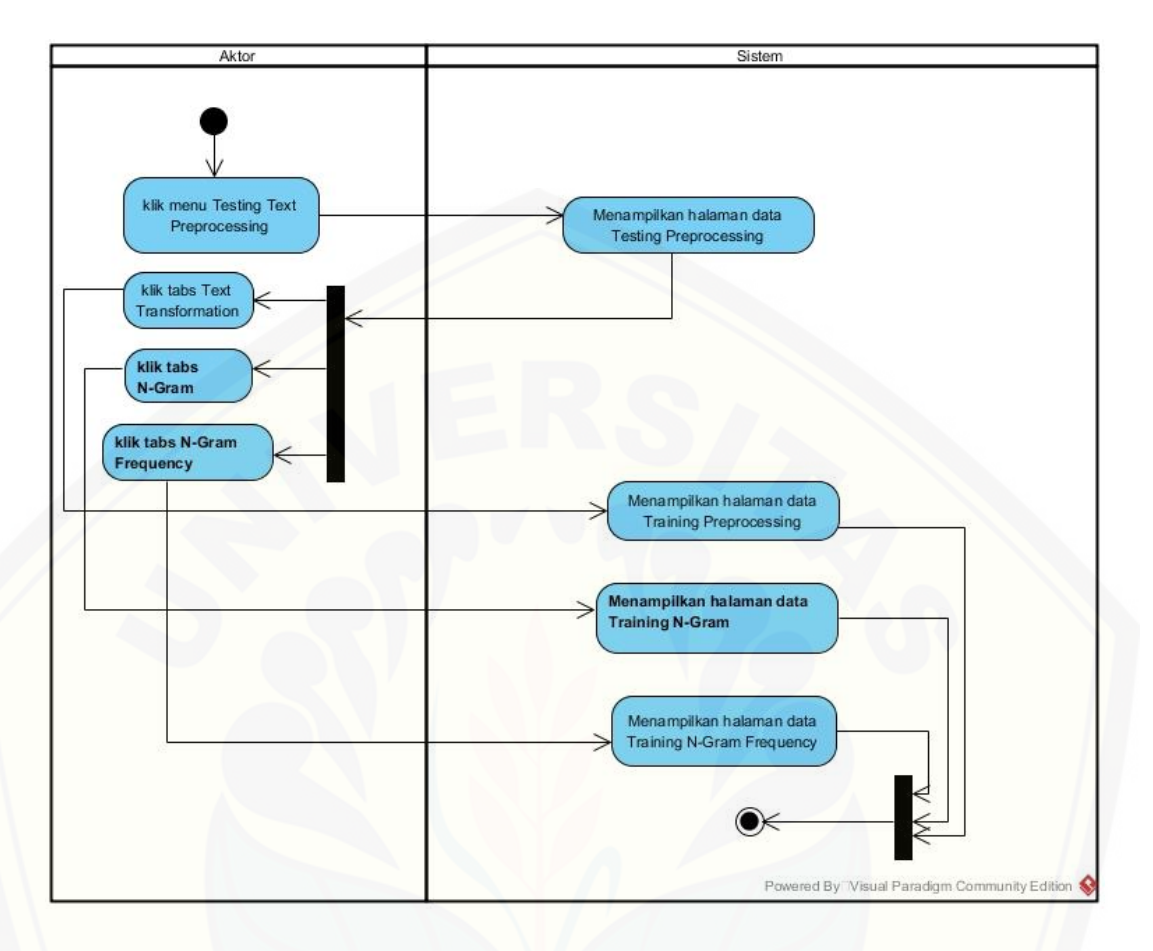

C.8. *Activity Diagram* Melihat *Text Mining* data *Testing*

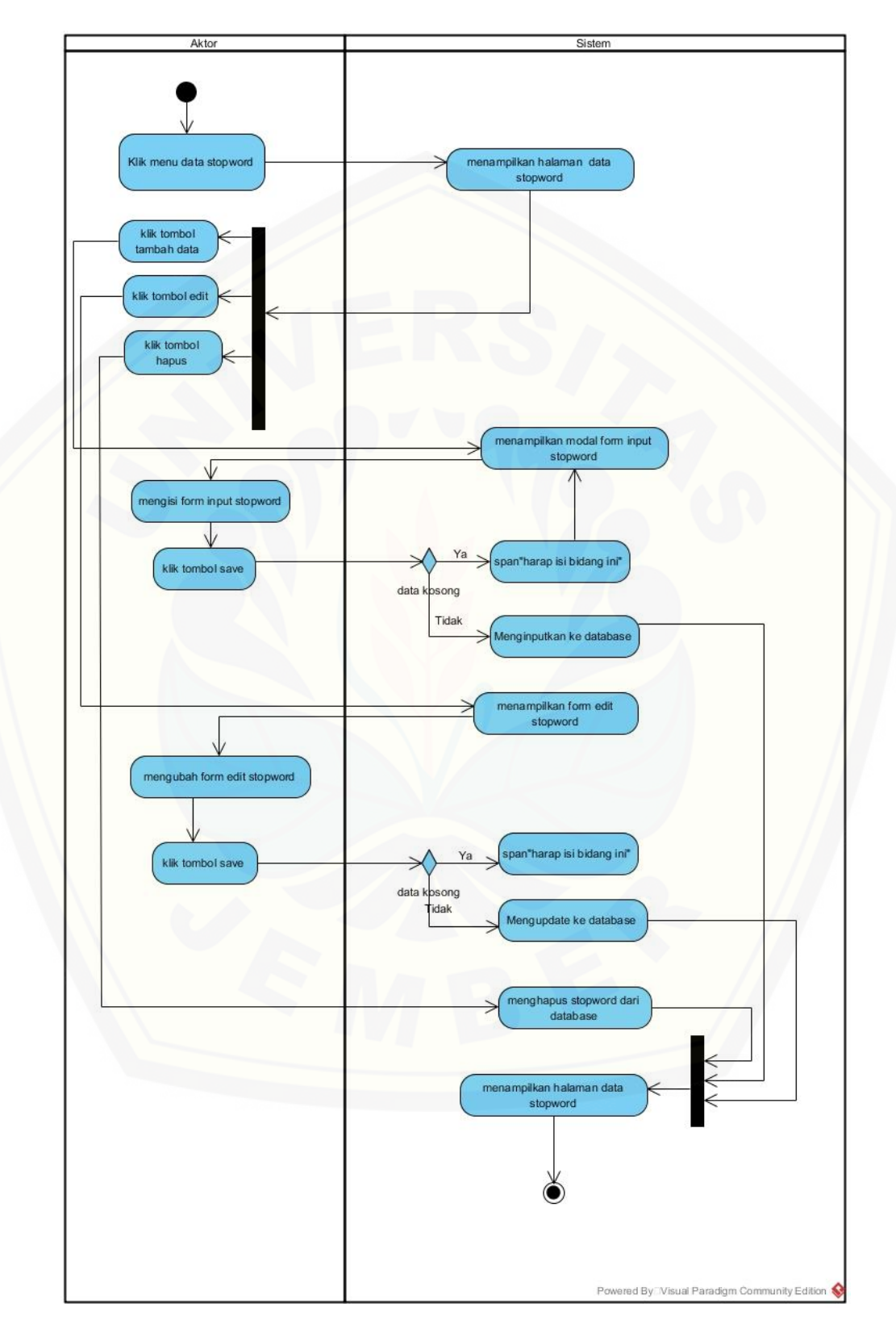

C.9. *Activity Diagram* Mengelola *Stopword*
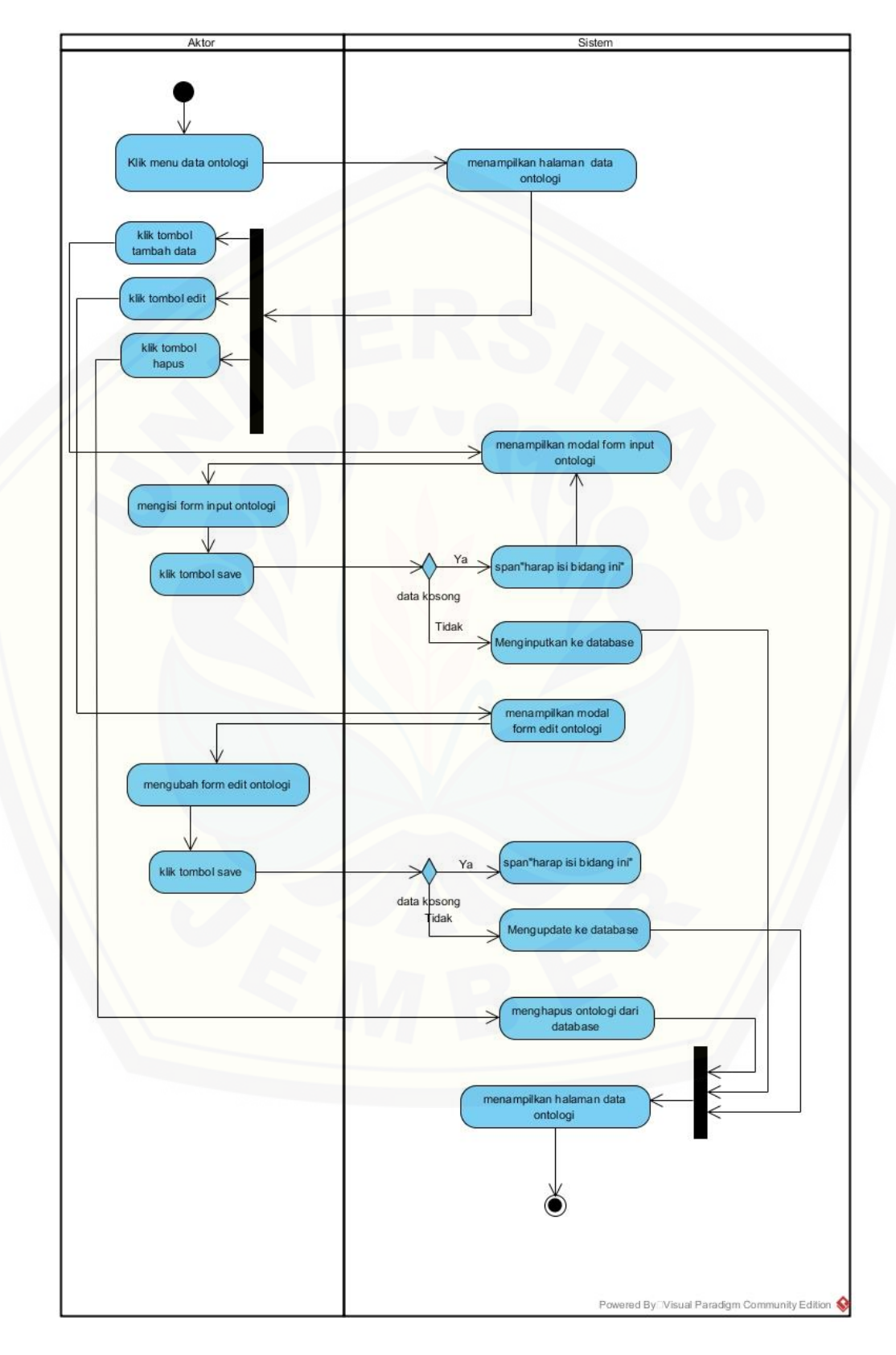

C.10. *Activity Diagram* Mengelola Ontologi

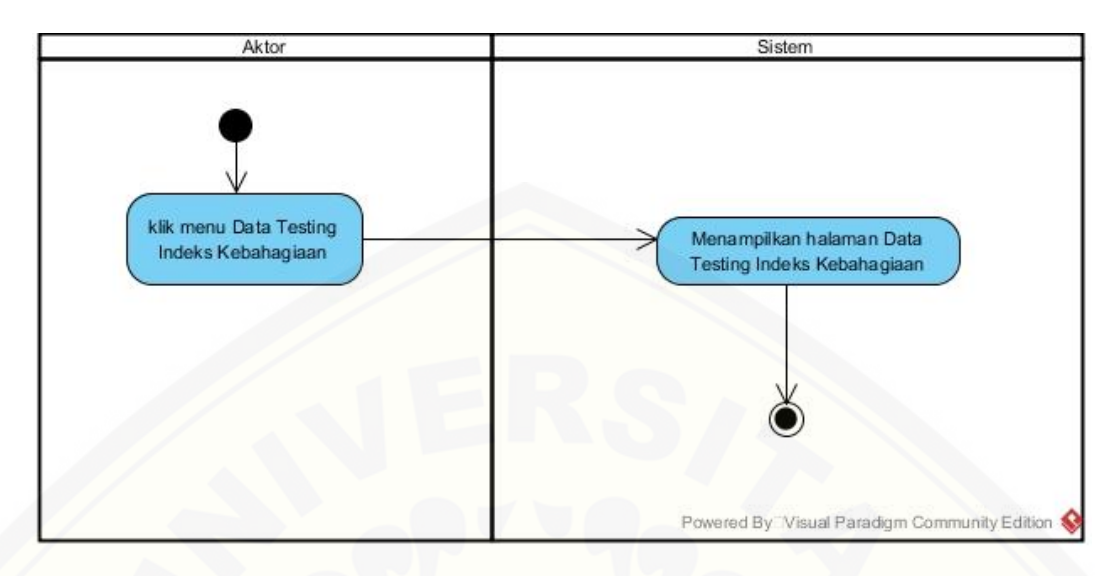

C.11. *Activity Diagram* Melihat Indeks Kebahagiaan Data *Testing*

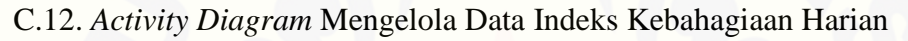

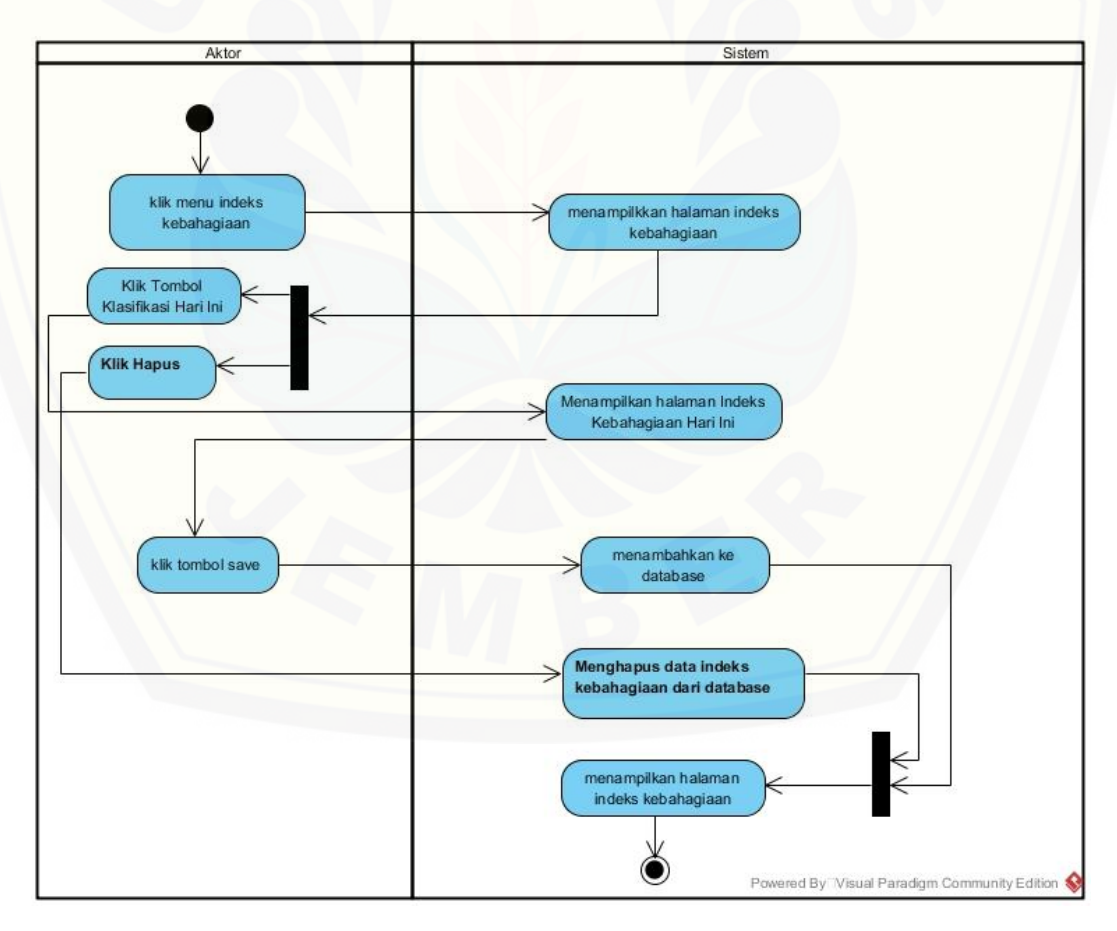

### C.13. *Activity Diagram* Melihat *FAQ*

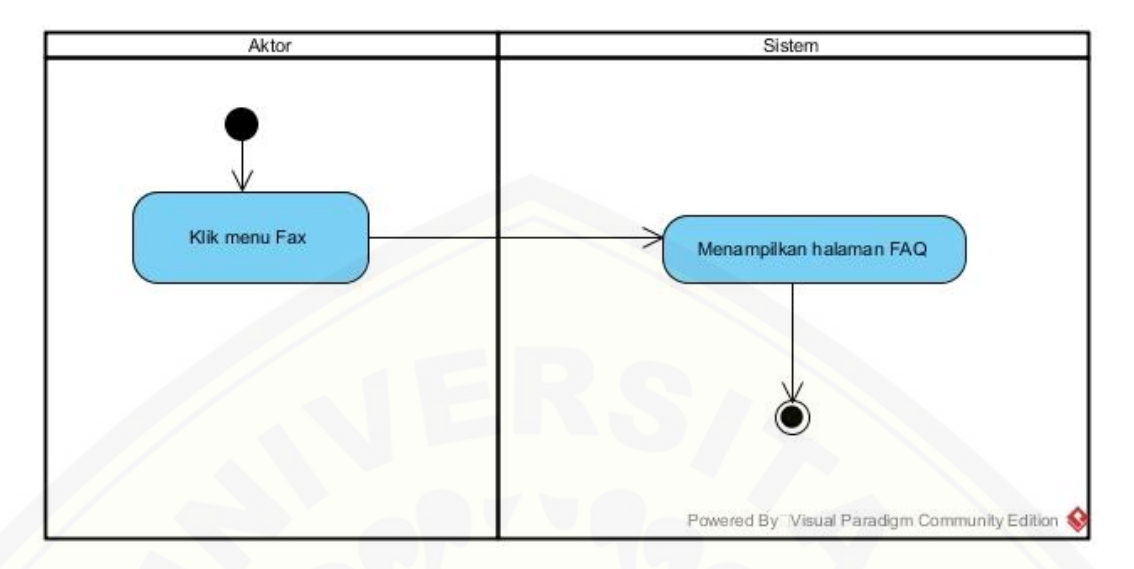

C.14. *[Activity Diagram Logout](http://repository.unej.ac.id/)*

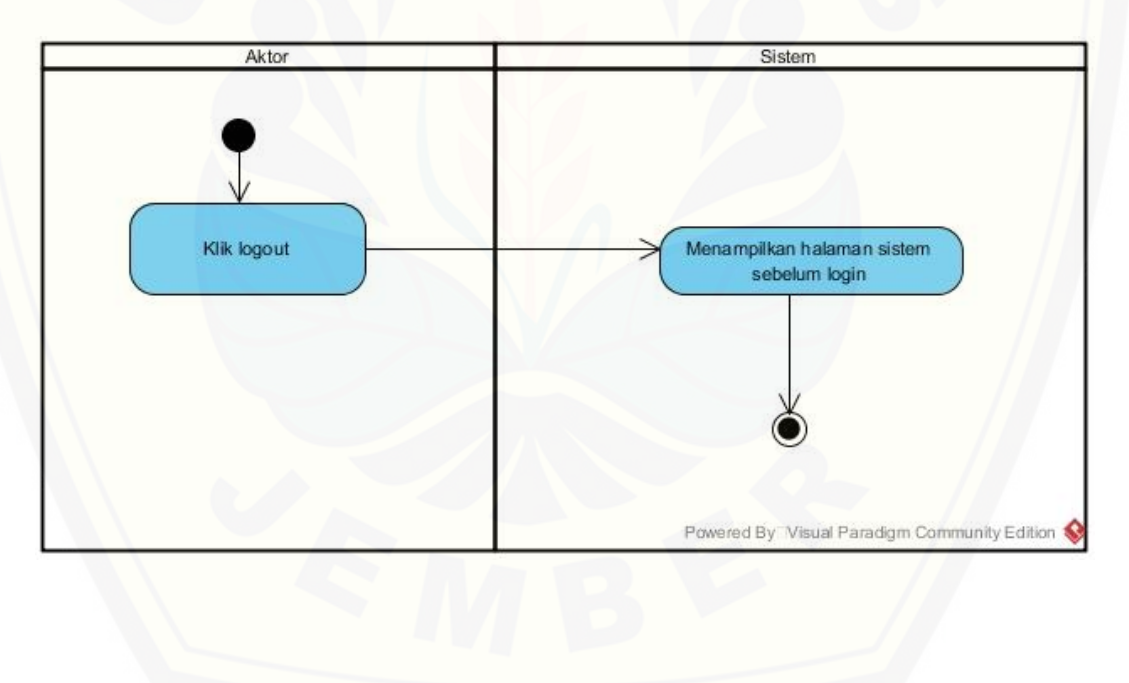

### LAMPIRAN D. KODE PROGRAM

### D.1. Kode Program *Login*

```
public function login(Request $request)
{
  $this->validateLogin($request);
 // If the class is using the ThrottlesLogins trait, we can 
automatically throttle
 // the login attempts for this application. We'll key this by 
the username and
  // the IP address of the client making these requests into 
this application.
    if ($this->hasTooManyLoginAttempts($request)) {
         $this->fireLockoutEvent($request);
         return $this->sendLockoutResponse($request);
  }
  if ($this->attemptLogin($request)) {
         return $this->sendLoginResponse($request);
 \sqrt{ } // If the login attempt was unsuccessful we will increment the 
number of attempts
  // to login and redirect the user back to the login form. Of 
course, when this
 // user surpasses their maximum number of attempts they will 
get locked out.
  $this->incrementLoginAttempts($request);
 return $this->sendFailedLoginResponse($request);
}
protected function validateLogin(Request $request)
{
     $this->validate($request, [
         $this->username() => 'required', 'password' => 'required',
     ]);
```

```
}
/**
   * Attempt to log the user into the application.
 *
   * @param \Illuminate\Http\Request $request
 * @return bool
 */
protected function attemptLogin(Request $request)
{
     return $this->guard()->attempt(
         $this->credentials($request), $request->has('remember')
     );
}
protected function credentials(Request $request)
{
     return $request->only($this->username(), 'password');
}
protected function sendLoginResponse(Request $request)
{
     $request->session()->regenerate();
     $this->clearLoginAttempts($request);
     return $this->authenticated($request, $this->guard()->user())
             ?: redirect()->intended($this->redirectPath());
}
protected function sendFailedLoginResponse(Request $request)
{
     $errors = [$this->username() => trans('auth.failed')];
     if ($request->expectsJson()) {
         return response()->json($errors, 422);
 }
     return redirect()->back()
         ->withInput($request->only($this->username(), 'remember'))
         ->withErrors($errors);
}
/**
   * Get the login username to be used by the controller.
 *
   * @return string
 */
public function username()
{
     return 'email';
}
```
#### D.2. Kode Program Registrasi Akun (*RegisterController*.php)

```
<?php
namespace App\Http\Controllers\Auth;
use App\User;
use App\Http\Controllers\Controller;
use Illuminate\Support\Facades\Validator;
use Illuminate\Foundation\Auth\RegistersUsers;
class RegisterController extends Controller
{
 /*
 |-------------------------------------------------------------
-------------
    | Register Controller
    |-------------------------------------------------------------
-------------
 |
     | This controller handles the registration of new users as 
well as their
   | validation and creation. By default this controller uses a 
trait to
   | provide this functionality without requiring any additional 
code.
    |
  */
use RegistersUsers;
   /**
     * Where to redirect users after registration.
 *
     * @var string
      */
    protected $redirectTo = '/home';
    /**
     * Create a new controller instance.
 *
     * @return void
     */
     public function __construct()
\{ $this->middleware('guest');
 }
    /**
     * Get a validator for an incoming registration request.
 *
     * @param array $data
     * @return \Illuminate\Contracts\Validation\Validator
      */
   protected function validator (array $data) {
       return Validator::make($data, [
         'name' => 'required|string|max:255',
```
165

```
 'email' => 
'required|string|email|max:255|unique:users',
               'password' => 'required|string|min:6|confirmed',
        ]);
     }
 /**
       * Create a new user instance after a valid registration.
 *
       * @param array $data
      * @return User
      */
     protected function create(array $data)
\left\{\begin{array}{ccc} & & \\ & & \end{array}\right\} return User::create([
               'name' => $data['name'],
               'email' => $data['email'],
              'password' => bcrypt($data['password']),
               'role_id'=>2
          ]);
     }
     public function showRegistrationForm()
\left\{\begin{array}{ccc} & & \\ & & \end{array}\right\} if (view()->exists('auth.authenticate')) {
               return view('auth.authenticate');
 }
          return view('auth.register2');
     }
}
```
D.3. Kode Program Mengelola *User* (*UserController*.php)

```
<?php
namespace App\Http\Controllers;
use App\Role;
use App\User;
use Illuminate\Support\Facades\Redirect;
use Illuminate\Http\Request;
class UserController extends Controller
{
     public function index()
     {
         $user=User::all();
         return view('user.index',['user'=>$user]);
     }
     function delete($id){
         User::destroy($id);
         return Redirect::to('/datatraining/tabel');
     }
     public function edit(Request $request){
```

```
 User::where('id', $request->id)->edit([
             'name'=>$request->username,
             'email'=>$request->email,
             'role_id'=>$request->role,
         ]);
         return Redirect::to('/user');
 }
    public function edit($id){
         $user=User::find($id);
         $role=Role::all();
         return view('user.edit',['user'=>$user,'role'=>$role]);
    }
    public function insert(Request $request)
\{ $this->validate($request,[
             'ontology'=>'required'
         ]);
         User::create([
             'text'=>$request->ontology,
             'parameter'=>$request->parameter
         ]);
         return Redirect::to('/ontology');
 }
```
D.4. Kode Program Mengelola *Tweet* (*TweetController*.php)

}

```
<?php
namespace App\Http\Controllers;
define('CONSUMER_KEY', '0Y9KZFaZaUI67BQ5RjBcPPhSN');
define('CONSUMER_SECRET', 
'ey1LZH8xYegJ0h9EIB0m2nsD18shVcJHZtxlNfcHKdzTR5tbyK');
define('ACCESS_TOKEN', '3014251646-
J0LadQ2pyEAs0xLwnhwxu5nv27gZL8of0NAPzGB');
define('ACCESS_TOKEN_SECRET', 
'R06seEsYZdaPy2LkpHz54JLhLxBx0snXg2AdpPuaBipdY');
use Abraham\TwitterOAuth\TwitterOAuth;
use App\Classification;
use App\Tweet;
use Illuminate\Http\Request;
use Illuminate\Support\Facades\Auth;
use Illuminate\Support\Facades\Input;
use Illuminate\Support\Facades\Redirect;
class TweetController extends Controller
{
     public function __construct()
     {
         $this->middleware('auth');
 }
```

```
 public function index()
\left\{\begin{array}{ccc} & & \\ & & \end{array}\right\} $tweet=$this->search();
         return view('crawling.tweet',['tweet'=>$tweet]);
 }
     function search()
\{$limit =(isset($_GET['jumlahtweet']))?$_GET['jumlahtweet']:100;
        $max id = null; $count=100;
         $contents = array();
         $connection = new TwitterOAuth(CONSUMER_KEY, 
CONSUMER_SECRET, ACCESS_TOKEN, ACCESS_TOKEN_SECRET);
        for (\xi i = 0; \xi i < \xi \text{limit}; \xi i += \xi \text{count}) {
              $content = $connection->get('search/tweets', array(
                  "q" => 
(isset($_GET['query']))?$_GET['query']:"jember",
                  "count"=>$limit,
                  'max_id'=>$max_id,
                  'lang'=>'id'
              ));
              $contents[] = $content;
              if(count($content->statuses)>0)
                  $max_id=($content->statuses[count($content-
\text{S}tatuses)-1]-\text{id str};
 }
         return $contents;
 }
     public function adddata(){
         $tweet = Input::get('tweet');
         $jenis=Input::get('jenis');
         if (is_array($tweet)){
              foreach ($tweet as $tw){
                  $tweetarray=explode(";",$tw);
                  $datatraining=Tweet::create([
                       'user'=>$tweetarray[1],
                       'tweet'=>$tweetarray[0],
                       'post_time'=>"$tweetarray[2]",
                       'status'=>$jenis
                  ]);
                  $lexicon=Classification::create([
                       'id_tweet'=>$datatraining->id,
                       'lexicon_pos_score'=>0,
                      'lexicon neg score'=>0,
                       'manual_sentimen_label'=>null,
                      'manual_category_label'=>null,
                      'nb_pos_probability'=>0,
                       'nb_neg_probability'=>0
                 ]);
 }
 }
```

```
 return Redirect::to('/tweet');
```
}

}

D.5. Kode Program Mengelola Data *Training* (Data*TrainingController*.php)

```
<?php
namespace App\Http\Controllers;
use Illuminate\Http\Request;
use App\Classification;
use App\Tweet;
use Illuminate\Support\Facades\DB;
use Illuminate\Support\Facades\Redirect;
use Phpml\Metric\ClassificationReport;
use Phpml\Classification\NaiveBayes;
class DataTrainingController extends TextMiningController
{
     public function index()
\left\{\begin{array}{ccc} & & \\ & & \end{array}\right\} $datatraining=Tweet::where('status',1)->get();
         $distribusisentimen=DB::table('classifications')-
>join('tweets', 'id_tweet', '=', 'tweets.id')
              ->select('manual_sentimen_label',DB::raw('count(*) as 
total'))
             ->where('status',1)
             ->groupBy('manual sentimen label')->get();
         $distribusicategory=DB::table('classifications')-
>join('tweets', 'id_tweet', '=', 'tweets.id')
             ->select('manual_category_label',DB::raw('count(*) as 
total'))
              ->where('status',1)
             ->groupBy('manual category label')->get();
         return 
view('datatraining.index',['datatraining'=>$datatraining,'distribu
sisentimen'=>$distribusisentimen,'distribusicategory'=>$distribusi
category]);
     }
     public function edit(Request $request){
         Classification::where('id_tweet', $request->id)->edit([
              'manual_sentimen_label'=>$request-
>manual sentimen label,
              'manual_category_label'=>$request-
>manual_category_label
         ]);
         return Redirect::to('/datatraining/tabel');
     }
     public function edit($id){
         $datatraining=Tweet::find($id);
         return
```

```
view('datatraining.edit',['datatraining'=>$datatraining]);
 }
    function delete($id){
         Tweet::destroy($id);
         return Redirect::to('/datatraining/tabel');
 }
    public function manual(){
         $datatraining=Tweet::where('status',1)->get();
         return 
view('datatraining.manual',['datatraining'=>$datatraining]);
 }
    public function labelling(Request $request){
         Classification::find($request->id)->edit([
             'manual_sentimen_label'=>$request->sentimen,
             'manual_category_label'=>$request->kategori
         ]);
         return Redirect::to('/datatraining/manual');
 }
```
D.6. Kode Program Melihat *Text Mining* Data *Training*

```
<?php
namespace App\Http\Controllers;
use Illuminate\Http\Request;
use App\Classification;
use App\Tweet;
use Illuminate\Support\Facades\DB;
use Illuminate\Support\Facades\Redirect;
use Phpml\Metric\ClassificationReport;
use Phpml\Classification\NaiveBayes;
class DataTrainingController extends TextMiningController
{
public function textmining()
{
     $datatraining=Tweet::where('status',1)->get();
     $hasilpreprocessing=$this->preprocessing($datatraining);
     $hasilstemming=$this->stemming($datatraining);
     $hasilbukancorpus=$this->cekCorpus($hasilstemming);
     $hasilstopwordremoval=$this-
>stopwordremoval($hasilbukancorpus);
     $hasilngram=$this->ngram($hasilstopwordremoval);
     $b=array();
     foreach ($hasilngram as $hn){
         $b=$b+$hn;
 }
     $hasilfrequencyngram=$this->frequencyngram($b);
     return 
view('datatraining.textpreprocessing',['datatraining'=>$datatraini
```
170

```
ng,'hasilpreprocessing'=>$hasilpreprocessing,
'hasilstemming'=>$hasilstemming,'hasilstopwordremoval'=>$hasilstop
wordremoval,'hasilngram'=>$hasilngram,
'hasilbukancorpus'=>$hasilbukancorpus,'hasilfrequencyngram'=>$hasi
lfrequencyngram]);
}
)
```
### **<?php**

```
namespace App\Http\Controllers;
use App\Classification;
use App\Tweet;
use Illuminate\Http\Request;
use Illuminate\Support\Facades\Redirect;
use Phpml\Metric\ClassificationReport;
use Sastrawi\Dictionary\ArrayDictionary;
use Phpml\Classification\NaiveBayes;
class TextMiningController extends Controller
{
     public function __construct()
\{ $this->middleware('auth');
 }
     public function frequencyngram($ngram){
         $y = new \Ngram\Tool\Ngram\Frequency();
         $z=$y->get($ngram);
         $output=array();
        $i=0;for (\frac{5i}{0}; \frac{5i}{\sqrt{0}}), \frac{5i}{\sqrt{0}}); (\frac{5i}{1}; \frac{5i}{1}) $output[$i][0]=key($z);
              $output[$i][1]=$z[key($z)];
              next($z);
 }
         return $output;
 }
     public function ngram($datatraining,$n=3){
         $output=array();
        $i=0; foreach ($datatraining as $dt){
              $w = new \Ngram\Frequency\Letter($dt);
             $j=0; foreach ($w->extract($n) as $ye){
                  $output[$i][$j]=$ye;
                 $j++; }
            $i++; }
         return $output;
```

```
 }
    public function stemming($datatraining){
         $stemmerFactory = new \Sastrawi\Stemmer\StemmerFactory();
         $stemmer = $stemmerFactory->createStemmer();
         $output=array();
         // stem
        $i=0; foreach ($datatraining as $dt){
             $kw[$i]=$dt->tweet;
            $i++; }
        $i=0; foreach ($kw as $k){
             $output[$i]=$stemmer->stem($k);
            $i++; }
         return($output);
 }
    public function lexiconing($datatraining){
         $stemmerFactory = new \Sastrawi\Stemmer\StemmerFactory();
         $stemmer = $stemmerFactory->createStemmer();
         $output=array();
         // stem
        $i=0; foreach ($datatraining as $dt){
             $kw[$i]=$dt->tweet;
            $i++; }
        $i=0; foreach ($kw as $k){
             $output[$i]=$stemmer->stem($k);
            $i++; }
         return($output);
\qquad \qquad \} public function stopwordremoval($datatraining){
         $stopwordFactory = new 
\Sastrawi\StopwordRemover\StopwordRemoverFactory();
         $stopword=$stopwordFactory->createStopwordRemover();
         $output=array();
        $i=0; foreach ($datatraining as $dt){
             $output[$i]=$stopword->remove($dt);
             if($output[$i]==''){
                 $output[$i]=' ';
 }
                $i++; }
        return $output;
    }
    public function preprocessing($datatraining){
         $normalizer=new \Sastrawi\Stemmer\Filter\TextNormalizer();
```

```
 $output=array();
        $i=0; foreach ($datatraining as $dt){
             $kw[$i]=$dt->tweet;
           $i++; }
        $i=0; foreach ($kw as $k){
             $output[$i]=$normalizer->normalizeText($k);
           $i++; }
         return $output;
    }
    public function getKataDasar()
\{ $dictionaryFile=public_path().'/kata-dasar.txt';
         return explode("\n", file_get_contents($dictionaryFile));
     }
    public function removeBukanKataDasar($text)
\left\{\begin{array}{c} \end{array}\right. $kataDasar = $this->getKataDasar();
         $dictionary = new ArrayDictionary($kataDasar);
         $words = explode(' ', $text);
         foreach ($words as $i => $word) {
             if (!$dictionary->contains($word)) {
                 unset($words[$i]);
 }
 }
         return implode(' ', $words);
\qquad \qquad \} public function cekCorpus($datatraining){
         $output=array();
        $i=0; foreach ($datatraining as $dt){
             $output[$i]=$this->removeBukanKataDasar($dt);
            $i++; }
         return $output;
 }
}
```
D.7. Kode Program Mengelola Data *Testing*

```
<?php
namespace App\Http\Controllers;
use App\Classification;
```

```
use App\Tweet;
use Illuminate\Http\Request;
use Illuminate\Support\Facades\DB;
use Illuminate\Support\Facades\Redirect;
use Phpml\Metric\ClassificationReport;
use Phpml\Classification\NaiveBayes;
use Sastrawi\Dictionary\ArrayDictionary;
class DataTestingController extends TextMiningController
{
     public function index()
     {
         $datatesting=Tweet::where('status',2)->get();
         return 
view('datatesting.index',['datatesting'=>$datatesting]);
 }
     function delete($id){
         Tweet::destroy($id);
         return Redirect::to('/datatraining/tabel');
     }
     public function edit(Request $request){
        Classification::where('id_tweet', $request->id)->edit([
             'manual_sentimen_label'=>$request-
>manual sentimen label,
             'manual_category_label'=>$request-
>manual category label
         ]);
         return Redirect::to('/datatesting/tabel');
     }
     public function edit($id){
         $datatesting=Tweet::find($id);
         return 
view('datatesting.edit',['datatesting'=>$datatesting]);
     }
    public function labelling(Request $request){
         Classification::find($request->id)->edit([
             'manual_sentimen_label'=>$request->sentimen,
             'manual_category_label'=>$request->kategori
         ]);
         return Redirect::to('/datatesting/manual');
 }
```
D.8. Kode Program Melihat *Text Mining* Data *Testing*

```
<?php
```

```
namespace App\Http\Controllers;
use App\Classification;
use App\Tweet;
```

```
use Illuminate\Http\Request;
use Illuminate\Support\Facades\DB;
use Illuminate\Support\Facades\Redirect;
use Phpml\Metric\ClassificationReport;
use Phpml\Classification\NaiveBayes;
use Sastrawi\Dictionary\ArrayDictionary;
class DataTestingController extends TextMiningController
{
     public function textmining()
\{ $datatraining=Tweet::where('status',2)->get();
         $hasilpreprocessing=$this->preprocessing($datatraining);
         $hasilstemming=$this->stemming($datatraining);
        $hasilbukancorpus=$this->cekCorpus($hasilstemming);
         $hasilstopwordremoval=$this-
>stopwordremoval($hasilbukancorpus);
         $hasilngram=$this->ngram($hasilstopwordremoval);
         $b=array();
         foreach ($hasilngram as $hn){
             $b=$b+$hn;
 }
         $hasilfrequencyngram=$this->frequencyngram($b);
         return 
view('datatesting.textpreprocessing',['datatraining'=>$datatrainin
g,'hasilpreprocessing'=>$hasilpreprocessing,
'hasilstemming'=>$hasilstemming,'hasilstopwordremoval'=>$hasilstop
wordremoval,'hasilngram'=>$hasilngram,
'hasilbukancorpus'=>$hasilbukancorpus,'hasilfrequencyngram'=>$hasi
lfrequencyngram]);
\qquad \qquad \}
```
#### **<?php**

```
namespace App\Http\Controllers;
use App\Classification;
use App\Tweet;
use Illuminate\Http\Request;
use Illuminate\Support\Facades\Redirect;
use Phpml\Metric\ClassificationReport;
use Sastrawi\Dictionary\ArrayDictionary;
use Phpml\Classification\NaiveBayes;
class TextMiningController extends Controller
{
    public function __construct()
 \{ $this->middleware('auth');
 }
```

```
 public function frequencyngram($ngram){
         $y = new \Ngram\Tool\Ngram\Frequency();
         $z=$y->get($ngram);
         $output=array();
        $i=0;for (\frac{5}{1}=0; \frac{5}{1}<count(\frac{5}{2}); \frac{5}{1}++){
             $output[$i][0]=key($z);
             $output[$i][1]=$z[key($z)];
             next($z);
         }
         return $output;
     }
    public function ngram($datatraining,$n=3){
         $output=array();
        $i=0; foreach ($datatraining as $dt){
             $w = new \Ngram\Frequency\Letter($dt);
            $j=0; foreach ($w->extract($n) as $ye){
                 $output[$i][$j]=$ye;
                $j++; }
            $i++; }
         return $output;
 }
    public function stemming($datatraining){
         $stemmerFactory = new \Sastrawi\Stemmer\StemmerFactory();
         $stemmer = $stemmerFactory->createStemmer();
         $output=array();
         // stem
        $i=0; foreach ($datatraining as $dt){
             $kw[$i]=$dt->tweet;
            $i++; }
        $i=0; foreach ($kw as $k){
             $output[$i]=$stemmer->stem($k);
            $i++; }
         return($output);
 }
    public function lexiconing($datatraining){
         $stemmerFactory = new \Sastrawi\Stemmer\StemmerFactory();
         $stemmer = $stemmerFactory->createStemmer();
         $output=array();
         // stem
        $i=0; foreach ($datatraining as $dt){
             $kw[$i]=$dt->tweet;
          $i++; }
        $i=0;
```

```
 foreach ($kw as $k){
             $output[$i]=$stemmer->stem($k);
            $i++; }
         return($output);
 }
     public function stopwordremoval($datatraining){
         $stopwordFactory = new 
\Sastrawi\StopwordRemover\StopwordRemoverFactory();
         $stopword=$stopwordFactory->createStopwordRemover();
         $output=array();
        $i=0; foreach ($datatraining as $dt){
             $output[$i]=$stopword->remove($dt);
             if($output[$i]==''){
                  $output[$i]=' ';
1999
                 $i++; }
         return $output;
 }
     public function preprocessing($datatraining){
         $normalizer=new \Sastrawi\Stemmer\Filter\TextNormalizer();
         $output=array();
        $i=0; foreach ($datatraining as $dt){
             $kw[$i]=$dt->tweet;
            $i++; }
        $i=0; foreach ($kw as $k){
             $output[$i]=$normalizer->normalizeText($k);
            $i++; }
         return $output;
 }
     public function getKataDasar()
\overline{\mathcal{A}} $dictionaryFile=public_path().'/kata-dasar.txt';
         return explode("\n", file_get_contents($dictionaryFile));
 }
     public function removeBukanKataDasar($text)
\left\{\begin{array}{ccc} & & \\ & & \end{array}\right\}$kataDasar = $this->getKataDasar();
         $dictionary = new ArrayDictionary($kataDasar);
         $words = explode(' ', $text);
         foreach ($words as $i => $word) {
             if (!$dictionary->contains($word)) {
```
177

```
 unset($words[$i]);
          }
 }
        return implode(' ', $words);
 }
    public function cekCorpus($datatraining){
        $output=array();
       $i=0; foreach ($datatraining as $dt){
            $output[$i]=$this->removeBukanKataDasar($dt);
           $i++; }
        return $output;
     }
}
```
D.9. Kode Program Klasifikasi Dan Uji Performansi

```
<?php
namespace App\Http\Controllers;
use App\Classification;
use App\Tweet;
use Illuminate\Http\Request;
use Illuminate\Support\Facades\DB;
use Illuminate\Support\Facades\Redirect;
use Phpml\Metric\ClassificationReport;
use Phpml\Classification\NaiveBayes;
use Sastrawi\Dictionary\ArrayDictionary;
class DataTestingController extends TextMiningController
{
    public function klasifikasi(Request $request){
         $datatraining=Tweet::where('status',1)->get();
         $datatesting=Tweet::where('status',2)->get();
         $manual=array();
        $j=0; foreach($datatraining as $dt){
             $manualsentimen[$j]=$dt->classification-
>manual sentimen label;
             $manualkategori[$j]=$dt->classification-
>manual category label;
            $j++; }
        $1=0; foreach ($datatesting as $dtesting){
             $tweetidtesting[$l]=$dtesting->id;
             $manualsentimentesting[$l]=$dtesting-
```

```
>classification->manual_sentimen_label;
             $manualkategoritesting[$l]=$dtesting-
>classification->manual_category_label;
            $1++; }
         $hasilstemmingtraining=$this-
>stemming($datatraining);
         $hasilbukancorpustraining=$this-
>cekCorpus($hasilstemmingtraining);
         $hasilstopwordremovaltraining=$this-
>stopwordremoval($hasilbukancorpustraining);
         $hasilngramtraining=$this-
>ngram($hasilstopwordremovaltraining);
         $b=array();
        $i=0;$k=0; $trainlabels="";
        $classifiersentimen=new NaiveBayes();
         $classifierkategori=new NaiveBayes();
         foreach ($hasilngramtraining as $hnt){
             foreach ($hnt as $ss){
                  // $train[$i]=$ss;
                 $classifiersentimen-
>train([[$ss]],[$manualsentimen[$k]]);//menambah training
                 $classifierkategori-
>train([[$ss]],[$manualkategori[$k]]);//menambah training
                // $trainlabels=$trainlabels.$manual[$k].", 
";
                $i++; }
           $k++; }
         $datatesting=Tweet::where('status',2)->get();
         $hasilstemmingtesting=$this->stemming($datatesting);
         $hasilbukancorpustesting=$this-
>cekCorpus($hasilstemmingtesting);
         $hasilstopwordremovaltesting=$this-
>stopwordremoval($hasilbukancorpustesting);
         $hasilngramtesting=$this-
>ngram($hasilstopwordremovaltesting);
        $i=0;// $positif=0;
          // $negatif=0;
         foreach ($hasilngramtesting as $hnt){
             $klasifikasisentimen[$i]['positif']=0;
             $klasifikasisentimen[$i]['negatif']=0;
```

```
 $klasifikasisentimen[$i]['netral']=0;
             $klasifikasisentimen['hasil'][$i]="";
             $klasifikasikategori[$i]['pekerjaan']=0;
             $klasifikasikategori[$i]['pendapatan rumah 
tangga']=0;
             $klasifikasikategori[$i]['kondisi rumah dan 
aset']=0;
             $klasifikasikategori[$i]['pendidikan']=0;
             $klasifikasikategori[$i]['kesehatan']=0;
             $klasifikasikategori[$i]['keharmonisan 
keluarga']=0;
             $klasifikasikategori[$i]['hubungan sosial']=0;
             $klasifikasikategori[$i]['ketersediaan waktu 
luang']=0;
             $klasifikasikategori[$i]['kondisi 
lingkungan']=0;
             $klasifikasikategori[$i]['kondisi keamanan']=0;
             $klasifikasikategori[$i]['tidak terkategori']=0;
             foreach ($hnt as $ngram){
                 $predictedsentimen = $classifiersentimen-
>predict([$ngram]);
                 $predictedkategori = $classifierkategori-
>predict([$ngram]);
(isset($predictedsentimen['positif']))?$klasifikasisentimen[
$i]['positif']+=$predictedsentimen['positif']:$klasifikasise
ntimen[$i]['positif']=0;
(isset($predictedsentimen['negatif']))?$klasifikasisentimen[
$i]['negatif']+=$predictedsentimen['negatif']:$klasifikasise
ntimen[$i]['negatif']=0;
(isset($predictedsentimen['netral']))?$klasifikasisentimen[$
i]['netral']+=$predictedsentimen['netral']:$klasifikasisenti
men[$i]['netral']=0;
(isset($predictedkategori['pekerjaan']))?$klasifikasikategor
i[$i]['pekerjaan']+=$predictedkategori['pekerjaan']:$klasifi
kasikategori[$i]['pekerjaan']=0;
                 (isset($predictedkategori['pendapatan rumah 
tangga']))?$klasifikasikategori[$i]['pendapatan rumah 
tangga']+=$predictedkategori['pendapatan rumah 
tangga']:$klasifikasikategori[$i]['pendapatan rumah 
tangga']=0;
                  (isset($predictedkategori['kondisi rumah dan 
aset']))?$klasifikasikategori[$i]['kondisi rumah dan 
aset']+=$predictedkategori['kondisi rumah dan 
aset']:$klasifikasikategori[$i]['kondisi rumah dan aset']=0;
(isset($predictedkategori['pendidikan']))?$klasifikasikatego
```
180

```
ri[$i]['pendidikan']+=$predictedkategori['pendidikan']:$klas
ifikasikategori[$i]['pendidikan']=0;
(isset($predictedkategori['kesehatan']))?$klasifikasikategor
i[$i]['kesehatan']+=$predictedkategori['kesehatan']:$klasifi
kasikategori[$i]['kesehatan']=0;
                 (isset($predictedkategori['keharmonisan 
keluarga']))?$klasifikasikategori[$i]['keharmonisan 
keluarga']+=$predictedkategori['keharmonisan 
keluarga']:$klasifikasikategori[$i]['keharmonisan 
keluarga']=0;
                 (isset($predictedkategori['hubungan 
sosial']))?$klasifikasikategori[$i]['hubungan 
sosial']+=$predictedkategori['hubungan 
sosial']:$klasifikasikategori[$i]['hubungan sosial']=0;
                 (isset($predictedkategori['ketersediaan 
waktu luang']))?$klasifikasikategori[$i]['ketersediaan waktu 
luang']+=$predictedkategori['ketersediaan waktu 
luang']:$klasifikasikategori[$i]['ketersediaan waktu 
luang']=0;
                 (isset($predictedkategori['kondisi 
lingkungan']))?$klasifikasikategori[$i]['kondisi 
lingkungan']+=$predictedkategori['kondisi 
lingkungan']:$klasifikasikategori[$i]['kondisi 
lingkungan']=0;
                 (isset($predictedkategori['kondisi 
keamanan']))?$klasifikasikategori[$i]['kondisi 
keamanan']+=$predictedkategori['kondisi 
keamanan']:$klasifikasikategori[$i]['kondisi keamanan']=0;
                 (isset($predictedkategori['tidak 
terkategori']))?$klasifikasikategori[$i]['tidak 
terkategori']+=$predictedkategori['tidak 
terkategori']:$klasifikasikategori[$i]['tidak 
terkategori']=0;
 }
             arsort($klasifikasisentimen[$i], SORT_NUMERIC);
$klasifikasisentimen['hasil'][$i]=key($klasifikasisentimen[$
i]);
             arsort($klasifikasikategori[$i], SORT_NUMERIC);
$klasifikasikategori['hasil'][$i]=key($klasifikasikategori[$
i]);
```

```
 Classification::where('id_tweet', 
$tweetidtesting[$i])->edit([
```
**'predict\_sentimen\_label'**=>\$klasifikasisentimen[**'hasil'**][\$i],

**'predict\_category\_label'**=>\$klasifikasikategori[**'hasil'**][\$i]

```
 ]);
            $i++; }
         $reportsentimen = new 
ClassificationReport($manualsentimentesting, 
$klasifikasisentimen['hasil']);
         $reportresultsentimen['precision']=$reportsentimen-
>getPrecision();
         $reportresultsentimen['recall']=$reportsentimen-
>getRecall();
         $reportresultsentimen['f1score']=$reportsentimen-
>getF1score();
         $reportresultsentimen['support']=$reportsentimen-
>getSupport();
         $reportresultsentimen['average']=$reportsentimen-
>getAverage();
         $reportkategori = new 
ClassificationReport($manualkategoritesting, 
$klasifikasikategori['hasil']);
         $reportresultkategori['precision']=$reportkategori-
>getPrecision();
         $reportresultkategori['recall']=$reportkategori-
>getRecall();
         $reportresultkategori['f1score']=$reportkategori-
>getF1score();
         $reportresultkategori['support']=$reportkategori-
>getSupport();
         $reportresultkategori['average']=$reportkategori-
>getAverage();
         return 
view('datatesting.klasifikasi',['datatesting'=>$datatesting,
'klasifikasisentimen'=>$klasifikasisentimen,'reportresultsen
timen'=>$reportresultsentimen,'klasifikasikategori'=>$klasif
ikasikategori,'reportresultkategori'=>$reportresultkategori]
);
 }
```
#### D.10. Kode Program Mengelola *Stopword*

```
<?php
namespace App\Http\Controllers;
use App\Stopword;
```

```
use Illuminate\Support\Facades\Redirect;
use Illuminate\Http\Request;
class StopwordController extends Controller
{
     public function __construct()
\left\{\begin{array}{ccc} & & \\ & & \end{array}\right\} $this->middleware('auth');
     }
     public function index()
     {
          $stopword=Stopword::all();
          return view('stopword.index',['stopwords'=>$stopword]);
     }
     public function insert(Request $request)
\{ $this->validate($request,[
             'stopword'=>'required'
          ]);
          Stopword::create([
              'text'=>$request->stopword
          ]);
         return Redirect::to('/stopword');
     }
     public function edit(Request $request){
          Stopword::find($request->id)->edit([
              'text'=>$request->stopword
          ]);
          return Redirect::to('/stopword');
 }
     function delete($id){
         Stopword::destroy($id);
         return Redirect::to('/stopword');
     }
}
```
[D.11. Kode Program Mengelola Ontologi \(Ontologi](http://repository.unej.ac.id/)*Controller*.php)

```
<?php
namespace App\Http\Controllers;
use App\Ontology;
use Illuminate\Http\Request;
use Illuminate\Support\Facades\Redirect;
class OntologyController extends Controller
{
     public function __construct()
\{ $this->middleware('auth');
     }
     public function index()
\{
```

```
 $ontology=Ontology::all();
          return view('ontology.index',['ontology'=>$ontology]);
     }
     public function insert(Request $request)
\left\{\begin{array}{ccc} & & \\ & & \end{array}\right\} $this->validate($request,[
              'ontology'=>'required'
          ]);
          Ontology::create([
               'text'=>$request->ontology,
               'parameter'=>$request->parameter
          ]);
          return Redirect::to('/ontology');
     }
     public function edit(Request $request){
          Ontology::find($request->id)->edit([
               'text'=>$request->ontology,
              'parameter'=>$request->parameter
          ]);
          return Redirect::to('/ontology');
     }
     function delete($id){
         Ontology::destroy($id);
          return Redirect::to('/ontology');
     }
}
```
#### D.12. Melihat Indeks Kebahagiaan Data *Testing*

```
<?php
namespace App\Http\Controllers;
use App\Classification;
use App\Tweet;
use Illuminate\Http\Request;
use Illuminate\Support\Facades\DB;
use Illuminate\Support\Facades\Redirect;
use Phpml\Metric\ClassificationReport;
use Phpml\Classification\NaiveBayes;
use Sastrawi\Dictionary\ArrayDictionary;
class DataTestingController extends TextMiningController
{
     public function indekskebahagiaan(){
         $datapositif=DB::table('classifications')-
>join('tweets','tweets.id','=','classifications.id_tweet')
             ->select(DB::raw('count(*) as total, DATE(post_time) 
as tanggal'))
             ->where('status',2)-
>where('predict_sentimen_label','positif')-
>groupBy(DB::raw('DATE(post_time)'))->get();
      $dataprediksi=DB::table('classifications')-
```

```
>join('tweets','tweets.id','=','classifications.id_tweet')
             ->select(DB::raw('count(*) as total, DATE(post_time) 
as tanggal'))
             ->where('status',2)-
>groupBy(DB::raw('DATE(post_time)'))->get();
         $positif=array();
         $totalprediksi=array();
         $indekskebahagiaan=array();
         foreach ($datapositif as $dp){
             $positif[$dp->tanggal]=$dp->total;
 }
         foreach ($dataprediksi as $dp){
             if (!isset($positif[$dp->tanggal])){
                 $positif[$dp->tanggal]=0;
 }
             $totalprediksi[$dp->tanggal]=$dp->total;
             $indekskebahagiaan[$dp->tanggal]=$positif[$dp-
>tanggal]/$totalprediksi[$dp->tanggal];
         }
        return 
view('datatesting.indekskebahagiaan',['indekskebahagiaan'=>$indeks
kebahagiaan]);
 }
```
#### [D.13. Kode Program Mengelola Data Indeks Kebahagiaan Harian](http://repository.unej.ac.id/)

```
<?php
namespace App\Http\Controllers;
define('CONSUMER_KEY', '0Y9KZFaZaUI67BQ5RjBcPPhSN'); //isikan 
dengan CONSUMER_KEY anda
define('CONSUMER_SECRET', 
'ey1LZH8xYegJ0h9EIB0m2nsD18shVcJHZtxlNfcHKdzTR5tbyK'); //isikan 
dengan CONSUMER_KEY anda
define('ACCESS_TOKEN', '3014251646-
J0LadQ2pyEAs0xLwnhwxu5nv27gZL8of0NAPzGB'); //isikan dengan 
CONSUMER_KEY anda
define('ACCESS_TOKEN_SECRET', 
'R06seEsYZdaPy2LkpHz54JLhLxBx0snXg2AdpPuaBipdY'); //isikan dengan 
CONSUMER_KEY anda
use Abraham\TwitterOAuth\TwitterOAuth;
use App\Happiness;
use App\Ontology;
use App\Tweet;
use Illuminate\Http\Request;
use Illuminate\Support\Facades\Input;
use Illuminate\Support\Facades\Redirect;
use Phpml\Classification\NaiveBayes;
use Spatie\TwitterStreamingApi\PublicStream;
class StreamingController extends TextMiningController
{
```

```
 public function __construct()
\left\{\begin{array}{ccc} & & \\ & & \end{array}\right\} $this->middleware('auth');
     }
     public function index()
\left\{\begin{array}{ccc} & & \\ & & \end{array}\right\} $happiness=Happiness::all();
          return 
view('streaming.visualisasi',['happiness'=>$happiness]);
 }
     public function search($query)
     {
         $limit =(isset($_GET['jumlahtweet']))?$_GET['jumlahtweet']:100;
          $max_id = null;
          $count=100;
          $contents = array();
          $connection = new TwitterOAuth(CONSUMER_KEY, 
CONSUMER_SECRET, ACCESS_TOKEN, ACCESS_TOKEN_SECRET);
         for (\hat{S}i = 0; \hat{S}i < \hat{S}limit; \hat{S}i += \hat{S}count) {
               $content = $connection->get('search/tweets', array(
                   "q" =>$query,
                   "count"=>$limit,
                   'max_id'=>$max_id,
                   'lang'=>'id'));
               $contents[] = $content;
               if(count($content->statuses)>0)
                   $max_id=($content->statuses[count($content-
>statuses)-1]->id_str);
         }
          return $contents;
\qquad \qquad \} public function klasifikasihariini()
\left\{\begin{array}{ccc} \end{array}\right\} $datatraining=Tweet::where('status',1)->get();
          $hasilstemmingtraining=$this->stemming($datatraining);
          $hasilbukancorpustraining=$this-
>cekCorpus($hasilstemmingtraining);
          $hasilstopwordremovaltraining=$this-
>stopwordremoval($hasilbukancorpustraining);
          $hasilngramtraining=$this-
>ngram($hasilstopwordremovaltraining);
         $j=0; foreach($datatraining as $dt){
              $manualsentimen[$j]=$dt->classification-
>manual sentimen label;
            $j++; }
          $classifiersentimen=new NaiveBayes();
         $k=0;$i=0; foreach ($hasilngramtraining as $hnt){
              foreach ($hnt as $ss){
```

```
 $classifiersentimen-
>train([[$ss]],[$manualsentimen[$k]]);//menambah training
               $i++; }
           $k++; }
         $tweethariini=$this->datatweethariini();
         $hasilstemmingtesting=$this-
>stemmingstreaming($tweethariini);
         $hasilbukancorpustesting=$this-
>cekCorpus($hasilstemmingtesting);
         $hasilstopwordremovaltesting=$this-
>stopwordremoval($hasilbukancorpustesting);
         $hasilngramtesting=$this-
>ngram($hasilstopwordremovaltesting);
         $positif=0;
         $negatif=0;
        $i=0; foreach ($hasilngramtesting as $hnt){
             $klasifikasisentimen[$i]['positif']=0;
             $klasifikasisentimen[$i]['negatif']=0;
             $klasifikasisentimen[$i]['netral']=0;
             $klasifikasisentimen['hasil'][$i]="";
             foreach ($hnt as $ngram){
                 $predictedsentimen = $classifiersentimen-
>predict([$ngram]);
(isset($predictedsentimen['positif']))?$klasifikasisentimen[$i]['p
ositif']+=$predictedsentimen['positif']:$klasifikasisentimen[$i]['
positif']=0;
(isset($predictedsentimen['negatif']))?$klasifikasisentimen[$i]['n
egatif']+=$predictedsentimen['negatif']:$klasifikasisentimen[$i]['
negatif']=0;
(isset($predictedsentimen['netral']))?$klasifikasisentimen[$i]['ne
tral']+=$predictedsentimen['netral']:$klasifikasisentimen[$i]['net
ral']=0;
 }
             arsort($klasifikasisentimen[$i], SORT_NUMERIC);
$klasifikasisentimen['hasil'][$i]=key($klasifikasisentimen[$i]);
             if ($klasifikasisentimen['hasil'][$i]=='positif'){
                 $positif+=1;
             } else 
if($klasifikasisentimen['hasil'][$i]=='negatif'){
              $negatif+=1; }
```
187

```
$i++; }
          // dd($tweethariini);
         $indekskebahagiaan['positif']=$positif;
         $indekskebahagiaan['negatif']=$negatif;
         $indekskebahagiaan['hasil']=$positif/($positif+$negatif);
         return 
view('streaming.index',['tweethariini'=>$tweethariini,'klasifikasi
sentimen'=>$klasifikasisentimen,'indekskebahagiaan'=>$indekskebaha
giaan]);
   }
     public function stemmingstreaming($data){
         $stemmerFactory = new \Sastrawi\Stemmer\StemmerFactory();
         $stemmer = $stemmerFactory->createStemmer();
         $output=array();
         // stem
        $i=0; foreach ($data as $dt){
             $kw[$i]=$dt->text;
            $i++; }
        $i=0:
         foreach ($kw as $k){
             $output[$i]=$stemmer->stem($k);
            $i++; }
         return($output);
 }
    public function datatweethariini(){
$ontologi['kesehatan']=Ontology::where('parameter','kesehatan')-
>get();
$ontologi['pendidikan']=Ontology::where('parameter','pendidikan')-
>get();
         $ontologi['kondisi 
keamanan']=Ontology::where('parameter','kondisi keamanan')->get();
        $ontologi['kondisi 
lingkungan']=Ontology::where('parameter','kondisi lingkungan')-
>get();
         $ontologi['keharmonisan 
keluarga']=Ontology::where('parameter','keharmonisan keluarga')-
>get();
//
         $ontologi['hubungan 
sosial']=Ontology::where('parameter','hubungan sosial')->get();
//
         $ontologi['kondisi rumah dan 
aset']=Ontology::where('parameter','kondisi rumah dan aset')-
>get();
$ontologi['pekerjaan']=Ontology::where('parameter','pekerjaan')-
>get();
       $ontologi['ketersediaan waktu
```

```
luang']=Ontology::where('parameter','ketersediaan waktu luang')-
>get();
         $ontologi['pendapatan rumah 
tangga']=Ontology::where('parameter','pendapatan rumah tangga')-
>get();
       $j=0; foreach ($ontologi as $onto){
            $queryontologi[$j]=$onto[0]->text;
            for ($i=1;$i<count($onto);$i++){
                 $queryontologi[$j] =$queryontologi[$j].' OR 
'.$onto[$i]->text;
 }
            $j++; }
// 
        $tweethariini=array();
        $results=array();
         foreach ($queryontologi as $query){
             $results[] = $this->search($query);
 }
        foreach($results as $result1){
            foreach($result1 as $result2){
                foreach($result2->statuses as $result3) {
                     $tweethariini[]=$result3;
 }
 }
 }
        return $tweethariini;
 }
    public function saveindex(){
        $tweet=Happiness::create([
             'index'=>Input::get('indekskebahagiaan'),
             'date'=>Input::get('tanggal'),
        ]);
        return Redirect::to('/streaming');
\qquad \qquad \} function delete($id){
        Happiness::destroy($id);
        return Redirect::to('/streaming');
     }
}
```
D.14. Kode Program Melihat *FAQ*

```
<?php
namespace App\Http\Controllers;
use Illuminate\Http\Request;
class FAQController extends Controller
```

```
{
    public function index()
\{ return view('faq.index');
 }
}
```
### D.15. *Logout*

```
public function logout(Request $request)
{
     $this->guard()->logout();
     $request->session()->flush();
     $request->session()->regenerate();
     return redirect('/');
}
```
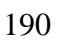